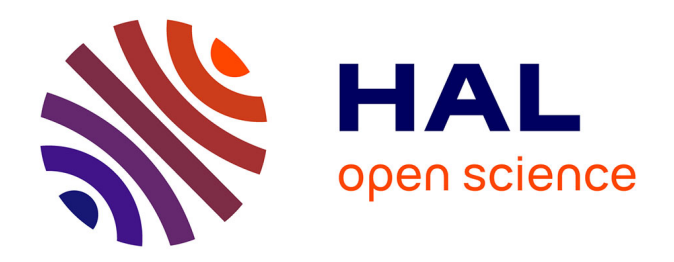

# **Méthodes avancées en chronométrie des pulsars : réjection d'interférences radio par apprentissage profond et étude chronométrique du système binaire relativiste J1528-3146**

Anaïs Berthereau

## **To cite this version:**

Anaïs Berthereau. Méthodes avancées en chronométrie des pulsars : réjection d'interférences radio par apprentissage profond et étude chronométrique du système binaire relativiste J1528-3146. Astrophysique [astro-ph]. Université d'Orléans, 2023. Français. NNT : 2023ORLE1043. tel-04509283

## **HAL Id: tel-04509283 <https://theses.hal.science/tel-04509283>**

Submitted on 18 Mar 2024

**HAL** is a multi-disciplinary open access archive for the deposit and dissemination of scientific research documents, whether they are published or not. The documents may come from teaching and research institutions in France or abroad, or from public or private research centers.

L'archive ouverte pluridisciplinaire **HAL**, est destinée au dépôt et à la diffusion de documents scientifiques de niveau recherche, publiés ou non, émanant des établissements d'enseignement et de recherche français ou étrangers, des laboratoires publics ou privés.

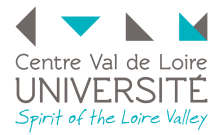

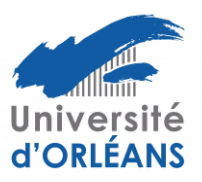

# ÉCOLE DOCTORALE ÉNERGIE, MATÉRIAUX, SCIENCES DE LA TERRE ET DE L'UNIVERS Laboratoire de Physique et de Chimie de l'Environnement et de l'Espace (LPC2E)

## THÈSE **soutenue le 26 janvier 2023**

# Anaïs BERTHEREAU

pour obtenir le grade de : Docteur de l'Université d'Orléans

Discipline/ Spécialité : Astrophysique

Méthodes avancées en chronométrie des pulsars : réjection d'interférences radio par apprentissage profond et étude chronométrique du système binaire relativiste J1528-3146

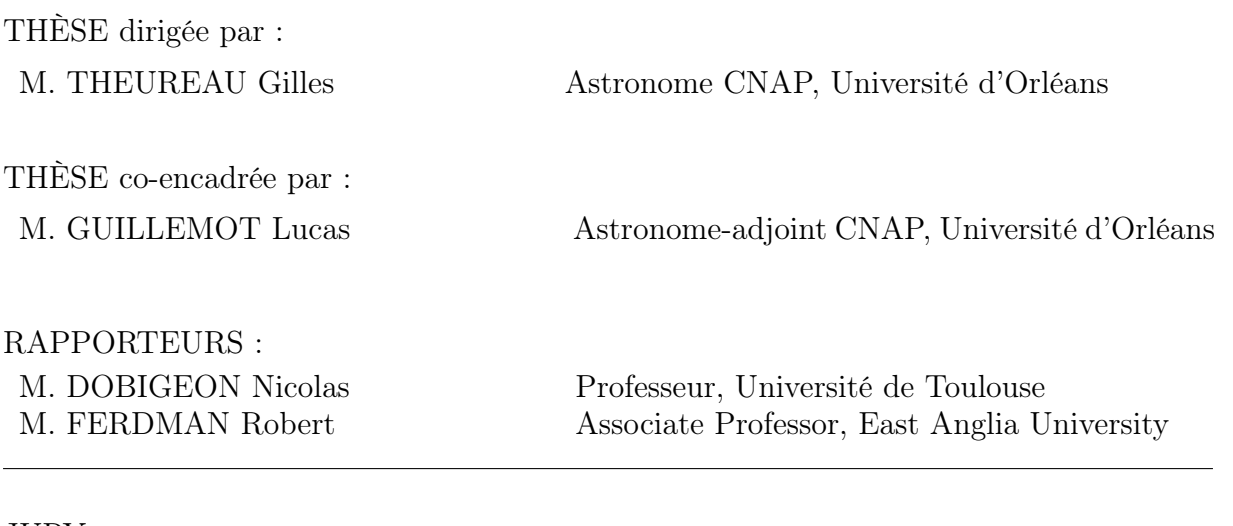

## JURY :

M. CÉLESTIN Sébastien M. DOBIGEON Nicolas M. FERDMAN Robert Mme PERRODIN Delphine M. GIRARD Julien M. THEUREAU Gilles Professeur, Université d'Orléans, Président du jury Professeur, Université de Toulouse Associate Professor, East Anglia University Ricercatrice, Osservatorio di Cagliari Maître de Conférences, Observatoire de Paris Astronome CNAP, Université d'Orléans

## Remerciements

J'aimerais commencer par remercier mon directeur de thèse Gilles Theureau et mon co-encadrant de thèse Lucas Guillemot pour leur aide, leurs conseils et pour m'avoir accompagné durant cette expérience que fut la thèse.

Je remercie Ismaël Cognard pour son aide précieuse à propos du grand radiotélescope et Jean-Mathias Griessmeier pour son soutien sur bien des aspects de la thèse et du monde de la recherche en général. Merci à Mark Brionne, Louis Bondonneau et Xiao Zang pour les discussions dans les couloirs et les moments de détente entre deux analyses. Merci à Clara Blanchard dont la rencontre récente a été rafraichissante et m'a beaucoup apporté durant les derniers mois, je te souhaite une très belle thèse. Je tiens à remercier Siyuan Chen et Aurélien Chalumeau, avec qui j'ai partagé un bureau et pour les conseils avisés tout au long de ma thèse. Plus particulièrement, merci Aurélien pour avoir été là jusqu'à la fin et pour chacune de tes paroles rassurantes.

Un grand merci à Paulo Freire, pour ton aide et ton expertise qui m'auront permis d'étudier avec passion J1528-3146.

Je remercie l'équipe administrative et technique du laboratoire : Isabelle Langer, Tiphaine Dethou, Dominique Delcourt et Franck Ellie pour votre aide précieuse.

Je tiens à remercier mon compagnon Lucas Robin pour avoir été là et m'avoir inlassablement écouté parler de pulsars à des heures indues. Merci à ma mère, Véronique, ma soeur Audrey et mon frère Louis pour vos encouragements malgré mon charabia, promis c'est le dernier diplôme ! Je remercie aussi Camille, Benjamin, Victor, Christine et Robin pour votre soutien.

Un grand merci au clan d'Orléans : à Chloé et Florent pour les soirées JDR et les fous rires qui aident à tenir. Merci à Hélène pour avoir toujours été là, et pour les après-midi de rédaction à la BU. Cette partie aurait été bien plus difficile sans ta présence. Merci à Morgan pour avoir été l'encadrant-e de l'ombre sur toutes les questions d'IA et pour le soutien sans faille.

Je remercie aussi mes plus proches ami-es Yoann, Anaïs et Audrey. Merci pour tout : le soutien, les fous rires et pour m'avoir supporté dans la thèse comme dans mes passions. Merci à Cyril et Murielle ainsi que Loïc et Gwen pour ces nombreuses heures à errer dans l'Entre-terre.

Je souhaite aussi exprimer toute ma gratitude à mes ami-es que sont Sylvain, Maxime, Kexin, Whitney, Pauline, R., Pierre, Manon, Quentin, Cécile, Lily, Indy, Floriane, Alessandro, Amy, Juliette, Cécile x2, Joanna et Amélie, Julie, Mathieu, Laurence, Hayley, Muriel, François-Xavier, Baptiste, Julien et Margaux, Sara, Wilfried et Lina.

Un grand merci à Kalyani et Thomas pour leur soutien et les zoom brunch, vous avez été une source d'inspiration depuis l'Observatoire jusqu'à l'aboutissement de cette thèse. Merci à Margaux, pour toutes les discussions sur la thèse, ton soutien indéfectible durant toutes ces années et surtout merci pour le groupe d'écriture. Merci à toutes les personnes ayant participé à ces sessions : Aby, Katna, Charlie et Mama.

Enfin je remercie quiconque lira cette thèse.

Excelsior.

### Résumé

Issus de l'effondrement de coeur d'une étoile massive, les pulsars sont des étoiles à neutrons. Ces objets sont d'une extrême densité avec un rayon d'une dizaine de kilomètres pour une masse comprise entre une et deux masses solaires. Ces caractéristiques en font de formidables outils pour étudier la physique de la matière dense, du milieu interstellaire et tester les théories de la gravitation au travers des photons qu'ils émettent. Leur faible rayon en font cependant des objets difficilement observables dans les longueurs d'ondes optiques tandis que les fréquences radio, X et  $\gamma$  sont privilégiées. Leur étude nécessite cependant le développement de modèles performants pour analyser et estimer les caractéristiques qui les composent ainsi que des observations de bonne qualité. Le signal reçu apparaît pour les ondes radio tel une impulsion avec une période comprise entre quelques millisecondes pour les plus rapides à plusieurs secondes pour les plus lents. Les modèles actuels décrivent cette période comme la période de rotation, rattachant le signal reçu à un cône radio aux pôles magnétiques de l'étoile balayant l'espace lors de sa rotation. L'étude des pulsars au travers des temps d'arrivée des signaux reçus périodiquement se nomme la chronométrie et nous permet d'étudier et de caractériser ces astres. L'observation des pulsars en X et en  $\gamma$  s'effectue avec des instruments en orbite comme le cas de NICER sur la station spatiale internationale pour les X et le satellite Fermi pour les rayons γ tandis que les observations radio sont faites au sol par des radiotélescopes comme le grand radiotélescope de Nançay (NRT) en France et des interféromètres radio comme le télescope LOFAR (Low-Frequency Array) ou MeerKAT en Afrique du Sud. Or, l'environnement électromagnétique au sol est partagé, et les émissions radio produites par les satellites de radiocommunications (météo, GPS, RADAR, etc.) ou les appareils électroniques sur les sites d'observation sont néfastes pour la qualité des observations de pulsars dans les bandes L (1 − 2 GHz) et S (2 − 4 GHz). La détection des interférences est alors une étape cruciale dans le traitement des observations de pulsars et impacte fortement leur étude. C'est autour de ces axes que sont le traitement des interférences et la chronométrie des pulsars que s'inscrit le travail effectué durant mes trois années de thèse et qui est présenté dans ce manuscrit.

La première partie de ce manuscrit est consacrée à la description des étoiles à neutrons, des pulsars et les connaissances actuelles les concernant. Cette partie recouvre la découverte historique des étoiles à neutrons ainsi que les hypothèses sur leur formation. Des descriptions des principales caractéristiques de ces astres et des mécanismes d'émissions sont explicitées afin de comprendre leur fonctionnement. Cette description détaillée est suivie d'une présentation des diverses applications liées aux études des pulsars telles que les tests des théories de la gravitation, la recherche d'ondes gravitationnelles ou la découverte des premières exoplanètes.

La seconde partie décrit les méthodes de la chronométrie comme moyen d'étude des pulsars, c'est-à-dire l'étude des temps d'arrivée du signal de l'astre. La première méthode présentée est celle de la modélisation de la phase rotationnelle correspondant à l'instant où au moins un des cônes radio, responsables de l'émission de photons croise notre direction durant la rotation de l'astre. Cette modélisation et méthode d'études des pulsars présentée dans le chapitre 2 prend en compte l'environnement dans lequel évolue le pulsar ainsi que divers obstacles entre l'astre et le télescope tels que la matière ionisée du milieu interstellaire ou du vent solaire. Le chapitre 3 présente deux projets auxquels j'ai participé et se basant sur la chronométrie pour l'étude des pulsars : le programme de recherche d'ondes gravitationnelles Européen EPTA - European Pulsar Timing Array et le programme d'étude des systèmes binaires relativistes RelBin - Relativistic Binary. L'EPTA se focalise sur la recherche et la contrainte sur les ondes gravitationnelles basse fréquence (10<sup>−</sup><sup>9</sup> Hz) par l'observation d'un réseau de pulsars répartis dans la Voie Lactée et agissant par conséquent comme un détecteur similaire au détecteur LIGO et VIRGO mais à une plus grande échelle. Le programme RelBin se concentre quant à lui sur l'étude et la caractérisation de systèmes binaires relativistes, c'est-à-dire comprenant un pulsar et un autre astre compagnon tel qu'une étoile à neutrons ou une naine blanche. Ce programme s'appuie sur les observations du nouveau radiotélescope MeerKAT en Afrique du Sud ainsi que sur la mise en commun d'observations d'autres instruments comme le grand radiotélescope de Nançay et le radiotélescope Parkes en Australie. Le chapitre 4 présente une méthode de chronométrie alternative à celle présentée précédemment, temponest2, ajoutant aux temps d'arrivée une modélisation de chaque impulsion du signal reçu. Cette méthode prend alors en

compte les variations du signal dans le temps et en fréquence lors de l'étude du pulsar. Le chapitre présente explicitement les détails de la modélisation ainsi que ma contribution concernant la modification du code, le portage sur CPU et la rédaction d'une documentation. Le dernier chapitre de cette partie, le chapitre 5, présente l'étude par chronométrie que j'ai menée du pulsar binaire PSR J1528−3146 dans le cadre du programme RelBin. La présentation des données et leur traitement sont détaillées ainsi que la méthodologie et les résultats. Ces résultats comprennent une estimation de la masse du pulsar, celle de son compagnon, une naine blanche, les paramètres orbitaux comme l'inclinaison de l'orbite et son orientation.

Enfin, la troisième partie de ce manuscrit décrit le travail effectué sur le traitement des interférences radio polluant les observations de pulsars. Plus particulièrement dans le cadre de cette thèse, les observations utilisées proviennent du NRT entre 1,2 GHz et 3,5 GHz, pour environ 11 ans d'observation. La fréquence centrale de ces observations est majoritairement à 1,484 GHz, soit propice à l'apparition d'interférences radio de la part des services de télécommunications mobiles. Ainsi, cette dernière partie se consacre au développement et aux tests de méthodes d'intelligence artificielle afin d'identifier ces interférences radio, aussi appelées RFIs (Radio Frequency Interferences). Le chapitre 6 est entièrement consacré à la définition et la caractérisation des interférences et de l'environnement électromagnétique dans lequel évolue la radioastronomie des pulsars. Il reprend par ailleurs les méthodes actuelles utilisées pour identifier et traiter les RFIs ainsi que les mesures préventives associées aux observatoires. Le chapitre 7 quant à lui, présente les principes liés à l'intelligence artificielle et le développement de deux méthodes alternatives à celle actuellement employée au NRT. Ce développement s'appuie sur le besoin de conserver un maximum du signal tout en supprimant les interférences impactant l'étude du pulsar, notamment pour la chronométrie. Ce chapitre présente alors le principe des deux méthodes mises en oeuvre, une basée sur l'apprentissage profond, aussi appelé deep learning et la seconde se basant sur l'utilisation d'arbres de décision. Ce chapitre comprend une description détaillée des deux méthodes ainsi que la préparation des données réelles employées durant l'entraînement des algorithmes. Finalement, le chapitre 8 présente les résultats que j'ai obtenus en appliquant ces méthodes sur un ensemble de données et leur impact à la fois sur le niveau de bruit après suppression des interférences et sur la précision des temps d'arrivée estimés à partir des observations. Les pulsars choisis pour cette étude sont les six meilleurs pulsars de l'EPTA dans le cadre de la recherche d'ondes gravitationnelles et trois pulsars supplémentaires parmi les plus observés par le NRT. Cet ensemble comprend des pulsars dont la période de rotation est de l'ordre de quelques millisecondes, pour les pulsars de l'EPTA, et plus longues jusqu'à la seconde pour les trois sources supplémentaires permettant ainsi d'étudier correctement l'impact des deux méthodes de suppression sur différentes classes de pulsars et paramètres d'observation.

# Sommaire

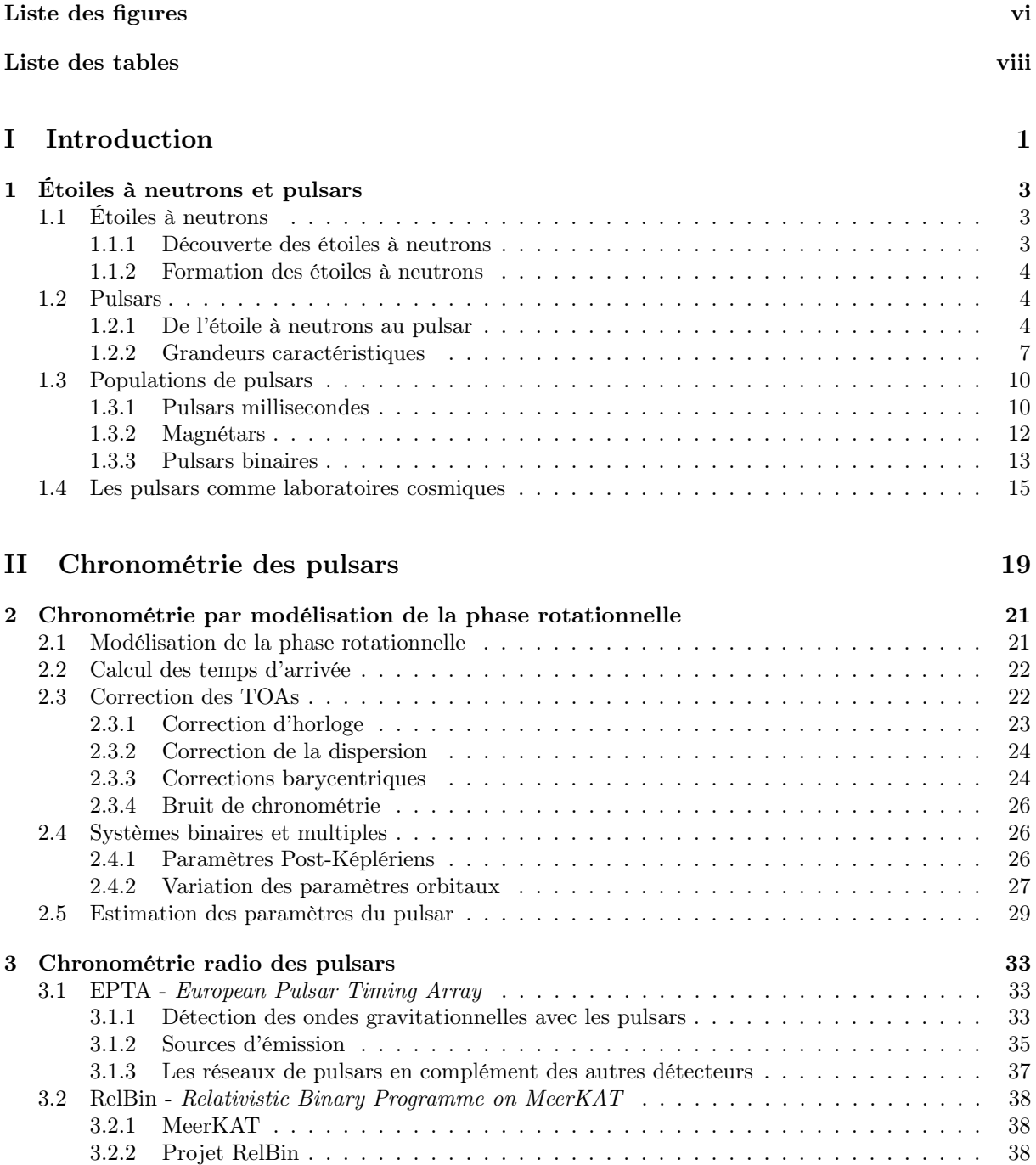

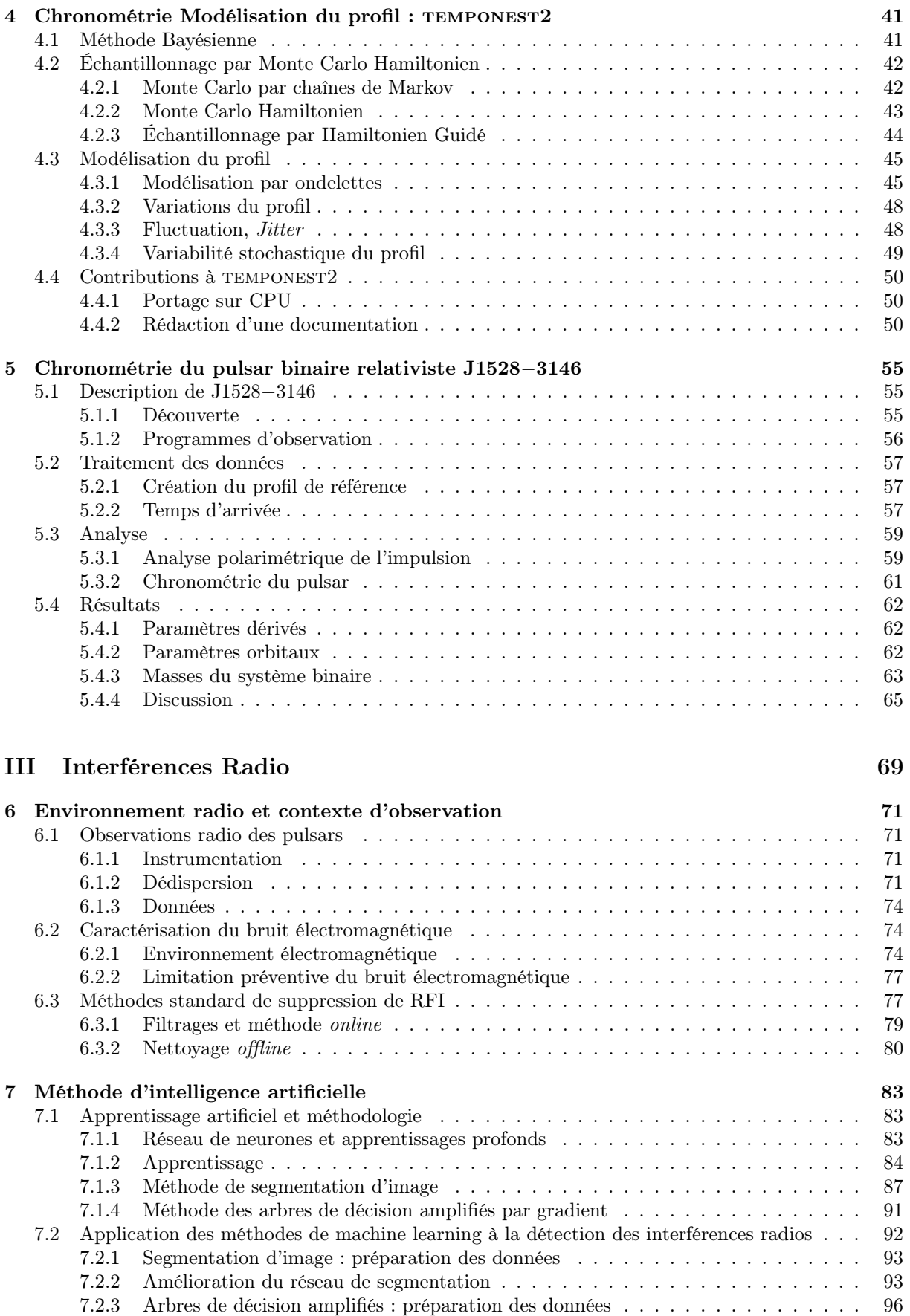

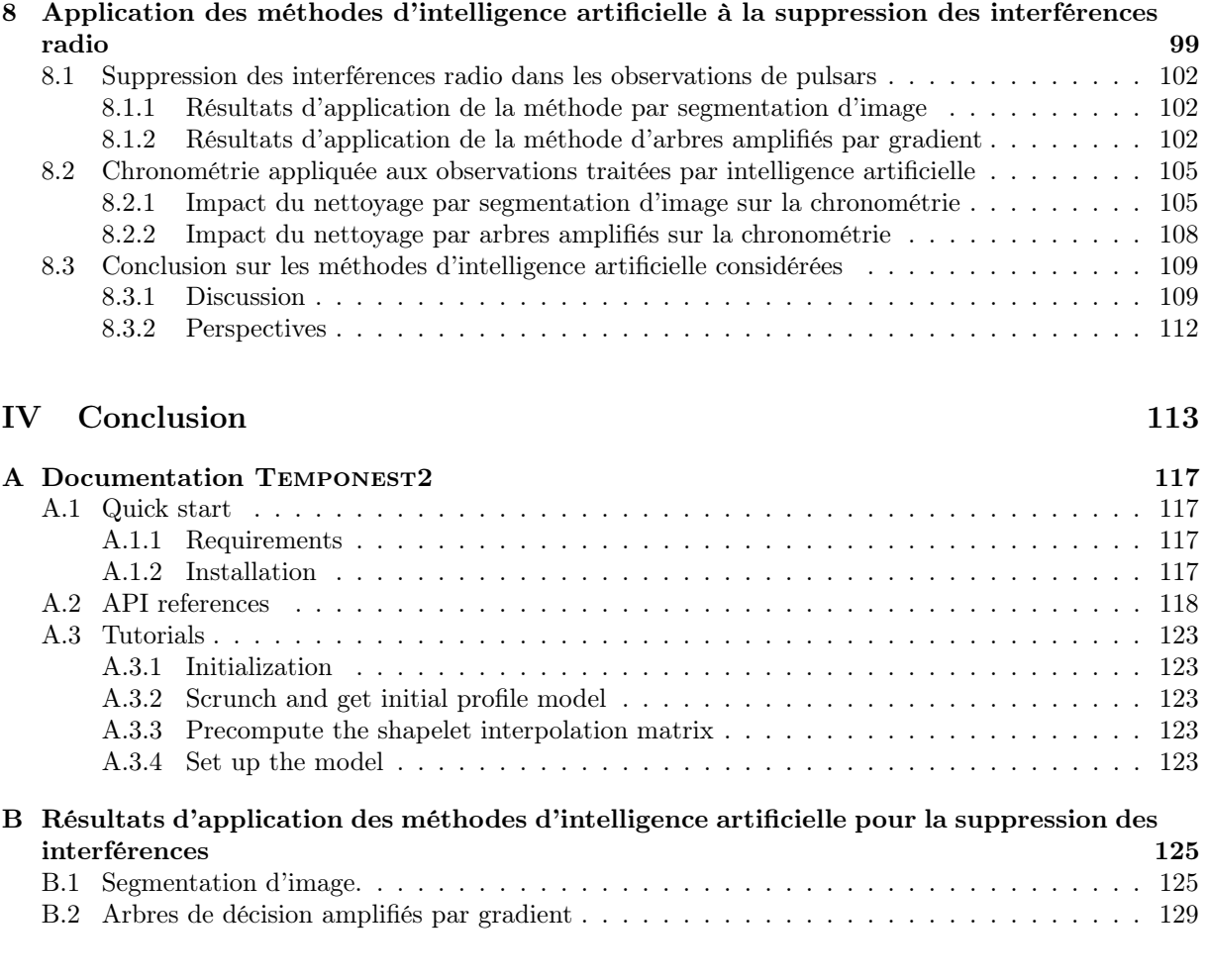

## Bibliographie 133

# Liste des figures

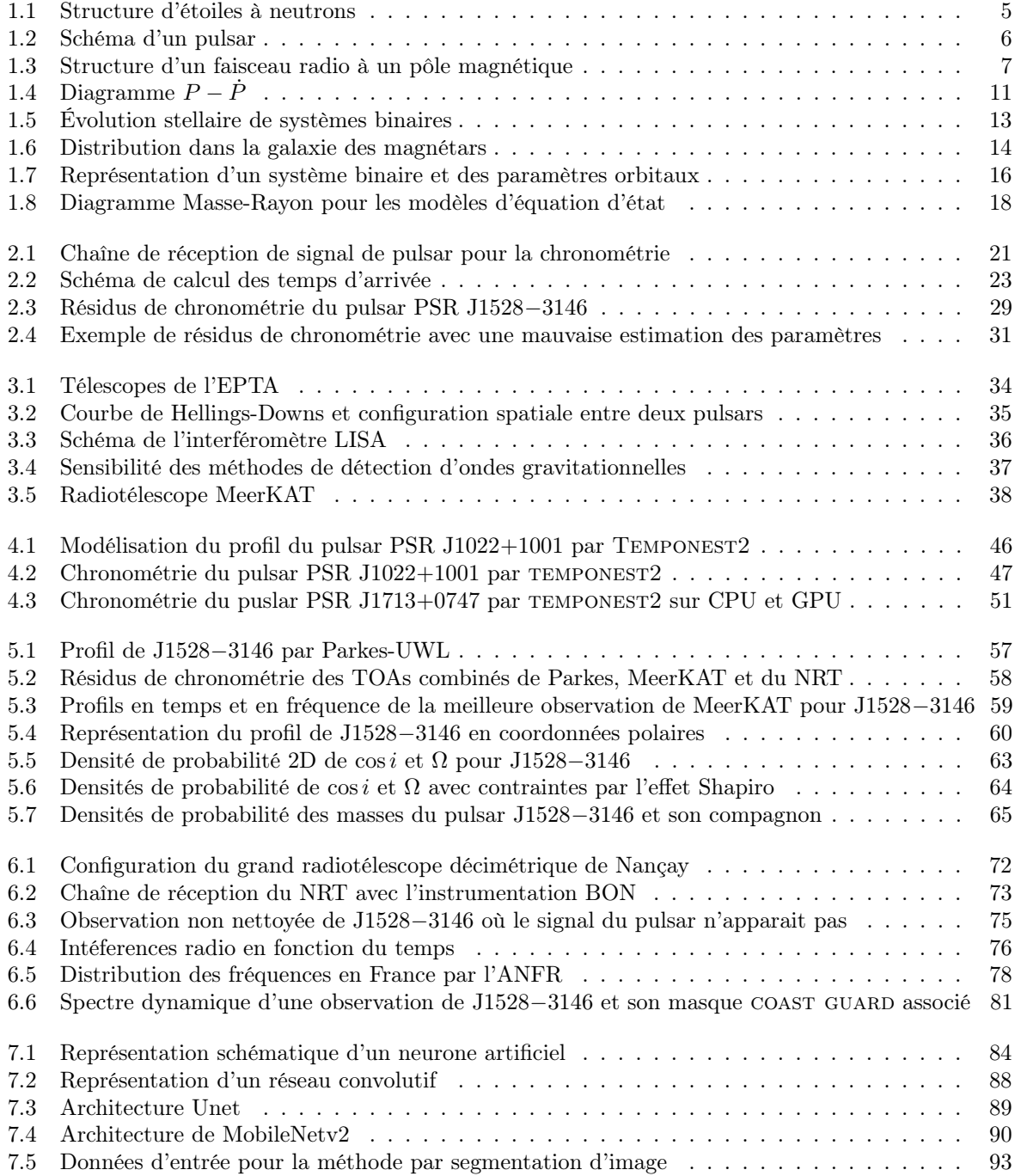

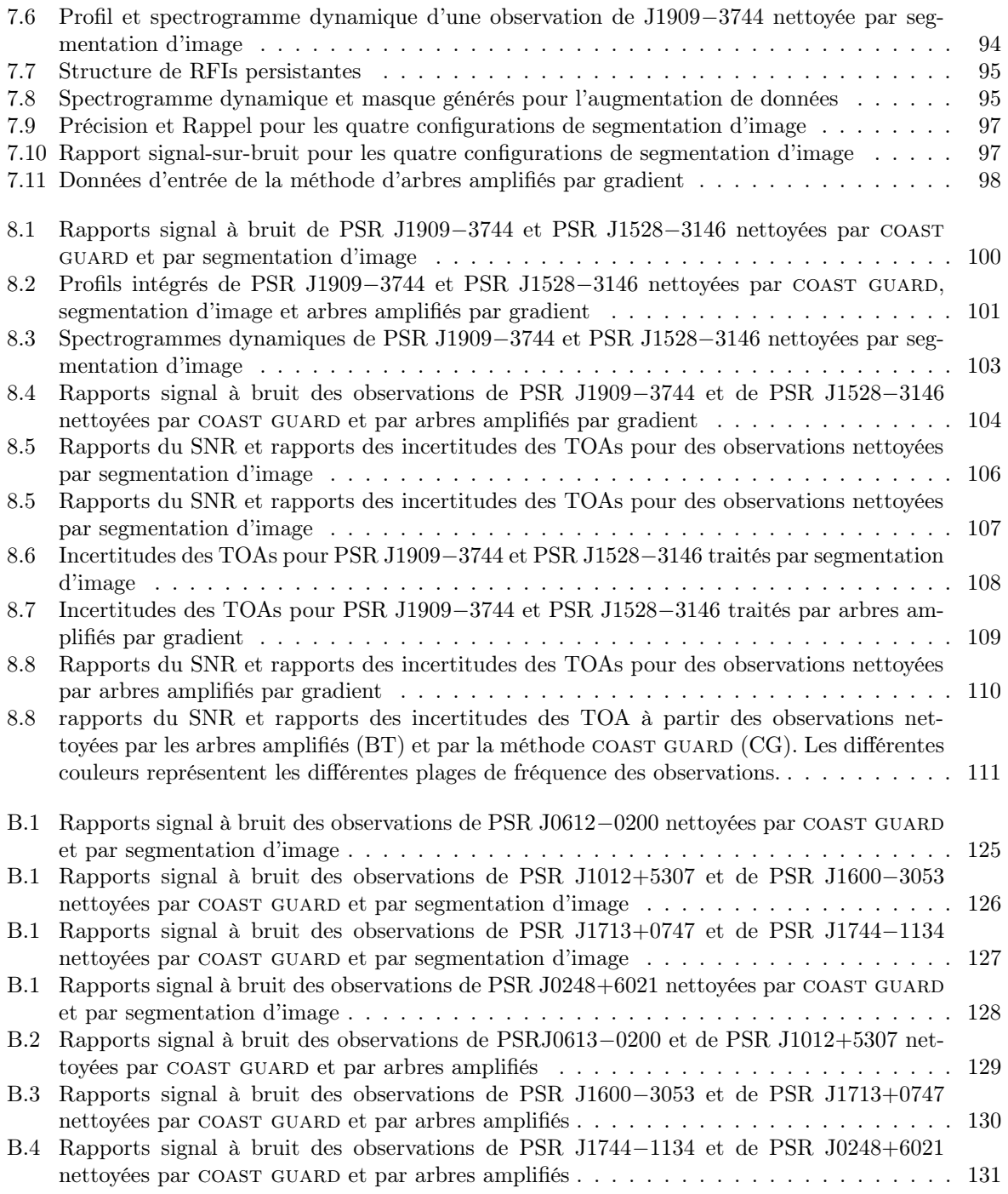

# Liste des tableaux

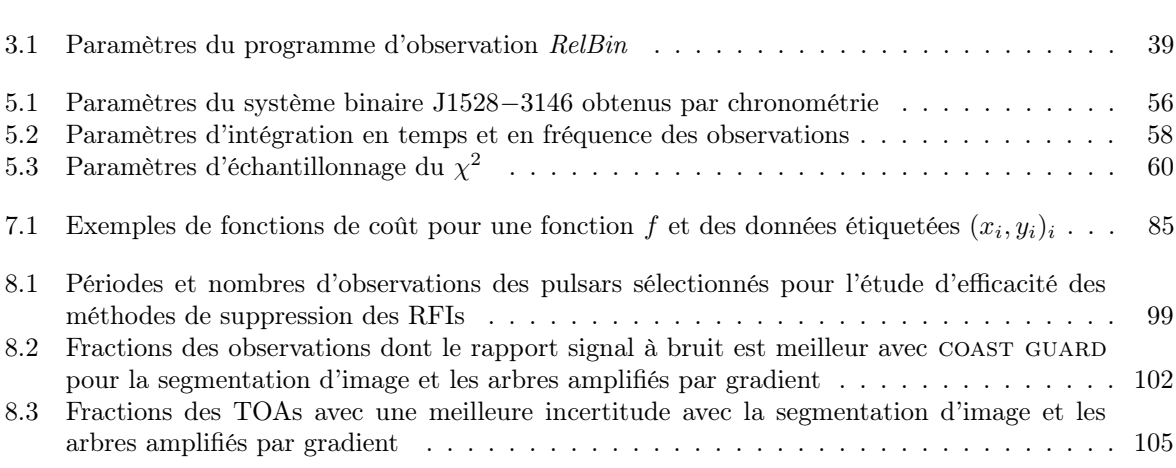

Première partie

Introduction

# Chapitre 1

# Étoiles à neutrons et pulsars

Ce chapitre est une actualisation des connaissances sur les étoiles à neutrons et plus particulièrement sur les pulsars à partir de l'ouvrage de référence LORIMER et KRAMER, 2004. Cette partie recouvre la découverte des étoiles à neutrons et des pulsars. Il comprend la caractérisation et les propriétés de ces astres ainsi que la description des différentes populations de pulsars. La dernière section de se chapitre se concentre sur les applications et les différentes thématiques abordées par l'étude des pulsars.

## 1.1 Étoiles à neutrons

#### 1.1.1 Découverte des étoiles à neutrons

Le neutron, particule électriquement neutre, fut découverte en 1932 par J. CHADWICK lors de l'étude de processus d'émission d'éléments radioactifs. Le modèle atomique, qui considérait alors le noyau comme composé de protons et d'électrons, fut modifié pour correspondre à celui que l'on connaît désormais avec un noyau de neutrons et de protons, entouré d'une ou plusieurs couches d'électrons. Cette découverte fut suivie par l'hypothèse en 1934 de Walter Baade et Fritz Zwicky de l'existence d'astres composés de neutrons (Baade & Zwicky, 1934). Ils conjecturèrent que les supernovae seraient les processus précurseurs de l'apparition des étoiles à neutrons. Des modèles de structure interne d'étoiles à neutrons furent par la suite développés par OPPENHEIMER et VOLKOFF (1939), en étudiant l'équilibre gravitationnel de ces objets particuliers. Près de 25 ans après les travaux d'Oppenheimer et Volkoff, Antony Hewish et Samuel Okoye détectèrent dans la nébuleuse du Crabe une source radio extrêmement lumineuse dont l'origine n'était alors pas connue (Hewish & Okoye, 1965). Les travaux de Franco Pacini (1967) tentèrent d'apporter une réponse quant à la source de ce signal en proposant un modèle d'étoile à neutrons en rotation rapide et hautement magnétisée qui pourrait émettre des ondes électromagnétiques lors de sa rotation.

La même année, dans le but d'observer la structure de sources radio denses telles que les quasars, Jocelyn Bell Burnell observa le ciel à l'aide de l'Interplanetary Scintillation Array, un radiotélescope opérant à 81,5 MHz. Le 6 août 1967, un train d'ondes fut détecté dans le ciel à une ascension droite de  $19^h19^m$ et une déclinaison de +21°. Cette position demeura constante durant les observations suivantes, écartant l'origine terrestre du signal. Afin d'étudier plus précisément le signal, Jocelyn Bell ainsi que son directeur de thèse Antony Hewish développèrent une nouvelle instrumentation permettant d'acquérir des signaux avec une résolution temporelle inférieure à la seconde. Le 28 novembre 1967, le signal observé apparut alors comme une série de pulsations espacées de 1,33 s. La nature de la source exacte était inconnue. Cet astre, de par le signal qui était observé, fut nommé pulsar, contraction de pulsating et star et prit par la suite le nom de PSR B1919+21 (aujourd'hui J1921+2153) (Hewish et al., 1968).

La découverte de ce pulsar fut mise en lien avec les modèles de Franco Pacini et notamment le modèle développé en 1968 par Thomas Gold (GOLD, 1968) d'étoiles à neutrons en rotations assimilées à des dipôles magnétiques. L'étoile à neutrons durant sa rotation émettrait des particules relativistes et un rayonnement électromagnétique, ces deux processus participant à une perte d'énergie de l'astre entraînant

un ralentissement de sa rotation. Cependant, le signal périodique du pulsar correspondait à la fois au modèle de Thomas Gold ainsi qu'au modèle de naines blanches oscillantes par D.W. Meltzer et K.S. Thorne en 1966 (Meltzer & Thorne, 1966). Or, ce modèle prédit des largeurs d'impulsions bien plus importantes que celles observées, de l'ordre de la seconde. Ce n'est que lorsque d'autres pulsars furent observés, dont la période du signal et le rapport cyclique observés ne pouvaient correspondre à des oscillations de naines blanches, que l'on considéra les pulsars comme des étoiles à neutrons en rotation rapide.

#### 1.1.2 Formation des étoiles à neutrons

Les étoiles à neutrons sont des astres résultant de la mort d'une étoile massive. Lorsqu'une étoile d'au moins huit masses solaires ne parvient plus à compenser la force gravitationnelle par la pression de radiation, le cœur de l'étoile s'effondre sur lui-même, entraînant une explosion de supernova de type II. Les couches externes de l'atmosphère de l'étoile sont alors éjectées dans le milieu interstellaire. L'étoile à neutrons est le cœur résiduel issu de cet effondrement, dont l'équilibre est assuré par la pression de dégénérescence des neutrons. Lorsque la masse restante du coeur est trop importante, au-delà de trois masses solaires, cette pression de dégénérescence n'est plus suffisante. L'équilibre ne pouvant plus être assuré, l'effondrement se poursuit entraînant l'apparition d'un trou noir. Les modèles d'étoiles à neutrons prédisent une masse comprise entre  $0.5 - 3$  M<sub>☉</sub> pour un rayon compris entre  $7 - 20$  km (voir Özel et Freire, 2016 pour une revue plus détaillée de la distribution des masses). Ces caractéristiques permettent de considérer ces astres comme des objets denses comme les trous noirs et les naines blanches. Les mesures actuelles de la masse des étoiles à neutrons, majoritairement effectuées par l'observation radio à travers l'observation d'effets relativistes comme l'effet Shapiro, limitent la masse à 1,17−2,08 M<sup>⊙</sup> avec une forte distribution autour de 1.3 − 1.4  $M_{\odot}$ . Les mesures des rayons des étoiles à neutrons bien qu'existantes, sont plus rares, et se concentrent entre 11,9−13,3 km et sont principalement faites à partir d'observations en X (Miller et al., 2019 ; Miller et al., 2021). Ces valeurs permettent alors de contraindre les modèles d'équation d'état de la matière dense composant les étoiles à neutrons. Ces équations permettent de décrire la composition de l'astre ainsi que sa structure. Actuellement les modèles prédisent une structure en couches différenciées de densités différentes. L'étoile est composée de différentes régions : l'atmosphère, l'enveloppe, la croûte, le noyau externe et le noyau interne (voir Figure 1.1). La densité augmente au fur et à mesure qu'on approche du noyau interne de l'astre, jusqu'à atteindre une densité de l'ordre de  $\rho \sim 10^{15}$ g.cm<sup>−</sup><sup>3</sup> , supérieure à la densité du noyau atomique. On considère par ailleurs que la température de l'intérieur d'une étoile à neutrons nouvellement formée est de l'ordre de  $10^{12}K$  jusqu'à refroidir à  $10^{6}K$ . Les équations d'état régissant les propriétés macroscopiques de l'étoile dont la masse et le rayon, il est possible d'apporter des contraintes fortes à ces modèles par leur mesure.

### 1.2 Pulsars

#### 1.2.1 De l'étoile à neutrons au pulsar

Les modèles de Franco Pacini et Thomas Gold assimilent les pulsars à des étoiles à neutrons en rotation rapide et fortement magnétisées. Woltjer montre en 1964 qu'en considérant la conservation du flux magnétique entre l'étoile progénitrice et l'étoile à neutrons, le champ magnétique de l'astre  $B \propto R^{-2} \propto \rho^{2/3}$ où R est le rayon de l'étoile et  $\rho$  sa densité pourrait atteindre jusqu'à  $10^{16} G$  (WOLTJER, 1964). Le modèle de Gold compare l'étoile à un dipôle magnétique en rotation. En considérant l'étoile à neutrons comme un conducteur parfait à l'équilibre, le champ électrique  $\vec{E}$  de l'étoile s'exprime ainsi :

$$
\vec{E} = -\frac{\vec{\Omega} \times \vec{r}}{c} \times \vec{B} \tag{1.1}
$$

où  $\vec{B}$  est le champ magnétique à une distance  $\vec{r}$  et  $\vec{\Omega}$  est la vitesse angulaire de l'astre. Peter Goldreich et William H. Julian ont montré que sous cette configuration l'étoile ne pouvait être entourée de vide, mais qu'elle possède une magnétosphère en co-rotation avec l'étoile (GOLDREICH & JULIAN, 1969). La

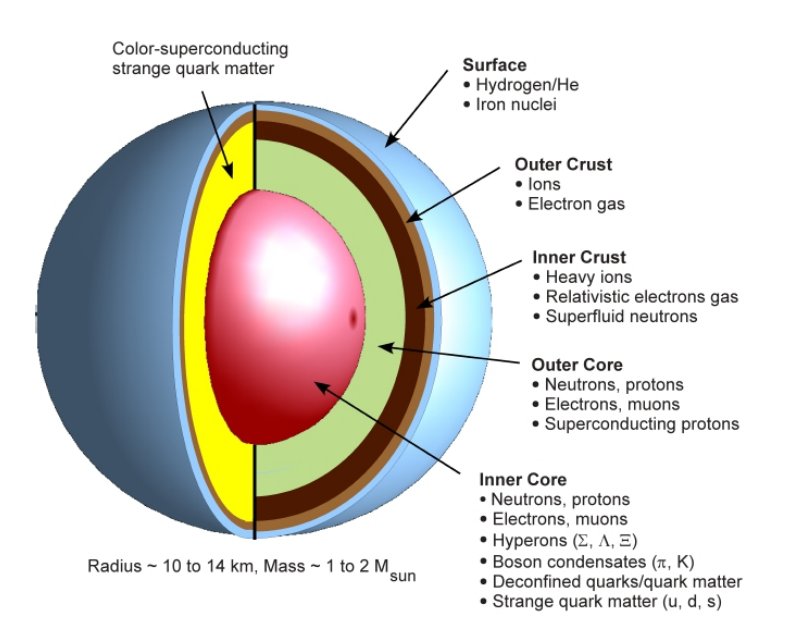

Figure 1.1 – Représentation de la structure interne d'une étoile à neutrons comprenant les différentes régions ainsi que leur caractéristiques. Figure extraite de F. Weber et al., 2010.

composante de champ électrique E//, parallèle au champ magnétique, est d'une intensité supérieure à la force de liaison gravitationnelle qui rattache les particules chargées à l'astre. Les particules sont donc arrachées par le champ électrique à la surface de l'étoile et vont peupler la magnétosphère. Les particules sont alors animées d'une vitesse  $v = \Omega r$ , r étant la distance à la surface de l'astre. La magnétosphère de l'étoile est délimitée par un cylindre de lumière de rayon c/Ω (voir figure 1.2). Ce cylindre imaginaire, dont la surface se déplace à la vitesse de la lumière, est en co-rotation avec le pulsar. Les lignes de champ magnétique comprises dans ce cylindre sont considérées comme fermées, tandis que celles traversant sont considérées comme ouvertes, ne pouvant se refermer sans entraîner les particules chargées à des vitesses supraluminiques. Les particules comprises à l'intérieur du cylindre de lumière se déplacent librement le long des lignes de champ magnétique et la densité de charge contenue dans ce cylindre est équivalente à  $\rho \propto -\vec{\Omega} \cdot \vec{B}/(2\pi c).$ 

Au-delà du cylindre de lumière, les lignes de champ ouvertes laissent s'échapper les particules chargées à partir des pôles magnétiques émettant par la même occasion des photons par différents mécanismes d'émission comme le rayonnement synchrotron, de freinage ou de courbure. Le rayonnement synchrotron se caractérise par l'émission d'un photon sous l'effet de la force de Lorentz par une particule chargée relativiste accélérée dans un champ magnétique. De la même manière, le rayonnement de freinage aussi appelé Bremsstrahlung est un rayonnement émis par une particule chargée relativiste freinée. Le rayonnement de courbure quant à lui, correspond à l'émission d'un photon par une particule chargée se déplaçant le long d'une ligne de champ courbée. La trajectoire du photon émis est délimitée par les dernières lignes de champ qui interceptent le cylindre, formant ainsi un faisceau de photons aux pôles magnétiques. Ce faisceau, centré sur l'axe magnétique, va durant la rotation du pulsar balayer l'espace. Si la ligne de visée d'un télescope intercepte ce faisceau lumineux, on peut détecter un signal périodique dont la période correspond à celle de rotation de l'astre. Cette détection est d'autant plus facile lorsque l'axe de rotation et l'axe magnétique ne sont pas alignés, permettant aux faisceaux d'intercepter la ligne de visée périodiquement. Il s'agit là d'un modèle expliquant les observations radio faites des pulsars. Néanmoins, l'observation en X des pulsars semblent indiquer que le modèle du dipôle ainsi représenté ne décrit pas correctement les mécanismes d'émissions radio. La cartographie effectuée par l'instrument NICER en rayons X par l'observation de points chauds montre une configuration possible du champ magnétique différente du dipôle. Les deux cartographies des pulsars J0740+6620 et J0030+0451 montrent deux configurations divergentes (Bilous et al., 2019 ; Miller et al., 2021), dont une proche du dipôle, ne permettant pas de conclure actuellement sur un modèle préférentiel.

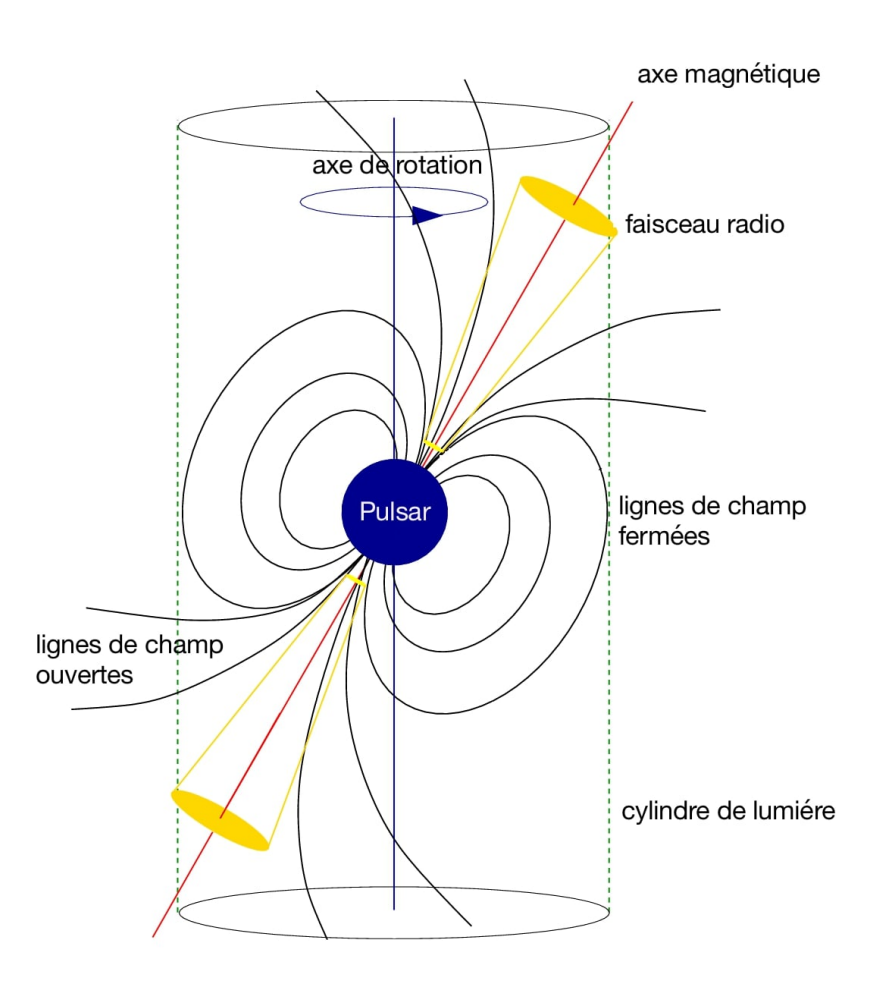

Figure 1.2 – Représentation schématique d'un pulsar, comprenant les lignes de champ magnétique fermées dans le cylindre de lumière et les lignes de champ ouvertes. Figure extraite de Lorimer et Kramer, 2004.

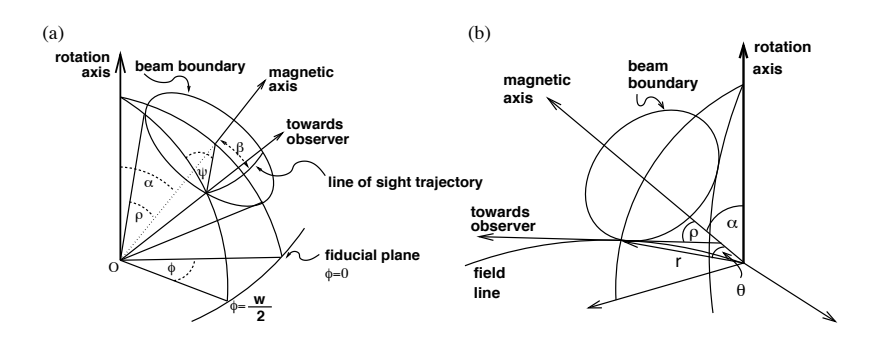

FIGURE 1.3 – Schéma d'un faisceau radio à un des pôles magnétiques du pulsar. L'axe magnétique est incliné par rapport à l'axe de rotation par un angle  $\alpha$ . *a*) L'angle de position Ψ est mesuré selon ρστιά ταπό αυτοτάλιση μας απ' απρό αυτο) η απρό αυτορεπιση.<br>no de la dinastian de llava magnétique, h) Daint d'émission annui the impact parameter at the long de la direction de l'axe magnétique. b) Point d'émission exprimé en coordonnées polaires  $(r, \theta)$  et le rayon apparent  $\rho$  du cône d'émission. Figure extraite du Handbook of Pulsar astronomy (LORIMER  $\&$  KRAMER, 2004).  $T_{\rm eff}$  between the point, (r,  $\theta$ ),  $\theta$ ), (r,  $\theta$ ), (r,  $\theta$ ), (r,  $\theta$ ), (r,  $\theta$ ), (r,  $\theta$ ), (r,  $\theta$ ), (r,  $\theta$ ), (r,  $\theta$ ), (r,  $\theta$ ), (r,  $\theta$ ), (r,  $\theta$ ), (r,  $\theta$ ), (r,  $\theta$ ), (r,  $\theta$ ), (r,  $\theta$ ), (r,  $\theta$ ),

#### 1.2.2 Grandeurs caractéristiques

Les pulsars se caractérisent par le signal périodique reçu et dont la période de rotation  $P$  de l'astre permet d'exprimer cette périodicité. D'autres grandeurs caractéristiques permettent de décrire le comportement du pulsar, tel que la perte d'énergie entraînée par l'émission d'ondes électromagnétiques et le  $R_{\rm T}$  of these elds lines. This relationship is given (see, for example,  $R_{\rm T}$ ralentissement de l'astre.

#### s Puissance de décélération et champ magnétique

tan en la pulsar es de l'énergie sous forme d'ondes électromagnétiques, notamment au<br>∟les de sa rotation, le pulsar émet de l'énergie sous forme d'ondes électromagnétiques, notamment au niveau de ses pôles magnétiques. L'énergie que possède un objet en rotation est égale à  $E = 1/2I\Omega^2$ , avec I le moment d'inertie et Ω la vitesse angulaire, telle que  $\Omega = 2\pi/P$ . Cette énergie liée à la rotation  $\frac{3t}{16}$  vicesse angularie, tene que  $\frac{3t}{20} = \frac{2\pi}{12}$ . Cette energi de l'astre, l'énergie cinétique rotationnelle, est la principale source d'énergie du pulsar. On dit alors que<br>De l'astre l'étoile est alimentée par rotation (*rotation powered*). Il existe cependant des pulsars dont l'énergie ne sont alimentés par accrétion (accretion powered). provient pas uniquement de leur rotation mais également de l'accrétion de matière, on dit alors qu'ils

sont alimentés par accrétion (*accretion powered*).<br>La perte d'énergie  $\dot{E} = -I\Omega\dot{\Omega}$  entraîne un ralentissement de la rotation du pulsar avec  $\dot{P} = -2\pi\dot{\Omega}/\Omega^2,$ où P<sup> $i$ </sup> est la dérivée de la période. On peut ainsi exprimer la variation de l'énergie, en considérant  $I =$ gie, ∈<br>20¤±  $10^{45}$  g.cm<sup>2</sup> (LATTIMER & PRAKASH, 2001) comme une valeur standard de moment d'inertie et avec  $\dot{F}$ telle que :

$$
\dot{E} = -4\pi^2 I \dot{P} P^{-3} \approx -3.95 \times 10^{31} \text{ergs} \cdot \text{s}^{-1} \left(\frac{P}{1\text{s}}\right) \left(\frac{\dot{P}}{10^{-15}}\right) \tag{1.2}
$$

En considérant le moment magnétique  $m(t)$  d'un dipôle en rotation, l'énergie qui est rayonnée lors de sa rotation s'écrit :

$$
\dot{E}_r = \frac{2}{3c^3} |\ddot{m}(t)|^2 \tag{1.3}
$$

Pour un pulsar alimenté par rotation, la variation d'énergie est assimilable à celle de l'énergie rayonnée par un dipôle magnétique en rotation. Ainsi, à partir des équations 1.2 et 1.3, on en déduit :

$$
\dot{E} = -\dot{E}_r = I\Omega\dot{\Omega} = -\frac{2}{3c^3}\vec{m}(t)^2\Omega^4\sin^2\alpha\tag{1.4}
$$

$$
\dot{\Omega} = -\left(\frac{2\vec{m}(t)^2 \sin^2 \alpha}{3Ic^3}\right) \tag{1.5}
$$

avec  $\alpha$  l'angle entre l'axe de rotation et l'axe magnétique (voir Figure 1.3). Ces équations permettent d'évaluer grâce aux mesures de  $P$  et  $\dot{P}$ , le champ magnétique B. Il existe par ailleurs une autre façon d'exprimer  $\dot{E}$ , par la résolution des équations de magnétohydrodynamique (MHD) en faisant l'hypothèse que le pulsar est assimilable à un plasma libre (SPITKOVSKY, 2006) :

$$
\dot{E}_{Spitkovsky} = k_1 \frac{\vec{m}(t)^2 \Omega^4}{c^3} (1 + k_2 \sin^2 \alpha) \tag{1.6}
$$

avec les facteurs  $k_1 = 1 \pm 0.05$  et  $k_2 = 1 \pm 0.1$ . Cette équation fournit une description plus précise de l'énergie perdue par le pulsar, en particulier pour des valeurs faibles de l'angle α. En estimant le champ magnétique à partir du moment  $\vec{m}(t)$ , de la période  $P$  et de sa dérivée  $\dot{P}$ , on peut écrire :

$$
B(r) = \frac{1}{3} \sqrt{-\frac{3Ic^3}{2\sin^2\alpha} \frac{\dot{\Omega}}{\Omega^3}}
$$
  
= 
$$
\frac{1}{3} \sqrt{-\frac{3Ic^3}{8\pi^2\sin^2\alpha} P \dot{P}}
$$
 (1.7)

Ainsi, pour des valeurs de l'angle  $\alpha$  proche de 0,  $\dot{E}$  tend vers 0 et le champ magnétique diverge. L'équation 1.6 dans laquelle  $\dot{E}$  ne dépend plus de sin<sup>2</sup>  $\alpha$  mais de  $(1 + k_2 \sin^2 \alpha)$  semble fournir une description plus réaliste du comportement des pulsars pour des angles  $\alpha$  plus faible. L'équation 1.6 requiert cependant la connaissance de l'angle  $\alpha$  dont la valeur n'est pas toujours accessible. Il est cependant possible d'estimer cet angle en étudiant la polarisation linéaire du signal reçu par la méthode RVM (Rotating Vector Model, Miao et al., 2022 ; Radhakrishnan et Cooke, 1969). Le principe est que lorsque le faisceau tourne avec l'étoile, l'angle de polarisation Ψ varie lui aussi durant la rotation. La relation entre l'angle de polarisation Ψ et l'angle α est la suivante :

$$
\tan (\Psi - \Psi_0) = \frac{\sin \alpha \sin (\phi - \phi_0)}{\sin (\alpha + \beta) \cos \alpha - \cos (\alpha + \beta) \sin \alpha \cos (\phi - \phi_0)}
$$
(1.8)

où  $\phi$  est la phase rotationnelle du pulsar, β est l'angle entre l'axe magnétique et la ligne de visée,  $\phi_0$  et  $\Psi_0$  sont des constantes correspondant au moment où le faisceau est le plus proche de la ligne de visée. L'estimation de  $\alpha$  et  $\beta$  peut donc se faire en ajustant les paramètres du modèle RVM. L'estimation des angles  $\alpha$  et  $\beta$  n'est cependant pas toujours possible à cause de la largeur de l'impulsion parfois trop faible. Dans ce cas, le gradient de l'équation 1.8 est préféré :

$$
\left(\frac{\mathrm{d}\Psi}{\mathrm{d}\phi}\right)_{max} = \frac{\sin\alpha}{\sin\beta} \tag{1.9}
$$

On peut ainsi mesurer la pente de la courbe de l'équation 1.8 mesurée pour  $\phi = \phi_0$  et ainsi estimer les angles  $\alpha$  et  $\beta$  par cette mesure. En considérant les valeurs pour un pulsar canonique :  $I = 10^{45}$  g.cm<sup>2</sup> comme le moment d'inertie standard, un rayon  $R = 10$  km, un angle d'inclinaison  $\alpha = 90^{\circ}$  entre l'axe de rotation et l'axe magnétique, on peut écrire les champs magnétiques suivants :

$$
B_S = B(R) \approx 3.2 \times 10^{19} \sqrt{P\dot{P}} \tag{1.10}
$$

$$
B_{CL} = B_S \left(\frac{2\pi R}{cP}\right) \approx 2.9 \times 10^8 \dot{P}^{1/2} P^{-5/2}
$$
 (1.11)

où  $B_S$  et  $B_{CL}$  sont les champs magnétiques exprimés en Gauss, respectivement à la surface de l'étoile et au cylindre de lumière, soit avec  $R_c = cP/\pi$ . Ces estimations sont approximatives, puisque l'angle  $\alpha$  et le rayon R peuvent varier fortement d'un pulsar à l'autre, mais ces approximations restent au premier ordre de bons outils pour l'étude du champ magnétique.

#### Indice de freinage et âge caractéristique

En supposant que la vitesse de rotation du pulsar varie dans le temps selon une loi de puissance, on peut réécrire l'équation 1.5 comme :

$$
\dot{\Omega} = -k\Omega^n \tag{1.12}
$$

où n est appelé l'indice de freinage, et vaut 3 pour une perte d'énergie dipolaire (Lyne & Graham-SMITH, 2006). Cet indice se mesure au travers des valeurs de  $\Omega$ ,  $\dot{\Omega}$  et  $\ddot{\Omega}$  par la relation  $n = \Omega \ddot{\Omega} \dot{\Omega}^{-1}$ . Un certain nombre de mesures montrent cependant que l'indice de freinage ne vaut pas exactement 3, comme c'est le cas pour le pulsar du Crabe pour lequel la valeur mesurée est de 2.34 (Espinoza et al., 2017). Cet écart est justifié par le fait que l'énergie dissipée ne l'est pas uniquement par le rayonnement du dipôle en rotation et que d'autres phénomènes tels que les vents de particules chargées sont à prendre en considération.

En intégrant l'équation 1.12, on peut estimer l'âge du pulsar pour tout  $n \neq 1$ :

$$
T = -\frac{1}{n-1} \frac{\Omega}{\dot{\Omega}} \left[ 1 - \left( \frac{\Omega}{\Omega_0} \right)^{n-1} \right]
$$
 (1.13)

$$
=\frac{1}{n-1}\frac{P}{\dot{P}}\left[1-\left(\frac{P_0}{P}\right)^{n-1}\right]
$$
\n(1.14)

avec  $\Omega_0$  et  $P_0$  respectivement la vitesse angulaire et la période de rotation à la naissance de l'astre et  $\Omega$ et P la vitesse angulaire et la période actuelles. En considérant le cas  $n = 3$ , pour un dipôle magnétique en rotation et que  $P_0$  (resp.  $\Omega_0$ ) est négligeable devant P (resp.  $\Omega$ ), on peut écrire  $\tau$ :

$$
\tau = \frac{P}{2\dot{P}}\tag{1.15}
$$

Cette valeur est un âge estimé du pulsar ; le calcul de l'âge du pulsar selon l'équation 1.13 nécessite d'avoir accès à la valeur de la période ou à la vitesse angulaire à la naissance du pulsar. En prenant comme exemple le pulsar du Crabe dont la supernova a été observée à l'oeil nu en 1054, on estime que l'âge réel du pulsar est de 968 ans. Or le calcul de l'âge du pulsar en utilisant l'équation 1.15 donne comme résultat  $\tau \approx 1277$  ans, soit une surestimation de plus de 25%. L'âge du pulsar selon l'équation 1.15 fournit souvent un bon ordre de grandeur au regard des informations qui nous sont accessibles.

#### Biais dans la mesure du ralentissement

Le pulsar peut être animé d'un mouvement propre dans le ciel  $\vec{\mu}$ . Ce déplacement induit un effet Doppler sur la période observée du pulsar :

$$
P_{obs}(t) = P\left(1 + \frac{\vec{x}(t) \cdot \vec{v}}{|\vec{x}(t)|c}\right) \tag{1.16}
$$

avec P la période du pulsar,  $\vec{x}(t)$  le vecteur position du pulsar par rapport à un observateur à l'origine, et  $\vec{v}$ la vitesse caractérisant le mouvement. En décomposant la vitesse et l'accélération  $\vec{a}$  selon les composantes transverses et orthogonales par rapport à  $\vec{x}$  et en notant  $|\vec{x}| = d$  la distance entre le pulsar et l'observateur, on peut écrire à partir de l'équation précédente la variation de la période :

$$
\dot{P} = P\left(\frac{v^2}{dc} + \frac{a_{//}}{c} - \frac{v_{//}}{dc}\right)
$$
\n(1.17)

Pour un pulsar animé d'un mouvement rectiligne et uniforme  $(a_{//} = 0)$  avec une vitesse  $v \ll c$  on peut écrire alors :

$$
\dot{P}_s = P \times \frac{v_\perp^2}{dc} \tag{1.18}
$$

où  $\dot{P}_s$  est la variation de la période due à l'effet Shklovskii, traduisant l'impact du mouvement du pulsar sur la variation de la période observée. Il est possible de réécrire cette équation à partir du mouvement propre transverse du pulsar, avec la relation  $v_{\perp} = \mu_{\perp} \times d$ :

$$
\dot{P}_s = P \times \frac{\mu_\perp^2 d}{c} \simeq 2.43 \times 10^{-21} \left(\frac{\mu_\perp}{\text{mas.yr}^{-1}}\right)^2 \left(\frac{d}{\text{kpc}}\right) \left(\frac{P}{s}\right) \tag{1.19}
$$

où  $\mu_{\perp}$  est le mouvement propre transverse du pulsar s'exprimant comme  $\mu_{\perp} = \sqrt{\mu_{\alpha}^2 + \mu_{\delta}^2}$  avec  $\mu_{\alpha} =$  $\dot{\alpha}$  cos δ le mouvement propre en ascension droite et  $\mu_{\delta} = \dot{\delta}$  le mouvement propre en déclinaison. Ce mouvement propre est d'autant plus mesurable que la distance du pulsar est faible et que la vitesse du mouvement est importante. Il faut ainsi prendre en considération cet effet Shklovskii lors de l'estimation de la variation de la période, particulièrement pour les pulsars animés d'un fort mouvement propre ou d'une faible variation intrinsèque  $\dot{P}$  comme c'est le cas pour les pulsars dits « millisecondes » décrits ci-dessous (Shklovskii, 1970).

### 1.3 Populations de pulsars

Depuis leur découverte en 1967, on en recense plus de 3000, répertoriés dans le catalogue PSRCAT<sup>1</sup>. Leur période est comprise entre 0,001 s pour les plus rapides et quelques dizaines de secondes pour les plus lents (MANCHESTER et al., 2005). Le diagramme  $P - P$  (Figure 1.4) représentant les pulsars observés en fonction de leur période et de la dérivée de leur période permet d'identifier plusieurs populations distinctes, celles des pulsars millisecondes, coïncidant en grande partie avec les pulsars binaires et celles des pulsars dits « normaux ». Les pulsars « normaux » sont en partie des pulsars jeunes, environ quelques milliers d'années ou des dizaines de millions d'années ainsi que des pulsars isolés. Ces pulsars occupent la partie droite du diagramme et du fait de leur ralentissement important pourraient se déplacer dans la partie inférieure droite délimitée par la death line, séparation marquant le passage du pulsar dans le « cimetière » radio. Cette zone particulière représente la limite à partir de laquelle l'accélération des particules chargées n'est plus suffisante pour émettre un rayonnement radio (HARDING et al., 2002). Cette limite est théorique et dépend de paramètres qui nous sont parfois inconnus comme notamment l'équation d'état de l'étoile à neutrons et plusieurs pulsars se trouvant dans cette zone ont déjà été observés.

#### 1.3.1 Pulsars millisecondes

On distingue sur le diagramme  $P - \dot{P}$  la population des pulsars « millisecondes » (MSP, pour *millisecond* pulsars) correspondant aux pulsars dans la partie inférieure gauche de la figure 1.4. La période de ces pulsars est comprise entre 0,0014 secondes et 0,015 secondes, et la valeur de  $\dot{P}$  est comprise entre 10<sup>-17</sup>

<sup>1.</sup> https ://www.atnf.csiro.au/research/pulsar/psrcat/

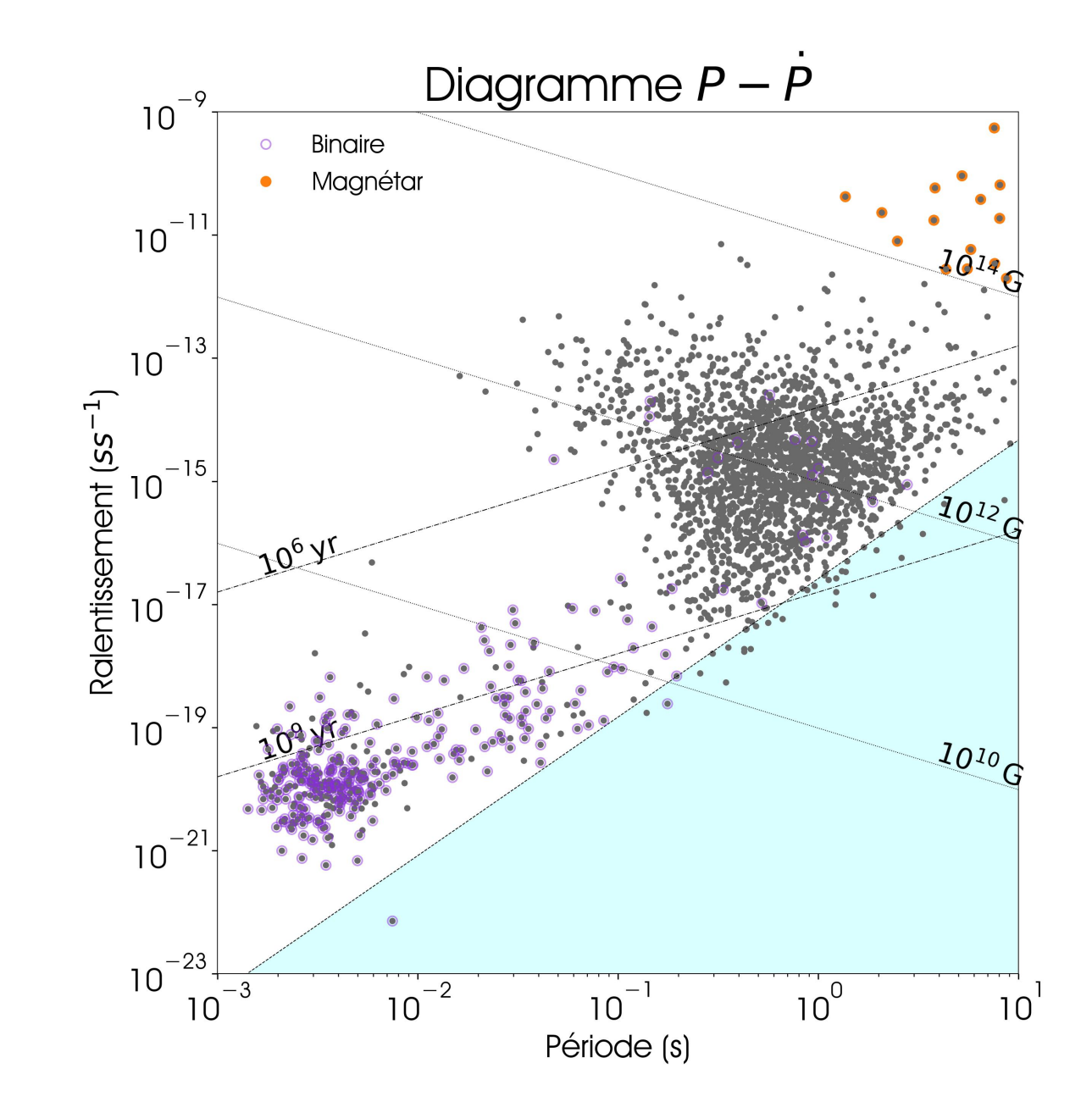

FIGURE 1.4 – Diagramme  $P - \dot{P}$  en échelle logarithmique des pulsars connus. Les pulsars binaires sont indiqués avec des contours violets et les magnétars en orange. La zone bleue dans le coin inférieur droit représente le « cimetière » des pulsars dont les caractéristiques physiques ne nous permettent pas théoriquement de les détecter en radio. Les diagonales pleines représentent les champs magnétiques et les diagonales en tirets l'âge estimé du pulsar. Figure générée à partir du code PSRQPY (PITKIN, 2018).

s.s<sup>−</sup><sup>1</sup> à 10−<sup>13</sup> s.s<sup>−</sup><sup>1</sup> . Le pulsar dont la période de rotation est la plus faible est PSR J1748−2446ad avec une période  $P = 1.4$  ms (HESSELS et al., 2006). L'âge caractéristique des pulsars millisecondes est de l'ordre de  $10^9$  ans voire  $10^{11}$  ans. Une évolution différente depuis leur formation est nécessaire pour expliquer l'existence et les caractéristiques de ces pulsars. La figure 1.4 indique une grande proportion de pulsars millisecondes en systèmes binaires, plus de 70% contre moins de 1% pour les pulsars normaux. L'hypothèse de l'évolution des pulsars normaux en pulsars millisecondes est l'accrétion de matière d'une étoile compagnon. Le cycle d'évolution est présenté par la figure 1.5. Cette évolution conduit à deux configurations finales possibles : un système double d'étoiles à neutrons et un système binaire avec une naine blanche. Ces systèmes présentent des grandeurs physiques différentes lors de leur observations, telles que l'excentricité de l'orbite qui est plus grande pour le système double d'étoiles à neutrons. La masse des deux astres est aussi une caractéristique permettant de différencier ces systèmes, avec une naine blanche dont la masse maximale atteignant 1,48 M⊙. Le pulsar se forme dans un système binaire comprenant deux étoiles de la séquence principale, la plus massive atteint rapidement la fin de son évolution stellaire et forme le pulsar. Ce pulsar ralentit continuellement, comme l'exprime la dérivée de la période des jeunes pulsars, tandis que l'étoile compagnon continue son évolution jusqu'à atteindre le stade de géante rouge. Dans l'hypothèse où les deux étoiles sont assez proches, et où le champ gravitationnel généré par le pulsar est suffisant, de la matière de la géante rouge va être attirée vers le pulsar, formant un disque d'accrétion de matière chaude. À ce stade, le système est visible en X par le disque d'accrétion, et ces systèmes sont appelés des binaires X (X-ray binaries). Ce transfert de masse de la géante rouge au pulsar permet l'accélération et la réduction du champ magnétique de ce dernier. Ce phénomène a été observé avec le pulsar PSR J1824−2452 apparaissant alternativement comme un milliseconde en radio, et en binaire X (Papitto et al., 2013). Ce phénomène est appelé le « recyclage » du pulsar, et lorsque celui-ci est mené à terme, les pulsars sont accélérés en dessous de 20 ms et sont appelés des pulsars « recyclés ». Cependant, le processus peut s'interrompre, créant des pulsars « moyennement recyclés » comme c'est le cas pour PSR J1528−3146 dont la période est de 60,8 ms (voir analyse Chapitre 5). Ces pulsars en système binaire ont vu leur accrétion s'arrêter avant d'atteindre une période plus faible. Cette interruption proviendrait d'un dépassement de la limite d'Eddington durant l'accrétion, le pulsar recevant plus de matière qu'il ne peut accréter durant une période de temps limitée. Cette matière est alors rejetée dans l'espace par l'astre. Lorsque la matière du compagnon n'est plus disponible pour continuer l'accrétion alors le processus s'arrête, laissant un pulsar avec une période entre 10 ms et 200 ms.

#### 1.3.2 Magnétars

Les magnétars sont peu nombreux en comparaison des pulsars millisecondes ou normaux. Ils se situent dans la partie supérieure droite du diagramme  $P - \dot{P}$  et sont représentés par des points oranges (Figure 1.4). Leurs périodes sont plus longues de quelques secondes, et ont une dérivée plus importante impliquant un fort ralentissement. Ce sont des pulsars jeunes, environ 10<sup>3</sup>−<sup>5</sup> ans, avec un très fort champ magnétique, de l'ordre de 10<sup>14</sup> Gauss (Kouveliotou et al., 1998). Leur énergie interne provient essentiellement de l'énergie magnétique contrairement aux pulsars normaux dont une grande partie provient de leur rotation rapide. Les magnétars émettent en X et  $\gamma$  et sont parfois détectables en radio, comme pour SWIFT J1818.0-1607 (Karuppusamy et al., 2020). Par ailleurs, la théorie principale de l'origine des phénomènes de sursaut radio rapides, *fast radio burst* (PETROFF et al., 2022) est celle des magnétars et ils sont découverts principalement lors d'un sursaut de rayons  $\gamma$  ou X. Les magnétars sont alors considérés comme des sursauteurs  $\gamma$ , soft gamma repeater de par ces sursauts irréguliers. Le spectre d'émission des magnétars en radio est plus plat que pour les pulsars normaux, qui pour ces derniers présente un indice spectral négatif. Cet indice qui caractérise la pente du spectre est alors en moyenne pour les pulsars de −1,60 ± 0,03 (Jankowski et al., 2017) tandis que pour les magnétars, cette dernière est plutôt positive (Levin et al., 2010). Cependant, quelques pulsars radio ont été détectés partageant les mêmes caractéristiques de spectre en rayons  $\gamma$  que des magnétars. La formation des magnétars pourrait être le résultat de l'effondrement d'une étoile massive en rotation rapide. Une des théorie sur la formation des magnétars et leur fort champ magnétique porte sur l'amplification du champ magnétique par effet dynamo turbulent lors de l'effondrement. Cet effet dynamo a pour origine des instabilités magnétiques ou des phénomènes convectifs (Raynaud et al., 2020). La distribution spatiale des magnétars est représentée sur la figure 1.6. La majorité des magnétars est regroupée autour du plan Galactique (voir Kaspi et BELOBORODOV, 2017 pour une revue détaillée de la distribution des magnétars). On note cependant

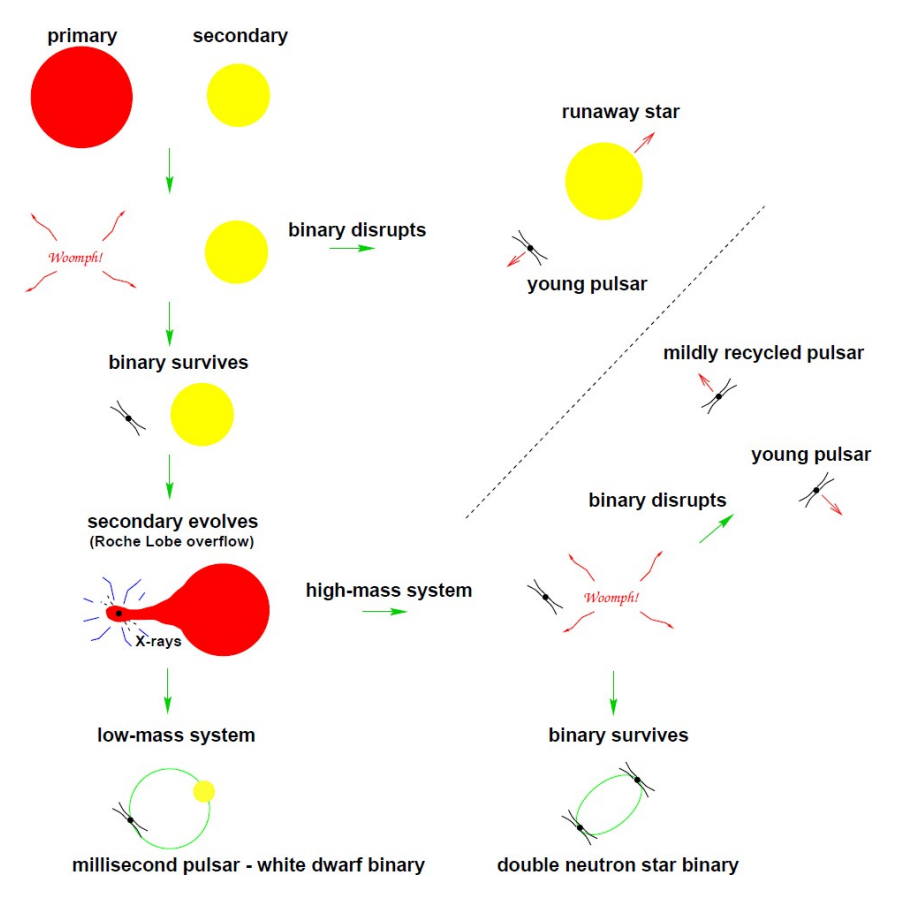

Figure 1.5 – Schéma de l'évolution des pulsars depuis leur formation jusqu'à l'apparition du compagnon final ou de sa disparition. Figure extraite de Lorimer, 2008.

quelques rares exceptions comme le magnétar SGR 1806−20 détecté dans le grand nuage de Magellan (Israel et al., 2005). De par leur faible nombre, l'étude des magnétars se révèle complexe. Ils partagent des caractéristiques avec les pulsars, tandis qu'ils se différencient sur d'autres aspects.

### 1.3.3 Pulsars binaires

Les pulsars binaires sont accompagnés d'un autre astre, une étoile de la séquence principale ou en fin de cycle ou des astres compacts tels que des étoiles à neutrons ou des naines blanches. Le pulsar et son compagnon orbitent autour du centre de masse du système et ce mouvement du pulsar induit une variation périodique dans la réception du signal. Le système peut être décrit par six paramètres képleriens, issus des lois de Képler : la période orbitale  $P_b$ , le demi-grand axe projeté de l'orbite  $a_p \sin i$  avec i l'angle d'inclinaison entre le plan orbital et notre ligne de visée, l'excentricité orbitale e, l'argument du périastre  $\omega$ , la date du passage au périastre  $T_0$  et la longitude du noeud ascendant  $\Omega_{asc}$ . La figure 1.7 reprend les différents paramètres orbitaux du système ainsi que leur projection sur le plan du ciel. Afin de décrire au mieux le système on définit les anomalies vraie, moyenne et excentrique telles que :

- L'anomalie vraie  $A_T$  est l'angle entre la position de l'astre sur l'orbite et le périapside qui est la distance minimale sur l'orbite à un des foyers de l'ellipse.
- L'anomalie moyenne  $M$  est l'angle entre la position courante de l'astre sur l'orbite et celle qu'aurait un objet fictif sur une orbite circulaire de diamètre  $d = a_n$  aussi appelée orbite auxiliaire.
- L'anomalie excentrique  $E$  est l'angle entre la position courante de l'objet sur son orbite projeté sur l'orbite auxiliaire et la direction sur périapside.

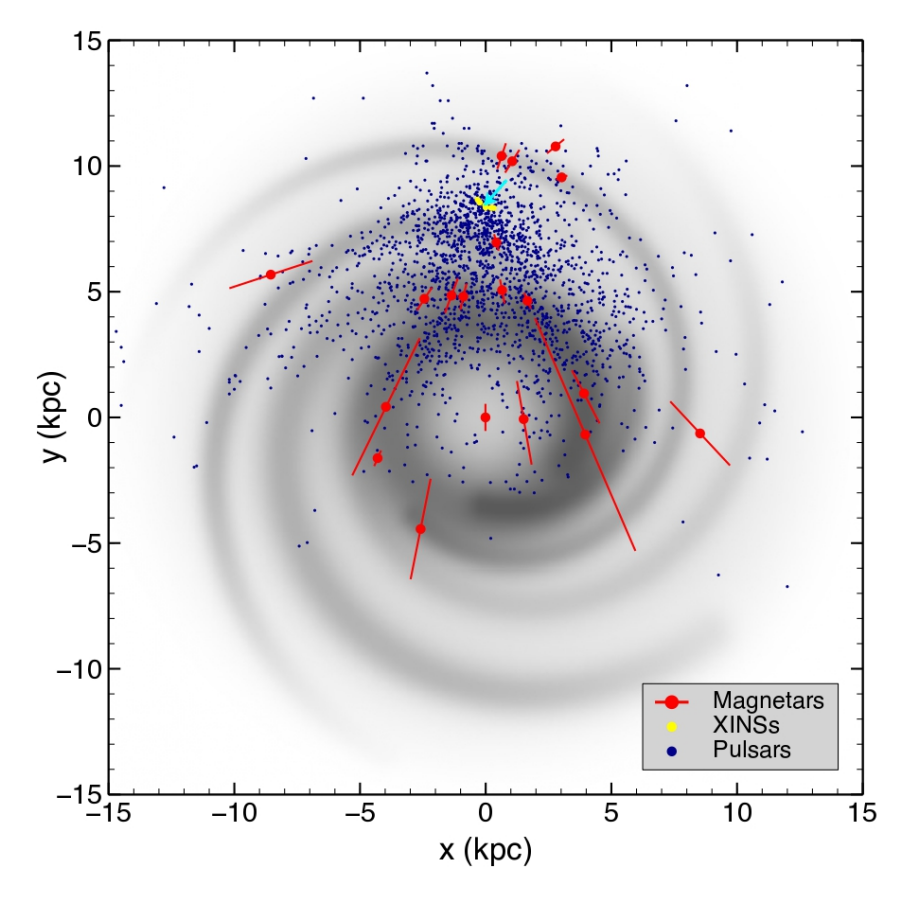

Figure 1.6 – Distribution spatiale des magnétars, la majorité des magnétars se trouvent dans le plan galactique, tandis que les pulsars normaux sont plus dispersés. Quelques exceptions sont à noter, comme SGR 1806−20 découvert dans le grand nuage de Magellan. Figure extraite de KASPI et BELOBORODOV, 2017.

L'équation de Képler ainsi que la troisième loi de Képler peuvent alors s'écrire comme :

$$
E - e \sin E = M \tag{1.20}
$$

$$
\frac{2\pi}{P_b} \left( \frac{(a_p + a_c)}{c} \right)^3 = T_{\odot}(m_p + m_c) \tag{1.21}
$$

où  $m_p$  et  $m_c$  sont les masses du pulsar et de son compagnon,  $T_{\odot} = GM_{\odot}/c^3 = 4.925490947 \mu s$  une constante permettant l'expression de  $m_p$  et  $m_c$  en masses solaires  $M_{\odot}$ ,  $a_p$  et  $a_c$  respectivement le demigrand axe et demi-petit axe de l'orbite elliptique. Les anomalies sont liées aux paramètres képleriens par les relations suivantes :

$$
E - e \sin E = \frac{2\pi}{P_b} \left[ (t - T_0) - \frac{1}{2} \frac{\dot{P}_b}{P_b} (t - T_0)^2 \right]
$$
 (1.22)

$$
A_T(E) = 2 \arctan\left[\sqrt{\frac{1+e}{1-e}} \tan\frac{E}{2}\right]
$$
\n(1.23)

$$
\omega = \omega_0 + \frac{\dot{\omega} P_b}{2\pi} A_T(E)
$$
\n(1.24)

$$
M = \frac{2\pi}{P_b}(t - T_0)
$$
\n(1.25)

avec  $\dot{\omega}$  l'avancée du périastre, une variation temporelle de  $\omega$  et  $\dot{P}_b$  la variation de la période orbitale  $P_b$ . Ces deux paramètres sont appelés des paramètres post-képlériens, les phénomènes qu'ils décrivent peuvent être d'origine relativiste. On appelle des systèmes relativistes, des objets en système orbital dont au moins un des deux objets est un astre compact 2 avec une orbite serrée. Pour les systèmes non relativistes, les paramètres post-képleriens valent 0 et les équations 1.22 et 1.25 se réduisent aux équations 1.20 et 1.21. Pour les systèmes relativistes, cette description ne suffit plus, des effets relativistes sont à prendre en compte et on introduit de nouveaux paramètres post-képleriens pour décrire aux mieux le système. Afin de décrire la déformation des orbites, on note  $\delta_r$  et  $\delta_\theta$  les paramètres post-képleriens tels que :

$$
\delta_r = T_{\odot}^{2/3} \left(\frac{2\pi}{P_b}\right)^{2/3} \frac{3m_p^2 + 6m_p m_c + 2m_c^2}{(m_p + m_c)^{4/3}}\tag{1.26}
$$

$$
\delta_{\theta} = T_{\odot}^{2/3} \left(\frac{2\pi}{P_b}\right)^{2/3} \frac{\frac{7}{2}m_p^2 + 6m_p m_c + 2m_c^2}{(m_p + m_c)^{4/3}} \tag{1.27}
$$

Ces deux paramètres permettent d'exprimer les nouvelles excentricités  $e_r$  et  $e_\theta$ , avec  $e_r \equiv e(1 + \delta_r)$  et  $e_{\theta} \equiv e(1+\delta_{\theta})$ . La combinaison des paramètres  $\dot{P}_b$ ,  $\dot{\omega}$ ,  $e_r$  et  $e_{\theta}$  permet de décrire correctement l'orbite en prenant en considérant les effets de déformation induits par le fort champ gravitationnel dans lequel évolue le système. D'autres paramètres post-képlériens peuvent être utilisés pour décrire le système en fonction des phénomènes que l'on souhaite étudier.

### 1.4 Les pulsars comme laboratoires cosmiques

L'observation des pulsars permet d'étudier l'univers et la physique à différentes échelles. L'étude de ces astres tout comme celle des autres étoiles, aide à la compréhension du cycle d'évolution stellaire par l'étude et la modélisation du champ magnétique pour déterminer les mécanismes exacts de formation et donc de fin de vie des étoiles massives. Le chapitre 2 est entièrement dédié à une des méthodes pour étudier et analyser le signal des pulsars en radio, la chronométrie. Cependant, l'observation des pulsars à différentes longueurs d'ondes permet d'étudier différents phénomènes physiques.

#### Sondage du milieu interstellaire

La répartition des pulsars dans la galaxie permet au travers de leur signal d'étudier le milieu interstellaire. Le signal joue alors le rôle de sonde au travers des nuages de poussière et des systèmes qu'il traverse. La dispersion du signal donne une indication sur la présence d'électrons sur la ligne de visée. L'observation régulière permet alors de détecter et d'analyser des variations du milieu interstellaire (PETROFF et al., 2013). La rotation Faraday permet quant à elle d'estimer le champ magnétique traversé par le signal du pulsar au travers de la rotation de la direction de polarisation du signal (Noutsos et al., 2008).

#### Découverte des premières exoplanètes

L'étude des pulsars a permis par exemple les premières détections d'exoplanètes en 1992 autour du pulsar PSR B1257+12 (Wolszczan & Frail, 1992). Les deux premières exoplanètes détectées l'ont été grâce à la méthode de la chronométrie, il s'agit de deux planètes de type terrestre de masses 0,02 et 4,3 masses terrestres, relativement proches du pulsar avec des distances de 0,19 et 0,36 UA<sup>3</sup>. En 1994, les deux planètes furent confirmées, ainsi que la présence d'une troisième planète (Wolszczan, 1994). Depuis cette première détection, une dizaine de planètes seulement ont été découvertes autour de pulsars. Ces systèmes planétaires sont rares et soulèvent de nombreuses interrogations sur leur formation. Plusieurs campagnes de recherche de planètes autour de pulsars ont été menées, notamment la recherche de planètes

<sup>2.</sup> étoiles à neutrons, trous noirs, naines blanches

<sup>3. 1</sup> UA =  $150 \times 10^6$  km

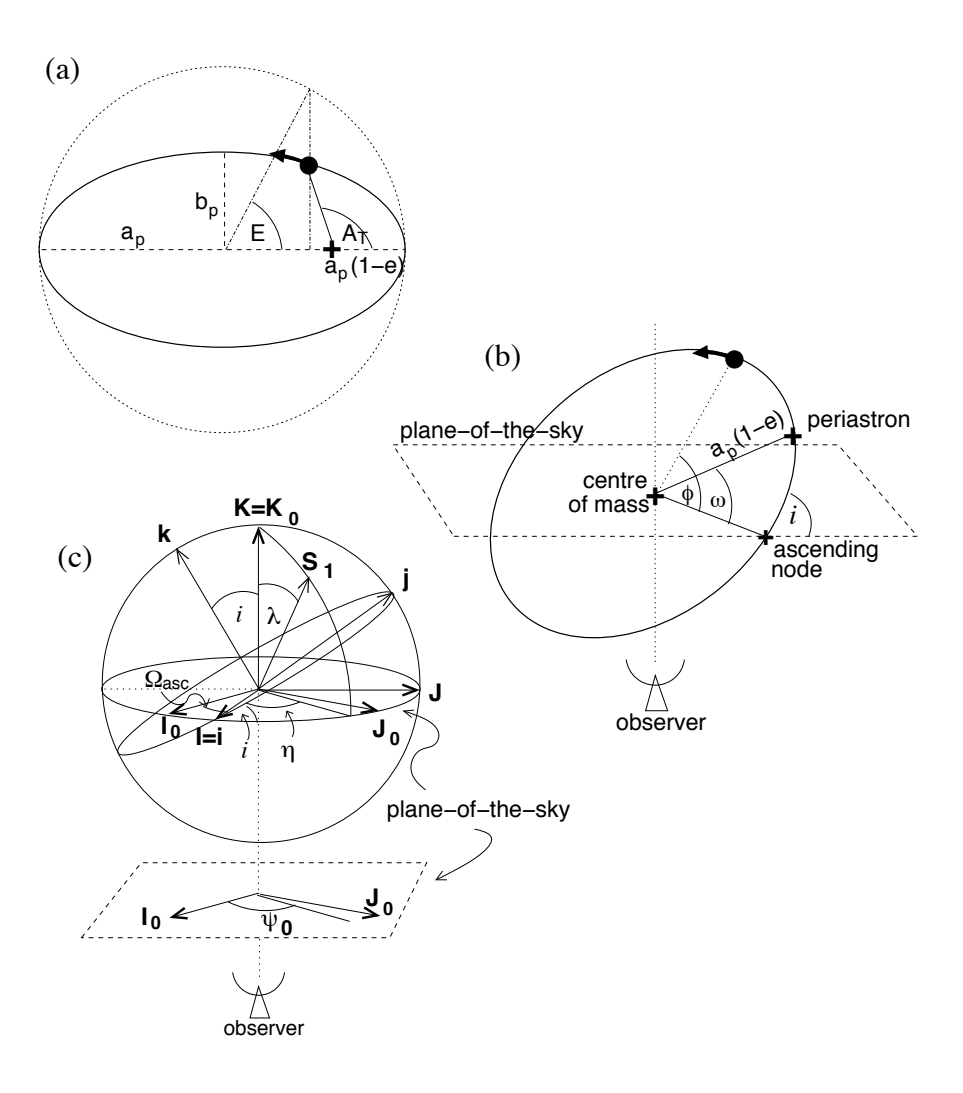

FIGURE 1.7 – Schéma d'un système binaire comprenant les différents paramètres képlériens décrivant l'orbite. (a) La distance entre le centre de masse et le périastre est donnée par  $a_p(1-e)$  où  $a_p$  est le demi-grand axe de l'orbite elliptique et e son excentricité. En pointillé est représentée l'orbite auxiliaire, une orbite circulaire de diamètre  $d = a_p$  permettant de définir les anomalies excentrique E et moyenne  $M$ . (b) Lors des observations, seule l'orbite projetée sur le plan du ciel est accessible. Cette projection se excellent reference to the project of the plane of the sky accessible. Condition of the sky, the sky, the sky, the sky, the sky, the sky, the sky, the sky, the sky, the sky, the sky, the sky, the sky, the sky, the sky, the fait selon un angle *i* décrivant l'inclinaison de l'orbite par rapport à l'observateur. (c) L'orientation du vecteur de rotation  $\vec{S}_1$  du pulsar est donnée par deux angles :  $\lambda$  et  $\eta$ . Le vecteur  $\vec{k}$  représente le moment angulaire orbital. Figure extraite du Handbook of Pulsar astronomy (LORIMER & KRAMER, 2004).

parmi les 11 ans d'observation par le consortium NANOGrav en 2020 (Behrens et al., 2020) ne menant à aucune nouvelle détection mais qui a permi d'ajouter des contraintes sur les masses de planètes autour des pulsars observés. Plus récemment, la campagne de recherche menée par NITU et al., 2022 a permis d'isoler un unique système pouvant abriter des planètes, PSR J2007+3120.

#### Contraintes sur les ondes gravitationnelles et les systèmes binaires

Les pulsars et les étoiles à neutrons peuvent être la source d'émission d'ondes gravitationnelles. En 1981, l'observation du pulsar binaire PSR B1913+16 permet la première détection indirecte d'ondes gravitationnelles par la mesure de la variation de la période orbitale du système  $\dot{P}_b$  (WEISBERG et al., 1981). Cette situation se produit lorsque deux astres orbitant autour du centre de masse du système se rapprochent, dissipant de l'énergie sous forme d'ondes gravitationnelles, entraînant dans un futur lointain, la coalescence des deux astres. Lors de la spirale rapprochant les deux astres, la fréquence des ondes émises augmente jusqu'à être détectables par VIRGO et LIGO, ainsi les premières ondes gravitationnelles directement détectées l'ont été en 2015 avec la fusion de deux trous noirs (ABBOTT et al., 2016) suivie en 2016 de la première détection de fusion d'étoiles à neutrons (ABBOTT, ABBOTT, ABBOTT et al., 2017). La fusion d'un astre compact avec un autre n'est pas la seule source d'ondes gravitationnelles, il peut se former sur la surface des pulsars des structures comparables à des montagnes créant une asymétrie. Cette déformation lors de la rotation de l'étoile va générer des ondes gravitationnelles continues (KERIN) & Melatos, 2022). L'actuelle non-détection de ces ondes par les détecteurs terrestres permet d'émettre des contraintes sur les conditions nécessaires à l'émission et la détection de telles ondes (Papa et al., 2020). Les contraintes peuvent aussi être apportées par les pulsars sur des ondes gravitationnelles dont ils ne sont pas la source, comme pour le cas du fond stochastique d'ondes gravitationnelles correspondant à la superposition des ondes gravitationnelles provenant d'un grand nombre de systèmes binaires émetteurs. La signature du fond d'ondes pourrait être détectable par des retards dans les temps d'arrivée des signaux périodiques des pulsars, ces derniers étant utilisés comme un réseau géant de détecteurs d'ondes gravitationnelles répartis dans la galaxie pour des ondes dont la fréquence est attendue entre 10<sup>−</sup><sup>9</sup> et 10<sup>−</sup><sup>7</sup> Hz (Sesana et al., 2008).

#### Tests des théories de la gravitation

Les pulsars sont des objets denses. Cette propriété permet d'utiliser le signal qu'ils émettent afin d'étudier les forts champs gravitationnels dans lesquels ils évoluent. Ainsi, il est possible de tester les théories de la gravitation telles que celle de la relativité générale au travers du signal périodique reçu et des perturbations que pourraient produire les différents effets relativistes. Une des théories alternatives à la relativité générale est la théorie tenseur-scalaire développée par BEKENSTEIN en 2004 qui ajoute à la métrique de l'espace-temps, un champ vectoriel ainsi qu'un scalaire. Différents tests sont mis en place pour évaluer la cohérence entre les observations et les théories développées, à travers des observations d'ondes gravitationnelles (Liu et al., 2021) ou celles des temps d'arrivée du signal des pulsars ainsi que la combinaison de ces tests (Shao et al., 2017). On note par exemple la détection indirecte des premières ondes gravitationnelles mentionnée précédemment. La découverte d'un système triple PSR J0337+1715 comprenant un pulsar et deux naines blanches a permis de tester le principe d'équivalence fort, offrant des résultats en adéquation avec la relativité générale (Voisin et al., 2020). De la même manière, la mesure de plusieurs paramètres post-képlériens de pulsars binaires permet d'évaluer l'exactitude des différentes théories de la gravitation. Lors de l'observation du système, la connaissance de deux paramètres postképlériens permet de déterminer les masses grâce à la théorie de la gravitation considérée pour l'étude du système. La mesure d'un paramètre supplémentaire permet de tester la cohérence de la théorie face à l'observation (Wex, 2014).

#### Contraintes sur les équations d'états de la matière dense

La masse et le rayon des pulsars, et de manière générale des étoiles à neutrons, peuvent être prédits par les équations d'état de la matière dense qui les décrivent. Ces équations d'états sont inconnues, néanmoins,

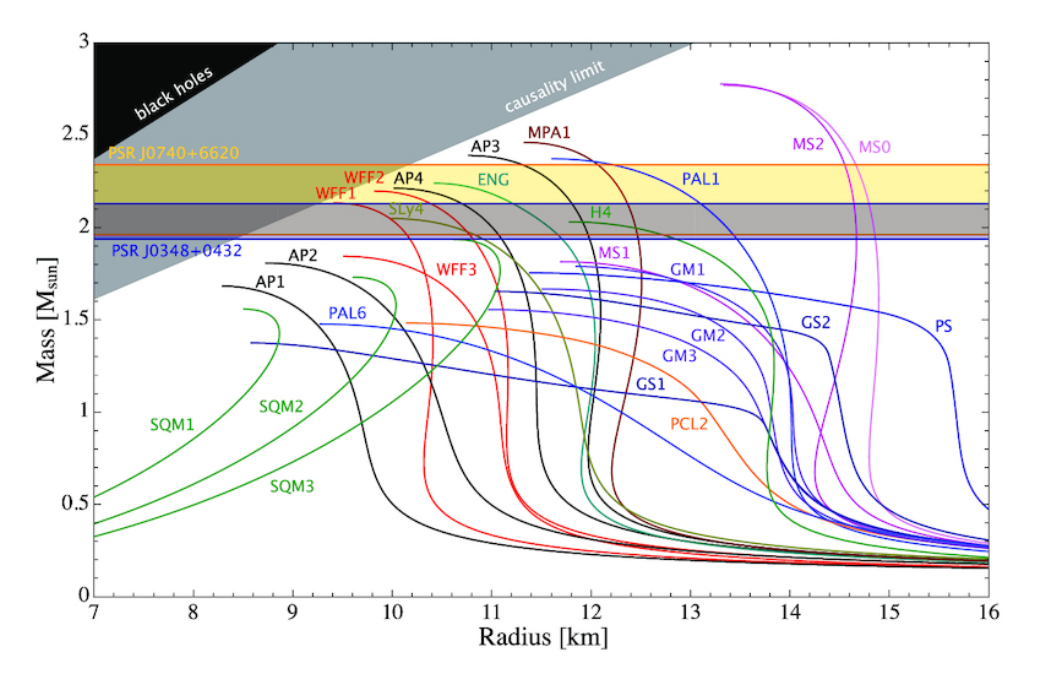

Figure 1.8 – Diagramme Masse-Rayon avec les valeurs mesurées pour différentes étoiles à neutrons ainsi que les modèles d'équation d'état pour la matière dense composant les étoiles à neutrons. Figure provenant de l'article de Hu et al., 2020.

les différents modèles proposés peuvent être contraints afin d'en approcher la solution. Les mesures de masses de pulsars permettent ainsi de contraindre les différents modèles notamment pour les pulsars les plus massifs dont certains modèles ne prédisent pas l'existence. La figure 1.8 montre différents modèles d'équation d'état de la matière dense, ainsi que deux mesures de masses des pulsars PSR J0740+6620 et PSR J0348+0432 excluant des modèles ne permettant pas l'existence de pulsars à ces masses. La mesure de la masse conjointement avec le rayon apporte une contrainte forte sur les modèles d'équation d'état de la matière dense. Diverses méthodes permettent d'estimer un rayon au travers des mesures faites sur les pulsars. Des limites hautes existent sur les rayons des pulsars grâce à des analyses des variations soudaines de la période de rotation de l'étoile (Link et al., 1999), ou de l'étude spectroscopique de ces astres (voir Özel et Freire pour plus de détails), or les derniers résultats de NICER (Neutron star Interior ExploreR) permettent de placer des valeurs plus précises et contraignantes sur les modèles d'équations d'états grâce aux rayons de PSR J0740+6620,  $R = 13.7$  km (MILLER et al., 2021) et PSR J0030+4051,  $R = 12.71$  km (Riley et al., 2019).

Deuxième partie

# Chronométrie des pulsars

# Chapitre 2

# Chronométrie par modélisation de la phase rotationnelle

Les pulsars émettent un signal que nous recevons périodiquement à chaque fois que la ligne de visée de nos instruments croise le cône d'émission de l'astre. L'étude des pulsars par la mesure précise du temps d'arrivée, appelé TOA (Time of Arrival), est la chronométrie (voir Figure 2.1). À travers l'analyse de ces temps d'arrivée, on peut estimer les paramètres physiques du pulsar et de son environnement. Cette estimation est possible grâce à une première méthode : la modélisation de la phase rotationnelle uniquement par les temps d'arrivée. Cette première méthode se base sur la correction des temps de propagation du signal à travers différents référentiels et milieux. Ces corrections représentant des effets physiques comprennent divers paramètres liés à la géométrie du système (pulsar isolé, binaire ou multiple) ou aux obstacles rencontrés par le signal. Cette section présente la méthode de chronométrie par modélisation de la phase rotationnelle et les étapes qui la composent : la modélisation de la phase rotationnelle, la mesure du temps d'arrivée de l'impulsion observée sur Terre et la correction des délais de propagation pour ramener le temps d'arrivée à un temps mesuré dans un référentiel inertiel.

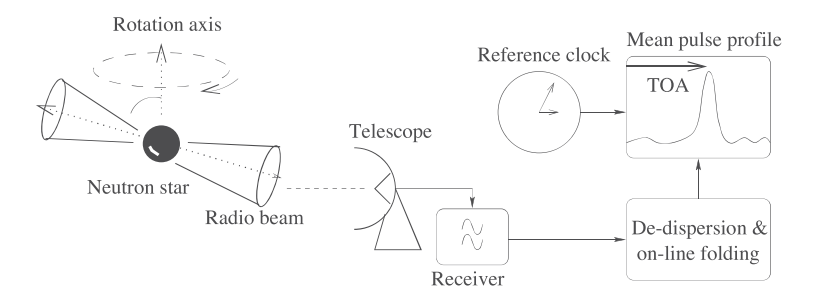

Figure 2.1 – Schéma représentant la chaîne de réception du signal du pulsar pour la création de TOAs. Figure extraite de Lorimer et Kramer, 2004.

## 2.1 Modélisation de la phase rotationnelle

On considère le signal émis par le pulsar comme un signal périodique de fréquence  $\nu = 1/P$  correspondant à la fréquence de rotation de l'astre variant temporellement à mesure que l'astre ralentit ou qu'il réaccélère par différents processus dont l'accrétion de matière. Le développement en série de Taylor de la fréquence  $\nu$  à l'instant t s'exprime de la façon suivante pour tout observateur dans un référentiel inertiel :
$$
\nu(t) = \nu_0 + \dot{\nu}_0(t - t_0) + \frac{1}{2}\ddot{\nu}_0(t - t_0)^2 + \dots
$$
\n(2.1)

Avec  $\nu_0, \dot{\nu}_0, \ddot{\nu}_0$  la fréquence de rotation observée à la date de référence  $t_0$  ainsi que ses dérivées première et seconde. La fréquence  $\nu$  ainsi que la dérivée première sont mesurées lors des premières observations du pulsar, tandis que la dérivée seconde  $\ddot{\nu}$  est souvent trop faible pour être mesurée pour les pulsars millisecondes. À partir de l'équation 2.1 on modélise la phase rotationnelle  $\phi(t)$  dans le référentiel du pulsar :

$$
\phi(t) = \phi(t_0) + \nu_0(t - t_0) + \frac{1}{2!}\dot{\nu}_0(t - t_0)^2 + \frac{1}{3!}\ddot{\nu}_0(t - t_0)^3 + \dots
$$
\n(2.2)

où  $\phi(t_0)$  est la phase à la date de référence  $t_0$ . La partie entière de l'équation 2.2 représente le nombre de rotations de l'astre entre t et  $t_0$ , tandis que la partie fractionnaire indique le stade de la rotation actuelle. En prenant l'hypothèse que chaque pulsation correspond à une rotation, dans le cadre de l'impulsion principale observée, la différence de phase entre deux temps d'arrivée doit contenir un nombre entier de rotations. Comme indiqué précédemment, ces équations ne sont valides que pour un observateur dans un référentiel inertiel, ou de manière équivalente, immobile. Or cette condition n'est pas remplie pour un instrument sur Terre, il est alors nécessaire d'appliquer des transformations aux temps d'arrivée du pulsar mesurés.

# 2.2 Calcul des temps d'arrivée

La chronométrie se base sur les TOAs, les temps d'arrivée des impulsions mesurés sur Terre. Pour construire ces temps d'arrivée à partir du signal reçu, on utilise un profil de référence de l'impulsion propre à chaque pulsar. Ce modèle peut être créé de plusieurs façons, une première consistant à créer un profil de référence à partir d'une somme de gaussiennes (Kramer et al., 1994). Cette méthode permet la création d'un profil exempt de bruit, ainsi que la création de plusieurs profils en fonction de la fréquence si la forme de celui-ci varie en ajustant simplement l'amplitude et la largeur des gaussiennes. Une seconde méthode pour créer le profil de référence est d'utiliser une observation ou un ensemble d'observations que l'on somme afin de minimiser le bruit, puis le profil ainsi obtenu est lissé. Les TOAs sont construits en minimisant la différence entre le profil observé et le profil de référence dans le domaine temporel, ou de manière équivalente dans l'espace de Fourier (J. H. Taylor, 1992). Le calcul des TOAs dans l'espace de Fourier permet d'obtenir des TOAs dont la précision est limité par le rapport signal-sur-bruit du profil étudié, tandis que dans le domaine temporel, cette précision est limité par l'échantillonnage. En considérant que le profil observé est une version décalée et déformée du profil de référence T dans le domaine temporel (voir Figure 2.2), on peut écrire que l'impulsion observée  $P$  correspond à :

$$
\mathcal{P}(t) = a + b \times \mathcal{T}(t - \tau) + \mathcal{N}(t) \tag{2.3}
$$

où a est un décalage de la ligne de base, b un facteur d'échelle, t est compris entre 0 et P la période du pulsar,  $\tau$  est le décalage entre le profil observé et celui de référence et  $\mathcal{N}(t)$  est un bruit blanc gaussien.

### 2.3 Correction des TOAs

Le TOA mesuré est topocentrique, il correspond à une mesure effectuée par un instrument sur Terre, en mouvement par rapport au pulsar. On choisit de se placer au barycentre du système solaire, supposé être

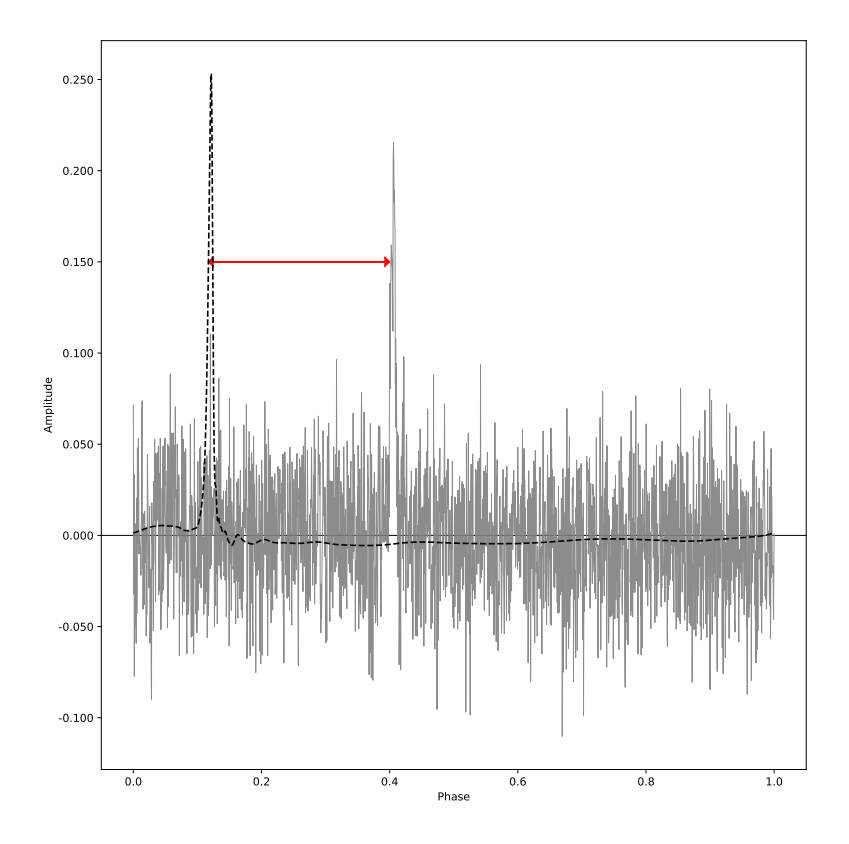

Figure 2.2 – Déphasage temporel en rouge entre le profil moyen en tirets noirs et l'impulsion considérée en gris. Ce déphasage  $\tau$  est alors utilisé pour le calcul du temps d'arrivée.

un référentiel inertiel en première approximation. Cette transformation implique la correction des délais de propagation dans le système solaire qui s'expriment de la façon suivante :

$$
t_{BSS} = t_{topo} + t_{corr} - \frac{\text{DM}}{k \times f^2} + \Delta R_{\odot} + \Delta S_{\odot} + \Delta E_{\odot}
$$
 (2.4)

avec  $t_{topo}$  le temps d'arrivée mesuré, le TOA,  $t_{corr}$  un terme de correction d'horloge lié à la mesure de ce temps et DM/ $k \times f^2$  un terme correctif de la dispersion avec f la fréquence d'observation et k la constante de dispersion (voir sous-section 2.3.2). Les termes suivants comprennent des effets liés à la propagation du signal à travers le système solaire et sont explicités dans les sous-sections suivantes.

### 2.3.1 Correction d'horloge

Le terme  $t_{corr}$  de l'équation 2.4 correspond aux corrections d'horloge appliquées à la mesure du temps d'arrivée. Il regroupe les passages du temps local de l'observatoire faisant la mesure aux différentes échelles de temps standard comme le temps universel coordonné (UTC, Universal Time Coordinated). Le TOA est mesuré selon le temps local de l'observatoire qui est établi par exemple par des horloges à MASER à hydrogène ou dans le cas de la station de Nançay, des horloges atomiques à rubidium. Ce temps local est ensuite comparé au temps universel coordonné par des systèmes GPS. On se ramène au temps dynamique barycentrique (TDB) ou le temps-coordonnée barycentrique (TCB), ces deux temps correspondant au temps au barycentre du système solaire. On atteint ces temps de référence en transformant le temps local en Temps Terrestre (TT). Cette transformation comprend une étape intermédiaire passant de temps UTC au temps atomique international (TAI) par la relation suivante TAI = UTC +  $\Delta T$  où  $\Delta T$  correspond aux nombres de secondes intercalaires ajoutées, ces secondes étant des corrections à UTC afin de pallier les variations de la rotation de la Terre. Enfin, le temps terrestre est lié au temps atomique international de

la façon suivante :

$$
TT = TAI + 32,184 s \tag{2.5}
$$

où la contribution de 32,184 s est un décalage temporel historique. Le Temps Terrestre est considéré corrigé de toutes irrégularités liées à la rotation de la Terre. On exprime donc le TOA en Temps Terrestre, avant de le ramener au temps dynamique barycentrique du système solaire par l'application des autres termes correctifs  $\Delta R_{\odot}$ ,  $\Delta S_{\odot}$  et  $\Delta E_{\odot}$  de l'équation 2.4.

### 2.3.2 Correction de la dispersion

Le signal se propageant à travers le milieu interstellaire, celui-ci subit une dispersion des photons qui le composent. Cette dispersion est due à la présence d'ions et d'électrons entre le pulsar et la Terre. Le terme DM correspond à la mesure de dispersion  $DM$  et k la constante de dispersion telle que  $k =$ 2,410×10<sup>−4</sup>MHz<sup>−2</sup> cm<sup>−3</sup> (MANCHESTER & TAYLOR, 1972). La mesure de dispersion représente la densité de colonne d'électrons présents sur la ligne de visée :

$$
DM = \int_0^d n_e dl
$$
\n(6.1)

où d est la longueur du chemin emprunté par le signal. La dispersion est dépendante de la fréquence des photons dispersés, ainsi des photons de fréquence différentes mais émis à un même instant n'arriveront pas au même moment sur Terre. De la même manière, l'émission de photons de longueurs d'onde différentes à des instants différents ne peut être correctement mesurée si la dispersion n'est pas prise en compte, dissimulant ainsi des effets physiques liés au mécanisme d'émission du pulsar. De plus, de par sa nature même, la mesure de dispersion peut varier au cours du temps, tout comme le milieu interstellaire traversé évolue au cours du temps. Il peut être alors nécessaire d'inclure les dérivées temporelles de la mesure de dispersion, DM̄, D $M$ , ... afin de considérer ces évolutions (voir HOBBS et al., 2004; RAMACHANDRAN et al., 2006). Dans le cadre de l'étude précise de certains pulsars millisecondes, des observations à des fréquences différentes sont effectuées pour estimer au mieux la dispersion ainsi que ses variations pour des échelles à court et long terme.

### 2.3.3 Corrections barycentriques

Les corrections précédentes, d'horloge et de dispersion, permettent de se ramener à une échelle de temps proche de celle du temps propre du pulsar en corrigeant la propagation du signal au travers du milieu interstellaire. Il est à présent nécessaire de corriger les effets liés à la propagation dans le système solaire, exprimés par les termes  $\Delta R_{\odot}$ ,  $\Delta S_{\odot}$  et  $\Delta E_{\odot}$  correspondant respectivement aux effets de Roemer, Shapiro et Einstein.

Le premier terme ∆R<sup>⊙</sup> est celui de l'effet de Roemer, il traduit la propagation du signal dans le système solaire, depuis le barycentre du système à l'instrument sur Terre. En considérant un vecteur  $\hat{s}$  pointant vers le pulsar depuis le barycentre du système solaire et  $\vec{r}$  un vecteur unitaire partant du barycentre du système solaire jusqu'à l'instrument terrestre, on peut écrire  $\Delta R_{\odot}$  comme :

$$
\Delta R_{\odot} = -\frac{\vec{r} \cdot \hat{s}}{c} = -\frac{(\vec{r}_{BT} + \vec{r}_{Tt}) \cdot \hat{s}}{c} \tag{2.6}
$$

où on décompose le vecteur  $\vec{r}$  en deux vecteurs unitaires,  $\vec{r}_{BT}$  pointant le centre de la Terre depuis le barycentre de notre système solaire, et  $\vec{r}_{Tt}$  pointant le télescope depuis le centre de la Terre. Le calcul du vecteur  $\vec{r}_{BT}$  nécessite de connaître avec une grande précision la position du barycentre et donc les positions des corps dans le système solaire. Les positions sont décrites dans des éphémérides calculées par le JPL (Jet Propulsion Laboratory) de la NASA (DE438, (Bolton et al., 2017) ou DE440 (Park et al., 2021)) ou l'IMCCE (Institut de Mécanique Céleste et Calcul des Éphémérides) de l'Observatoire

de Paris (INPOP17a Viswanathan et al., 2018 ou INPOP19a Fienga et al., 2019). Le second vecteur  $\vec{r}_{Tt}$  connecte le centre de la Terre au radiotélescope effectuant la mesure, il faut dans ce cadre prendre en compte la rotation non uniforme de la Terre et ses effets afin de connaître précisément la position de l'observatoire par rapport au géocentre.

Le second terme correctif est  $\Delta S_{\odot}$  correspondant à l'effet Shapiro lié à la relativité générale (SHAPIRO, 1964). La présence d'une masse déformant l'espace-temps, le signal subit un retard induit par cette déformation lors de son passage à proximité des corps du système solaire. Cet effet s'exprime comme la somme des contributions des différents corps du système solaire :

$$
\Delta S_{\odot} = -2 \sum_{i} \frac{GM_i}{c^3} \ln \left[ \frac{\hat{s} \cdot \vec{r}_i^E + r_i^E}{\hat{s} \cdot \vec{r}_i^P + r_i^P} \right] \tag{2.7}
$$

avec G la constante de gravitation universelle,  $r_i^E$  la distance du corps *i* avec la Terre, le vecteur unitaire  $\hat{s}$ pointant dans la direction du pulsar depuis le centre du système solaire,  $M_i$  la masse du corps  $i$  considéré,  $\vec{r}_i^P$  le vecteur position du corps *i* par rapport au pulsar et  $\vec{r}_i^E$  le vecteur position du corps *i* par rapport à la Terre. En pratique, seules les contributions du Soleil et de Jupiter sont significatives et prises en compte avec respectivement une contribution de  $\sim 120\mu$  s pour le Soleil et de  $\sim 200$  ns pour Jupiter lors d'une conjonction du pulsar avec l'un des deux (Lorimer & Kramer, 2004).

Enfin, le terme ∆E<sup>⊙</sup> est celui décrivant l'effet Einstein. Cet effet relativiste décrit la dilatation du temps due au mouvement de la Terre dans le potentiel gravitationnel du système solaire. Cet effet varie dans le temps, et le terme correctif prend notamment en compte les effets subis par une horloge atomique sur Terre lors du mouvement de la planète autour du Soleil. La somme totale des diverses contributions prises en compte par l'Effet Einstein est exprimée par l'intégrale de l'expression suivante (Backer & Hellings, 1986) :

$$
\frac{\mathrm{d}\Delta E_{\odot}}{\mathrm{d}t} = \sum_{i} \frac{GM_i}{c^2 r_i^E} + \frac{v_E^2}{2c^2} - cst \tag{2.8}
$$

avec , comme pour l'effet Shapiro, une somme des contributions de chaque élément du système solaire mais en excluant cette fois la Terre. On note  $v_E$  la vitesse de la Terre.

Enfin, d'autres corrections peuvent être appliquées au signal, afin de pallier les effets causés par le mouvement propre du pulsar et des effets de parallaxe de chronométrie. Le mouvement propre du pulsar fait varier sa position dans le ciel au cours du temps, ainsi dans les différentes corrections, le terme  $\hat{s}$ varie. Le mouvement propre est mesuré par rapport aux coordonnées équatoriales du pulsar, telles que les composantes en ascension droite et déclinaison qui s'expriment respectivement  $\mu_{\alpha} \equiv \dot{\alpha} \cos \delta$  et  $\mu_{\delta} \equiv \delta$ , avec le mouvement propre total  $\mu = \sqrt{\mu_{\alpha}^2 + \mu_{\delta}^2}$ . Ainsi, si ce mouvement n'est pas pris en compte, une erreur systématique apparaît. Les effets de la parallaxe s'expriment selon l'équation suivante :

$$
\Delta t_{\pi} = -\frac{1}{2cd} (\vec{r} \times \hat{s})^2 \tag{2.9}
$$

avec  $\times$  le produit vectoriel entre  $\vec{r}$  et  $\hat{s}$ . Cet effet de parallaxe est à différencier de la parallaxe classique qui est induit par un changement de position de l'observateur. La parallaxe de chronométrie correspond quant à elle, à la courbure du front d'onde émis par le pulsar qui varie au cours de l'orbite terrestre. Cette variation influe sur le temps d'arrivée de l'impulsion avec une amplitude  $\propto l^2 \cos \beta/(2cd)$  avec l la distance Terre-Soleil et β est la latitude écliptique du pulsar. L'effet est plus important pour les pulsars proches du plan écliptique. La faible amplitude, environ  $\sim 1.2 \mu s$  de variation pour un pulsar à  $d = 1$ kpc, rend cet effet mesurable uniquement pour une petite quantité de pulsars millisecondes, voir Hotan et al., 2006 pour l'analyse de 15 pulsars millisecondes comprenant une estimation de cette grandeur.

Une fois ces corrections appliquées, il est alors possible de modéliser la phase selon l'équation 2.2. Néanmoins, pour les pulsars dits binaires, ou dans des systèmes multiples, d'autres corrections sont à prendre en compte liées à la présence d'un ou plusieurs compagnons.

### 2.3.4 Bruit de chronométrie

Il faut lors de l'analyse prendre en compte pour certains pulsars des phénomènes tels que les glitches ou le bruit de chronométrie (timing noise en anglais) lors de l'ajustement du modèle. Les glitches sont des augmentations soudaines de la fréquence de rotation, ils sont supposés être causés par un ajustement de la vitesse de rotation de la surface de l'astre par rapport au centre. L'instant où les deux parties de l'astre se synchronisent résulte en un transfert du moment angulaire de l'intérieur de l'étoile vers la surface, augmentant la fréquence de rotation (Link et al., 1992). Cette augmentation est visible dans les résidus qui représentent la différence entre la modélisation et l'observation, et il est nécessaire de prendre en compte cette variation de la fréquence pour une modélisation correcte. Le bruit de chronométrie touche principalement les jeunes pulsars et se manifeste comme une variation aléatoire de la fréquence de rotation et/ou de ses dérivées avec une période de variation de l'ordre de quelques jours ou mois à plusieurs années (voir Chalumeau et al., 2022 pour une analyse du bruit présent dans les données pulsars EPTA). Afin de pallier ce bruit, il est possible d'ajouter au modèle un certain nombre de dérivées de la fréquence de rotation, permettant à ces grandeurs d'absorber les bruits de chronométrie.

# 2.4 Systèmes binaires et multiples

### 2.4.1 Paramètres Post-Képlériens

La présence d'un compagnon influe sur le temps de propagation du signal et donc sur son temps d'arrivée. De la même manière que des corrections relativistes sont appliquées pour le système solaire, des termes correctifs liés au système du pulsar sont à prendre en compte. Ces termes comprennent notamment le mouvement du pulsar autour du centre de masse du système, ainsi que les effets de la masse du compagnon sur la dilatation de l'espace-temps. À l'équation (2.4) on ajoute des termes correctifs supplémentaires afin d'obtenir l'équation suivante :

$$
t_{BSS} = t_{topo} + t_{corr} - \frac{\Delta D}{f^2} + \Delta R_{\odot} + \Delta S_{\odot} + \Delta E_{\odot} + \Delta R_B + \Delta S_B + \Delta E_B + \Delta A_B \tag{2.10}
$$

où les termes  $\Delta R_B$ ,  $\Delta S_B$  et  $\Delta E_B$  sont similaires à ceux précédemment explicités pour le système solaire et où le terme  $\Delta A_B$  correspond aux effets d'aberration liés au mouvement orbital du pulsar et de son compagnon. Par ailleurs, la description des systèmes binaires relativistes, c'est-à-dire des systèmes comprenant des objets denses comme les étoiles à neutrons, trous noirs et naines blanches avec des orbites suffisamment proches, n'est plus suffisante avec les paramètres dits Képlériens. Ces paramètres sont issus des lois de Képler, et permettent de décrire avec suffisamment de précision les systèmes non relativistes. Ces paramètres sont au nombre de 6 et correspondent à la période orbitale  $P_b$ , le demi-grand axe projeté  $x \equiv a_p \sin i$  de l'orbite, l'excentricité orbitale e, la longitude du périastre  $\omega$ , la date au passage du périastre  $T_0$  et l'angle du noeud ascendant  $\Omega_{asc}$ .

Pour les systèmes binaires relativistes, les corrections des effets de Roemer, Shapiro et Einstein sont modifiées en incluant de nouveaux paramètres dits post-Képleriens (voir Damour et Deruelle, 1985, 1986 ; Damour et Taylor, 1992 pour plus de détails). Ces nouveaux paramètres permettent de mieux décrire les orbites de ces systèmes relativistes. Ces nouveaux paramètres permettent d'écrire les corrections suivantes :

$$
\Delta R_B = x(\cos E - e_r)\sin \omega + x \sin E \sqrt{1 - e_\theta^2} \cos \omega \tag{2.11}
$$

$$
\Delta S_B = -2r \ln \left[ 1 - e \cos E - s \left( \sin \omega (\cos E - e) + \sqrt{1 - e^2} \cos \omega \sin E \right) \right]
$$
(2.12)

$$
\Delta E_B = \gamma \sin E \tag{2.13}
$$

$$
\Delta A_B = A[\sin\left[\omega + A_T(E)\right] + e\sin\omega] + B[\cos\left[\omega + A_T(E)\right] + e\cos\omega] \tag{2.14}
$$

avec E l'anomalie excentrique,  $A_T(E)$  l'anomalie vraie, A et B des paramètres d'amplitude de l'aberration et  $e_r, e_\theta$  des excentricités liées aux déformations de l'orbite par les corps denses et  $\gamma$ , l'amplitude de l'effet d'Einstein. Les grandeurs r et s de l'équation 2.12 représentent respectivement l'échelle d'amplitude de l'effet Shapiro et son enveloppe. Les paramètres  $e_r, e_\theta, r, s$  et  $\gamma$  sont post-Képlériens, on leur ajoute par ailleurs l'avancée du périastre  $\dot{\omega}$ , la variation de la période orbitale  $\dot{P_b}$ . Ces grandeurs sont liées à la masse du pulsar  $m_p$  et de son compagnon  $m_c$  tel que, dans le cadre de la Relativité Générale :

$$
\dot{\omega} = 3T_{\odot}^{2/3} \left(\frac{P_b}{2\pi}\right)^{5/3} \frac{1}{1 - e^2} M_{tot}^{2/3} \tag{2.15}
$$

$$
\gamma = T_{\odot}^{2/3} \left(\frac{P_b}{2\pi}\right)^{-1/3} \frac{m_c(m_p + 2m_c)}{M_{tot}^{4/3}}\tag{2.16}
$$

$$
r = T_{\odot} m_c \tag{2.17}
$$

$$
s \equiv \sin i = T_{\odot}^{-1/3} \left(\frac{P_b}{2\pi}\right)^{2/3} x \frac{M_{tot}^{2/3}}{m_c} \tag{2.18}
$$

$$
\dot{P}_b = -\frac{192\pi}{5} T_{\odot}^{5/3} \left(\frac{P_b}{2\pi}\right)^{5/3} f(e) \frac{m_p m_c}{M_{tot}^{1/3}} \tag{2.19}
$$

avec  $T_{\odot} = GM_{\odot}/c^3 = 4.925490947 \mu s$ , une constante et  $f(e)$  développement en excentricité de l'anomalie vraie :

$$
f(e) = \left(1 + \frac{73}{24}e^2 + \frac{37}{96}e^4\right)(1 - e^2)^{-7/2}
$$
\n(2.20)

De cette manière, par les équations 2.15 et 2.19 des paramètres post-Képleriens, la mesure des effets Shapiro, d'Einstein, de l'avancée du périastre ou de la variation de la période permettent de mesurer la masse des objets composant le système binaire.

### 2.4.2 Variation des paramètres orbitaux

Les éléments orbitaux permettant de décrire le système peuvent varier dans le temps. Ces variations peuvent être liées à des changements intrinsèques au système comme une perte de masse ou des interactions avec l'astre compagnon ou des effets observationnels liés à l'accélération du système, comme l'effet Doppler.

### 2.4.2.1 Variation de la période orbitale

La variation temporelle  $\dot{P}_b$  de la période orbitale  $P_b$  du système, lorsque elle peut être observée, peut s'exprimer comme la somme de plusieurs composantes :

$$
\left(\frac{\dot{P}_b}{P_b}\right)^{obs} = \left(\frac{\dot{P}_b}{P_b}\right)^{OG} - \left(\frac{\dot{D}}{D}\right) + \left(\frac{\dot{P}_b}{P_b}\right)^m + \left(\frac{\dot{P}_b}{P_b}\right)^T \tag{2.21}
$$

où les différents indices  $OG$ , m et T correspondent aux effets liés aux ondes gravitationnelles, la perte de masse et les effets de marées.

La variation  $(\dot{P}_b/P_b)^{OG}$  est liée à l'émission d'ondes gravitationnelles. Le second terme  $\dot{D}/D$  traduit la combinaison d'un décalage Doppler et de l'effet de Shklovskii induit par le mouvement propre du système. Le décalage Doppler peut être dû à un changement de la distance entre le barycentre du système solaire et celui du système binaire dont la cause la rotation de la galaxie ou celle d'un amas globulaire si le système y est compris. Le terme  $(\dot{P}_b/P_b)^{\dot{m}}$  est lié à la variation de masse  $\dot{m}$  dans le système. Cette variation peut traduire un gain de masse (par accrétion de matière extérieure au système par exemple) ou une perte par dissipation d'énergie rotationnelle exprimée par  $\dot{E} = \dot{m}c^2$ . Enfin le dernier terme de l'équation 2.21 correspond aux effets de marée entre les deux astres. On estime que pour un pulsar binaire cette composante peut être négligée si l'étoile compagnon n'est pas déformée ou en interaction directe avec le pulsar par des échanges de matière.

### 2.4.2.2 Variation du demi-grand axe projeté

Tout comme la période orbitale, le demi-grand axe projeté selon l'angle d'inclinaison i peut varier au cours du temps. Cette variation peut provenir d'un changement de la projection faite, de la taille de l'orbite ou de la combinaison de ces deux facteurs. Les changements de projection peuvent être induits notamment par la révolution de la Terre autour du Soleil de manière périodique, aussi appelée parallaxe orbitale annuelle. Ce phénomène n'est cependant mesurable que pour les pulsars les plus intenses en émission radio et qui sont le plus précisément chronométrés comme c'est le cas pour le pulsar PSR J0437−4715. Cependant des variations sur des plus grandes échelles de temps sont plus facilement mesurables pour un plus grand nombre de systèmes et peuvent s'exprimer sous la forme suivante :

$$
\left(\frac{\dot{x}}{x}\right)^{obs} = \left(\frac{\dot{x}}{x}\right)^{OG} - \left(\frac{\dot{x}}{x}\right)^{PM} + \frac{\mathrm{d}\varepsilon_A}{\mathrm{d}t} - \left(\frac{\dot{D}}{D}\right) + \left(\frac{\dot{x}}{x}\right)^{rh} + \left(\frac{\dot{x}}{x}\right)^{SO} + \left(\frac{\dot{x}}{x}\right)^{pl} \tag{2.22}
$$

où on retrouve les termes correspondant aux ondes gravitationnelles, la perte de masse et l'effet Doppler. De plus on inclut le mouvement propre (PM), l'interaction spin-orbite (SO), des effets d'aberration avec le terme d $\varepsilon_A/dt$  ainsi que des interactions avec des planètes (pl). Le changement du demi-grand axe lié aux ondes gravitationnelles peut s'exprimer à partir de la variation de la période orbitale selon la 3e loi de Kepler :

$$
\left(\frac{\dot{x}}{x}\right)^{OG} = \frac{2}{3} \left(\frac{\dot{P}_b}{P_b}\right)^{OG} \tag{2.23}
$$

La contribution du mouvement propre,  $(\dot{x}/x)^{PM}$ , est causée par un changement séculaire de l'angle d'inclinaison i, le changement est donc dû à la projection et ne reflète pas directement un changement physique de l'orbite. Le terme d'aberration traduit la précession géodétique du pulsar, c'est-à-dire la variation du vecteur de rotation du pulsar due à la courbure de l'espace-temps. Le terme d'interaction spin-orbite traduit les effets de la précession de l'orbite, et donc de l'angle d'inclinaison, sur la variation de x. Ce terme doit être pris en compte pour des systèmes binaires comprenant des compagnons de la séquence principale ou des naines blanches à rotations rapides. Enfin, le dernier terme de l'équation 2.22 traduit la déformation de l'orbite par la présence d'une ou plusieurs planètes.

#### 2.4.2.3 Variation de la longitude du périastre

La longitude du périastre peut varier au cours du temps. Cette variation peut s'exprimer selon la somme de composantes de divers effets :

$$
\dot{\omega}^{obs} = \dot{\omega}^{Rel} + \dot{\omega}^{PM} + \dot{\omega}^{SO} + \dot{\omega}^{pl} \tag{2.24}
$$

où le terme  $\dot{\omega}^{Rel}$  est attribué à des effets relativistes (voir équation 2.15),  $\dot{\omega}^{PM}$  est associé au mouvement propre,  $\dot{\omega}^{SO}$  est le terme de l'interaction spin-orbite et  $\dot{\omega}^{pl}$  correspond à la présence éventuelle de planètes dans le voisine du système. La rotation du pulsar impacte la variation de  $\omega$  à travers les interactions spinorbite. Au premier ordre, la contribution peut être négligée, tandis qu'elle doit être prise en compte à des ordres supérieurs.

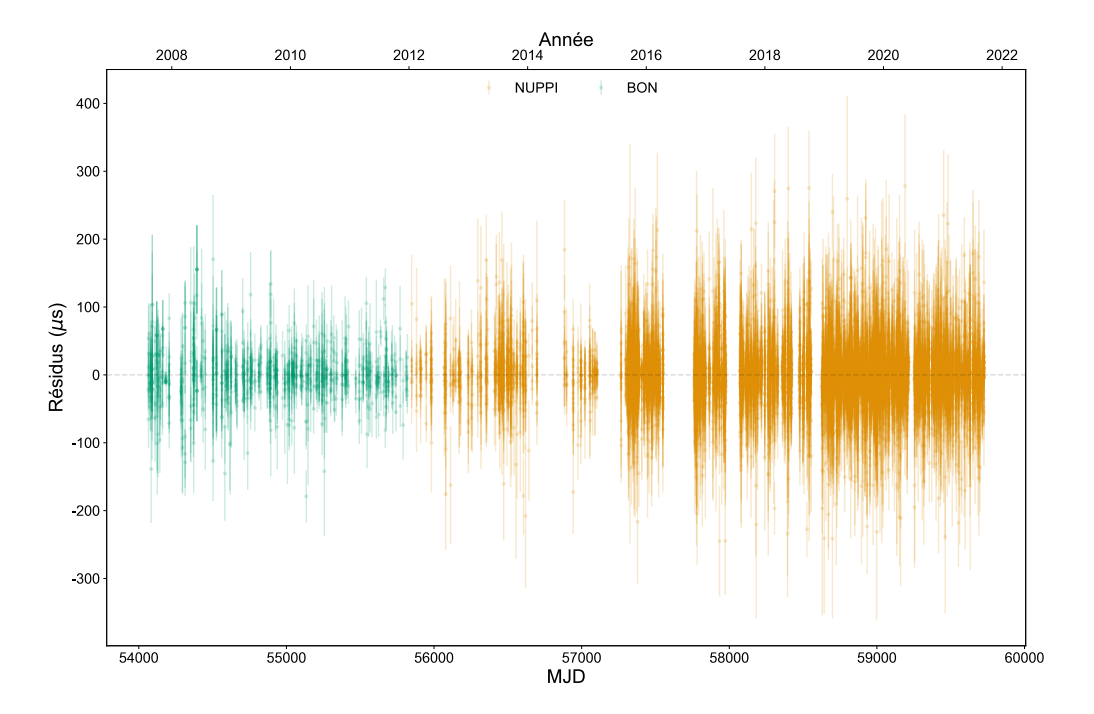

Figure 2.3 – Résidus issus de la chronométrie du pulsar binaire PSR J1528−3146 à partir des observations du grand radiotélescope de Nançay. Les résidus sont centrés autour de 0, indiquant que les paramètres estimés sont en adéquation avec les données (voir analyse Chapitre 5).

### 2.4.2.4 Variation de l'excentricité

La variation de l'excentricité peut être induite par la déformation de l'orbite lors de l'émission d'ondes gravitationnelles conduisant la forme de l'orbite à se rapprocher de celle d'un cercle  $(e \to 0)$ . Cette variation peut aussi être produite par la précession géodétique. Cette variation, tout comme les précédentes, s'exprime comme la somme des composantes des différents effets pouvant intervenir dans son observation :

$$
\left(\frac{\dot{e}}{e}\right)^{obs} = \left(\frac{\dot{e}}{e}\right)^{OG} + \frac{\mathrm{d}\varepsilon_A}{\mathrm{d}t} + \left(\frac{\dot{e}}{e}\right)^{pl} \tag{2.25}
$$

où l'on retrouve les termes induits par l'émission d'ondes gravitationnelles (OG), des aberrations causées par la précession géodétique, et enfin le dernier terme (pl) pour la présence de planètes autour du système.

# 2.5 Estimation des paramètres du pulsar

L'équation 2.4 (et 2.10 pour les systèmes binaires) contient des termes correctifs dont les paramètres ne sont *a priori* pas connus pour le système étudié. En considérant un ensemble de TOAs  $T_i$ , on calcule pour chaque TOA la phase  $\Phi(T_i)$  à l'aide de l'équation 2.2 avec des paramètres initiaux. Afin d'estimer correctement les paramètres du système, on ajuste le modèle avec une méthode des moindres carrées dont le but est de minimiser l'expression suivante :

$$
\chi^2 = \sum_{i} \left( \frac{\Phi(T_i) - n_i}{\sigma(T_i)} \right)^2 \tag{2.26}
$$

où  $\sigma(T_i)$  est l'incertitude sur le TOA, et  $n_i$  l'entier le plus proche de  $\Phi(T_i)$ . La différence  $\Phi(T_i) - n_i$ forme les résidus. Lorsque les paramètres sont correctement estimés et que la modélisation de la phase est optimale, alors la distribution des résidus suit une loi normale centrée réduite en 0 comme présenté sur la Figure 2.3. Cette figure présente les résidus issus de la chronométrie du pulsar binaire PSR J1528−3146 et dont les paramètres correctement estimés permettent de modéliser correctement la phase rotationnelle du pulsar (voir Chapitre 5 pour l'analyse de ce pulsar). Lors de l'ajustement du modèle, la mauvaise estimation d'un paramètre induit une signature caractéristique dans les résidus, permettant de déterminer le paramètre à modifier. La Figure 2.4 présente différentes distributions de résidus en fonction des paramètres mal estimés. Ces mauvaises estimations de paramètres comprennent en a) une erreur de 1 × 10−<sup>9</sup> Hz sur la fréquence , en b) une erreur de 1 × 10−<sup>17</sup> Hz<sup>2</sup> pour la dérivée première de la fréquence, en c) une erreur sur la position et plus particulièrement en ascension droite avec  $2 \times 10^{-4}$ <sup>o</sup> et l'erreur sur le mouvement propre présentée en d) avec une différence de 41,8 mas/an en ascension droite et 34,7 mas/an en déclinaison. Enfin les derniers paramètres, la période orbitale  $P_b$  et ceux de caractérisant l'effet Shapiro sin i et  $M_c$  avec une erreur sur la période orbitale de 2 × 10<sup>-7</sup> jour et l'injection des paramètres sin  $i = -0.98$  et  $M_c = 10$  M<sub>☉</sub>.

Lorsque l'estimation est correcte, l'ensemble des paramètres forme l'éphéméride du pulsar qui peut se décomposer en quatre catégories de paramètres :

- astrométriques avec la position du pulsar, son mouvement propre et la parallaxe lorsqu'elle peut être mesurée.
- dispersifs, comprenant notamment la mesure de dispersion (DM) et ses dérivées.
- paramètres de rotation comprenant la fréquence, ses dérivées.
- binaires, lorsque le pulsar est compris dans un système avec un compagnon, il s'agit des paramètres Képlériens et post-Képlériens présentés précédemment.

La précision de détermination des paramètres dépend de la durée totale que couvrent les observations dont sont issus les TOAs ainsi que la cadence des observations. Des outils permettant d'ajuster les paramètres du pulsar ont été développés comme  $\tt{TEMPO}^1$ ,  $\tt{TEMPO}^2$  et plus récemment PINT <sup>3</sup>. Ils permettent à partir d'un fichier d'éphéméride comprenant des paramètres initiaux, d'ajuster avec les temps d'arrivée mesurés les paramètres du pulsar et de son environnement. Pour les pulsars binaires, ces fichiers d'éphémérides contiennent des modèles binaires supplémentaires, permettant de prendre en compte ou non le caractère relativiste du système. Parmi ces modèles binaires on note les suivants :

- Blandford-Teukolsky (BT) utilisé pour les systèmes avec des orbites lentes pouvant être décrites avec la mécanique newtonienne seule (BLANDFORD & TEUKOLSKY, 1976).
- Damour-Deruelle (DD), une extension du modèle BT, qui prend en compte des effets relativistes et ajuste des paramètres post-Képleriens tels que  $\dot{\omega}, \dot{P}_b$  ou  $\gamma$  (DAMOUR & DERUELLE, 1985, 1986).
- le modèle ELL1 qui est adapté aux systèmes binaires avec une orbite quasiment circulaire, c'està-dire où l'excentricité e est proche de 0. L'excentricité et l'argument du périastre sont remplacés par  $\epsilon_1 = e \sin \omega$  et  $\epsilon_2 = e \cos \omega$  (LANGE et al., 2001).
- DDH et ELL1H deux modèles étendus de Damour-Deruelle et ELL1, qui modifient la paramétrisation de l'effet Shapiro avec deux nouveaux paramètres  $h_3$  et  $\varsigma$  pour les effets de faible amplitude (Freire & Wex, 2010).
- DDK, un modèle modifié de Damour-Deruelle, prenant en compte la mécanique orbitale du système binaire notamment l'orientation de l'orbite, et les variations temporelles des paramètres orbitaux (Kopeikin, 1995, 1996).

<sup>1.</sup> http ://tempo.sourceforge.net/

<sup>2.</sup> https ://bitbucket.org/psrsoft/tempo2

<sup>3.</sup> https ://github.com/nanograv/PINT

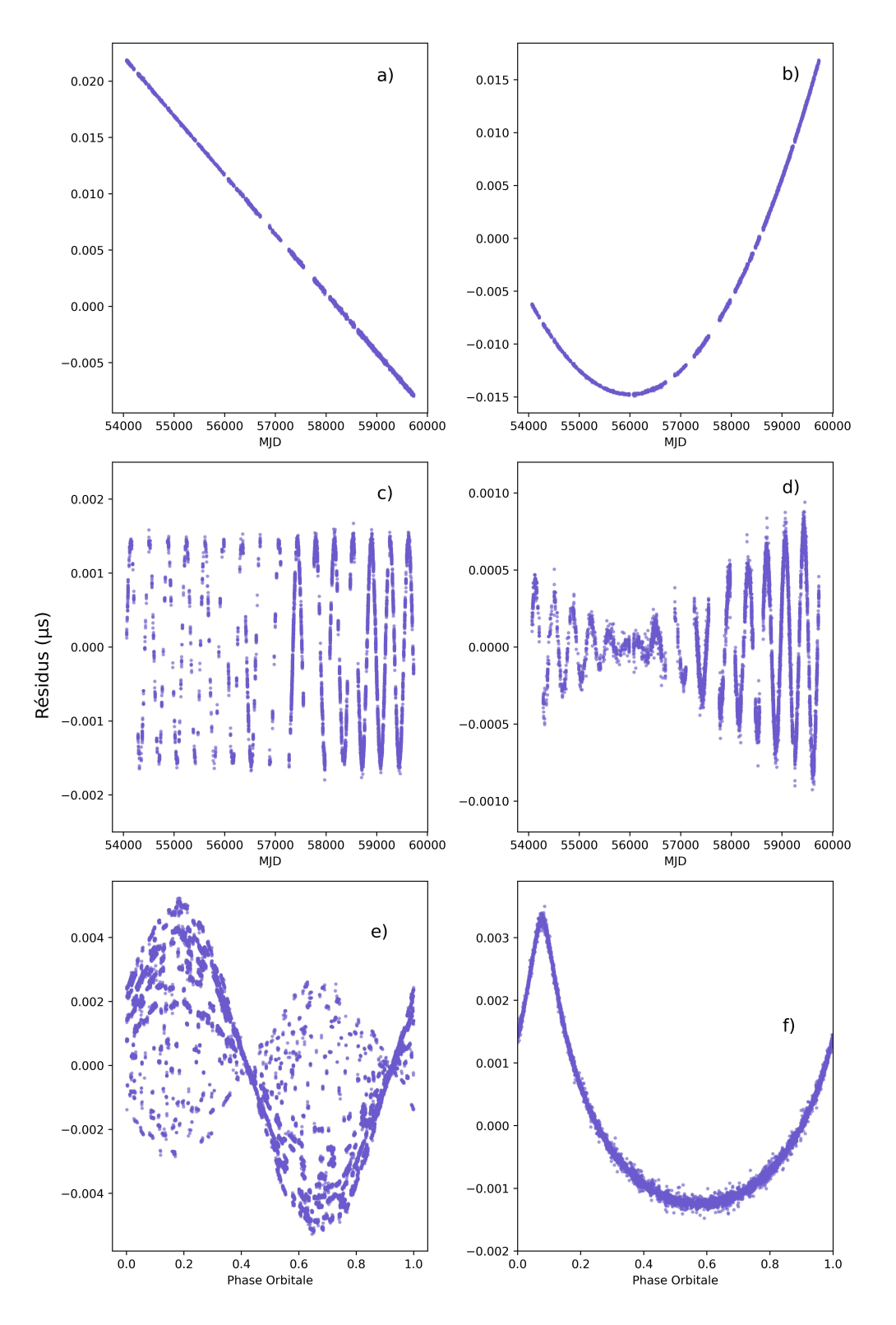

Figure 2.4 – Résidus correspondant à une mauvaise estimation d'un des paramètres du pulsar PSR J1528−3146. a) : Fréquence de rotation du pulsar. b) : Dérivée première de la fréquence de rotation du pulsar. c) : Position en ascension droite et déclinaison du système. d) : Mouvement propre en ascension droite et déclinaison.  $e)$ : Période orbitale du système binaire.  $f)$ : Masse et inclinaison orbitale du système binaire.

# Chapitre 3

# Chronométrie radio des pulsars

Les pulsars sont observés à différentes longueurs d'onde, en X, γ, radio et plus rarement dans le spectre visible (Antoniadis, 2020). Différents mécanismes d'émission sont mis en lumière à des fréquences différentes, notamment pour les émissions thermiques lors d'accrétion (observables en X) ou pour l'étude des magnétars. Ce chapitre se concentre sur l'étude des pulsars en radio par chronométrie, et plus particulièrement sur deux projets : European Pulsar Timing Array (EPTA) et le Relativistic Binary Programme on MeerKAT (RelBin). La méthode employée pour l'étude des pulsars au sein de ces projets est celle de la chronométrie : l'analyse des temps d'arrivée des impulsions. Les chapitres 2 et 4 sont consacrés à la description détaillée de cette méthode. Bien que ces projets reposent sur l'observation et l'étude de pulsars millisecondes en radio, leurs objectifs sont différents : EPTA est un consortium européen dont le but est de contraindre et détecter des sources d'ondes gravitationnelles basse fréquence. Le projet RelBin se concentre sur l'étude de pulsars binaires relativistes avec MeerKAT dans le but de mieux caractériser ces derniers.

# 3.1 EPTA - European Pulsar Timing Array

Le projet EPTA pour *European Pulsar Timing Array*, tout comme les consortia semblables NANOGrav (North American Nanohertz Observatory for Gravitational Waves ), PPTA (Parles Pulsar Timing Array), InPTA (Indian Pulsar Timing Array), a pour but la recherche des ondes gravitationnelles basses fréquences liées à des populations de sources extragalactiques ou cosmologiques. Formé en 2006, le projet EPTA est une collaboration européenne regroupant les pays européens dont la France, l'Allemagne, l'Italie, les Pays-Bas, le Royaume-Uni et la Grèce. Les données utilisées proviennent des observations faites par les radiotélescopes d'Effelsberg (Allemagne), Nançay (France), de Jodrell Bank (UK), de Westerbork (Pays-Bas) et de Sardaigne (Italie). Ces télescopes sont présentés sur la Figure 3.1. Les données peuvent provenir d'observations individuelles ou simultanées de tous les télescopes, ce dernier mode correspondant au programme LEAP (Large European Array of Pulsars) combinant ainsi les 5 télescopes de façon cohérente (Bassa et al., 2016).

### 3.1.1 Détection des ondes gravitationnelles avec les pulsars

Les ondes gravitationnelles sont définies comme la déformation de l'espace-temps sous la forme d'une ondulation qui se propage au travers de celui-ci. Ces ondes proviennent de la variation du moment quadrupolaire  $Q_{ij}$  d'un système (EINSTEIN, 1918), en notant  $h_{ij}$  l'amplitude des ondes gravitationnelles on peut écrire :

$$
h(\mathbf{x},t) = \frac{2G}{c^4 r} \ddot{Q}(t-r)
$$
\n(3.1)

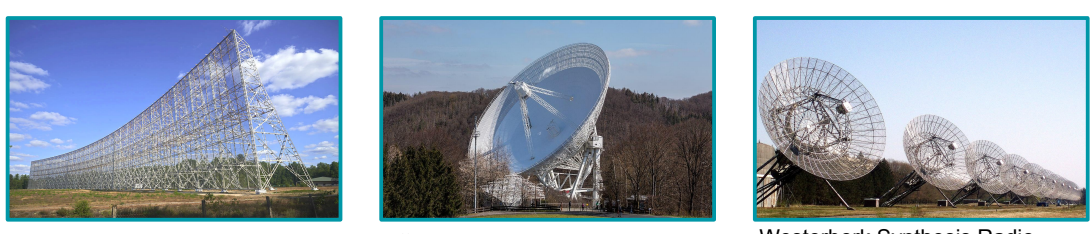

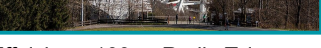

Nançay Radio Telescope Effelsberg 100-m Radio Telescope Westerbork Synthesis Radio Telescope

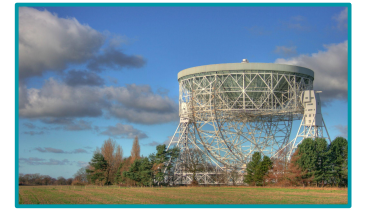

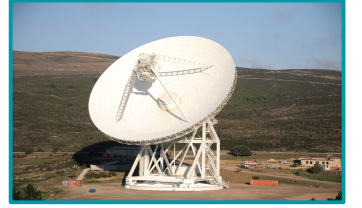

Lovell Telescope Sardinia Radio Telescope

Figure 3.1 – Télescopes contribuant au consortium EPTA. L'utilisation simulatnée de ces instruments forme le télescope LEAP (Large European Array for Pulsars). En haut : Le grand radiotélescope de Nançay (France), le radiotélescope de 100-m de diamètre de Effelsberg (Allemagne), le radiotélescope de Westerbork (Pays-Bas). En bas : Le télescope Lovell (Royaume-Uni) et le radiotélescope de Sardaigne (Italie).

où  $G = 6,6742 \times 10^{-11} \text{ Nm}^2 \text{kg}^{-2}$  est la constante gravitationnelle, c la vitesse de la lumière dans le vide,  $r = |\mathbf{x}|$  la distance entre les deux corps, et  $\ddot{Q}$  la dérivée seconde du moment quadrupolaire telle que :

$$
Q_{ij} = \int \rho d^3 \mathbf{r} \left( 3r_i r_j - |\mathbf{r}|^2 \delta_{ij} \right) \tag{3.2}
$$

avec  $\rho(x,y,z)$  la densité volumique de masse du système et  $\vec{r}_i$  la position de l'objet i. Durant le mouvement orbital, le vecteur r va tourner et ainsi varier dans le temps. Les dérivées première et seconde  $\dot{Q}$  et  $\ddot{Q}$  sont donc non-nulles pour un système de deux masses orbitant autour d'un centre de masse. Cette perturbation se déplace dans toutes les directions à la vitesse de la lumière (ABBOTT, ABBOTT, ABBOTT et al., 2017). Le signal des pulsars nous parvient sous la forme d'une impulsion périodique. Or la déformation de l'espace-temps induite par une onde gravitationnelle affecte la propagation du signal de l'étoile. En 1978, Sazhin propose d'utiliser les pulsars pour détecter ces ondes gravitationnelles, en utilisant les propriétés périodiques du signal du pulsar. Les photons provenant du pulsar suivent la trame de l'espace-temps lors de leur propagation. Lorsqu'une onde gravitationnelle déforme cette trame sur leur trajectoire, un retard (ou inversement une avance) sur les temps d'arrivée peut être observée. Dans les faits, il est difficile d'isoler ce retard de ceux liés à d'autres causes comme des effets intrinsèques aux pulsars. Le principe des réseaux de pulsars est d'observer et d'étudier différents pulsars afin de détecter ce signal d'ondes gravitationnelles à travers les temps d'arrivée des différents astres. La première source de signal gravitationnel recherchée est la somme des ondes gravitationnelles émises par un grand nombre de sources indiscernables, appelée le fond d'ondes gravitationnelles stochastique (stochastic gravitational wave background, GWB). Ce signal devrait apparaître alors comme un bruit corrélé spatialement entre tous les pulsars (HELLINGS & DOWNS, 1983). Une première détection d'un bruit commun entre les pulsars étudiés par le consortium EPTA a été publiée en 2021 (Chen et al., 2021) et par NANOGrav en 2020 (Arzoumanian et al., 2020). La confirmation d'une détection de signal gravitationnel recherché nécessite cependant de démontrer la corrélation spatiale (voir Figure 3.2). Cette démarche est actuellement en cours par les différents consortia.

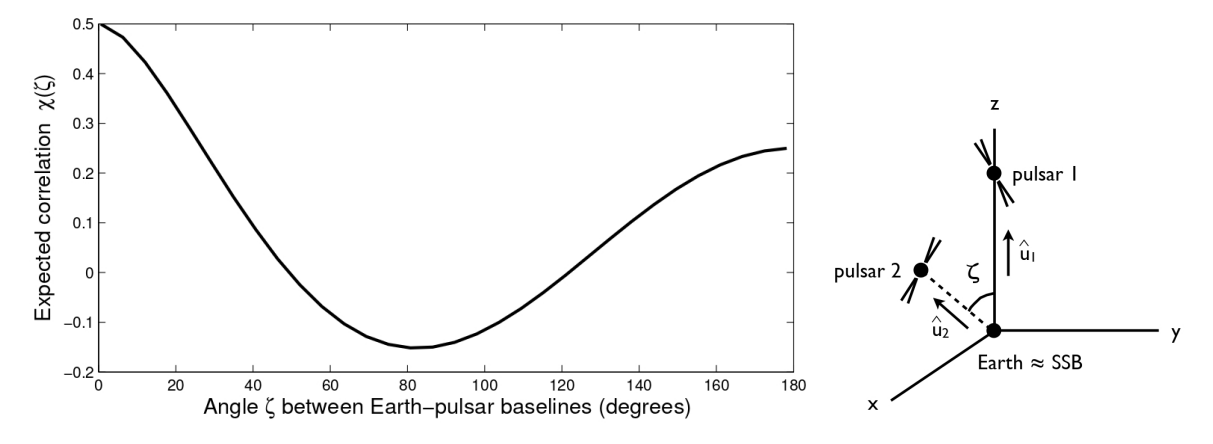

FIGURE  $3.2 - \dot{A}$  gauche : Courbe de Hellings-Downs de la corrélation du signal en fonction de l'angle entre deux pulsars pour le fond d'ondes gravitationnelles stochastique. À droite : Configuration spatiale représentant l'angle  $\zeta$  entre les pulsars. Figures extraites de JENET et ROMANO, 2015

### 3.1.2 Sources d'émission

Le fond d'ondes que l'on cherche à détecter est un signal basse fréquence, entre 10<sup>−</sup><sup>9</sup> Hz et 10<sup>−</sup><sup>6</sup> Hz. À ces fréquences différents objets peuvent être la source du signal. On compte notamment les trous noirs binaires supermassifs comme sources les plus probables. D'autres sources hypothétiques peuvent être citées comme les boucles de cordes cosmiques ou encore les fluctuations du vide quantique.

#### 3.1.2.1 Trous noirs binaires supermassifs

Il s'agit de la source privilégiée pour l'émission du fond d'ondes gravitationnelles (Sesana et al., 2008). Ces trous noirs supermassifs ( $M \ge 10^7 M_{\odot}$ ) spiralent l'un vers l'autre avec comme issue finale une coalescence. Les derniers instants de ce mouvement rapprochant les deux objets ainsi que la coalescence elle-même peuvent être détectées par les interféromètres lasers VIRGO ou LIGO lorsque la fréquence des ondes gravitationnelles augmente (ABBOTT et al., 2016). Cependant, bien avant cette fusion, le système émet déjà des ondes gravitationnelles en continu et contribue au fond d'ondes gravitationnelles stochastique. Le signal provenant des trous noirs n'est en lui-même pas stochastique, mais déterministe, c'est-à-dire qu'il devrait être possible à partir de ce signal et uniquement ce signal, de caractériser le système à travers sa position dans le ciel ou ses paramètres orbitaux. Or, l'ensemble des systèmes qui génèrent ces ondes contribue à la formation du fond d'ondes stochastique.

#### 3.1.2.2 Cordes cosmiques

Les boucles de cordes cosmiques sont une autre source potentielle. Ces cordes sont des objets unidimensionnels macroscopiques et se seraient formés lors des transitions de phase de l'Univers primitif. Les cordes cosmiques sont des objets différents des objets étudiés dans la théorie des cordes relative à la mécanique quantique. Il s'agit ici d'objets relatifs aux grandes structures de l'Univers, de grande densité. À l'inverse les cordes quantiques sont des objets dont la taille est de l'ordre de grandeur de la longueur de Planck (∼ 1, 616×10<sup>−</sup><sup>35</sup> m). Les cordes cosmiques se seraient ensuite durant l'évolution de l'Univers liées pour former des réseaux et parfois des boucles de cordes cosmiques. Ces boucles lors de leurs oscillations, créations et disparitions émettraient des ondes gravitationnelles (Ölmez et al., 2010).

#### 3.1.2.3 Fluctuations quantiques

Enfin, une dernière source possible contribuant au fond d'ondes que l'on cherche à détecter est celle des fluctuations quantiques. Il s'agit de la création et l'annihilation de matière et anti-matière à partir

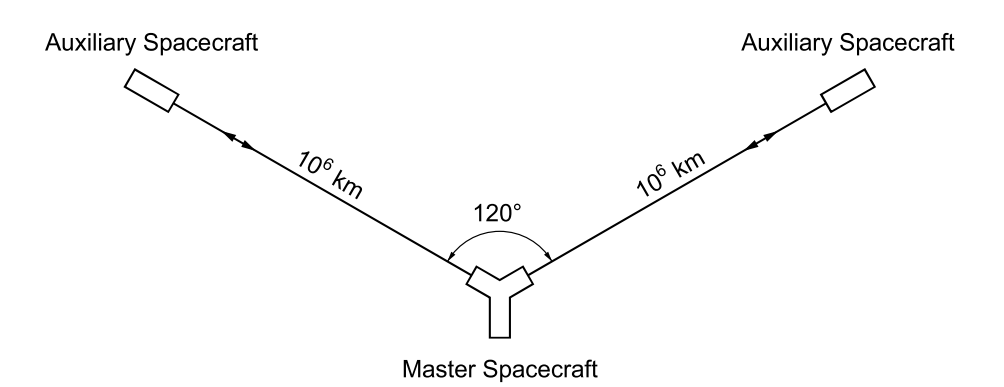

Figure 3.3 – Schéma représentant la configuration en triangle de l'interféromètre LISA. L'ensemble du détecteur comprend deux satellites auxiliaires renvoyant les faisceaux LASER provenant du satellite principal. Crédits : ESA/NASA

du vide dans de très faibles intervalles de temps. Principalement, ces fluctuations aux premiers instants de l'Univers génèrent des ondes gravitationnelles par la création et la disparition de matière, et dont l'inflation aurait amplifié ces ondes (FABBRI & POLLOCK, 1983).

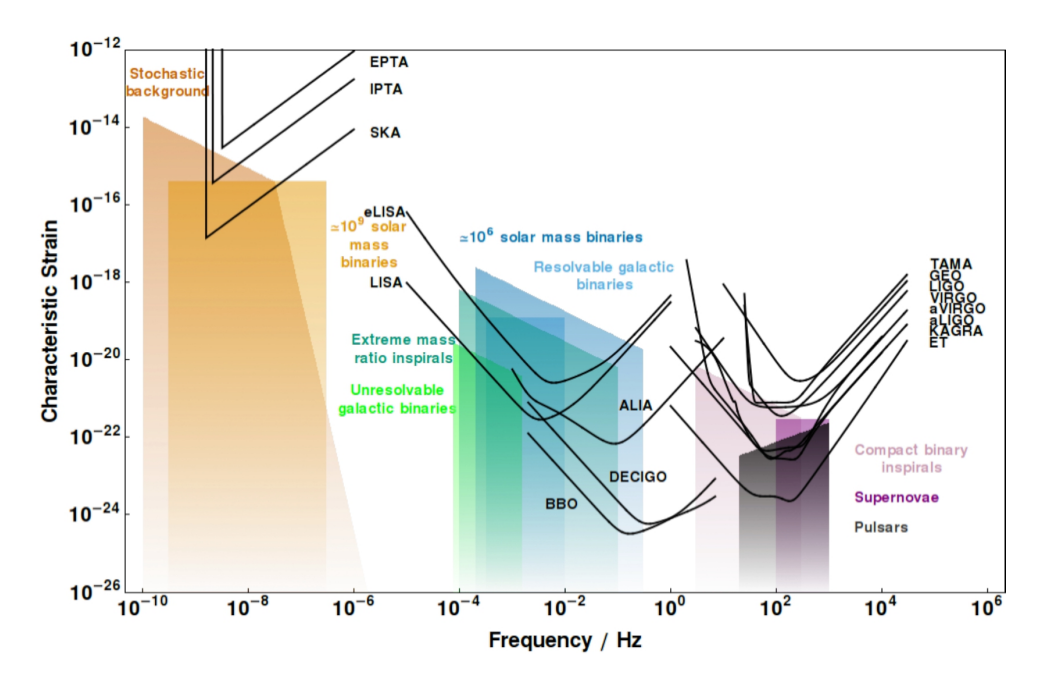

Figure 3.4 – Sensibilité des différents instruments et méthodes de détection des ondes gravitationnelles. À gauche du spectre, les très basses fréquences détectables par les réseaux de pulsars (Moore et al., 2015).

### 3.1.3 Les réseaux de pulsars en complément des autres détecteurs

Les fréquences du signal que l'on cherche à détecter sont de l'ordre du nanohertz (entre 10<sup>−</sup><sup>9</sup> Hz et 10<sup>−</sup><sup>6</sup> Hz). Ces fréquences sont en dessous de celles observables par les interféromètres lasers basés au sol LIGO (LASER Interferometer Gravitational-Wave Observatory) et VIRGO<sup>1</sup> à 1 – 10<sup>3</sup> Hz ainsi que le projet d'interféromètre laser dans l'espace LISA (LASER Interferometer Space Antenna) à  $10^{-4} - 10^{-1}$  Hz. Le principe de détection des interféromètres LASER est celui de l'interféromètre de Michelson. Il s'agit de l'utilisation d'une lame séparatrice afin de diviser le faisceau en deux. Les deux faisceaux résultant vont se réfléchir sur des miroirs et être recombinés avant d'être envoyés sur un récepteur. Lorsqu'une onde gravitationnelle se propage, l'ondulation va modifier la longueur des chemins optiques empruntés par les deux faisceaux, générant une différence de phase et donc des interférences. L'interféromètre LISA, dont le lancement est prévu en 2034, suit aussi ce principe. Cependant les émissions LASER sont effectuées par des satellites positionnés en triangle. La longueur du chemin optique est de l'ordre de 2,5 millions de kilomètres (voir figure 3.3).

Ainsi, l'ensemble de ces méthodes de détections permet de couvrir une grande partie du spectre des ondes gravitationnelles (voir figure 3.4). Par ailleurs, le projet EPTA s'inscrit dans un ensemble de consortia axé sur les réseaux de pulsars qui forment l'IPTA (International Pulsar Timing Array) regroupant notamment EPTA, NANOGrav ou encore PPTA. Formés en 2004, PPTA effectue ses analyses à partir des observations du radiotélescope de 64 m de diamètre Parkes en Australie. NANOgrav est quant à lui le consortium nordaméricain, formé en 2007 et comprenant les radiotélescopes de Green Bank et le VLA (Very Large Array) aux États-Unis et anciennement Arecibo à Porto Rico. Depuis 2019, le consortium InPTA (Indian Pulsar Timing Array) s'est formé combinant plusieurs instituts de recherche indiens. Les données utilisées par InPTA proviennent du radiotélescope Ooty ainsi que radiotélescope uGMRT (upgraded Giant Metrewave Radio Telescope).

<sup>1.</sup> nommé ainsi d'après l'amas galactique VIRGO

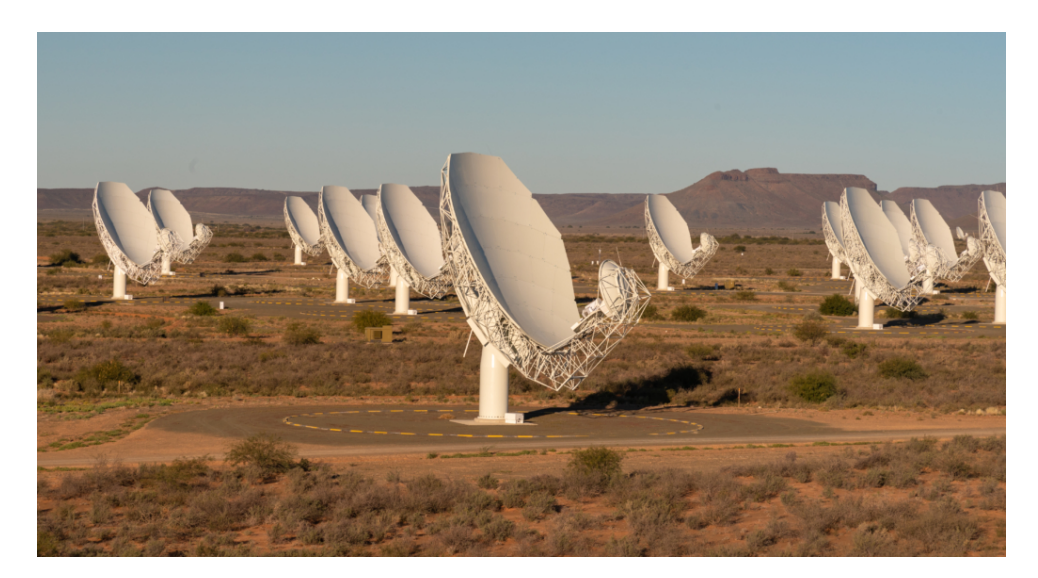

Figure 3.5 – Antennes paraboliques du radiotélescope MeerKAT situé en Afrique du Sud. Crédits : SARAO (South African Radio Astronomy Observatory).

# 3.2 RelBin - Relativistic Binary Programme on MeerKAT

## 3.2.1 MeerKAT

MeerKAT (Meer Karoo Array Telescope) est un radiotélescope situé en Afrique du Sud, précurseur du projet SKA (Square Kilometre Array). Le telescope est un interféromètre comprenant 64 antennes paraboliques de 13,5 m de diamètre. Les pulsars sont observés à une fréquence centrale de 1284 MHz et 856 MHz avec une largeur de bande de 544 MHz. Le programme MeerTIME est une grande campagne d'observation de pulsars incluant plusieurs thématiques telles que :

- Le projet Thousand Pulsar Array comprenant l'observation de 1 000 pulsars sur 5 ans afin de caractériser de manière précise leur profil (Johnston et al., 2020),
- Le projet MeerTIME Pulsar Timing Array (Réseau de pulsars MeerTIME), rejoignant les consortia EPTA, NANOGrav, InPTA et PPTA pour la recherche d'ondes gravitationnelles par l'observation des pulsars (Spiewak et al., 2022),
- Le projet Globular Cluster Timing Program explorant des amas globulaires pour y détecter et observer des pulsars et ainsi conduire par la suite des études par chronométrie de ces derniers RIDOLFI et al., 2021,
- Le projet RelBin comprenant l'observation et la caractérisation de 25 pulsars binaires relativistes (Kramer et al., 2021).

# 3.2.2 Projet RelBin

Le projet RelBin propose d'étudier 25 pulsars binaires à l'aide du radiotélescope MeerKAT afin d'en déterminer le plus précisément possible les caractéristiques. Les différentes études sont l'estimation de la masse des objets du système, pour la mesure de l'effet Shapiro ou de la variation de la période orbitale  $\dot{P}_b$ , la mesure de l'avancée du périastre  $\dot{\omega}$ , l'observation de l'interaction spin-orbite, les contraintes sur les équations d'état de la matière dense et étude de la déformation relativiste de l'orbite. Sur les 25 pulsars observés (voir table 3.1 pour les détails), la plupart se concentre sur l'observation et l'étude des effets relativistes que sont l'avancée du périastre et l'effet Shapiro avec comme but final la mesure des masses du système.

Dans le cadre de ce projet, des observations avec le radiotélescope MeerKAT sont effectuées et couplées avec d'autres télescopes pour l'analyse d'effets à long terme. Par ailleurs, la grande sensibilité de MeerKAT permet de nouvelles estimations des mesures de dispersion du signal ainsi que de l'analyse du profil des

Table 3.1 – Paramètres des 25 sources observées dans le cadre du projet RelBin par MeerKAT. On note les abréviations suivantes pour les différentes études : S - effet Shapiro, GW - émission d'ondes gravitationnelles à travers la variation de  $P_b$ , EOS - équation d'états, OM - avancée du périastre, M - mesure de la masse, LB - déformation des rayons lumineux , DTH - déformation de l'orbite, INC contrainte sur l'angle d'inclinaison par le mouvement propre, E - étude des éclipses du système binaire. Table extraite de Kramer et al., 2021.

| Pulsar          | Période,   | Période orbitale,   | Excentricité, | Objectifs scientifiques   |
|-----------------|------------|---------------------|---------------|---------------------------|
|                 | $P_0$ (ms) | $P_{\rm b}$ (jours) | $\epsilon$    |                           |
| $J0737 - 3039A$ | 22.699     | $0.102\,$           | 0.08778       | S, GW, EOS, E,LB, DTH, SO |
| $J0955 - 6150$  | 1.999      | 24.578              | 0.11          | OM, S, M                  |
| $J1017 - 7156$  | 2.339      | 6.511               | 0.00014       | OM, S, M                  |
| $J1141 - 6545$  | 393.899    | 0.199               | 0.17189       | S, SO, M                  |
| $J1157 - 5112$  | 43.589     | 3.507               | 0.00040       | OM, S, M                  |
| $J1227 - 6208$  | 34.528     | 6.721               | 0.00115       | OM, S, M                  |
| $J1435 - 6100$  | 9.348      | 1.355               | 0.00001       | S, M                      |
| $J1454 - 5846$  | 45.249     | 12.423              | 0.00190       | OM, S, M                  |
| $J1528 - 3146$  | 60.8222    | 3.180               | 0.00021       | OM, S, M                  |
| $J1603 - 7202$  | 14.842     | 6.309               | 0.00001       | S, GW, INC                |
| $J1618 - 3921$  | 11.987     | 22.746              | 0.02741       | OM, S, M                  |
| J1727-2946      | 27.083     | 40.308              | 0.04563       | OM, S, M                  |
| $J1732 - 5049$  | 5.313      | 5.263               | 0.00001       | S, M                      |
| J1748-2021B     | 16.760     | 20.550              | 0.57016       | OM, S, M                  |
| $J1753 - 2240$  | 95.138     | 13.638              | 0.30358       | OM, S, M                  |
| $J1756 - 2251$  | 28.462     | 0.320               | 0.18057       | OM, S, GW, M              |
| $J1757 - 1854$  | 21.497     | 0.184               | 0.60581       | OM, GW, S, M, DTH, EOS    |
| J1757-5322      | 8.870      | 0.453               | < 0.00001     | GW, S, M                  |
| $J1802 - 2124$  | 12.648     | 0.699               | < 0.00001     | GW, S, M                  |
| $J1811 - 1736$  | 104.182    | 18.779              | 0.82801       | OM, S M                   |
| $J1811 - 2405$  | 2.661      | 6.272               | < 0.00001     | S, M                      |
| $J1930 - 1852$  | 185.520    | 45.060              | 0.39886       | OM, S, M                  |
| $J1933 - 6211$  | 3.543      | 12.819              | < 0.00001     | S, M                      |
| $J2129 - 5721$  | 3.726      | 6.625               | 0.00001       | S, M                      |
| $J2222 - 0137$  | 32.818     | 2.446               | 0.00038       | OM, S, GW, M              |

pulsars observés. Dans le cadre du programme RelBin, une campagne d'observation du pulsar PSR J1528−3146 a été menée dont les objectifs scientifiques sont l'étude de l'avancée du périastre, de l'effet Shapiro et la détermination des masses du système. J'ai eu la responsabilité de l'étude complète de ce pulsar qui fait l'objet du chapitre 5 et où je présente les résultats obtenus par la mise en commun des observations de MeerKAT, du radiotélescope de Parkes (Australie) et de Nançay (France).

# Chapitre 4

# Chronométrie Modélisation du profil : TEMPONEST2

Le modèle de chronométrie proposé précédemment est l'une des méthodes appliquées actuellement, cependant, elle n'est pas unique. Temponest2 est une méthode bayésienne dont le principe est la modélisation de l'impulsion comprenant des paramètres liés au pulsar et son environnement. Cette méthode tire son nom de temponest, qui permet d'estimer le bruit corrélé de la rotation du pulsar (voir Section 2.3.4) ou les variations de la mesure de dispersion (voir Section 2.3.2) par des méthodes bayésiennes. Cette méthode bayésienne est implémentée dans TEMPO2, voir LENTATI, ALEXANDER, HOBSON et al., 2014 pour plus de détails. TEMPONEST2, développée par Lindley Lentati (LENTATI & SHANNON, 2015; LENTATI et al., 2015; LENTATI et al., 2017), évalue la similarité entre le modèle et les données à travers la vraisemblance du jeu de paramètres choisi. Ainsi, en parcourant l'espace des paramètres, il est possible d'échantillonner la distribution de probabilité de ces derniers. Cette méthode permet non seulement d'estimer les paramètres du pulsar et de son environnement, mais aussi les variations de mesure de dispersion et les variations de profil temporelles et spectrales. Ces variations prises en compte permettent notamment une estimation plus robuste des paramètres du pulsar lorsque des variations de profils sont observées. Ce chapitre présente les principes de la méthode bayésienne ainsi que l'échantillonnage de la vraisemblance sur lesquels temponest2 s'appuie. Ma contribution propre à cette méthode est présentée en fin de chapitre et a consisté en : la validation du code et le test sur des données NUPPI, le développement et le portage du code sur CPU et la documentation précise du code.

# 4.1 Méthode Bayésienne

Considérons un modèle d'hypothèse H comprenant un ensemble de paramètres  $\theta$ . Alors selon les données D, la distribution a posteriori des paramètres  $\theta$  en sachant D peut s'écrire selon le théorème de Bayes :

$$
Pr(\theta \mid D, H) = \frac{Pr(D \mid \theta, H)Pr(\theta \mid H)}{Pr(D \mid H)}
$$
\n(4.1)

Avec  $Pr(D \mid \theta, H)$  la vraisemblance aussi notée  $L(\theta)$ ,  $Pr(\theta \mid H) \equiv \pi(\theta)$  la distribution a priori de  $\theta$  et Pr(D | H) l'évidence bayésienne aussi notée Z. On peut ainsi réécrire l'équation 4.1 en prenant  $Pr(\theta | D, H) \equiv Pr(\theta)$ :

$$
\Pr(\theta) = \frac{L(\theta)\pi(\theta)}{Z} \tag{4.2}
$$

Dans le cadre de l'estimation des paramètres  $\theta$ , correspondant à un échantillonnage de leur probabilité de distribution, le terme Z est ignoré du fait de son indépendance aux paramètres θ. L'échantillonnage est réalisé par des algorithmes d'échantillonnages tels que la méthode de Monte Carlo par chaînes de Markov (Monte Carlo Markov Chain, MCMC).

# 4.2 Échantillonnage par Monte Carlo Hamiltonien

Dans le but d'estimer les paramètres du pulsar par rapport aux observations, on évalue la vraisemblance 1 dans l'espace de ces paramètres. L'évaluation de la vraisemblance peut se faire par le biais de diverses méthodes comme celle des échantillonnages imbriqués (Nested Sampling Method, Skilling, 2004) ou encore la méthode par Monte Carlo par chaîne de Markov. Dans le cas de temponest2, l'évaluation de la vraisemblance s'effectue avec une version modifiée de cette dernière.

### 4.2.1 Monte Carlo par chaînes de Markov

La méthode de Monte Carlo Hamiltonien (Hamiltonian Monte Carlo, HMC) est une méthode d'échantillonnage par Monte Carlo par chaînes de Markov. Les chaînes de Markov sont un processus aléatoire respectant le principe de Markov, c'est-à-dire que la probabilité de passer d'un état  $x_{n+1}$  est uniquement dépendante de l'état  $x_n$ , sans considérer les états précédents. Ainsi, on peut écrire que la probabilité du passage d'un état à un autre vaut pour une suite de variables aléatoires  $X_{n+1}$ :

$$
\Pr(X_{n+1} = x_{n+1} \mid X_0 = x_0, X_1 = x_1, ..., X_n = x_n) = \Pr(X_{n+1} = x_{n+1} | X_n = x_n)
$$
(4.3)

En notant i et j des états tels que  $(i, j) \in E$  l'espace des états d'une chaîne de Markov, la probabilité de passer de l'état i à j, en n étapes, revient à :

$$
p_{ij}^{(n)} = \Pr(X_n = j | X_0 = i)
$$
\n(4.4)

La probabilité de transition d'un état à un autre en une seule étape s'écrit alors  $p_{ij}$  et on dit que cet état est accessible si cette probabilité est strictement positive. Si tous les états sont accessibles entre eux, on dit que le processus est irréductible. On définit la période d'un état i, comme étant le plus grand diviseur commun, du nombre d'étapes nécessaires pour atteindre i depuis n'importe quel état. Si cette période vaut 1, alors les états sont dits apériodiques. Si on note  $S(i)$  le nombre de passage dans l'état *i* et  $T_i$  le temps de premier retour sur ce passage, deux variables aléatoires dans N ∪ {+∞} telles que :

$$
S(i) = \sum_{k \ge 0} 1_{X_k = 1} \tag{4.5}
$$

$$
T_i = \inf\{k \ge 1 \mid X_k = 1\} \tag{4.6}
$$

Alors on dit qu'un état est récurrent, si et seulement si, au moins une des conditions équivalentes suivantes est respectée :

- .  $Pr(S(i) = +\infty) \in ]0,1]$
- .  $\mathbb{E}[\dot{S}(i)] = +\infty$  , où  $\mathbb{E}[\dot{S}(i)]$  est l'espérance des  $S(i)$

$$
Pr(T_i < +\infty) = 1
$$

L'état est, de plus, récurrent positif si et seulement si :

$$
\mathbb{E}[T(i)] < +\infty \tag{4.7}
$$

On note la matrice des transitions  $P = (p_{ij})$  et on considère une mesure  $\pi = (\pi_i)_{i \in E}$  sur E, cette mesure est stationnaire si la condition suivante est remplie :

$$
\pi = \pi P \tag{4.8}
$$

ou de manière équivalente

$$
\forall j \in E, \quad \pi_j = \sum_{i \in E} \pi_i p_{i,j} \tag{4.9}
$$

<sup>1.</sup> Dans ce manuscrit, nous utiliserons le terme « vraissemblance des paramètres » pour désigner la loi a posteriori.

Ces deux équations traduisent la stationnarité de la mesure par la matrice de transition P, la première restant inchangée par la seconde. On appelle cette mesure une loi stationnaire de la chaîne de Markov si elle respecte de plus, les deux conditions suivantes :

$$
\therefore \forall j \in E, \ \pi_j \ge 1
$$
  

$$
\therefore \sum_{i \in E} \pi_i = 1
$$

Par la méthode de Monte Carlo par chaînes de Markov, on cherche donc à construire une distribution stationnaire qui représente la distribution du paramètre que l'on étudie. La chaîne de Markov converge vers cette distribution stationnaire si elle est irréductible, apériodique et récurrente positive. Afin de construire cette chaîne, la méthode de Monte Carlo consiste en deux étapes, la première étant l'initialisation de la méthode en sélectionnant un point de départ  $x_0$  qui sera le point de départ de la chaîne de Markov. Le point suivant est pris en suivant une distribution g que l'on connaît. Cette distribution nous permet ainsi d'évoluer dans l'espace à échantillonner.

La seconde étape comprend l'ensemble des itérations une fois l'initialisation réalisée, ainsi pour chaque itération on sélectionne un candidat  $x_1$  selon la distribution q. Ce candidat est accepté avec la probabilité  $\alpha$  tel que  $\alpha = (f(x_1)g(x_0))/(f(x_0)g(x_1))$  où f est la densité de probabilité de la loi que l'on cherche à échantilloner. Un nombre aléatoire a est tiré depuis une distribution uniforme entre [0, 1], si a ≤ α, le point x<sup>1</sup> est accepté dans la chaîne de Markov et devient le nouveau point de départ, sinon il est rejeté et  $x_0$  est conservé comme point de départ à la prochaine itération.

### 4.2.2 Monte Carlo Hamiltonien

La méthode utilisée par Temponest2 est celle du Monte Carlo Hamiltonien, et plus particulièrement un Hamiltonien guidé (aussi appelé Monte Carlo Hybrid, HMC) (Duane et al., 1987). Ces méthodes divergent de celle présentée ci-dessus par la manière dont le point suivant dans la chaîne de Markov est choisi pour échantillonner la distribution f. Tout d'abord, de la distribution f, on définit un potentiel d'énergie  $U(x)$  avec  $x_i$  le paramètre dont on cherche à estimer la distribution :

$$
U(x) = -\ln f(x) \tag{4.10}
$$

Pour chaque paramètre  $x_i$ , on introduit  $p_i$ , correspondant à la quantité de mouvement associée à  $x_i$ , ainsi qu'une masse constante  $m_i$  et on peut écrire le Hamiltonien du système :

$$
H(x,p) = U(x) + \frac{1}{2}\mathbf{p}^{\mathrm{T}}M^{-1}\mathbf{p}
$$
\n(4.11)

où x et p sont les vecteurs position et quantité de mouvement et M la matrice des masses, définie positive et symétrique. On cherche alors à sélectionner des points dans une distribution proportionnelle à exp [−H(x, p)], et on obtient alors depuis l'équation 4.11 :

$$
\exp\left[-H(\mathbf{x}, \mathbf{p})\right] = f(x) \prod_{i} \exp\left(-\frac{p_i^2}{2m_i}\right) \tag{4.12}
$$

Ainsi, on reconnaît le produit de la distribution à échantillonner et avec une distribution gaussienne pour **p** de variance  $m_i$  dans la dimension i. En sommant sur la dimension de **p**, on retrouve donc la distribution f. Afin de construire la chaîne de Markov associée à la distribution  $f$ , on sélectionne ainsi un premier point à partir de la distribution des quantités de mouvement et à partir de (x,p), on fait évoluer le système de manière déterministe. Cette évolution est décrite par les équations du mouvement telles que :

$$
\begin{aligned}\n\frac{dx_i}{dt} &= \frac{\partial H}{\partial p_i} \\
\frac{dp_i}{dt} &= -\frac{\partial H}{\partial x_i} = \frac{\partial U(x_i)}{\partial x_i}\n\end{aligned} \tag{4.13}
$$

Ces équations décrivent ainsi la trajectoire du point (x,p) dans l'espace des paramètres dont on cherche la distribution. Lorsque cette trajectoire est complétée, on peut accepter le point avec une probabilité  $P_\alpha$ :

$$
P_{\alpha} = min\left(1, \frac{\exp\left[-H(\mathbf{x}', \mathbf{p}')\right]}{\exp\left[-H(\mathbf{x}, \mathbf{p})\right]}\right)
$$
(4.14)

Ainsi, en conservant l'énergie du système le long de la trajectoire, la probabilité d'accepter le point est de 1. Il revient donc à intégrer les équations 4.13 en utilisant un schéma d'intégration comme la méthode saute-mouton (Leap Frog en anglais). Cette méthode permet avec un nombre n de pas de taille  $\epsilon$  telle que  $n\epsilon = \tau$  et jusqu'à  $t = \tau$  que l'on puisse écrire :

$$
\mathbf{p}\left(t+\frac{\epsilon}{2}\right) = \mathbf{p}(t) + \frac{\epsilon}{2} \left. \frac{d\mathbf{p}}{dt} \right|_{t} \tag{4.15}
$$

$$
\mathbf{x}(t+\epsilon) = \mathbf{x}(t) + \left. \epsilon \frac{d\mathbf{x}}{dt} \right|_{t+\frac{\epsilon}{2}}
$$
(4.16)

$$
\mathbf{p}(t+\epsilon) = \mathbf{p}\left(t+\frac{\epsilon}{2}\right) + \left.\frac{\epsilon}{2}\frac{d\mathbf{p}}{dt}\right|_{t+\epsilon} \tag{4.17}
$$

Si cette méthode comporte des avantages, avec notamment une probabilité d'acceptation en fin de trajectoire élevée, le choix des masses incluses dans l'équation 4.12 est délicat. Une façon de définir M consiste à ce que la masse de chaque paramètre soit approximativement égale à la largeur de la distribution que l'on échantillonne. Il est aussi envisageable de définir M avec une masse inversement proportionnelle à cette largeur. Néanmoins, dans l'équation 4.12, il est question de l'inverse de M, et si la dimension de l'espace des paramètres est trop importante, cette inversion peut être une source de problèmes dans l'échantillonnage. Il faut par ailleurs choisir convenablement le pas  $\epsilon$  ainsi que le nombre de pas n afin d'atteindre une trajectoire respectant le critère d'acceptation. Il est possible de passer outre ces difficultés par la méthode de l'Hamiltonien guidé.

### 4.2.3 Échantillonnage par Hamiltonien Guidé

Dans cette variante du HMC, on s'affranchit du choix du nombre de pas  $n$  ainsi que le choix des masses qui sont utilisées lors du calcul de l'Hamiltonien (voir Équation 4.12). On définit  $M = I$  comme étant la matrice identité. On cherche ensuite à identifier le maximum de x et y calculer la matrice Hessienne afin de l'utiliser pour définir le pas appliqué à chaque paramètre pour les équations du mouvement (J. F. Taylor et al., 2008). Ce maximum est calculé en utilisant des méthodes d'optimisation de gradient comme Nelder-Mead. On y calcule ensuite la matrice Hessienne  $\hat{H}$  de **H** avec l'équation 4.10, ce qui revient à calculer la Hessienne de − ln  $f(x)$ . On extrait de cette matrice les valeurs propres  $\lambda_i$  et les vecteurs propres normalisés  $\hat{e}_i$ . La matrice construite à partir des vecteurs propres S permet le changement de variables tel que  $x' = S^t x$ , permettant ainsi à la matrice Hessienne d'être diagonale avec les  $\lambda_i$  comme valeurs propres. On opère un second changement de variables tel que :

$$
y_i = \sqrt{\lambda_i} x'_i / \eta \tag{4.18}
$$

$$
\mathbf{y} = \frac{1}{\eta} \hat{\mathbf{H}}^{1/2} x \tag{4.19}
$$

où on considère  $\eta$  comme le seul paramètre à ajuster pour effectuer l'échantillonnage par Hamiltonien guidé, contrairement aux méthodes précédentes. Ainsi, les nouvelles variables peuvent s'écrire selon l'équation 4.19, et il est alors possible de réécrire les équations 4.15,4.16 et 4.17 avec cette variable. Il est cependant à noter que cette méthode requiert le calcul de la décomposition en valeurs propres de  $H$ . Bien que ce calcul soit demandeur en ressource de calcul, cette opération n'est à réaliser qu'une seule fois. Il reste ainsi à estimer la valeur du paramètre η, celle-ci étant choisie afin que le taux d'acceptation des √ points en fin de trajectoire soit de ∼ 68%. Par défaut, elle peut être définie comme  $1/\sqrt{\lambda_i}$ .

## 4.3 Modélisation du profil

### 4.3.1 Modélisation par ondelettes

Les méthodes présentées ci-dessus permettent donc d'échantillonner une distribution de probabilité. Dans le cadre de la méthode  $TEMPONEST2$ , on cherche à estimer les paramètres  $\theta$  du modèle du pulsar en y intégrant un modèle de l'impulsion dépendant du temps et de la fréquence. En intégrant une modélisation du profil en fonction du temps et de la fréquence, temponest2 prend en compte la grande variabilité du profil qu'elle soit due à des phénomènes liés à la fréquence comme la dispersion, le jitter (voir Section 4.3.3) ou aux traitements appliqués aux observations. On échantillonne la vraisemblance des paramètres  $L(\theta) = Pr(D | \theta, H)$  (voir équation 4.1) et on modélise le profil du pulsar en utilisant une série d'ondelettes particulières, les *shapelets* (REFREGIER, 2003)  $\Phi_n$  définies par :

$$
\Phi_n(x) \equiv \left[2^n! \sqrt{\pi}\right]^{-1/2} H_n(x) \exp\left(-\frac{x^2}{2}\right) \tag{4.20}
$$

où  $n \in \mathbb{N}$  et  $H_n$  est un polynôme d'Hermite d'ordre n. On peut ainsi construire un ensemble de fonctions  $B_n(t;\Lambda)$  à partir des ondelettes décrites en 4.20 en considérant  $\Lambda$  un facteur d'échelle et t le temps d'arrivée du profil observé. On obtient alors les fonctions de base :

$$
B_n(t; \Lambda) \equiv \Lambda^{-1/2} \phi_n(\Lambda^{-1} t) \tag{4.21}
$$

Ces fonctions forment une base orthonormée. On construit à partir de cette base le modèle de profil suivant, en prenant  $\zeta$  l'amplitude des ondelettes pour la fréquence d'observation  $\nu$ :

$$
s(t,\zeta,\Lambda) = A \sum_{n=0}^{n_{max}} \zeta_n(\nu) B_n(t;\Lambda) + \gamma
$$
\n(4.22)

en notant A un facteur d'échelle propre à chaque profil, et  $\gamma$  un décalage à la ligne de base. On définit ensuite  $\theta \equiv (A, \zeta, \Lambda, \gamma)$  de telle manière que le modèle soit alors décrit par  $s(t, \theta)$  (voir LENTATI et Shannon, 2015 ; Lentati et al., 2015 pour plus de détails). Ce modèle décrit un profil avec une unique impulsion, cependant certains pulsars présentent une seconde impulsion, appelée inter-pulse, bien séparée du pic principal. Afin de décrire ce genre de pulsars, on additionne la composante de chacune des impulsions décrite par l'équation 4.22 en ajoutant un décalage temporel  $\delta\phi$  (LENTATI et al., 2017) :

$$
s(t,\theta) = A[s_0(t,\zeta,\Lambda) + s_1(t+\delta\phi,\Lambda)] + \gamma
$$
  
= 
$$
A\left(\sum_{n=0}^{n_{max}} \zeta_n(\nu)B_n(t,\Lambda) + \sum_{m=0}^{m_{max}} \zeta_m(\nu)B_m(t+\delta\phi,\Lambda)\right) + \gamma
$$
 (4.23)

En considérant une série d de n profils mesurés à l'instant t dans nos observations, on peut définir d'comme étant la somme d'une composante stochastique et d'une composante déterministe. On peut décrire  $\mathbf{d}_{sto}$ par une gaussienne d'écart-type  $\sigma : \mathbf{d}_{det}$  correspond alors uniquement au profil décrit par les ondelettes dont la position est décrite par les temps d'arrivée  $\tau(\epsilon)$  avec  $\epsilon$  les paramètres de chronométrie du pulsar décrits notamment dans la section 2.1 et comprenant la position, la période, ou encore des paramètres binaires. On peut alors réécrire l'équation 4.22 pour un profil p particulier :

$$
s_p(t, \theta, \epsilon) = s(t - \tau(\epsilon)_p, \theta) \tag{4.24}
$$

avec  $\tau(\epsilon)_p$  le temps d'arrivée de ce profil p prédit par la chronométrie. La Figure 4.1 présente le profil moyen du pulsar PSR J1022+1001 à partir des observations du grand radiotélescope de Nançay ainsi que une impulsion modélisée d'une des observations. On décrit alors la vraisemblance que les paramètres  $(\theta, \epsilon)$  décrivent les données selon la modélisation s :

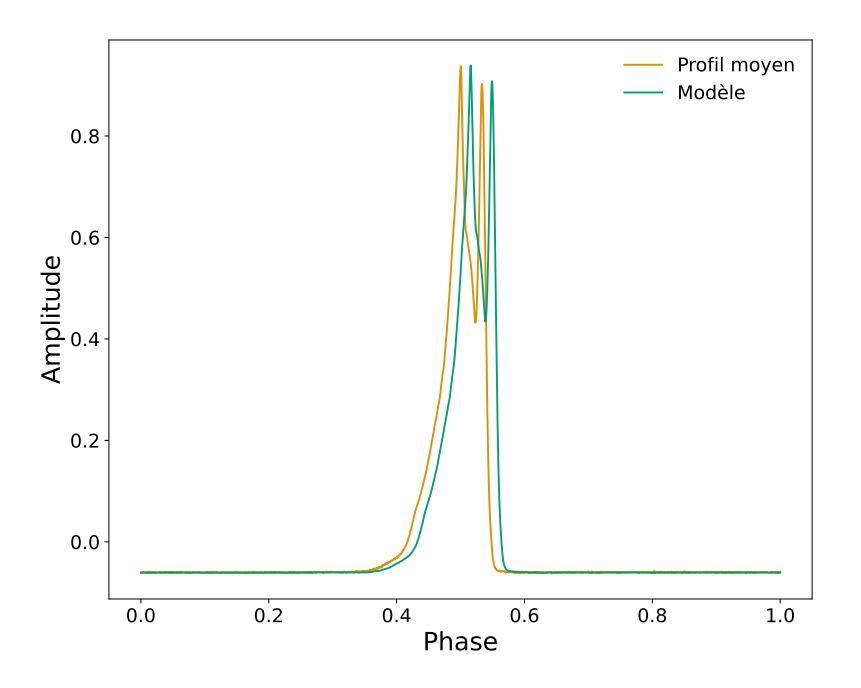

FIGURE 4.1 – Modélisation du profil du pulsar PSR J1022+1001 par la méthode de TEMPONEST2. En orange le profil moyen obtenu en sommant les observations. En vert, une des impulsions modélisées correspondant à l'une des observations fournies. L'impulsion modélisée est légèrement décalée en phase mais concerve la forme du profil moyen.

$$
Pr(d \mid \epsilon, \theta) \propto \prod_{i=0}^{N_p} \frac{1}{\sqrt{\det N}} \exp\left(-\frac{1}{2}(\mathbf{d_i} - \mathbf{s_i})^T \mathbf{N}^{-1}(\mathbf{d_i} - \mathbf{s_i})\right)
$$
(4.25)

avec  $N_p$  le nombre de profils et N est une matrice diagonale d'éléments  $\sigma$  correspondant au bruit blanc affectant le signal. Les paramètres du modèle sont décrits par une loi a priori uniforme sur leur ensemble de définition. Par cette description, on rejoint ainsi le modèle de chronométrie présenté en section 2.1. En appliquant ainsi cette méthode au pulsar PSR J1022+1001, dont les résultats sont présentés à la Figure 4.2 on observe un écart par rapport aux paramètres initiaux. Cet écart s'exprime dans les unités de l'incertitude liée au paramètre considéré, ainsi en prenant l'exemple de la fréquence de rotation du pulsar, F0, on obtient dans ce cas :

$$
F0 = 60,77944794286369383 - 82,17 \times 10^{-14} = 60,779447942862866 \text{Hz}
$$
 (4.26)

Cet écart au paramètre initial est faible et fournit une première étape de comparaison à la chronométrie présentée au chapitre 2. L'avantage de la méthode temponest2 est de pouvoir suivre l'évolution temporelle ou spectrale du profil du pulsar. Ces évolutions sont décrites à travers la modélisation du profil s en ajoutant des termes traduisant ces variations pouvant être causées par le pulsar lui-même, par son environnement ou par les traitements induits lors de l'étude du pulsar. Par sa modélisation, temponest2 peut, par exemple, prendre en compte les éventuels défauts de calibration qui sont alors absorbés dans les termes présentés dans les sous-sections suivantes.

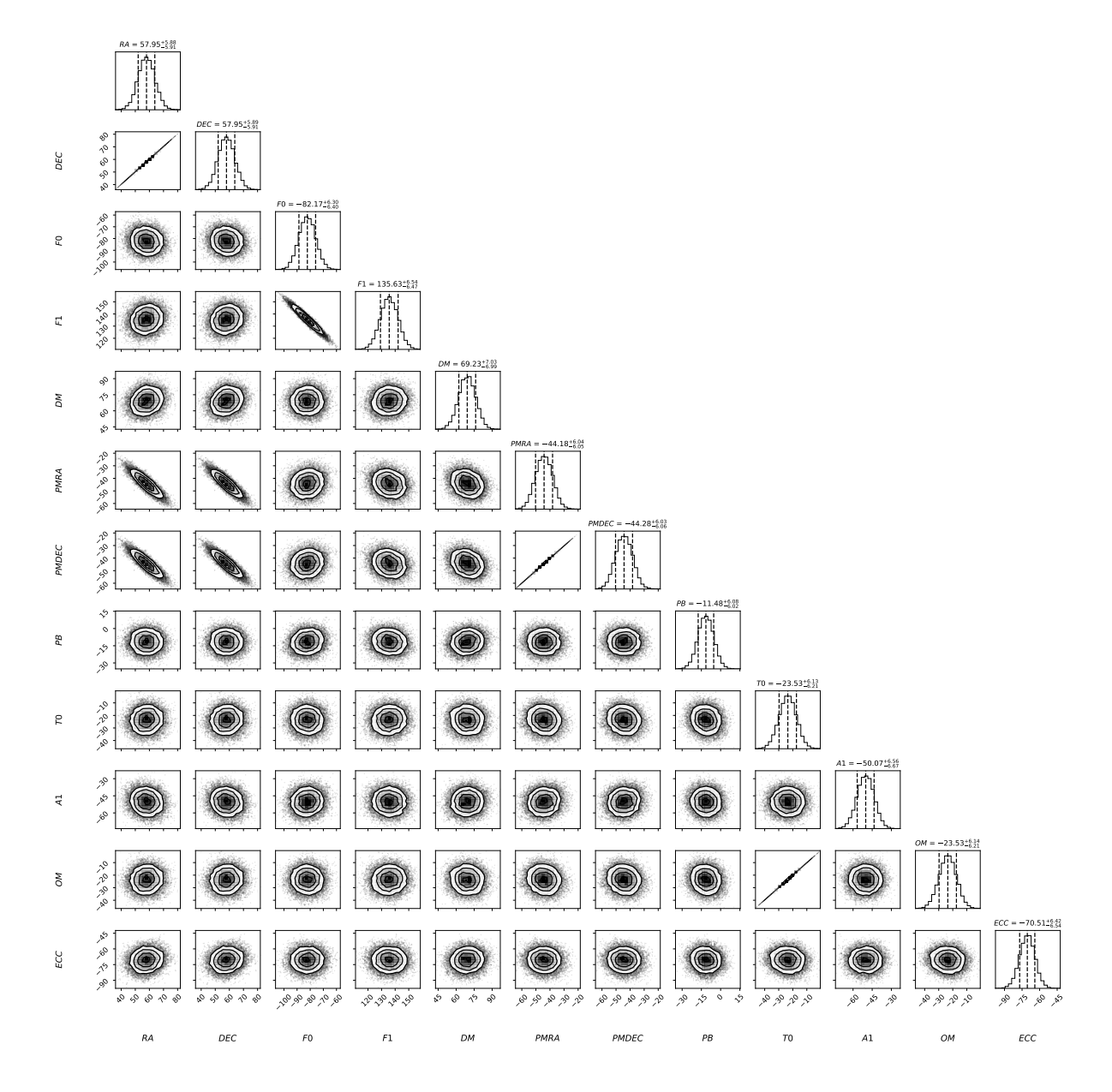

Figure 4.2 – Chronométrie du pulsar PSR J1022+1001 sur 10 ans d'observations par le grand radiotélescope de Nançay. Les résultats sur l'axe des abscisses correspondent à l'écart par rapport aux paramètres initiaux fournis à temponest2 et sont exprimés dans les unités de l'incertitude du paramètre considéré. Les distributions fortement elliptiques représentent des paramètres corrélés, comme la position en ascension droite et la position en déclinaison, les mouvements propres en ascension droite et en déclinaison ou encore la fréquence de rotation et sa dérivée.

### 4.3.2 Variations du profil

Le profil observé du pulsar dépend de la fréquence d'observation. Cette variation est à prendre en compte lors de l'observation du pulsar sur des fréquences différentes ou lors de l'utilisation d'observations très large bande comme c'est le cas pour le Parkes Ultra Wide Bandwidth Low frequency receiver (UWL) avec ses 3,8 GHz de bande passante ou pour les générations futures d'instruments comme SKA (Square Kilometer Array). D'une manière générale, lorsque que l'on souhaite utiliser la largeur de bande totale permise par un instrument, les variations en fréquence du profil doivent être prise en compte lorsqu'elles existent. temponest2 propose de modéliser ces variations en fonction de la fréquence à travers la modélisation du profil décrite par l'équation 4.22 avec deux méthodes différentes. La première méthode modifie le terme d'amplitude  $\zeta_n$  de l'équation 4.22 en le transformant en polynôme dépendant de la fréquence, permettant ainsi de décrire de manière la plus précise possible les variations. En choisissant une fréquence de référence  $\nu_c$ , on définit la nouvelle amplitude comme :

$$
\zeta_p(\nu) = \sum_{k=0}^{l} (\nu - \nu_c)^k \zeta_{p,k}
$$
\n(4.27)

avec  $\zeta_{p,k}$  l'amplitude du k-ème polynôme du profil p. Cette modélisation cependant ne repose sur aucune propriété physique de la variation du profil en fonction de la fréquence, une seconde modélisation est proposée en transformant le facteur d'échelle Λ en fonction dépendant de la fréquence  $\Lambda(f, \lambda, \Lambda_c)$ :

$$
\Lambda(f, \lambda, \Lambda_c) = \Lambda_c (1 + \lambda (f - f_c))
$$
\n(4.28)

où f est la fréquence considérée,  $f_c$  est la fréquence de référence, arbitrairement choisie,  $Λ_c$  la largeur du profil à la fréquence de référence  $f_c$ , et  $\lambda$  est un facteur d'échelle. Ce facteur d'échelle représente le changement de largeur de profil entre f et  $f_c$ , ce changement est supposé petit. De cette fonction on peut définir une largeur de profil  $w_p$ :

$$
w_p(t; \theta) = \frac{A}{\Lambda_c} \sum_{n=0}^{n_{max}} \zeta_n(f) \left[ \left( \Lambda_c^{-2} - \frac{1}{2} \right) B_n(t; \Lambda_c) - \sqrt{2n} \Lambda_c^{-1} B_{n-1}(t; \Lambda_c) \right]
$$
(4.29)

On peut ainsi réécrire l'équation 4.22 comme la somme du profil standard et d'une composante traduisant l'évolution du profil :

$$
s_p'(t, f, \theta, \lambda) = s_p(t, \theta) + \lambda (f - f_c) w_p(t, \theta)
$$
\n(4.30)

### 4.3.3 Fluctuation, Jitter

La fluctuation, *jitter* en anglais, désigne une variation d'une impulsion à une autre qui affecte le signal. On considère ici deux cas de fluctuation, celui affectant le temps d'arrivée de l'impulsion, le pulse jitter, et celui affectant la largeur du profil, non pas en fonction de la fréquence comme précédemment décrit, mais en fonction du temps, width jitter. D'ordinaire, avec des temps d'intégration suffisamment longs, le profil moyen est stable. Ces fluctuations ponctuelles ne se manifestent que sur des temps courts où la statistique n'est pas suffisante pour atteindre cette stabilité comme c'est le cas pour les nouvelles générations de télescopes toujours plus sensibles (Parthasarathy et al., 2021). Le décalage du temps d'arrivée de l'impulsion n'est pas corrélé entre les observations, et est introduit dans la modélisation du profil par l'ajout d'un terme de délai  $\delta t_p$ . De la même manière, la variation de la largeur du profil peut s'exprimer par l'ajout d'un terme  $\lambda_p$  remplaçant le facteur d'échelle  $\lambda$  de l'équation 4.29. On peut donc ré-écrire le profil comme étant dans les deux cas respectifs (Lentati, Hobson et al., 2014) :

$$
s'_{pulse}(t, \theta, \Lambda, \delta t_p) = A \sum_{n=0}^{n_{max}} \zeta_n B_n(t - \delta t; \Lambda)
$$
\n(4.31)

$$
s'_{width}(t, \theta, \lambda_i) = s_p + \lambda_p w_p(t, \theta)
$$
\n(4.32)

On peut par ailleurs définir un profil fluctuant noté j tel que :

$$
\mathbf{j}_{i}(t,\theta) = \frac{1}{\sqrt{2}\Delta} \sum_{n=0}^{n_{max}} \zeta_n(\sqrt{n}B_{n-1}(t,\Delta) - \sqrt{n-1}B_{n+1}(t;\Delta))
$$
(4.33)

On incorpore dans l'échantillonnage la déviation standard des paramètres  $\delta t$  en supposant que la loi  $a$ priori que suivent ces variations est une loi normale. On définit la matrice  $J$  de covariance des amplitudes de fluctuations telle que :

$$
J_{kj} = \langle \delta t_k \delta t_j \rangle = \mathcal{J}_k \delta_{kj} \tag{4.34}
$$

avec l'hyperparamètre  $\mathcal{J}_i$  qui est la déviation standard du décalage temporel modélisé par l'équation 4.32 à la date k et ⟨.⟩ exprime la valeur estimée.

### 4.3.4 Variabilité stochastique du profil

temponest2 prend en compte une dernière possibilité de variation du profil. Cette variation ne dépend ni de la fréquence, ni d'un décalage en temps et n'est pas comprise dans la description du changement de largeur du profil. Ces changements sont différenciés entre deux catégories : corrélés (Phase correlated, PC) et non-corrélés (Uncorrelated phase, UC) à la phase rotationnelle du pulsar. Ces modifications du profil comprennent l'apparition ou la disparition d'une composante, un changement d'amplitude entre plusieurs composantes, elles sont définies comme une modification de la forme du profil et peuvent être donc liées, ou non, à la phase du pulsar.

Dans le cas des changements non-corrélés, UC, les variations peuvent être considérées comme un bruit ajouté au profil (Lentati & Shannon, 2015), pouvant être proportionnels au profil, ou à son amplitude. On définit deux facteurs d'échelles  $\alpha$  et  $\beta$  représentant respectivement le terme proportionnel à l'amplitude de l'impulsion et constant sur toute l'impulsion, et le terme proportionnel au profil. On obtient donc en sommant ces composantes le bruit global sur toute la phase rotationnelle :

$$
\hat{\sigma}_{p,k} = \sigma_p^2 + \beta^2 s_p(t,\theta)_k^2 + \alpha^2 A_p^2 \delta_{pulse}
$$
\n(4.35)

avec  $\sigma_p$  le bruit d'instrumentation du profil p assimilable à un bruit blanc gaussien et  $\delta_{pulse}$  la distribution de Dirac, prenant la valeur 1 sur la zone de l'impulsion, et 0 ailleurs et  $A_p$  l'amplitude du profil.

Le second cas est celui des variations corrélées à la phase (PC) qui traduit des changements aléatoires de la forme du profil. Pour étudier ce phénomène, on modélise le spectre de puissance lié à ces changements par une fonction dépendant des amplitudes des ondelettes ζ. On définit donc S, l'ensemble des spectres de puissance des changements d'enveloppe tel que pour le i-ème composant du profil à la date k on ait :

$$
(S_{ij})_k = \frac{1}{P_{d,k}} \langle (\zeta_i - \bar{\zeta}_i)(\zeta_j - \bar{\zeta}_j) \rangle = \frac{1}{P_{d,k}} \mathcal{S}_i \delta_{i,j}
$$
(4.36)

avec  $\zeta_j$  est l'amplitude moyenne du i-ème composant  $\zeta$  et  $\langle \cdot \rangle$  exprime la valeur estimée pour les changements.  $P_{d,k}$  représente alors un facteur d'échelle pour chaque paramètre  $S_i$  à chaque date k et où S est une matrice diagonale. Les valeurs de cette matrice sont déduites directement des amplitudes ζ obtenues durant l'échantillonnage.

## 4.4 Contributions à temponest2

### 4.4.1 Portage sur CPU

Le code temponest2 est prévu pour être principalement utilisé sur GPU, afin d'accélérer la plupart des opérations permettant le calcul de la vraisemblance. Afin de rendre le code accessible au plus grand nombre our pour effectuer des tests simples sans infrastructure élaborée, une version CPU fut envisagée. La fonction d'appel de l'échantillonnage de la vraisemblance existe en deux versions : une version sur GPU et une version sur CPU. La version CPU était cependant inachevée et a donc nécessité des corrections afin d'obtenir un échantillonnage correct. Les fonctions modifiées sont CPULike et GHSCPULike correspondant au calcul de la vraisemblance pour la première, et à l'appel de la méthode d'Hamiltonien Guidé GHS présentée en section 4.2.3 pour la seconde.

La fonction CPULike calcule la vraisemblance à partir de l'équation 4.25 ainsi que les gradients de la vraisemblance pour chacun des paramètres. Ce gradient est utilisé pour la mise à jour des paramètres par la méthode GHS dérivée du Monte Carlo Hamiltonien dont les équations 4.15, 4.16 et 4.17 explicitent les étapes d'évolution du système lors de l'échantillonnage de la vraisemblance. On rappelle que dans notre cas, la fonction à échantillonner est le paramètre x des équations et p le gradient de cette fonction par rapport à ses variables. En considérant l'expression 4.25, on peut écrire le gradient du logarithme de vraisemblance pour le paramètre  $\epsilon_i$  comme :

$$
\frac{\mathrm{d}L(d|\epsilon_i)}{\mathrm{d}\varepsilon_i} = \sum_{j=0}^{N_p} -A_j M_{ij} \mathbf{s}_j \mathbf{N}_j^{-1} (r_j - A_j M_{ij} \epsilon_i \mathbf{s}_j) \tag{4.37}
$$

où  $r_i$  est le résidu du j-ème profil après soustraction du modèle  $s_i$ ,  $A_i$  l'amplitude du j-ème profile, et  $M_i$ le vecteur de base des paramètres  $\epsilon_i$ . Ce vecteur est issu de la matrice de conception des paramètres où chaque ligne correspond à un objet, ici un profil, et chaque colonne un paramètre. Ainsi, la vraisemblance et ses gradients sont calculés pour chaque paramètre du modèle que l'on souhaite étudier par la fonction CPULike. Ces deux grandeurs sont ensuite transmises à la fonction callGHS permettant d'effectuer l'échantillonnage. La figure 4.3 montre les résultats du calcul sur CPU et GPU pour le pulsar PSR J1713−0747 dans le cadre de l'estimation des paramètres de position et de fréquence. Les résultats sont similaires pour les deux méthodes, cependant, il est à noter que le calcul sur CPU est plus long que sur GPU bien que ce premier puisse être parallélisé dans le futur afin de minimiser cette différence.

### 4.4.2 Rédaction d'une documentation

Afin de rendre la méthode de temponest2 plus accessible, une documentation a été rédigée et est disponible à l'adresse suivante : [https://temponest2-user-guide.readthedocs.io/.](https://temponest2-user-guide.readthedocs.io/) Cette documentation comprend une aide à l'installation, une documentation détaillée de l'API (aussi appelée interface de programmation d'application, Applicative Programming Interface) et des exemples. Cette documentation a été rédigée en utilisant sphinx, une bibliothèque logicielle permettant la documentation de code python automatique à partir de la documentation incluse dans le code (appelée docstring). Cette documentation dans le code sous forme de commentaire est manquante dans la première version de temponest2 rendant opaque son fonctionnement aux personnes extérieures à son développement. Ainsi, la documentation a été rajoutée dans le code, puis générée via sphinx pour les pages HTML rendant sa consultation plus simple.

Dans le but d'étudier un pulsar à l'aide de temponest2, il est nécessaire de faire appel à un certain nombre de fonctions permettant d'initialiser le modèle avant d'effectuer l'échantillonnage. Ces fonctions sont décrites ci-dessous avec la documentation correspondante, tandis que l'intégralité de la documentation peut être consultée en annexe A.

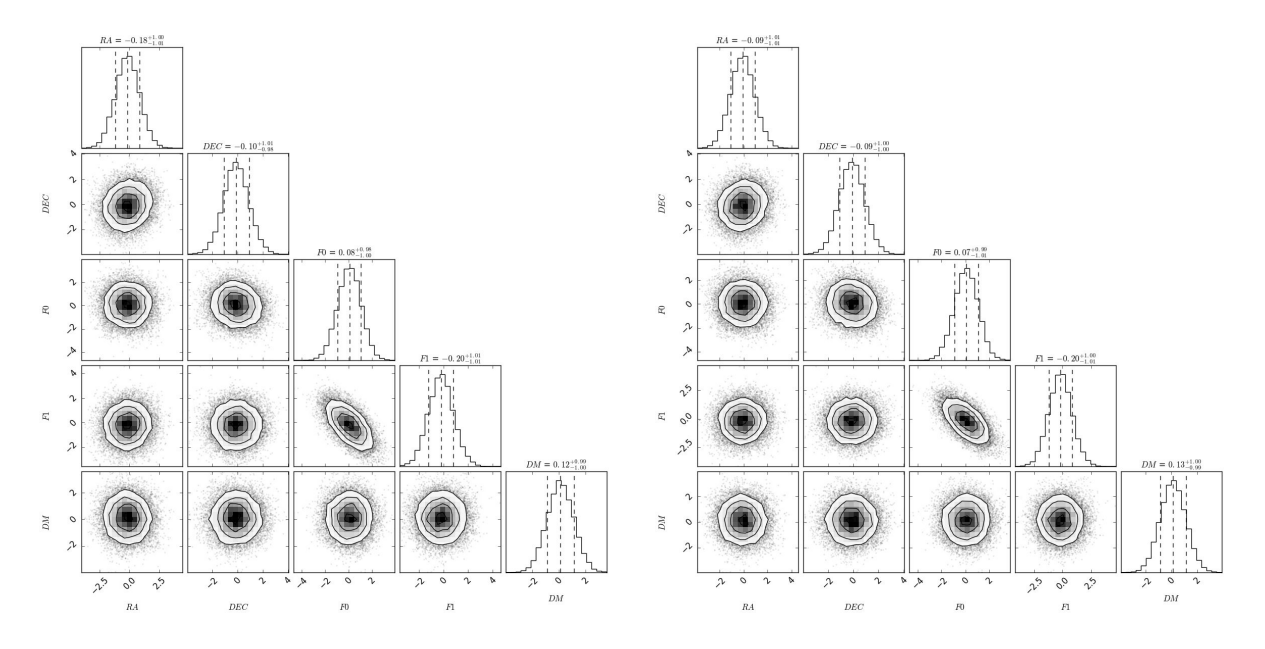

Figure 4.3 – Résultats comparatifs de la chronométrie du pulsar PSR J1713+0747 par temponest2 sur GPU et CPU. Les écarts entre les valeurs obtenues par CPU et GPU sont similaires en prenant en compte l'incertitude exprimée pour chaque paramètre. À gauche : résultats de l'analyse effectuée sur GPU. À droite : résultats de l'analyse effectuée sur CPU. Les résultats sur l'axe des abscisses correspondent à l'écart par rapport aux paramètres initiaux fournis à TEMPONEST2 et sont exprimés dans les unités de l'incertitude du paramètre considéré.

loadPulsar(self, parfile, timfile, ToPickle=False, FromPickle=False, root='./Example/', iters=1, usePreFit=False)

Load the pulsar using libstempo.

- **parfile**  $(s\nmid s\nmid r)$  Path to the parfile used by libstempo.
- **Path to the timfile used by libstempo.**
- ToPickle (boolean, optional) True to save the profile and info into profData.pickle in root folder.
- FromPickle (boolean, optional) True to load from a saved profile named profData.pickle in root folder.
- root (string, optional) Path to the folder where files will be saved or loaded.
- iters (*int, optional*) Tempo2 numbers of fitting iterations when using libstempo.
- usePreFit (boolean, optional) True to use the prefit parameters from libstempo.

La fonction loadPulsar initialise les attributs de la classe Likelihood de TEMPONEST2, notamment l'emplacement des observations qui seront utilisées par la suite et les valeurs initiales des paramètres du pulsar fournies dans le fichier parfile. Par la suite ce sont les fonctions TScrunch et getInitialParameter qui sont utilisées pour préparer les données et estimer une première fois les paramètres de profil du pulsar comme la largeur de l'impulsion. La fonction TScrunch réduit la résolution temporelle des observations en sommant sur cette dimension, tandis qu'elle permet de choisir la résolution fréquentielle. Il est alors possible de définir en combien de sous-canaux l'on souhaite conserver les observations avec le paramètre « channels » ou bien les intervalles de fréquences souhaités pour découper la bande passante des observations avec le paramètre « FreqRange ».

TScrunch(self, doplot=True, channels=None, FreqRange=None, FromPickle=False, ToPi $ckle=False, From TM=False)$ 

Scrunch fully in time and in frequency according the parameters channels (or FreqRange).

- doplot (boolean, optional) True to display the fully time scrunched profile.
- channels *(int, optional)* Split the data in the specified number of channels.
- **Frequency** (*list,optional*) Split the data into specific frequency range provided, e.g. FreqRange=[[0,900],[900,1800]].
- ToPickle (boolean, optional) True to save the profile and info into root-TScrunch-NCHANC.pickle in root folder, where NCHAN is the number of channels after data reduction.
- FromPickle (boolean, optional) True to load from a saved profile named root-TScrunch-NCHANC.pickle in root folder.
- From TM (boolean, optional) True to use the previous fit to align profile or use PSR-CHIVE default centering.

La fonction getInitinalParam permet quant à elle d'estimer les paramètres du profil moyen des observations à travers trois valeurs : la phase de l'impulsion principale, de sa largeur et du nombre d'ondelettes utilisées. Ces trois grandeurs sont calculées pour chacun des canaux de fréquence choisis précédemment avec la fonction TScrunch et permettent par la suite la modélisation de l'impulsion dans chacune des observations et dans chaque canal. Cette estimation des paramètres est faite par, au choix, Multinest ou PTMCMC qui sont deux méthodes bayésiennes l'une basée sur l'échantillonnage imbriquée (Feroz et al., 2009) et l'autre sur la méthode Monte Carlo par chaînes de Markov (Ellis & van Haasteren, 2017).

 $getInitialParams(self, MaxCoeff = 1, fitNComps = 1, RFreq = 1400, polyorder = 0, para$ meters = None, pmin = None, pmax = None, x $0 =$  None, cov diag = None, burnin = 1000,  $outDir = \frac{?}{/Initchains}$ , sampler = 'pal', resume=False, incScattering = False, mn\_live = 500, doplot=False)

Initial estimate of the mean profile parameters (Phase, Width and NCoeff for each frequency components) using either PTMCMC or MULTINEST sampler and compute the profile model for the mean profile.

- MaxCoeff (*int, optional*) The number of shapelets used in profile model.
- $-$  fitNcomps *(int, optional)* The number of components in the profile model which is different of the MaxCoeff.
- RFreq (float, optional) Center frequency of the observations in MHz.
- polyorder (int, optional) Degree of the polynomial to fit the shapelet coefficients to the frequencies.
- parameters (list, optional) Contains the paramaters (phase, width and Ncoeff for each frequency components) to fit. If not provided, a list will be created.
- pmin (float, optional) The lower bound of the multinest sampling. Dimension should be 3xfitNComps.
- pmax (float, optional) The upper bound of the multinest sampling. Dimension should be 3xfitNComps.
- $\mathbf{x}0$  (list, optional) First point to start the sampling, dimension of the parameters (3xfitN-Comps).
- cov-diag (list, optional) Initial covariance of model parameters for the PTMCM.
- burnin *(int, optional)* Number of burning points for the sampling.
- outDir (string, optional) Path for saving the result.
- sampler (string, optional) Name of the sampler to use, 'pal' for PTMCMC or 'multinest'.
- resume (boolean, optional) True to use the saved result from a previous sampling.
- incScattering (boolean, optional) True to include the scattering during the estimation.
- mn live (int, optional) Number of the multinest living points.
- doplot (boolean, optional) True to plot the average profile model at the of the process.

La modélisation de l'impulsion est ensuite réalisée par la fonction suivante : PreComputeFFTShapelets. Cette fonction calcule en amont de l'échantillonnage les profils en ondelettes qui seront utilisés par la suite et adaptés en fonction des paramètres du modèle. Cette manière de procéder permet de réduire le nombre de calculs à effectuer durant l'échantillonnage puisque les profils sont déjà modélisés, et il n'est pas nécessaire de les recalculer entièrement à chaque itération. De plus, une interpolation est effectuée, le profil n'est pas modélisé exactement pour chaque impulsion et chaque canal de fréquence. Le paramètre interpTime définit un intervalle de temps en nanosecondes sur un bin de phase sur lequel le profil en ondelette va être calculé, générant un nombre défini de profils de base qui seront ensuite utilisés durant l'échantillonnage. Ainsi, on va modéliser une base de  $n_{bins} \times tb/interprime$ Time profil, où tb est la durée d'un bin de phase en considérant la période utilisée lors du repliement des observations. Lors de l'échantillonnage, on sélectionne le profil de base le plus proche de l'impulsion que l'on souhaite modéliser.

PreComputeFFTShapelets(self, interpTime = 1, MeanBeta = 0.1, ToPickle = False,  $From Pickle = False, use NFBasis = 0$ 

Precompute the FFT shapelet profile for the interpolated TOA to reduce the computing time during the sampling phase, the upperindex defined the lenght of each interpolated profile.

- $\mathbf{intpTime}$  (*float, optional*) Step for interpolation in ns.
- MeanBeta (float, optional) The mean width of the impulsion for the pulse modelization.
- ToPickle (boolean, optional) True to save the array of precomputed shapelets.
- FromPickle (boolean, optional) True to load the saved shapelets previously computed.
- useNFBasis *(int. optional)* If  $>0$ , the upperindex is ignored and then the bin's number is equal to 2\*useNFBasis for each profile.

Enfin, pour effectuer l'échantillonnage on fait appel à la fonction callGHS. Elle va permettre de réaliser l'échantillonnage soit en utilisant les GPU à disposition, soit la version CPU.

callGHS(self, resume=False, nburn = 100, nsamp = 100, feedback int = 100, seed = -1, max steps = 10, dim scale  $fact = 0.4$ )

Call the Guided Hamiltonian Sampler to perform sampling of the pulsar parameters.

- resume (boolean, optional) True to use the previous sampling results saved in the "extract.dat" file.
- nburn *(int, optional)* Number of burnt samples.
- $\mathbf{nsample}$  (int, optional) Number of wanted samples.
- feedback int (int, optional) Number of steps between each feedback printed on the screen.
- seed (*int, optional*) The seed used to initiate the random number generator in GHS.
- max step (int, optional) The maximal number of step done during the leapfrog of the hamiltonian sampling.
- $dim$  scale fact (float, optional) Dimensionality scale factor.

# Chapitre 5

# Chronométrie du pulsar binaire relativiste J1528−3146

Le système binaire J1528−3146 est composé d'un pulsar de période 60,8 ms et d'une naine blanche massive. Découvert en 2007 par des observations du radiotélescope Parkes (en Australie), il est depuis observé par le radiotélescope de Nançay et depuis peu par MeerKAT et les nouvelles instrumentations du radiotélescope Parkes. Ce chapitre présente les récentes observations et les résultats de l'analyse de chronométrie permettant une nouvelle estimation de la masse du système.

# 5.1 Description de J1528−3146

### 5.1.1 Découverte

En 2007, Jacoby et al. observent pour la première fois le pulsar PSR J1528−3146 lors de la prolongation du programme d'observation Swinburne Intermediate Lattitute survey du radiotélescope Parkes. Le système est composé d'un pulsar « moyennement recyclé » de période 60,8 ms, c'est-à-dire que le phénomène d'accrétion de matière permettant d'accélérer le pulsar a été interrompu avant d'atteindre une période de quelques millisecondes. Les pulsars millisecondes sont alors appelés « recyclés », tandis que ceux dont ayant été accélérés à quelques dizaines de millisecondes sont appelés « moyennement recyclés ». L'orbite quasi-circulaire et la masse minimale déduite de cette première observation permettent de déduire que l'astre compagnon est une naine blanche massive composée de carbone et oxygène (CO) ou d'oxygène, néon et magnésium (ONeMg). Ce type de système binaire est appelé Intermediate-mass binary pulsar (IMBP, pour pulsar binaire de masse intermédiaire) en opposition avec les systèmes comprenant un compagnon de faible masse (LMBP, pour *low-mass binary pulsar*). Les systèmes IMBPs se forment à partir de systèmes binaires comprenant une étoile massive et une étoile de masse intermédiaire. L'étoile massive évolue en étoile à neutrons avec une explosion de type supernova II. Si le système résiste à la supernova, l'étoile compagnon évoluera à son tour en naine blanche massive. Une partie de la masse de l'étoile compagnon est alors accrétée durant ce processus par l'étoile à neutrons, accélérant cette dernière (Taam et al., 2000 ; Tauris et al., 2000). Les systèmes binaires composés d'un pulsar moyennement recyclés sont peu nombreux, on note par exemple PSR J1157−5112 (EDWARDS & BAILES, 2001) ou PSR J2222−0137 (Guo et al., 2021) ayant respectivement pour période de rotation 44 ms et 32,8 ms. Ces deux pulsars ont comme compagnon une naine blanche massive avec une période orbitale de 3,5 jours pour PSR J1157−5112 et 2,4 jours pour PSR J2222−0137. La période orbitale de PSR J1528−3146 est de 3,18 jours avec une excentricité de  $2.13 \times 10^{-3}$  pour un demi-grand axe projeté estimé à 11,45 secondes-lumière <sup>1</sup>. De par ses caractéristiques, le pulsar étudié est proche des deux systèmes présentés. Des premières estimations des paramètres orbitaux du système ont été faites lors de la découverte du pulsar (voir table 5.1). En 2006, une tentative d'observer le système optiquement par le télescope Baade

<sup>1.</sup> Distance parcourue en une seconde à la vitesse de la lumière.

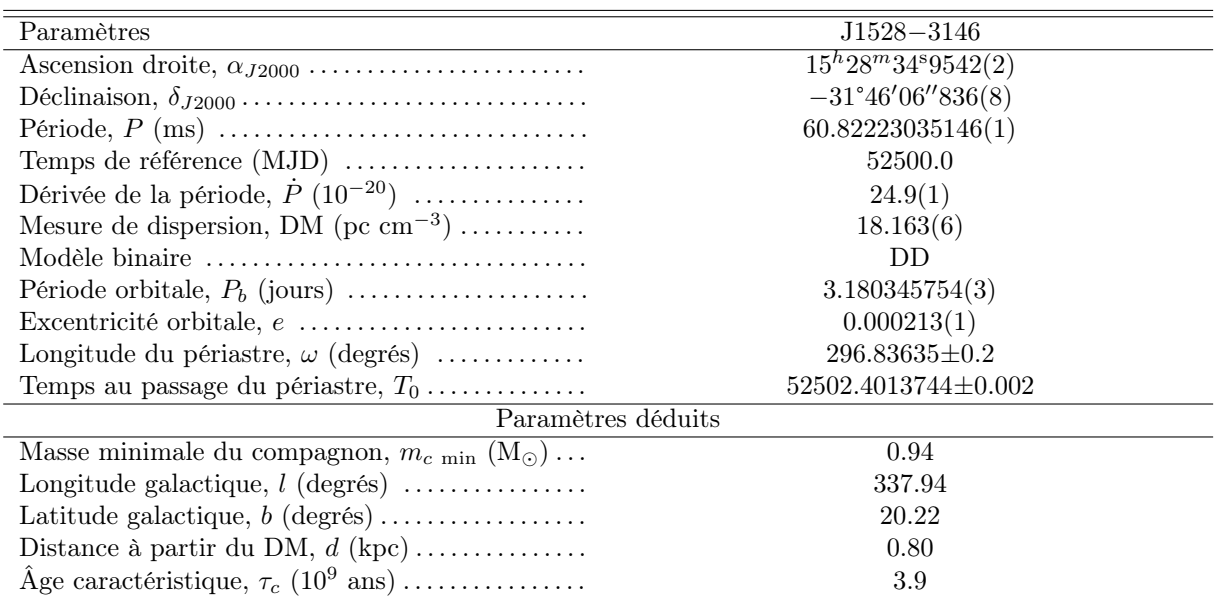

Table 5.1 – Paramètres du système binaire PSR J1528−3146 obtenus lors de la première campagne d'observation par Jacoby et al. Les paramètres déduits ont été calculés sur la base des valeurs estimées.

à l'observatoire Magellan s'est conclus par une non-détection d'une quelconque contrepartie optique pour le système, dont une des causes probables est la grande distance entre nous et le système avec ∼ 0,8 kpc soit 2609,25 années-lumière (Jacoby et al., 2006). La seconde cause de non observation optique est par ailleurs la taille de l'astre compagnon, la luminosité étant proportionnelle à  $R^2$ , avec  $R$  le rayon de l'astre, plus l'astre est de petite taille, moins nous recevrons de photons et pourrons l'observer.

### 5.1.2 Programmes d'observation

Le système a été observé pour la première fois en 2007 par le radiotélescope de Parkes avec l'instrumentation AFB (Analog Filterbank Backend) à une fréquence de 1374 MHz (STAVELEY-SMITH et al., 1996). Les différentes observations ayant été faites entre janvier 2001 et décembre 2002 (Jacoby et al., 2007). Depuis 2006, le système est observé par le grand radiotélescope décimétrique de Nançay avec quasiment une observation par jour d'une durée d'une heure. Ces observations furent d'abord menées avec l'instrumentation BON jusqu'en 2011 pour un changement avec l'instrumentation NUPPI passant ainsi d'une largeur de bande de 128 MHz à 1398 et 1628 MHz pour l'instrumentation BON à 512 MHz pour une fréquence centrale de 1484 MHz pour NUPPI. Dans le cadre de son programme RelBin, le radiotélescope MeerKAT observe le système depuis 2019, avec une vingtaine d'observations jusqu'en 2022. La fréquence centrale d'observation est de 1283 MHz avec 856 MHz de bande passante pour une durée d'observation typique de 35 minutes environ. Depuis 2019, la nouvelle instrumentation de Parkes, le récepteur basse fréquence large bande UWL (Ultra-Wide bandwidth Low-Frequency receiver) observe ponctuellement le système (Hobbs et al., 2020). Entre 2019 et 2021, une dizaine d'observations a été faite de PSR J1528−3146 à une fréquence de 2368 MHz et une bande passante de 3328 MHz. La combinaison des observations entre ces trois télescopes permet de couvrir une grande durée d'observations de 15 ans nécessaire à l'observation d'effets à long termes comme l'avancée du périastre  $\dot{\omega}$ .

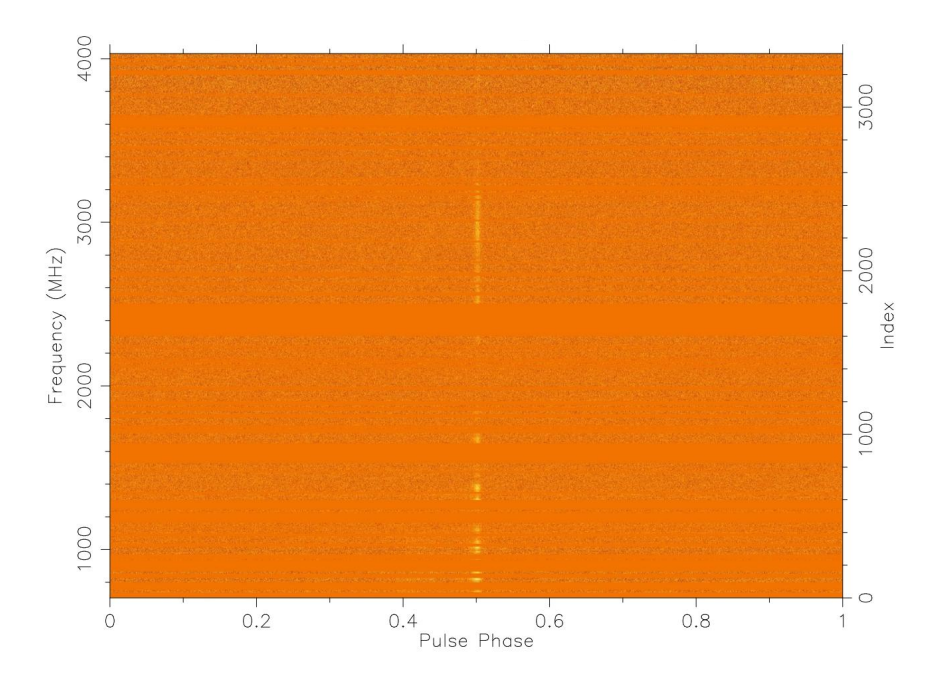

Figure 5.1 – Profil en phase-fréquence de PSR J1528−3146 par le radiotélescope Parkes. Le signal du pulsar s'affaiblit à mesure que la fréquence augmente, il est difficilement discernable dans le haut de la bande.

# 5.2 Traitement des données

### 5.2.1 Création du profil de référence

Pour chaque radiotélescope, un profil de référence est créé afin de calculer les temps d'arrivée nécessaires à l'analyse de chronométrie. Les temps d'arrivée, TOAs, sont calculés en minimisant la différence entre un profil de référence et l'impulsion observée (voir la section 2.2 pour plus de détails sur la méthode). Le système a été observé entre 2008 et 2022 par les deux instrumentations BON et NUPPI du radiotélescope de Nançay (NRT). Pour ces observations, un profil unique est créé pour chaque instrumentation et fréquence centrale d'observation. Ce profil est calculé à partir des meilleures observations, en terme de rapport signal-à-bruit (SNR, Signal-to-Noise Ratio). Cette grandeur est calculée à partir de la déviation standard sur la région de l'impulsion et hors impulsion dans l'observation. À partir des meilleures observations, on somme les profils afin d'augmenter le SNR final et ce profil obtenu est ensuite lissé. J'ai créé les profils de référence associés aux observations MeerKAT à partir de la meilleure observation parmi les fréquences observées, ainsi pour les fréquences 816 MHz et 1283 MHz, deux observations ont été sélectionnées avec le meilleur SNR. J'ai ensuite lissées ces deux observations de la même manière que celle de Nançay. Un profil de référence a été créé pour les observations de la nouvelle instrumentation UWL de Parkes à partir de la meilleure observation disponible.

### 5.2.2 Temps d'arrivée

Les temps d'arrivée sont calculés à partir des profils de référence mentionnés précédemment. Une réduction des données est appliquée aux observations, celle-ci comprend l'intégration en temps et en fréquence des observations. J'ai choisi les différents paramètres d'intégration pour que les résolutions en temps et en fréquence correspondent ou soient le plus similaires possibles entre les télescopes (voir Table 5.2). Les observations faites à partir de 2008 ont une résolution de 600 secondes par sous-intégration pour tous les télescopes. La résolution en fréquence varie, elle est de 64 MHz pour les observations provenant du
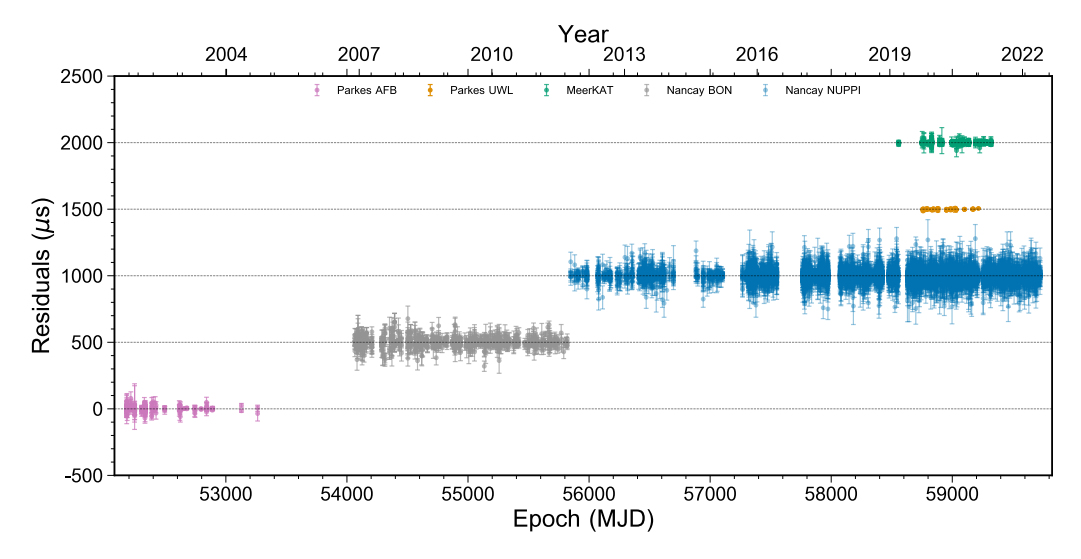

Figure 5.2 – Résidus des TOAs et leurs incertitudes à partir de l'ensemble des données de Parkes, MeerKAT et Nançay.

| Télescope                          | Parkes<br>AFB | Parkes<br>UWL. | MeerKAT | Nançay<br><b>BON</b> | Nançay<br><b>NUPPI</b> |
|------------------------------------|---------------|----------------|---------|----------------------|------------------------|
| Début des observations (MJD)       | 52179         | 58759          | 58557   | 54065                | 55848                  |
| Fin des observations (MJD)         | 53262         | 59216          | 59319   | 55819                | 59725                  |
| Fréquence d'observation (MHz)      | 1398          | 2368           | 1284    | 1398                 | 1484                   |
| Bande passante (MHz)               | 256           | 3328           | 776/856 | 64/128               | 512                    |
| Nombre de TOAs                     | 169           | 53             | 936     | 866                  | 11454                  |
| Largeur de bande des TOAs (MHz)    | 128           | 3328           | 97/107  | 32/64                | 64                     |
| Durée des TOAs (secondes)          |               | 600            | 600     | 600                  | 600                    |
| Médiane de l'incertitude des TOAs  | 19.3          | 3,2            | 3.5     | 30.4                 | 29,0                   |
| rms des résidus pondérés $(\mu s)$ | 12,8          | 4.3            | 3.0     | 16.3                 | 16.3                   |

Table 5.2 – Paramètres d'intégration en temps et en fréquence des observations.

NRT avec les instrumentations BON et NUPPI, soit respectivement un ensemble de 2 et 8 canaux de fréquences. Les observations de MeerKAT ont 8 canaux de 100 MHz tandis que les observations récentes de Parkes ont été traitées été traitées différemment du fait la très large bande de 3228 MHz. Un unique TOA a été extrait des observations toutes les 600 secondes et sur l'intégralité de la bande par le biais de la méthode wide-band template matching (Pennucci et al., 2014). Cette méthode permet le calcul de TOAs pour des observations à large bande prenant en considération les variations du profil dans la bande de fréquence considérée. Ces variations sont importantes pour des largeurs de bande aussi importante que celle de Parkes-UWL où le profil est différent dans le bas de la bande par rapport au haut de celleci (voir Figure 5.1). Il apparaît pour J1528−3146, que le haut de la bande, à partir de 3000 MHz est faible, ce qui coïncide avec les observations effectuées sur d'autres pulsars par Parkes (CURYŁO et al., 2023). Cette diminution dans le haut de la bande s'explique par un flux de photons plus faible dans les hautes fréquences. Les TOAs provenant des observations de la découverte du système ont été ajoutés à l'ensemble, ils ont une résolution de 265 secondes par sous-intégrations et 96 canaux de 3 MHz. J'ai combiné les temps d'arrivée des différents radiotélescopes ainsi obtenus afin de couvrir une période de 15 ans d'observations, entre 2007 et 2022. La figure 5.2 présente les résidus obtenus à partir des TOAs des différents télescopes ainsi que les incertitudes. Les résidus sont obtenus en utilisant le programme tempo2 avec le modèle binaire DD (Damour et Deruelle, Damour et Deruelle, 1985). Les données sont ainsi complémentaires : la période couverte par Nançay permet l'observation des effets à longue période, tandis que les données MeerKAT et les dernières de Parkes apportent des TOAs d'une très grande précision permettant de mieux contraindre les effets observés.

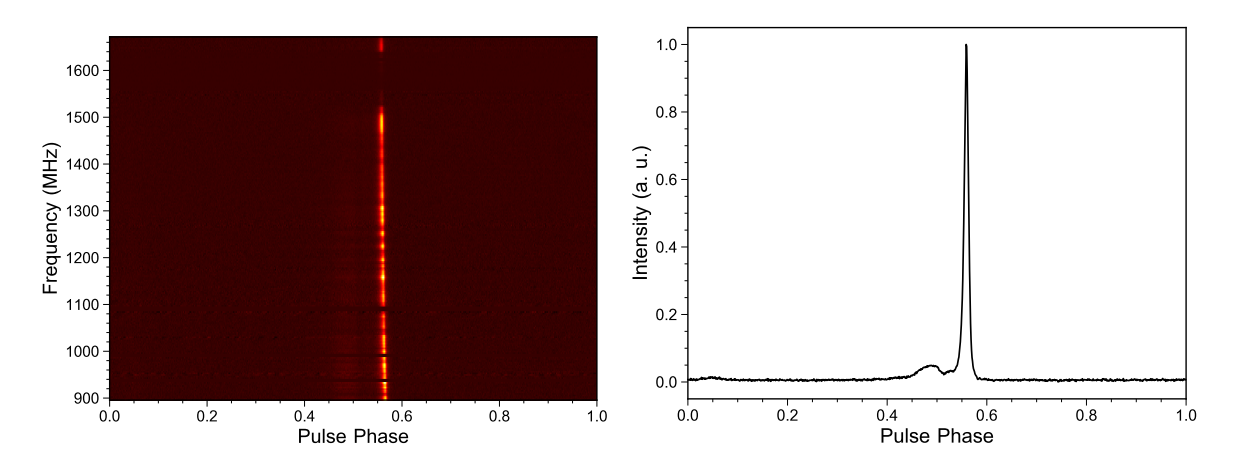

Figure 5.3 – Profils issus de la meilleure observation MeerKAT (en terme de rapport signal-sur-bruit) pour une durée de quatre heures à une fréquence centrale de 1284 MHz. A gauche : Profil en phasefréquence, avec une composante dans le bas de la bande autour de 0,47 de phase. A droite : Profil intégré en temps et en fréquence, avec le pic secondaire à 0,47 de phase ressortant explicitement et une composante faible autour de 0,05 de phase.

## 5.3 Analyse

## 5.3.1 Analyse polarimétrique de l'impulsion

Les observations du système menées par le télescope MeerKAT d'une grande sensibilité permettent d'observer plus en détails le profil du pulsar, et notamment une composante basse fréquence proche du pic central. La figure 5.3 montre le profil de PSR J1528−3146 avec l'impulsion principale ainsi qu'une composante en bas de la bande amplement visible sur l'observation de MeerKAT. Cette composante est d'autant plus importante que la fréquence diminue, ce qui la rend parfois difficilement détectable par le NRT lorsque le niveau de bruit est important. Une troisième impulsion apparaît dans les observations de MeerKAT présentée sur la figure 5.4. Cette composante jamais observée auparavant est décalée d'environ 180° soit une demie rotation. L'ajustement avec des gaussiennes sur la position des impulsions révèlent que la phase des deux impulsions principales est  $\phi_{p_1} = 0,479(1)$  et  $\phi_{p_2} = 0,54794(2)$  où  $p_2$  est l'impulsion principale de plus grande amplitude. La phase de l'impulsion intermédiaire est alors de  $\phi_{IP} = 0.037(6)$ confirmant la séparation d'une demie rotation avec l'impulsion principale. Cette impulsion semble donc provenir du pôle magnétique opposé. L'angle  $\alpha$  entre l'axe magnétique et l'axe de rotation est ainsi supposé proche de 90°.

Une analyse de la polarisation du signal a été effectuée par un collaborateur (M. Kramer) à partir des observations MeerKAT afin d'estimer l'angle α entre l'axe magnétique et l'axe de rotation et l'angle ζ correspondant à l'angle solide illuminé par le faisceau radio du pulsar. Une correction de la rotation Faraday, correspondant à la rotation de la polarisation lors du passage dans un champ magnétique des photons, a été effectuée avant l'analyse polarimétrique. Pour cette correction, l'observation présentée sur la Figure 5.3 a été entièrement intégrée en temps, et dé-dispersée tout en conservant l'ensemble des canaux de fréquence de l'observation, soit 928 canaux pour 776 MHz de bande. En notant RM la mesure de rotation Faraday, et λ la longueur d'onde de l'onde radio considérée, on obtient pour l'angle de position Ψ :

$$
\Delta \Psi = \text{RM} \times \lambda^2 \tag{5.1}
$$

où ∆<sup>Ψ</sup> est la différence entre l'angle de position Ψ observé et celui intrinsèque au pulsar. La Mesure de Rotation a été évaluée par la méthode d'estimation bayésienne du pérdiodograme de Lomb-Scargle (Bayesian Lomb-Scargle Periodogram, BGLSP<sup>2</sup>). La valeur estimée est de -19(1) rad m<sup>-1</sup> et a été

<sup>2.</sup><https://gitlab.mpifr-bonn.mpg.de/nporayko/RMcalc>

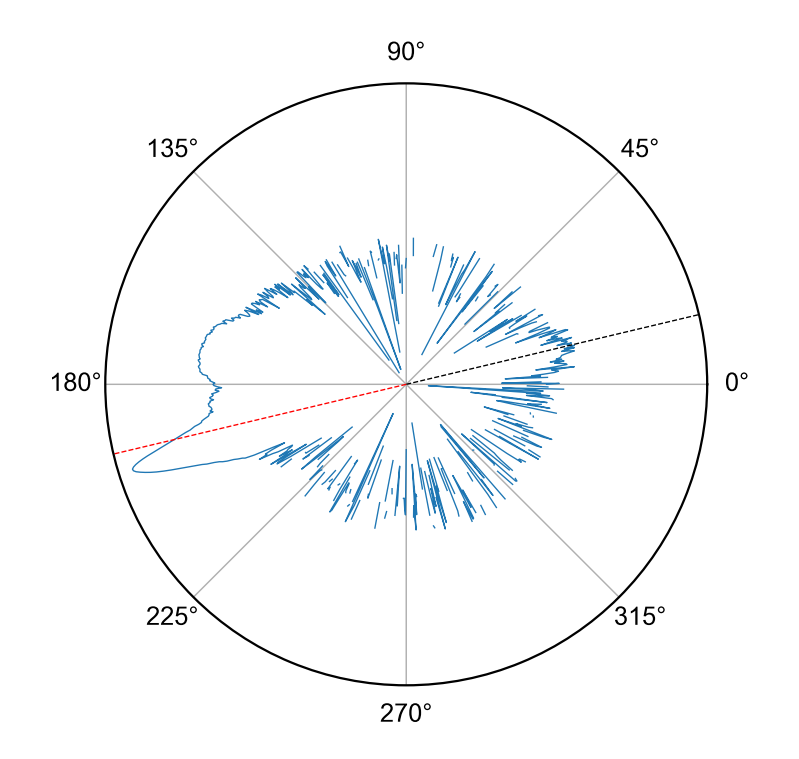

Figure 5.4 – Représentation en coordonnées polaires et en échelle logarithmique du profil de PSR J1528−3146. En tiret noirs, la position de l'impulsion intermédiaire, tandis qu'en tirets rouges est représentée sa position décalée de 180°.

TABLE 5.3 – Valeurs des paramètres utilisés lors de l'échantillonnage du  $\chi^2$ .

|                                              | Min            | Max       | $\operatorname{Pas}$ | Valeur la plus probable |
|----------------------------------------------|----------------|-----------|----------------------|-------------------------|
| $\cos i$                                     | $[-0.8; -0.4]$ | [0.4;0.8] | 0.05                 | $(-)0,55$               |
| $\Omega$ (deg)                               |                | 360       |                      | 70                      |
| $M_{tot}$ (M <sub><math>\odot</math></sub> ) |                |           | 0.01                 | 2.94                    |

appliquée pour corriger cette rotation sur toute la largeur de bande de l'observation. Pour déterminer la valeur des angles  $\alpha$  et  $\zeta$ , la méthode RVM a été employée sur l'observation de MeerKAT dont la rotation a été corrigée et entièrement intégrée en fréquence. La méthode RVM (Rotation Vector Model) décrit la relation entre l'angle de polarisation Ψ, estimé à partir de la polarisation linéaire, et l'angle α (Radhakrishnan & Cooke, 1969). La pente correspondant à la courbe faite par l'angle de polarisation en fonction de la longitude peut s'exprimer par l'équation 1.9 rappelée ci-dessous :

$$
\left(\frac{\mathrm{d}\Psi}{\mathrm{d}\phi}\right)_{max} = \frac{\sin\alpha}{\sin\beta} \tag{1.9}
$$

où ϕ est la phase rotationnelle du pulsar, β le paramètre d'impact, c'est-à-dire l'angle entre l'axe magnétique et la ligne de visée. Ainsi, à partir de l'angle de polarisation il est possible d'estimer  $\alpha$  et  $\beta$  et en prenant en compte que pour un pulsar « recyclé », i =∼ ζ, en déduire l'inclinaison du système binaire. L'analyse bayésienne des angles  $\alpha$  et  $\zeta$  permet d'estimer ceux-ci à  $\alpha = 68,8(7)^\circ$  et  $\zeta = 59,3(6)^\circ$ , soit  $i_{RVM}$ proche de 59,3°. Cette valeur d'inclinaison doit être comparée à celle déduite de l'analyse de chronométrie du pulsar afin de pouvoir correctement caractériser la géométrie du système.

## 5.3.2 Chronométrie du pulsar

Afin d'estimer les paramètres du système binaire, j'ai effectué une analyse utilisant le modèle de chronométrie décrit dans le chapitre 2 sur les TOAs extraits des observations. Une première partie de cette analyse a fourni comme résultat les paramètres astrométriques tels que la position, le mouvement propre ou la période du pulsar ainsi que des paramètres orbitaux comme la période orbitale, l'inclinaison ou l'excentricité (voir table 5.4). J'ai réalisé cette analyse avec le modèle DDH (Freire & Wex, 2010), une variante du modèle DD dont l'effet Shapiro est décrit par une somme d'harmonique de la période orbitale. Cette nouvelle description est utilisée principalement pour les systèmes avec une orbite quasi-circulaire et introduit de nouveaux paramètres pour décrire l'effet Shapiro :  $h_3$  et  $\varsigma$ , représentant respectivement l'amplitude de la 3e harmonique et le rapport entre la 3e et 4e harmonique. L'effet Shapiro, tel qu'il est décrit par les équations 2.17 et 2.18 dépend de la masse totale du système, la masse du compagnon et la période orbitale. Cet effet, s'il est observé, permet donc de contraindre fortement ces grandeurs physiques. On estime par le biais du modèle DDH, un autre paramètre Post-Képlérien permettant de contraindre les masses du système :  $\dot{\omega}$ , l'avancée du périastre. Ces résultats offrent une valeur médiane de la masse du compagnon, or pour contraindre plus fortement la masse de compagnon ainsi que celle du pulsar, une analyse plus poussée à été réalisée. Cette seconde analyse consiste à faire varier certains paramètres du système binaire et en chaque point de l'espace de ces paramètres, ajuster les autres paramètres du pulsar. Cela revient donc à ajuster le modèle comme précédemment tout en sondant l'espace de dimension N des paramètres que l'on fait varier, correspondant ici au cosinus de l'inclinaison i du système, l'orientation de l'orbite  $\Omega$  et la masse totale du système  $M_{tot}$ . Le cosinus de l'inclinaison est privilégié par rapport à l'inclinaison elle-même, les valeurs de cos i étant uniformément réparties pour des orbites aléatoires, de même pour le paramètre Ω. Lors de l'ajustement du modèle, on calcule la valeur de  $\chi^2$  associée selon l'équation 2.26 (voir la section 2.5 pour plus de détails). :

$$
\chi^2 = \sum_{i} \left( \frac{\Phi(T_i) - n_i}{\sigma(T_i)} \right)^2 \tag{2.26}
$$

À partir du cube de valeurs de  $\chi^2$  ainsi obtenu, on calcule la densité de probabilité 3D associée telle que :

$$
p(\cos i, \Omega, M_{tot}) \propto \exp\left(\chi_{min}^2 - \chi^2\right)/2\tag{5.2}
$$

où  $\chi^2_{min}$  est la valeur minimale de  $\chi_2$  de la carte 3D. Il est alors possible d'estimer les valeurs les plus probables pour les paramètres cos i,  $\Omega$  et  $M_{tot}$  pour le système à partir de cette carte 3D. Les paramètres ont été échantillonnés en première estimation sur l'ensemble de leur valeurs possibles pour cos *i* et  $\Omega$ , soit respectivement [−1; 1] et [0, 360[ degrés avec un pas de 0, 05 et 5 degrés. La masse totale du système a été échantillonnée entre 2 M<sub>☉</sub> et 3,5 M<sub>☉</sub> pour un pas de 0,01 M<sub>☉</sub>. Cette première évaluation m'a permis d'estimer les zones d'intérêts des paramètres que l'on échantillonne. L'itération finale se concentre alors sur les zones d'intérêt en augmentant la résolution (voir Table 5.3).

Afin d'effectuer cette analyse, j'ai utilisé le modèle binaire DDK. Ce modèle suppose la validité de la relativité générale comme le modèle DD, mais prend en compte des effets cinématiques du système binaire (Kopeikin, 1995, 1996). Parmi ces effets, on compte notamment les effets de parallaxe orbitale et les mouvements séculaires liés au système binaire. Le modèle DDK prend en compte les paramètres KIN, KOM et M2, correspondant respectivement au sinus de l'inclinaison i, l'orientation orbitale  $\Omega$  et la masse de l'astre compagnon. La valeur de M2 pour chaque point est calculée à partir de sin i, de  $M_{tot}$  et la fonction de masse  $f_{mass}$  tel que :

$$
M2 = f_{mass}^{1/3} \times \frac{M_{tot}^{2/3}}{\sin i}
$$
 (5.3)

avec fmass = 0,1594451 dans le cadre du système J1528−3146. La valeur de la fonction de masse est mesurée à partir des paramètres orbitaux et on peut l'exprimer de la façon suivante :

$$
f(m_p, M2) = \frac{(M2\sin i)^3}{(m_p + M2)^2} = \frac{4\pi^2}{G} \frac{(a_p\sin i)^3}{P_b^2}
$$
\n(5.4)

où  $G = 6.6743 \times 10^{-11} \text{ m}^3 \text{kg}^{-1} \text{s}^{-2}$  est la constante de gravitation universelle,  $m_p$  la masse du pulsar et  $a_p$  le demi-grand axe de l'orbite. Les paramètres sin i,  $\Omega$  et  $M2$  sont ainsi fixés pour chaque point de l'espace discret des paramètres cosi,  $\Omega$  et  $M_{tot}$ , tandis que tous les autres paramètres du système sont laissés libres pour être ajustés.

## 5.4 Résultats

Cette section présente les résultats que j'ai obtenu à partir de la cartographie  $\chi^2$ . Parmi les différents paramètres déterminés, j'obtiens les valeurs du mouvement propre, de la distance et les paramètres de rotation du pulsar. Ces paramètres sont dérivés d'autres grandeurs directement estimées durant l'analyse. Par la suite, les résultats concernant l'inclinaison orbitale, l'orientation de l'orbite ou encore l'avancée du périastre sont présentées dans la sous-section 5.4.2, regroupant ainsi les paramètres Képlériens et Post-Képlériens concernant l'orbite du système. Enfin les contraintes, j'expliciterai par la suite les masses du système, avant de conclure sur les résultats obtenus et leur implications. La table 5.4 reprend l'ensemble des résultats qui sont présentés en détails ci-dessous.

#### 5.4.1 Paramètres dérivés

L'analyse du système a permis de mesurer un mouvement propre  $\mu$  de 3,9(2) mas yr<sup>−1</sup>, l'angle de position du mouvement propre obtenu à partir des mouvements propres en ascension droite  $\mu_{\alpha}$  et en déclinaison  $\mu_{\delta}$ vaut  $Θ<sub>μ</sub> = 200, 8(1, 8)°$ . En prenant en considération que l'angle à 0° pointe vers le Nord par convention, alors notre système est en mouvement en direction du Sud. Par ailleurs, la distance du pulsar a été estimée à travers la mesure de dispersion par le biais du modèle YMW16 (YAO et al., 2017) à  $d = 0.8(2)$ kpc. La parallaxe du système permettant elle aussi de contraindre la distance, n'étant pas significative, elle n'a pas été utilisée pour déterminée la distance du système. Enfin, la mesure de la distance et du mouvement propre  $\mu$  permettent d'évaluer le ralentissement du pulsar intrinsèque en corrigeant les effets tels que Shklovskii par rapport au ralentissement observé. On obtient alors :

$$
\dot{P}_{int} = \dot{P}_{obs} - \dot{P}_s - \frac{a}{c} \tag{5.5}
$$

où  $\dot{P}_{obs}$  est le ralentissement observé,  $\dot{P}_{s} = \mu^2 \times d/c$  le ralentissement causé par l'effet Shklovskii, c la vitesse de la lumière dans le vide et a l'accélération du pulsar dans le champ gravitationnel de la galaxie. La valeur de l'accélération est estimée par le modèle GALPOT (MCMILLAN, 2017), or la distance du système étant estimée à 0,8 kpc la valeur de *a* et celle du terme  $\mu \times d$  sont faibles. Ainsi, on estime le ralentissement intrinsèque à  $\dot{P}_{int} = 2{,}473(3) \times 10^{-19}$ ss<sup>-1</sup>, soit une valeur proche de celle observée  $\dot{P}_{obs} = 2{,}4850(3) \times 10^{-19}$  s s<sup>-1</sup>. Cette valeur du ralentissement intrinsèque permet d'estimer la perte d'énergie liée au ralentissement ainsi que l'âge caractéristique, valant respectivement  $E = 4,340(5) \times 10^{31}$ erg s<sup>−1</sup> et  $\tau = 3,896(5) \times 10^9$  années. Cette valeur de  $\tau$  n'est cependant pas une valeur exacte de l'âge du pulsar, celui-ci ayant été accéléré par accrétion.

## 5.4.2 Paramètres orbitaux

La cartographie  $\chi^2$  à partir de la masse totale du système, de son inclinaison et orientation orbitale fournit une carte de densité de probabilité 3D du système. Ces cartes sont ramenées à 2 dimensions en sommant sur les valeurs d'un des paramètres afin de former les cartes cos  $i - \Omega$ , cos  $i - M_{tot}$  et  $\Omega - M_{tot}$ La Figure 5.5 présente la densité de probabilité 2D liée à cet échantillonnage. Les contours à  $1 - \sigma$ ,  $2 - \sigma$ et 3 − σ (soit 68,5 − 95,4 et 99% pour une distribution dans le cas d'une loi normale) sont représentés et

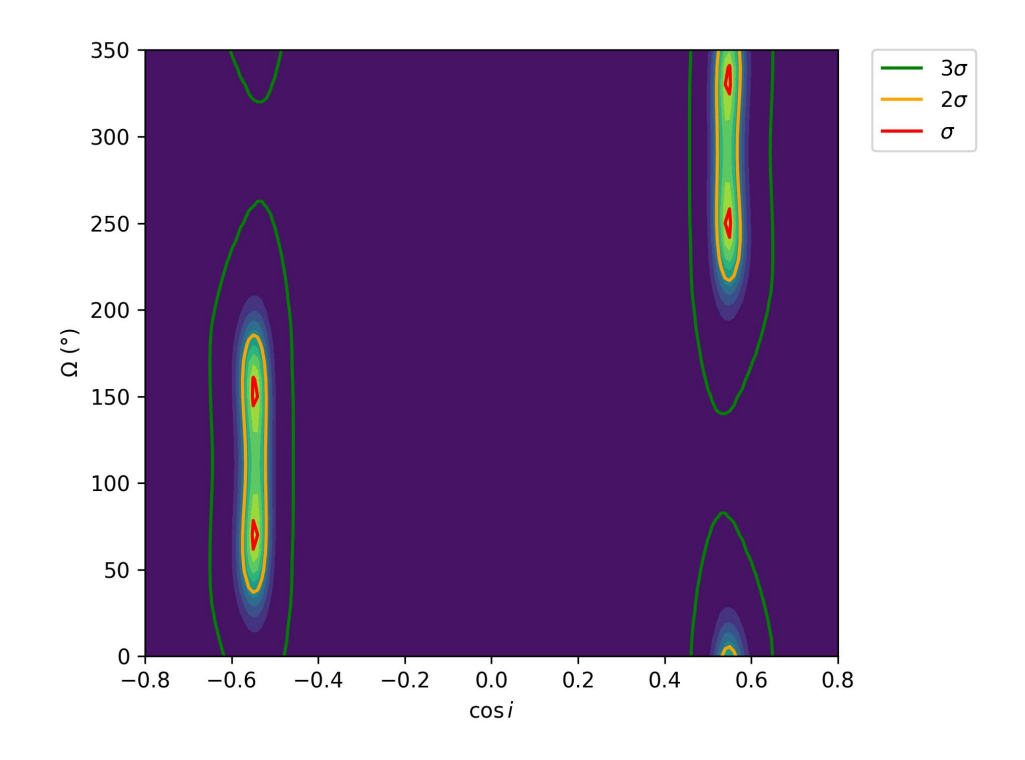

FIGURE 5.5 – Densité de probabilité 2D des paramètres cos *i* et  $\Omega$ . Les contours à 1 $\sigma$ ,  $2\sigma$  et  $3\sigma$  sont indiqués respectivement en vert, orange et rouge.

permettent d'estimer cos *i* à  $-0.55^{+0.06}_{-0.07}$  et  $0.55^{+0.06}_{-0.07}$ . L'analyse polarimétrique de la section 5.3.1 permet de favoriser la seconde solution, soit  $i = 56,7^{+4,1}_{-4,8}$ . Une contrainte supplémentaire sur  $\Omega$  est apportée par la valeur de  $\dot{x}$ , la variation du demi-grand axe projeté selon  $i$ . Dans le cadre de notre système, cette variation est dominée par l'effet induit par le mouvement propre  $\mu$ . Le paramètre  $\dot{x}$  s'exprime alors de la façon suivante :

$$
\dot{x}_{PM} = x\mu \cot i \sin \left(\Theta_\mu - \Omega\right) \tag{5.6}
$$

La figure 5.6 présente les contraintes ajoutées à la carte de densité de probabilité 2D cos  $i - \Omega$  par  $\dot{x}$ , l'angle de position du mouvement propre  $\Theta_{\mu}$  et le rapport orthométrique de l'effet Shapiro  $\zeta$ . Les différents contours ne s'intersectent pas, or ces derniers sont proches. Cette différence peut s'expliquer par la petite valeur de  $\dot{x}$ , le rendant difficile à mesurer. Par ailleurs, cette faible valeur de  $\dot{x}$  correspond souvent à un système dont l'angle  $\Omega$  est proche de l'angle de position du mouvement propre. La valeur de  $\Omega$  la plus probable ressortant de l'ajout de toutes les contraintes citées, semble être proche de 200°. Une analyse bayésienne de  $\Omega$  permet d'estimer la valeur suivante  $\Omega = 171.99^{+173.35}_{-172.35}$ , avec d'importante incertitude sur le résultat. Ces incertitudes traduisent l'existence des quatre régions visibles sur la densité de probabilité 2D de la figure 5.5. Néanmoins, la mise en commun de ces résultats indiquent que le plan orbital du système est orienté légèrement de face. Cette orientation est en accord avec l'absence d'effet Shapiro observé, une telle configuration ne permettant pas d'observer correctement les effets du compagnon sur la trajectoire des photons du pulsar.

## 5.4.3 Masses du système binaire

La masse totale issue de la cartographie est de  $M_{tot} = 2.95_{-0.41}^{+0.44}$  M<sub>☉</sub>. J'ai calculé une carte de probabilité à partir de cette dernière afin de déterminer la masse du pulsar et de celle de son compagnon, noté respectivement  $m_p$  et  $m_c$  où  $m_c = M2$  est calculée selon l'équation 5.3. La figure 5.7 présente la carte de

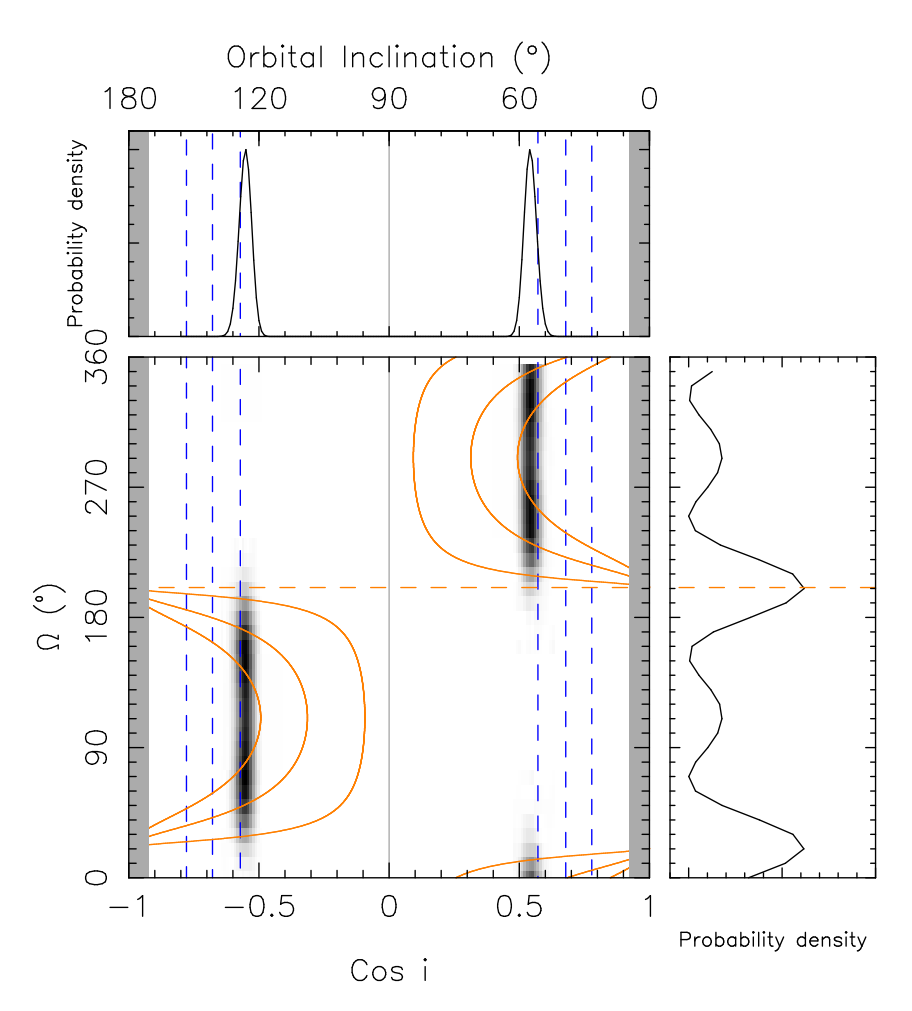

FIGURE 5.6 – Densité de probabilité 2D des paramètres  $\Omega$  et cos*i*. Les contours orange en continu représentent la valeur de  $\dot{x}$  et son incertitude à  $1\sigma$ . En pointillés oranges est représentée la valeur de l'angle de position du mouvement propre  $\Theta_{\mu}$ . En pointillés bleus, la contrainte apportée par le rapport orthométrique de l'effet Shapiro ς. En haut et à droite, les densités de probabilité de cos  $i$  et  $\Omega$ .

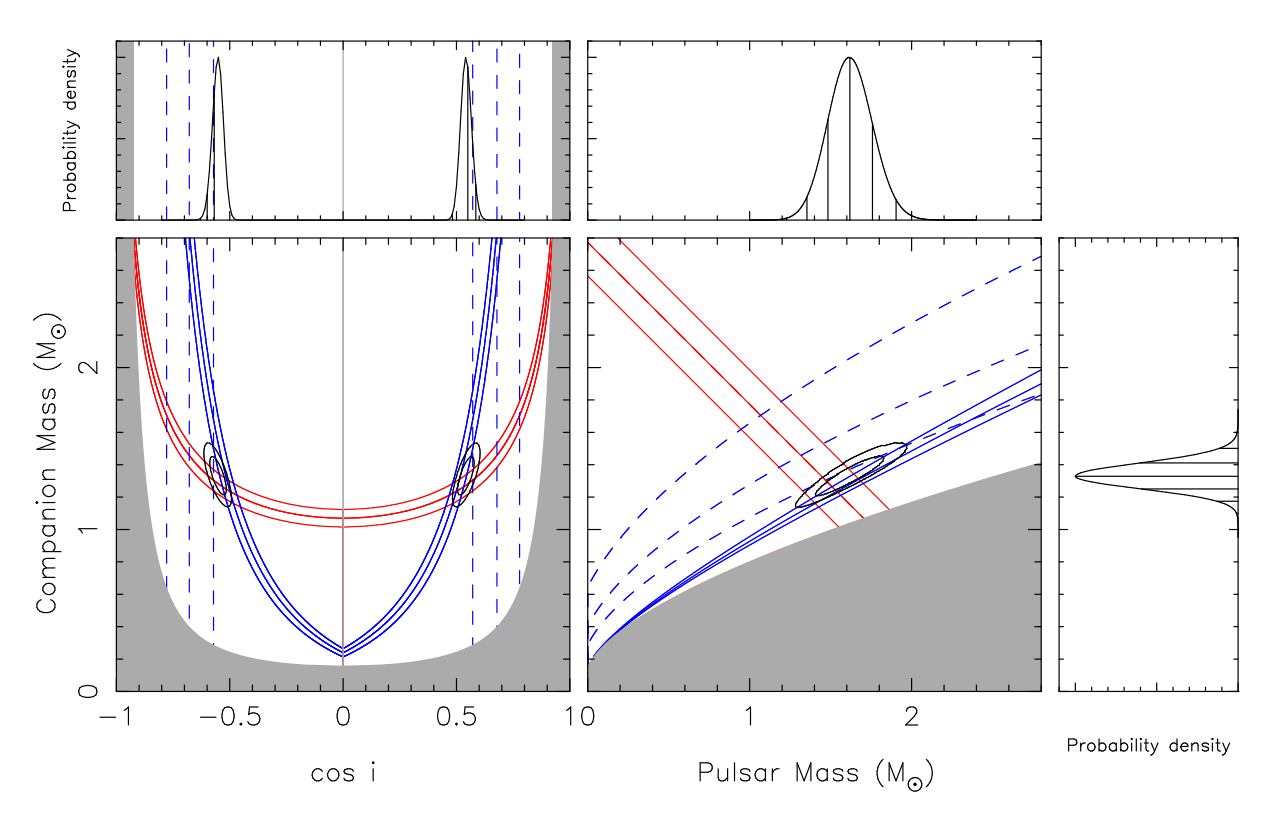

FIGURE 5.7 – Densités de probabilité 2D et 1D des masses du système et du paramètre cos *i*. En bleu, les contours de paramètres orthométriques  $h_3$  (en continu) et  $\varsigma$  (en pointillés) ainsi que leur incertitude à  $1\sigma$ . En rouge est représenté le contour à  $1\sigma$  de de l'avancée du périastre  $\dot{\omega}$ . À gauche : Densité de probabilité de la masse du compagnon en fonction de cosi. À droite : Densités de probabilité de la masse du pulsar et de celle de son compagnon.

densité de probabilité 2D associée aux masses du pulsar et de son compagnon ainsi que les densités 1D de chacune. Il en ressort que les masses peuvent être estimées à  $m_p = 1.62_{-0.26}^{+0.28}$  M<sub>☉</sub> et  $m_c = 1.33_{-0.15}^{+0.16}$ M⊙. La masse du compagnon est relativement élevée pour une naine blanche. Cette valeur est en accord avec les précédentes observations indiquant une naine blanche massive.

## 5.4.4 Discussion

L'estimation des paramètres orbitaux i et  $\Omega$  permet de caractériser la configuration du système. La valeur de Ω est telle que le système est légèrement face à ligne de visée, tandis que l'inclinaison du plan orbital indique que le système n'est pas à l'horizontale. Cette configuration rend difficile l'observation de l'effet Shapiro, maximal lors de la conjonction supérieure du pulsar et de la naine blanche. Une recherche de contrepartie optique liée au compagnon dans les données GAIA (GAIA COLLABORATION et al., 2021) et à l'émission d'énergie  $\dot{E}$  en rayon  $\gamma$  dans le catalogue 4FGL-DR3 (ABDOLLAHI et al., 2022) du télescope FERMI LAT (Large Area Telescope) n'a révélé aucun objet observé à la position du système. Enfin, la valeur de la masse totale du système  $M_{tot} = 2.95^{+0.44}_{-0.41}$  M<sub>☉</sub> en fait le deuxième système binaire le plus massif connu actuellement, après le pulsar binaire PSR J2222−0137 (Guo et al., 2021) avec une masse totale  $M_{tot} = 3,150(14)$  M<sub>☉</sub>. Ces deux systèmes sont similaires en bien des points, avec un pulsar moyennement recyclé d'une période de 32, 8 ms et une période orbitale de 2,44 jours pour PSR J2222−0137 et dans le cas de PSR J1528−3146 une période de 60,8 ms pour une période orbitale de 3,18 jours. La similarité de ces deux systèmes amène au questionnement de leur formation et de leur évolution future. Actuellement, la théorie principale quant à la formation de ce type de système est celle de l'accrétion de la matière du compagnon après la formation du pulsar. Durant cette période, la matière du compagnon tombe dans le lobe de Roche entre les deux astres, jusqu'à former une enveloppe commune. La matière est alors accrétée par le pulsar depuis cette enveloppe. L'accélération du pulsar n'est

que partielle en ayant atteint un taux supérieur à la limite d'Eddington, une partie est alors rejeté et le compagnon évolue en naine blanche (Misra et al., 2020). La découverte et l'observation de systèmes aux caractéristiques comparables pourraient offrir des éléments de réponses sur ces questions notamment avec le développement de nouveaux radiotélescopes tel que SKA (Square Kilometer Array) dont MeerKAT, utilisé pour cette étude est un des précurseurs.

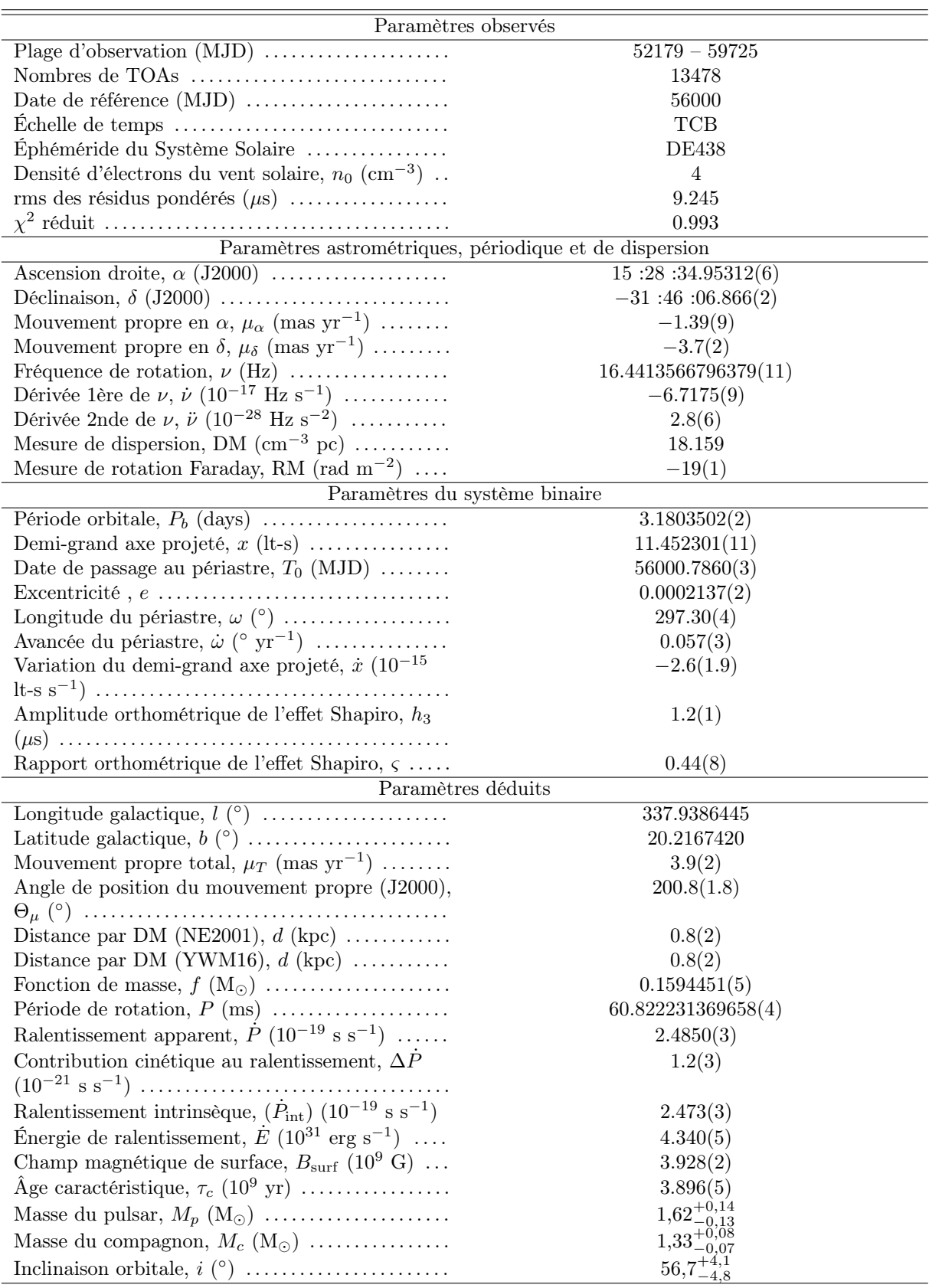

Table 5.4 – Paramètres estimés par la chronométrie du pulsar PSR J1528−3146.

Troisième partie

Interférences Radio

## Chapitre 6

# Environnement radio et contexte d'observation

## 6.1 Observations radio des pulsars

Le grand radiotélescope décimétrique de Nançay (NRT) observe à des fréquences entre 1,1 GHz et 3,5 GHz. Ces observations radio peuvent être polluées par des interférences appelées RFIs (Radio Frequency Interference) dont la présence impacte grandement la qualité du signal que l'on souhaite étudier. Dans le cadre de cette thèse et plus particulièrement dans l'étude des RFIs, les observations utilisées dont les caractéristiques sont explicitées par la suite, proviennent du NRT entre 2011 et 2022.

## 6.1.1 Instrumentation

Le NRT est un télescope méridien, par opposition aux télescopes paraboliques pouvant s'orienter plus librement. Le télescope est orienté selon l'axe Nord-Sud et se compose d'un miroir plan, d'un miroir sphérique et d'un récepteur recevant le signal. La figure 6.1 présente le positionnement de chacune des parties du télescope et son orientation ainsi que le trajet des signaux radio provenant du ciel. Le miroir plan comprend 10 panneaux de 20x40 m inclinables, permettant une observation jusqu'à −40° en déclinaison. Le miroir sphérique mesure 300x35 m, il réfléchit le signal provenant du miroir plan sur le chariot central qui se déplace le long d'une voie ferrée pour suivre l'astre pendant une heure environ durant sa traversée du méridien. La surface du télescope de 7000 m<sup>2</sup> est comparable à celle d'une antenne parabolique de 94 m de diamètre. La réception du signal est assurée par deux cornets focaux, opérant respectivement à  $1,1-1,8$  GHz (bande L) et  $1,7-3,5$  GHz (bande S) et refroidis à 25° K. Le signal reçu par les deux cornets correspond aux polarisations linéaires, ce signal est ensuite mélangé par un oscillateur local haute fréquence (OLHF-1) avant de pouvoir former les polarisations circulaires. Le signal est transmis à un second oscillateur local OLFH-2 afin de rabaisser la fréquence avant de transmettre le signal aux systèmes d'acquisition (voir la figure 6.2 ). Cette étape permet d'obtenir un signal numérique qui sera ensuite traité par les GPU et CPU pour fournir les observations. Le signal reçu est numérisé et échantillonné par l'instrumentation NUPPI (Nançay Ultimate Pulsar Processing Instrument) sur 128 canaux de 4 MHz pour une bande passante de 512 MHz opérationnelle depuis 2011 (Desvignes, 2014). Auparavant, l'instrumentation BON (Berkeley-Orléans-Nançay) opérait sur 128 MHz de bande passante avec 64 canaux de 2 MHz.

## 6.1.2 Dédispersion

Le signal observé provenant d'objets stellaires, la grande distance nous en séparant implique le passage du signal radio à travers des nuages de matière interstellaire ionisée. Cette matière disperse le signal

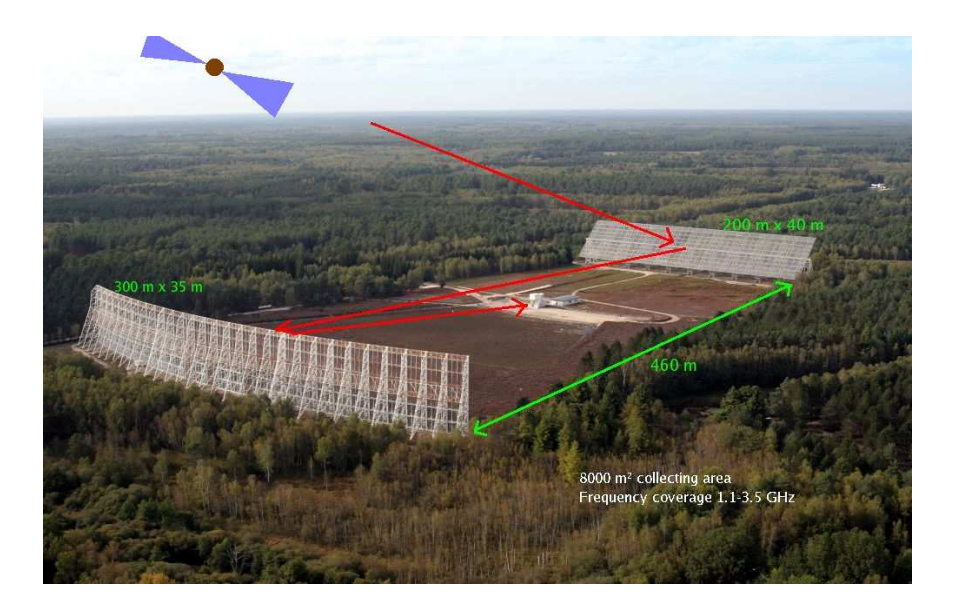

Figure 6.1 – Configuration du grand radiotélescope décimétrique de Nançay. En vert la distance séparant les deux miroirs, et en rouge le trajet optique du signal radio observé. Figure extraite du manuscrit Desvignes, 2009

.

× électromagnétique et d'une manière qui dépend de la fréquence des photons qui la traverse. La dispersion se caractérise par l'expression suivante, où DM, est la mesure de dispersion (Dispersion Measure) :

$$
DM = \int_{0}^{d} n_{e}dl
$$
\n(6.1)

où d est la longueur du chemin emprunté par le signal. Ainsi, un retard peut être observé entre des photons dans le bas de la bande de fréquence d'observation et ceux dans le haut de la bande tel que :

$$
\Delta t = \frac{\text{DM}}{kf^2} \tag{6.2}
$$

où f est la fréquence, et la constante de dispersion  $k = 4,14879 \times 10^3$  cm<sup>3</sup> pc<sup>-1</sup> MHz. Cet effet doit être corrigé avant de pouvoir correctement étudier le signal du pulsar. Deux méthodes de dédispersion sont utilisées, la dédispersion dite incohérente (ou Filterbank) et la dédispersion cohérente.

#### Dédispersion incohérente - Filterbank

La dédispersion incohérente est une méthode se basant sur la division de la bande passante  $\delta_f$  en sousbandes de largeur  $\delta_{f'}$ . Dans chacune des sous-bandes, le retard du signal est compensé en utilisant la valeur de la mesure de dispersion (DM, Dispersion Measure). Cette valeur de DM est mesurée en effectuant des observations radio à différentes longueurs d'onde et représente la quantité de matière ionisée le long de la ligne de visée. On peut ensuite l'utiliser pour compenser le retard à l'aide de l'équation 6.2. En considérant  $f_{sub}$  la fréquence de la sous-bande considérée à la place de la fréquence d'observation dans l'équation 6.2. Quand le retard est compensé dans chaque sous partie, le signal est reformé en additionnant en fréquence les sous-bandes. Cette méthode, bien que simple à mettre en place, présente des inconvénients : la dispersion reste présente dans les sous-bandes et on observe des résidus malgré la diminution de la taille des sous-bandes. Or plus on réduit la largeur  $\delta_{f'}$ , augmentant ainsi le nombre de sous-bandes, plus

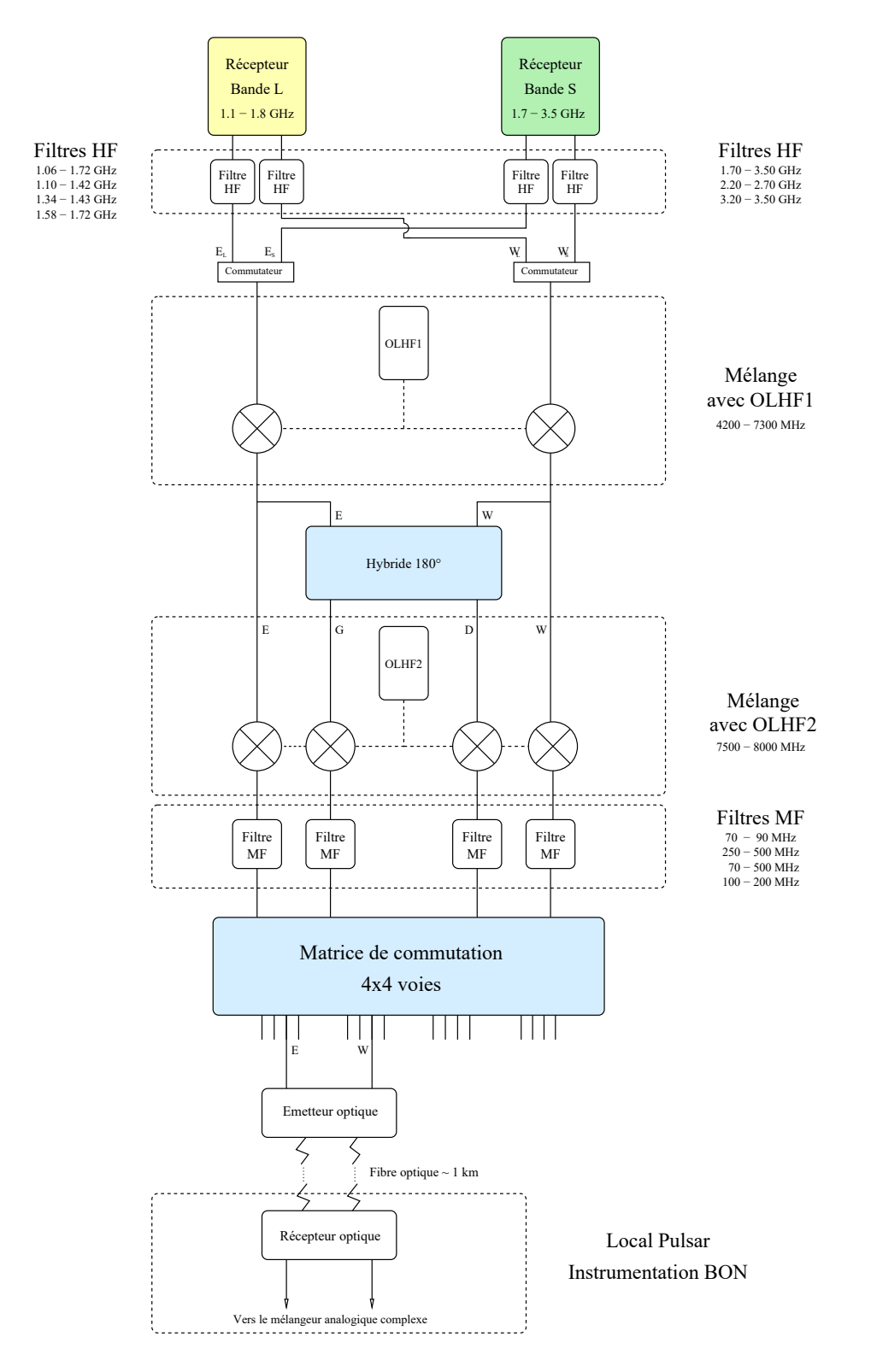

Figure 6.2 – Schéma de la chaîne de réception pour l'observation des pulsars au grand radiotélescope décimétrique de Nançay avec l'ancienne instrumentation BON. Les deux oscillateurs locaux sont représentés ainsi que les différents filtres le long de la chaîne d'acquisition. Figure extraite du manuscrit Desvignes, 2009.

la résolution temporelle dans ces canaux diminue. Ce dernier point peut avoir un impact important sur la précision lors de l'étude des temps d'arrivée du signal du pulsar.

#### Dédispersion cohérente

Cette méthode de dédispersion assimile la dispersion à une transformation du signal qui peut être explicitée par une fonction de transfert  $\mathcal{H}(f_0 + f)$ :

$$
\mathcal{H}(f_0 + f) = e^{i \frac{2k\pi}{(f_0 + f)f_0^2} \text{DM} f^2}
$$
\n(6.3)

avec f la fréquence d'observation et  $f_0$  la fréquence centrale de la bande passante. L'inversion de cette fonction de transfert permet alors de retrouver le signal d'origine. Bien que cette transformation soit possible dans le domaine temporel, son application est surtout mise en pratique dans le domaine spectral. Bien que cette méthode permette de corriger efficacement la dispersion, elle est coûteuse puisqu'elle nécessite le passage du signal dans le domaine spectral avec une transformée de Fourier, l'application de la fonction de transfert inverse puis une transformée de Fourier inverse. Toutes ces opérations doivent ainsi être accomplies sur l'ensemble des échantillons du signal numérique sur toute la bande, permettant d'éviter le découpage en sous-bandes et les inconvénients présentés dans la méthode précédente de dédispersion incohérente. Il s'agit de la méthode employée par le Grand Radiotélescope de Nançay (NRT).

## 6.1.3 Données

Le signal radio reçu des pulsars est de faible amplitude et les impulsions individuelles sont très variables les unes par rapport aux autres. Afin de pouvoir observer correctement le pulsar à travers ce signal, plusieurs milliers d'impulsions sont « empilées » (folding en anglais), diminuant par la même occasion le niveau de bruit présent. La phase rotationnelle du pulsar est échantillonnée sur 2048 bins. La résolution temporelle dépend quant à elle des paramètres d'observation. Pour les pulsars millisecondes, l'observation d'une heure est découpée en  $n_{subint}$  sous-intégrations temporelles de 2 s. Pour les pulsars plus lents, les sous-intégrations sont de l'ordre de 60 s. Ainsi, une observation de pulsar peut être considérée comme un hypercube de dimensions  $n_{pol}$ ,  $n_{chan}$ ,  $n_{subint}$ ,  $n_{bins}$  où les valeurs de  $n_{pol}$ ,  $n_{chan}$  et  $n_{bins}$  sont constantes à toutes les observations et valent respectivement 4, 128 et 2048 pour NUPPI, l'instrumentation actuelle du NRT. Les quatre dimensions de la polarisation correspondent aux quatres paramètres de Stokes, (I,Q,U,V). Ainsi, les observations de pulsars du NRT varient en résolution temporelle, par le nombre de sous-intégrations et leur durée.

Dans chaque canal, sous-intégration et bin de phase, on observe un flux ainsi que des interférences impactant le signal. L'ensemble des bins de phase formeront ensuite le profil du pulsar pour chaque canal et sous-intégration, comprenant à la fois le signal du pulsar et les interférences. La Figure 6.3 présente une observation sans traitement des interférences du pulsar binaire PSR J1528−3146, avec les diagrammes phase-fréquence et phase-temps. Le signal du pulsar est reconnaissable par un pic vertical dans les deux diagrammes, tandis que les interférences apparaissent pour la plupart comme des éléments horizontaux. Dans le cas de cette observation non traitée, le signal du pulsar n'est donc pas visible. On s'intéresse alors à ces signaux que l'on souhaite caractériser afin de les supprimer.

## 6.2 Caractérisation du bruit électromagnétique

## 6.2.1 Environnement électromagnétique

On considère comme interférence tout signal ne correspondant pas à la source que l'on cherche à observer. Cela comprend donc des autres sources cosmiques ainsi que des signaux parasites liés à l'activité humaine.

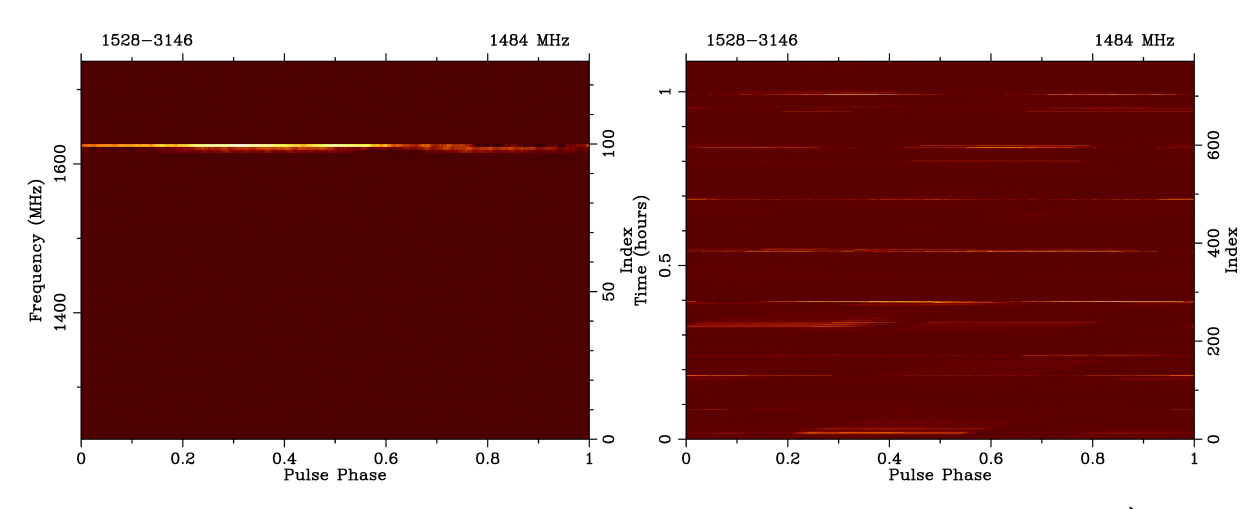

Figure 6.3 – Observation non nettoyée du pulsar binaire PSR J1528−3146 de période 60,8 ms. À gauche : Diagramme phase-fréquence de l'observation. À droite : Diagramme phase-temps de l'observation. Sur les deux diagrammes, le signal du pulsar devrait apparaître comme une ligne verticale intense, tout signal horizontal est alors une interférence.

Les plages de fréquence utilisées par l'observatoire de Nançay sont activement polluées par des signaux radio d'origine humaine appelées Radio Frequency Interferences (RFI). La présence de ces signaux est délétère pour l'observation des pulsars, allant jusqu'à totalement cacher le flux de l'astre rendant inutilisable l'observation. Cependant, alors même que le signal est détecté, la présence de bruit influe sur la précision des analyses faites à partir des observations. Dans le cadre de la chronométrie, cet impact est quantifié par la relation suivante en notant  $\sigma_{TOA}$  l'incertitude associée au temps d'arrivée de l'impulsion considérée, W la largeur de l'impulsion et S/N le rapport signal-à-bruit :

$$
\sigma_{TOA} \simeq \frac{W}{S/N} \propto \frac{S_{sys}}{\sqrt{t_{obs} \Delta f}} \times \frac{P \delta^{3/2}}{S_{moy}}
$$
(6.4)

avec tobs le temps d'intégration, ∆f la largeur de bande de l'observation, P la période du pulsar et  $\delta = P/W$  est le rapport cyclique de l'impulsion. On note  $S_{sys}$ , la densité de flux équivalente du système caractérisant la sensibilité du système avec  $S_{sys} = T_{sys}/G$  le rapport de la température du système par son gain. Un système avec une faible valeur de  $S_{sys}$  est considérée très sensible, et inversement pour des systèmes avec de grandes valeurs de  $S_{sys}$ . Ainsi, pour obtenir des temps d'arrivée avec une grande précision il est nécessaire de diminuer le bruit présent dans les observations de pulsars soit en supprimant ce bruit, soit en protégeant les systèmes d'observation. Des mesures préventives ont été mises en place afin de protéger les observations radio de ces signaux parasites tandis que des méthodes de traitement ont été développées à différentes étapes de la chaîne de réception pour les éliminer.

Les satellites de télécommunication, de positionnement GPS, la téléphonie mobile ainsi que les RADARs (météorologiques, militaires ou d'aviation) constituent la source principale des RFIs enregistrées pour des fréquences de l'ordre du gigahertz. Les interférences issues de ces sources peuvent recouvrir une large partie de la plage de fréquences observée, tout en étant de courte durée. À plus basse fréquence, les dispositifs électriques contribuent fortement à l'émission de signaux parasites. Les interférences provenant de ces appareils électriques sont alors perçues comme de courtes impulsions électromagnétiques. La figure 6.4 présente différents types de RFIs observées dans le domaine temporel, avec des interférences de type impulsion, de type RADAR et des impulsions bandes étroites mais longues durées.

Si la connaissance du signal attendu, et donc de la source, est préférable pour identifier et éliminer les RFIs, il n'est pas toujours possible de dissocier les deux comme dans le cas des pulsars. L'observation de ces étoiles soulève une problématique particulière : les pulsars sont considérés comme des sources transitoires, leur signal n'est donc pas continu. Le signal reçu sous la forme d'une impulsion, de période P, est noyé dans un bruit électromagnétique ambiant que constituent les RFIs. Les signaux humains, parfois modulés, revêtent aussi cette apparence de pulsation dans certains cas comme celui des RADARs (voir figure 6.4). Un traitement est cependant possible au moment de l'acquisition par des techniques de filtrage

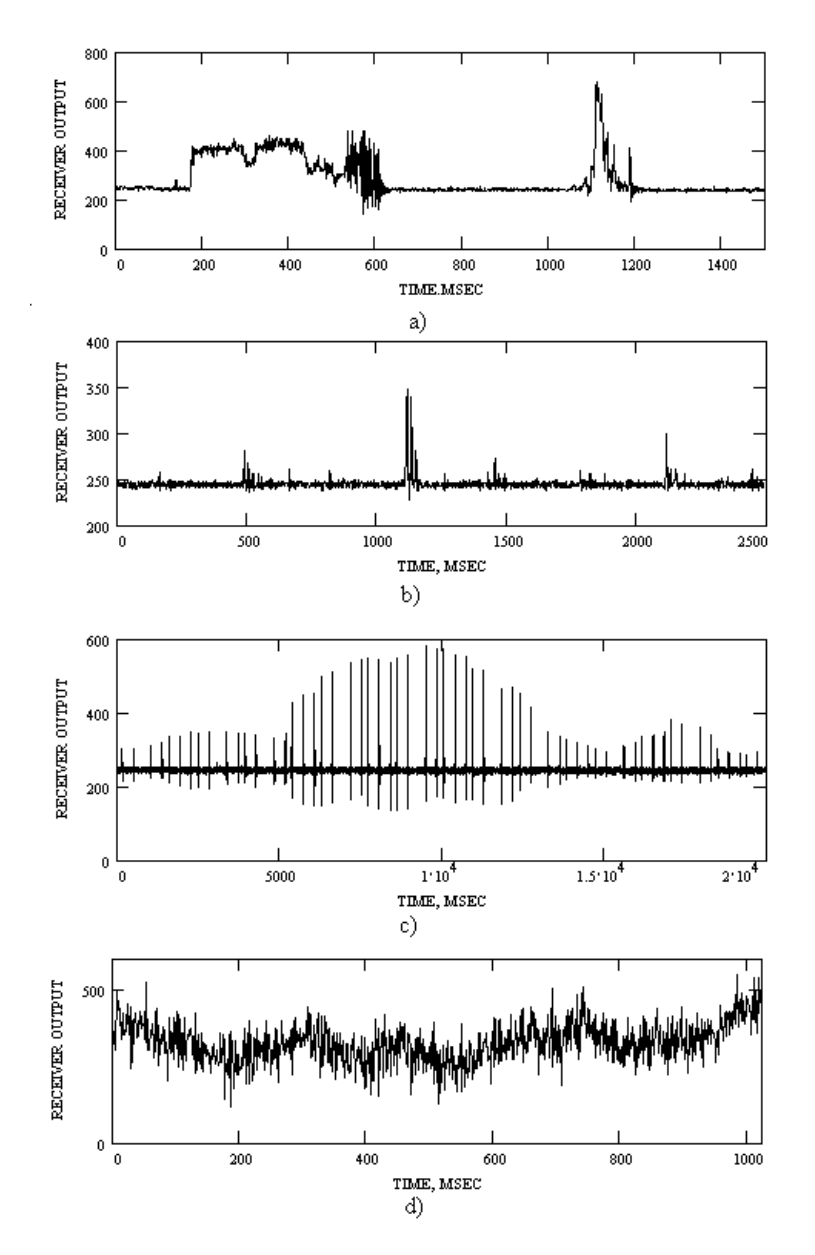

Figure 6.4 – Interférences radio en fonction du temps. (a) et (b) représentent des signaux de type impulsions, (c) des signaux RADAR et (c) un signal à bande étroite et de longue durée (FRIDMAN  $\&$ Baan, 2001).

après l'acquisition du signal complet, comprenant le pulsar et les interférences. Néanmoins, contrairement au pulsar, le signal d'interférence d'origine humaine n'est pas dispersé par le milieu interstellaire. Cette caractéristique peut être prise en compte lors de la détection des interférences tout comme la cyclostationnarité des signaux de télécommunication. On définit la cyclostationnarité comme la variation périodique des propriétés statistiques d'un processus. Si un processus  $x(t)$  est cyclostationnaire, alors :

$$
E[x(t)] = E[x(t+T_0)]
$$
\n(6.5)

$$
R_x(t,\tau) = R_x(t+T_0;\tau) \tag{6.6}
$$

où  $E[x(t)]$  est la moyenne de  $x(t)$ ,  $R_x(t, \tau)$  la fonction d'autocorrélation de  $x(t)$  et  $T_0$  la période avec laquelle le processus varie (GARDNER, 1991). Il est alors possible de définir différents critères prenant en compte cette caractéristique pour différencier le signal du pulsar des signaux parasites. Lorsque le signal acquis est bruité, toute méthode de suppression des interférences conduit à éliminer du signal. Afin de limiter l'effet du nettoyage, des méthodes de filtrage sont mises en place avant l'acquisition du signal, tandis que des mesures de prévention visant à réduire le bruit électromagnétique pour l'observation sont mises en place autour des observatoires.

## 6.2.2 Limitation préventive du bruit électromagnétique

Pour limiter la pollution radio, les observatoires sont souvent isolés des zones densément peuplées ou fortement industrialisées comme c'est le cas pour l'observatoire de Nançay, ou par exemple l'observatoire de radioastronomie d'Afrique du Sud (SARAO, South African Radio Astronomy Observatory). La présence humaine nécessaire au fonctionnement de ces infrastructures est néanmoins génératrice de RFIs. Des radio protections sont mises en place physiquement pour limiter l'émission de signaux perturbateurs par l'utilisation de cage de Faraday.

Dans le but de préserver les instruments de la réception de signaux parasites, des plages de fréquence spécifiques à la radioastronomie sont réservées, c'est le cas pour 1400 − 1427 MHz, 1610,6 − 1613,8 MHz et 1660−1670 MHz correspondant respectivement à l'observation de la raie à 21cm de l'hydrogène neutre et des atomes OH observés dans différentes régions du ciel. La figure 6.5 présente la distribution en France des fréquences radio et les applications (ANFR, 2020). Les émissions doivent donc être limitées dans la mesure du possible dans les plages de fréquence indiquées et réglementées par l'ANFR (Agence Nationale des Fréquences). En pratique une telle régulation est difficile, notamment par le déploiement des nouvelles générations de protocoles de télécommunication mobile opérant à 1,5 GHz. Ces mesures préventives limitent la réception de signaux parasites, il n'est cependant pas toujours possible de continuer à isoler le spectre efficacement ou isoler géographiquement les observatoires. Les futurs développements urbains et technologiques sont des problématiques importantes et prises en compte lors de l'installation de nouveaux observatoires. Pour les observatoires déjà opérationnels, des solutions de filtrage et de nettoyage après acquisition sont mises en place.

## 6.3 Méthodes standard de suppression de RFI

Le nettoyage des interférences peut s'effectuer à plusieurs étapes de la chaîne de réception et de traitement du signal. Une partie de ces méthodes consiste à filtrer le signal parasite avant le traitement et l'enregistrement des données, on dit alors qu'elles sont « online » puisque qu'elles sont utilisées quasiment en temps réel lors de l'observation. Les méthodes de nettoyage dites « offline » détectent et suppriment les RFIs après acquisition et traitement. Il est possible d'utiliser les deux méthodes, cependant un changement dans le processus de filtrage en début de chaîne d'acquisition nécessite des changements matériels sur le télescope tandis que les méthodes offline offrent une plus grande liberté d'exécution. Par ailleurs, le traitement des RFIs dépend à la fois de l'objet d'étude et du télescope utilisé, par exemple les réseaux d'antennes phasés ou les paraboles ne sont pas soumis aux mêmes problématiques et les traitements les plus efficaces peuvent différer. Dans le cadre de cette thèse, la détection et la suppression des RFIs se fait

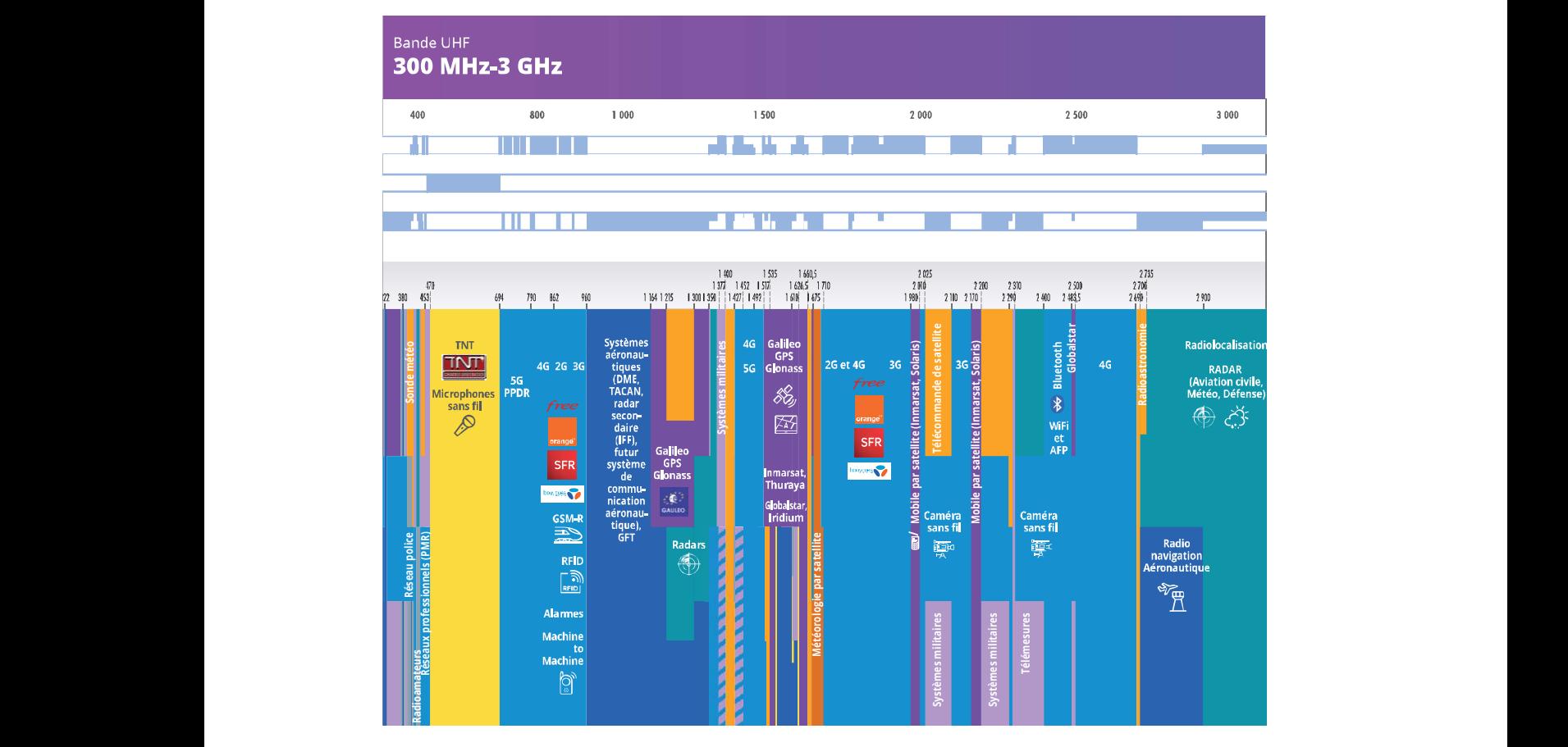

Figure 6.5 – Distribution des fréquences en France par l'Agence Nationale des Fréquences en juin 2020. La radioastronomie est représentée par des bandes de couleur orange.

dans le contexte de l'utilisation des observations du grand radiotélescope de Nançay pour des observations de pulsars traitées offline.

## 6.3.1 Filtrages et méthode online

#### Masquage temporel et spectral

On considère que le signal reçu est de la forme suivante :

$$
x(t) = x_{sys}(t) + x_{psr}(t) + x_{RFI}(t)
$$
\n(6.7)

où  $x_{sys}$  est le bruit instrumental du télescope,  $x_{psr}$  le signal d'intérêt correspondant au pulsar et  $x_{RFI}$  le signal parasite. Le signal reçu est échantillonné à haute fréquence. Pour des impulsions rapides et intenses, un seuillage suffit pour éliminer ces RFI. Cette méthode est cependant inefficace avec les interférences de faible amplitude et de longue durée face au signal d'intérêt, notamment pour les pulsars dont le signal est sous la forme d'impulsions discrètes. Le seuillage fait appel à des propriétés statistiques des interférences. En considérant que ces dernières ne sont pas des bruits blancs gaussiens, le seuillage peut se faire à partir de la variance du signal parasite  $\sigma_{RFI}^2$ . Il est à noter que la grande variabilité des RFIs, due à la fois à la portion de ciel non constante observée et aux nombreuses sources humaines différentes d'interférences, implique que ces grandeurs statistiques sont elles aussi variables. La cyclostationnarité peut être utilisée pour détecter des interférences, en déterminant un critère de détection comme décrit par R. Weber et al.  $(2007):$ 

$$
C_s^{\alpha} = \left| \frac{1}{N} \sum_{n=0}^{N-1} s(n)^2 \exp\left(-2i\pi\alpha n\right) \right| \tag{6.8}
$$

où  $s(n)$  est le signal échantillonné sur N points et α la fréquence avec laquelle le signal varie cycliquement. Dans ce cas, un détecteur peut être utilisé dont le but est de calculer ce critère et d'exclure les parties du signal dont la valeur est supérieure à  $C_s^\alpha.$ 

La seconde méthode, le masquage spectral consiste à masquer des canaux de fréquence durant toute l'observation. La détermination des canaux peut se faire selon plusieurs critères, avec l'aide par exemple d'une antenne entièrement dédiée à l'observation de signaux parasites. Les canaux pollués sont masqués, cependant cette méthode n'est pas optimale lors d'analyses spectrales de signaux où le masquage fréquentiel compromet l'étude.

#### Filtre adaptatif

Le filtrage adaptatif est une méthode permettant de retirer un signal d'un autre, par exemple du bruit d'un signal d'intérêt, en connaissant la forme à soustraire. L'observation par une antenne supplémentaire, comme évoqué précédemment pour masquer à l'avance des canaux de fréquence, permet notamment d'avoir la forme du signal que l'on souhaite supprimer. On récupère ainsi un signal nettoyé de l'interférence :

$$
x_{clean}(t) = x(t) - \hat{x}_{RFI}(t)
$$
\n
$$
(6.9)
$$

où  $\hat{x}_{rt}$  est l'interférence estimée qui est soustraite du signal  $x(t)$ . Cette méthode reduit le signal d'interférence mais ajoute le bruit de l'antenne qui a permis son observation. Ce bruit se comporte comme un bruit blanc gaussien, qui affectera principalement la ligne de base du signal.

## 6.3.2 Nettoyage offline

## 6.3.2.1 paz de la suite psrchive

Pour identifier et retirer les RFIs des observations, plusieurs méthodes sont utilisées dans la communauté des pulsars. La première, paz, est un outil de la suite PSRCHIVE (HOTAN et al., 2004), qui possède plusieurs modes :

- Application de poids égaux à 0 pour les canaux de fréquence et sous-intégrations spécifiés dans la commande.
- Suppression totale des canaux de fréquence et sous-intégrations spécifiés dans la commande. Cette opération est irréversible, contrairement à l'application des poids précédente.
- L'utilisation d'un modèle statistique pour nettoyer les bins de phase corrompus par des interférences ainsi que le nettoyage automatique des canaux de fréquences. Pour ces deux cas, les algorithmes permettant d'identifier et de supprimer les RFIs sont explicités ci-dessous.

#### Nettoyage par filtrage médian de la bande passante

Un filtre médian, sur une fenêtre w paramétrable, remplace chaque valeur par la médiane calculée sur cette fenêtre. Lorsque la bande passante a été totalement filtrée, on calcule la déviation standard de la nouvelle bande passante. Le flux total de chaque canal de fréquence, calculé en intégrant sur la dimension temporelle et sur les bins de phase, est comparé à cette déviation standard. Si la valeur évaluée est 4 fois supérieure à la déviation standard, le canal est considéré comme corrompu par des interférences et un poids de 0 lui est attribué.

## Écrêtage des pics en phase rotationnelle

Pour chaque sous-intégration, le profil du pulsar est calculé en intégrant sur la bande passante totale et un filtre médian est appliqué avec une fenêtre de 0,02 en phase rotationnelle. On soustrait au profil sa version filtrée, si la différence est 4 fois supérieure à la déviation standard du profil filtré, alors un pic de signal est détecté. On considère ce pic comme un signal parasite qui doit être corrigé. Si un pic est détecté, pour chaque canal de fréquence, il est remplacé par la somme de sa valeur dans le profil filtré et du bruit aléatoire. Ce bruit aléatoire est généré en choisissant aléatoirement un bin de phase et en calculant la différence entre cette valeur de bin de phase et celle d'un bin du profil filtré lui aussi choisi aléatoirement.

Il existe par ailleurs une interface graphique pour paz, nommée pazi, permettant manuellement de sélectionner les RFIs à masquer et de sauvegarder directement l'observation ainsi nettoyée.

## 6.3.2.2 Coast guard

La seconde méthode de suppression des RFIs très utilisée est COAST GUARD (LAZARUS et al., 2016) qui au travers d'analyses statistiques du spectre dynamique permet d'identifier les RFIs et de créer un masque binaire à appliquer à l'observation. La création de ce masque repose sur l'identification des interférences et l'association d'un poids à chaque canal de fréquence et chaque sous-intégration, créant ainsi un masque 2D binaire. Afin de créer ce masque, coast guard procède à la soustraction du profil moyen du pulsar dans l'observation afin de n'analyser que le bruit restant dans la ligne de base. L'analyse s'effectue dans le plan temps-fréquence de l'observation en calculant diverses grandeurs statistiques comme la médiane, la déviation standard, la déviation standard absolue de la médiane ou encore la valeur crête-à-crête dans la dimension de la phase rotationnelle. Ainsi chaque point du plan temps-fréquence est comparé à ces grandeurs qui vont être utilisées comme seuils. Si le point dépasse une de ces valeurs il est considéré comme corrompu par une interférence et est donc masqué. De cette façon, COAST GUARD construit un masque binaire de dimension  $(n_{chan}, n_{subint})$  qui sera appliqué à l'observation pour masquer les interférences.

Ces deux méthodes, paz pour ses composantes non-manuelles, et COAST GUARD présentent de bons résultats pour le nettoyage standard des observations. Cependant, pour des cas plus fins, des nettoyages

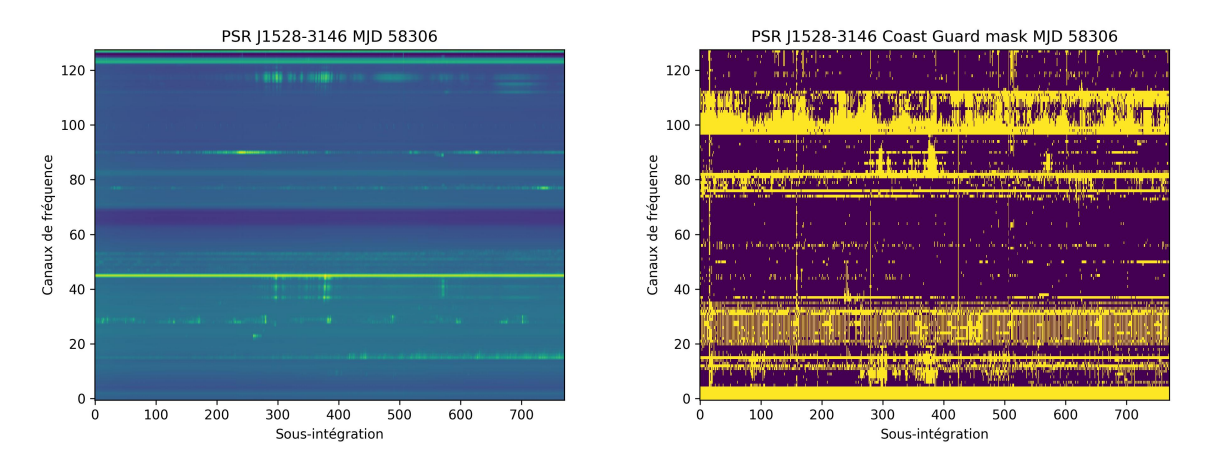

Figure 6.6 – Gauche : Spectre dynamique d'une observation de J1528−3146 pour un bin de phase hors impulsion. Droite : Masque binaire généré par COAST GUARD associé à l'observation, les RFIs apparaissent en jaune.

manuels sont effectués afin de conserver un maximum de signal du pulsar. Ces nettoyages d'une grande précision sont nécessaires pour analyser le profil du pulsar avec exactitude pour des applications telles que la détection d'effets relativistes. Actuellement, la stratégie appliquée aux observations du NRT est le nettoyage offline par la méthode de COAST GAURD sur des observations dédispersées et empilées. Pour répondre à l'important besoin de minimiser les interférences présentes dans les observations, deux méthodes ont été développées afin de détecter les RFIs en préservant le signal du pulsar et sont présentées dans le chapitre 7.

## Chapitre 7

# Méthode d'intelligence artificielle

## 7.1 Apprentissage artificiel et méthodologie

L'apprentissage artificiel (Russell & Norvig, 2020) est un ensemble de méthodes permettant d'« apprendre » à réaliser un traitement à partir de données d'exemple. Cet apprentissage se traduit par l'optimisation d'un modèle corrigé au fur et à mesure que des données lui sont fournies dans le but de réduire l'erreur faite sur ce traitement. Cette erreur est estimée par une fonction de coût, qui calcule l'écart entre ce qui est attendu comme résultats par la méthode, et ce qui est fourni. On considère deux catégories d'apprentissages : l'apprentissage dit supervisé, et l'apprentissage non-supervisé. Dans le cadre de l'apprentissage supervisé les données sont doublées d'étiquettes, chaque donnée est alors accompagnée de la réponse qui est attendue par le modèle. De cette manière, l'apprentissage revient à ajuster les paramètres du modèle utilisé pour calculer cette sortie de manière à obtenir les réponses adéquates. Dans le cadre de l'apprentissage non supervisé, ces étiquettes ne sont pas disponibles. D'autres méthodes sont alors utilisées pour estimer et corriger l'erreur. Parmi les méthodes connues d'apprentissage non-supervisé, on compte les méthodes de regroupement comme les k-moyennes ou encore les regroupements hiérarchiques. Le type de sortie d'une méthode d'apprentissage artificielle permet de différencier les méthodes de classification, et les méthodes de régression. La première catégorie permet, en fonction des données d'entrée, de prédire à quelle classe appartiennent ces données. La seconde catégorie, elle, fournit en résultat une valeur réelle qui peut-être considérée comme un score. La régression peut alors être linéaire, quadratique ou encore polynomiale et elle permet d'observer la relation d'une variable à une autre ou plusieurs autres parmi les données d'entrée.

Ces méthodes qui appartiennent au domaine de l'intelligence artificielle sont particulièrement utilisées pour le traitement à la fois du signal et des données dans divers domaines comme la reconnaissance de caractères optiques (Optical Character Recognition, OCR). Les réseaux de neurones sont un type de modèle particulier, résultant de l'utilisation d'un ou plusieurs neurones artificiels habituellement regroupés en couches.

## 7.1.1 Réseau de neurones et apprentissages profonds

Inspirés à l'origine d'un modèle très simplifié du fonctionnement des neurones biologiques, les neurones artificiels sont des fonctions de n variables — en général réelles — et à valeurs réelles. Ils sont en général de la forme  $y = f(w \cdot x + b)$ , où f est une fonction non-linéaire dite d'activation, agissant typiquement coordonnée par coordonnée, avec  $w \in \mathbb{R}^n$  un vecteur dit de *poids* et  $b \in \mathbb{R}$  un scalaire dit *biais.* 

Le « perceptron », développé par MCCULLOCH et PITTS, 1943 et implémenté par ROSENBLATT, 1957, est un réseau de neurones composé d'un unique neurone et d'une unique sortie booléenne. La sortie s'activant avec  $f(\mathbf{x})$  tel que pour  $\mathbf{x}$  le vecteur des entrées du réseau et  $\mathbf{w}$  le vecteur des poids appliqués à ces entrées,

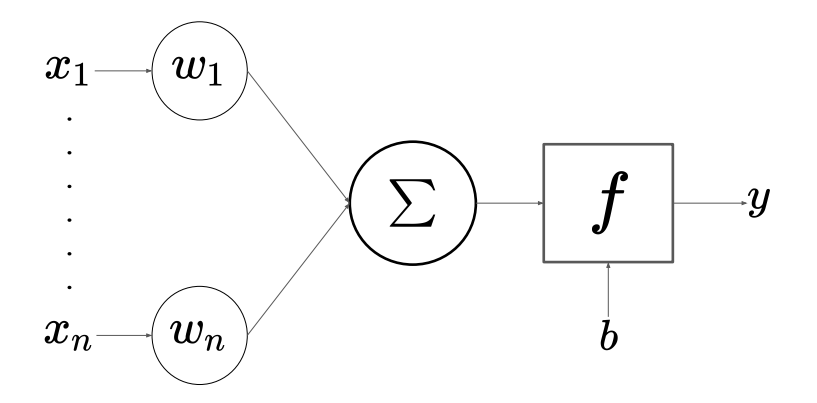

Figure 7.1 – Représentation schématique d'un neurone artificiel.

on écrit :

$$
f(\mathbf{x}) = \begin{cases} 1, & \text{pour } \mathbf{w} \cdot \mathbf{x} + b > 0 \\ 0, & \text{ sinon} \end{cases}
$$
 (7.1)

où b est une constante et la fonction d'activation ici est la fonction de Heaviside, et les poids sont ajustés durant l'apprentissage. Le perceptron est une architecture simple, pouvant servir d'élément de base de modèle plus complexe, tel que le perceptron multicouches (multilayer perceptron) qui est construit par une cascade de perceptrons organisés en couches. La sortie de la fonction f du réseau permet ainsi de classer les entrées selon le résultat obtenu, 1 ou 0. On appelle ainsi réseau de neurones, un ensemble de neurones organisés en couches successives d'un ou plusieurs neurones. Les sorties d'une couche sont les entrées de la suivante, permettant la réalisation de traitements de plus en plus complexes (GOODFELLOW et al., 2016).

On peut décrire un réseau de neurones par le nombre de ses couches, ainsi que le nombre de neurones par couche. On appelle les couches cachées d'un réseau (hidden layers) les couches internes au réseau. On exclut ainsi la première et la dernière couche qui sont les couches d'entrée et de sortie du réseau. On définit le CAP comme le chemin d'affectation des crédits (Credit Assignment Path), qui traduit les transformations appliquées aux données d'entrées jusqu'à la sortie du réseau et fournit une indication sur la causalité des connexions entre les couches. Pour un réseau comprenant deux couches cachées et une sortie, le CAP est alors de 2. Si la sortie elle-même comprend une fonction d'activation, on a alors un CAP de  $2 + 1 = 3$ . Il existe des réseaux pour lesquels le CAP est infini, c'est le cas des réseaux dits « récursifs », où des sorties de couches sont re-branchées sur des entrées.

On considère les réseaux de neurones dits "profonds" dont le CAP est supérieur à 2 et dont l'empilement de couches permet l'extraction de caractéristiques. Cette extraction fournit aux couches suivantes des caractéristiques considérées par les premières couches comme comprenant des informations discriminantes et représentatives des données au regard de la tâche attribuée au réseau. Dans le cadre du traitement d'image, ces caractéristiques peuvent représenter des points d'intérêt comme des angles, des pointes, des limites contrastées ou des structures particulières.

## 7.1.2 Apprentissage

L'apprentissage s'effectue, dans le cadre de l'apprentissage supervisé, par comparaison avec des étiquettes renseignant sur le résultat attendu pour chaque donnée fournie au réseau. On distingue trois ensembles de données : le jeu d'apprentissage, le jeu de validation et le jeu de test. L'optimisation des paramètres est réalisé sur les données du jeu d'apprentissage, puis le jeu de validation est fourni au réseau afin de

| Famille       | Définition                                                                                   |
|---------------|----------------------------------------------------------------------------------------------|
| Quadratique   | $\frac{1}{2}\sum_i (f(x_i) - y_i)^2$                                                         |
| Exponentielle | $\sum_{i} (f(x_i) - y_i)^2$                                                                  |
| Hinge         |                                                                                              |
| Logistique    | $\sum_i \max(0, 1 - f(x_i)y_i)$<br>$\frac{1}{\log(2)} \log(1 + e^{\sum_i (f(x_i) - y_i)^2})$ |
| Focal         | $-\sum_{i=1}^{i=n} (i-p_i)^{\gamma} \log_b(p_i)$                                             |

TABLE 7.1 – Exemples de fonctions de coût pour une fonction  $f$  et des données étiquetées  $(x_i, y_i)_i$ 

s'assurer que les performances restent bonnes sur des données inconnues, c'est-à-dire n'ayant pas servi à l'apprentissage. Enfin, le jeu de test est utilisé après l'apprentissage pour estimer les performances finales sur des données totalement inconnues du réseau. La différence entre les valeurs attendues et celles obtenues est estimée par des fonctions de coût, le but de l'apprentissage étant alors de trouver des paramètres qui minimisent le coût lors de l'évaluation. Le choix de la fonction de coût est critique et influe sur l'apprentissage puisqu'il s'agit de la manière d'évaluer notre réseau avant de le corriger. Il existe plusieurs familles de fonctions de coût : quadratique, exponentielle, logistiques, etc. (voir Table 7.1).

Certaines de ces fonctions sont paramétriques, c'est le cas de la fonction de coût « Focal » dont le paramètre γ permet d'ajuster le plus finement possible la fonction à la tâche et aux données traitées par le réseau. Le choix de la fonction dépend à la fois de la problématique ainsi que les données utilisées pour l'apprentissage. Elle permet notamment de compenser certains biais tels que la sur-représentativité d'un type de données dans l'ensemble d'apprentissage.

L'optimisation des paramètres du réseau s'effectue en général à l'aide d'une méthode de descente de gradient. De ce fait, la fonction de coût se doit d'être  $C^1$ , continue et dérivable. La descente de gradient s'effectue en ajustant chaque paramètre du réseau (poids et les paramètres des fonctions d'activation). Cet ajustement se fait par un pas, généralement défini petit, dans la direction opposée à celle du gradient de l'erreur par rapport aux poids. Ce gradient est calculé pour les résultats obtenus à partir des données fournies, et contient donc l'information de l'erreur produite par le réseau. L'erreur est propagée et les paramètres ajustés avec le produit de l'erreur relative au paramètre considéré et une grandeur  $\eta$  appelée « taux d'apprentissage ». η correspond ainsi à la longueur du pas : plus sa valeur est grande, et plus la correction aura d'impact. Il s'agit d'un hyperparamètre, c'est-à-dire que sa valeur n'est en général pas apprise avec les données. Elle peut être constante ou varier à chaque itération et son choix, fait en amont de l'apprentissage, a un fort impact sur les résultats de ce dernier. On peut citer comme applications de ce principe l'algorithme historique de rétropropagation du gradient (backpropagation) (RUMELHART et al., 1986), ou la famille des algorithmes de descente de gradient stochastique (Stochastic gradient descent, SGC) dont la méthode Adam est la variante la plus couramment utilisée à ce jour (Kingma & Ba, 2014).

Dans le cadre de l'apprentissage non-supervisé, la correction d'erreur ne prend pas en compte la différence entre le résultat obtenu et celui attendu, puisque ce dernier n'est pas fourni au réseau. La correction des erreurs s'effectue toujours par la propagation d'un gradient, mais celui-ci ne dépend plus de la fonction de coût. On note par exemple les machines de Boltzmann (Ackley et al., 1985) ou encore les réseaux de Hopfield (Hopfield, 1982). La structure même de ces réseaux définit la manière dont la fonction de coût sera optimisée.

Un exemple de réseau de neurones dans un cadre d'apprentissage non-supervisé est la famille des réseaux antagonistes génératifs (Generative Adversial Network, GAN) (GOODFELLOW et al., 2014). Cette méthode consiste en l'apprentissage simultané de deux réseaux de neurones : le générateur et le discriminateur. Le générateur apprend à générer des données à partir d'une graine aléatoire dans le but de se rapprocher de l'ensemble de données réelles. Le discriminateur apprend quant à lui à distinguer les données synthétiques des données réelles. Les deux réseaux mis en concurrence apprennent ainsi de leurs erreurs respectives. Par la suite ce modèle a été étendu à un cadre supervisé pour donner les GAN à conditions (Conditional GAN, CGAN) qui peuvent intégrer des étiquettes aux données (Mirza & Osindero, 2014). Cela permet aux CGAN d'être des réseaux d'une grande flexibilité, ils sont en ce sens, des réseaux particuliers utilisés à la fois pour générer des données ou du signal dans le but de débruiter par exemple par l'utilisation du générateur seul. Le discriminateur seul, permet quant à lui d'identifier des structures et objets au sein d'un ensemble de données.

Dans la suite de ce manuscrit, le terme apprentissage sera employé pour désigner l'apprentissage supervisé.

#### Rétropropagation du gradient

Cette méthode permet de propager le gradient calculé pour une erreur aux couches dans le sens inverse, c'est-à-dire de la dernière couche à la première. Le gradient est calculé depuis la fin, vers le début, et est ensuite propagé de l'entrée du réseau jusqu'à sa sortie. En considérant  $f^n$  les fonctions d'activation de la couche  $n$  et  $\mathbf{W}^n = (w_{jk}^n)$  les poids entre le neurone j de la couche  $n$  et et le neurone k de la couche  $n-1$ , on peut alors écrire que la sortie du réseau g correspond à :

$$
g(\mathbf{x}) = \mathbf{f}^N(\mathbf{W}^N \mathbf{f}^{N-1}(\mathbf{W}^{N-1} \dots \mathbf{f}^1(\mathbf{W}^1 \mathbf{x}))
$$
\n(7.2)

on obtient alors une combinaison de fonctions et de produits de matrices de poids décrivant le parcours des données d'entrée x à travers le réseau, où N est le nombre de couches composant le réseau. Si on note  $y_i$  le résultat attendu et  $\hat{y}_i$  le résultat obtenu, on peut alors écrire la fonction de coût comme  $C(y_i, \hat{y}_i) = C(y_i, g(y_i))$  et pour chaque poids, on calcule sa contribution au gradient. Cette contribution peut être calculée indépendamment pour chaque poids par le théorème des dérivations de fonctions composées, cependant cette méthode est peu efficace au regard du nombre de poids dont il faut calculer la contribution. La méthode utilisée par la rétropropagation du gradient consiste à calculer le gradient pour chaque couche en partant de la sortie. L'impact des poids  $\mathbf{W}^n$  d'une couche sur le réseau peut se résumer finalement comme l'impact que cette couche  $n$  a sur la couche  $n+1$  au travers des données d'entrée de la couche  $n + 1$ , ainsi on note  $\delta^n$  le gradient intermédiaire de la couche n. Ce gradient intermédiaire permet de se passer à chaque couche du calcul des dérivées des couches suivantes, évitant les répétitions inutiles.

En notant  $e^n$  les données d'entrée pondérées par les poids de la couche  $n$ , et  $a^n$  le résultat de la fonction d'activation de la couche n tel que  $f(e^{n-1}) = a^n$ . On peut ainsi écrire que la dérivée de la fonction de coût C pour un réseau de N couches comme :

$$
\frac{dC}{da^N} \circ \frac{da^N}{de^N} \cdot \frac{de^N}{da^{N-1}} \circ \frac{da^{N-1}}{de^{N-1}} \cdots \frac{da^1}{de^1} \cdot \frac{\partial e^1}{\partial x}
$$
\n(7.3)

avec · le produit de Hadamard, un produit terme à terme. En considérant que le gradient ∇ est la transposée des dérivées de l'équation 7.3, on peut écrire qu'en transposant les matrices et inversant le sens de multiplication, l'équation 7.3 devient :

$$
\nabla_x C = (\mathbf{W}^1)^T \cdot (\mathbf{f}^1)' \cdots \circ (\mathbf{W}^{N-1})^T \cdot (\mathbf{f}^{N-1})' \circ (\mathbf{W}^N)^T \cdot (\mathbf{f}^N)' \circ \nabla_{a^N} C \tag{7.4}
$$

avec  $(\mathbf{f}^n)' = \frac{da^n}{de^n}$  la dérivée de la fonction d'activation de la couche n. Cette transformation change par ailleurs le sens de multiplication des éléments par rapport à l'équation précédente. Le calcul débute de la droite vers la gauche, commençant par la sortie du réseau, remontant jusqu'à l'entrée. On considère que  $\delta^n$  est de dimension égale au nombre d'unités présentes à la couche n et contient l'information de l'impact de chaque unité sur le résultat de la fonction de coût en sortie du réseau. On définit maintenant  $\delta^n$  le gradient intermédiaire à la couche n comme :

$$
\delta^n := (\mathbf{f}^n)' \circ (\mathbf{W}^{n+1})^T \cdots \circ (\mathbf{W}^{N-1})^T \cdot (\mathbf{f}^{N-1})' \circ (\mathbf{W}^N)^T \cdot (\mathbf{f}^L)' \circ \nabla_{a^N} C \tag{7.5}
$$

on peut alors écrire que le gradient des poids de la couche n correspond au produit du gradient intermédiaire  $\delta^n$  avec  $(a^{n-1})^T$ , ce dernier facteur permettant de prendre en compte le fait que la sortie de la couche précédente n − 1 correspondant au résultat de la fonction d'activation a un impact sur les poids. On voit alors de l'équation 7.5 qu'il est possible de calculer  $\delta^n$  de manière récursive, limitant ainsi le nombre de calculs doublons. Les poids sont modifiés selon l'équation suivante :

$$
w_{jk}^{n'} = w_{jk}^{n} - \eta \frac{\partial C}{\partial w_{jk}^{n}} = w_{jk}^{n} - \eta \delta_{j}^{n}
$$
\n
$$
(7.6)
$$

#### Descente de gradient stochastique

La descente de gradient stochastique s'appuie sur l'estimation du gradient plutôt que son calcul exact. Pour ce faire, le gradient est estimé à travers des échantillons choisis au hasard dans l'ensemble d'apprentissage plutôt que son intégralité. Le gradient est calculé pour ce sous-échantillon et à chaque nouvelle itération, un nouvel échantillon est choisi.

$$
\mathbf{w}' = \mathbf{w} - \eta \nabla C(\mathbf{w}) \tag{7.7}
$$

Cette opération est alors répétée jusqu'à ce qu'un minimum, avec une précision désirée, du gradient estimé de ces échantillons soit obtenu. La méthode Adam, pour « estimation adaptative du moment » (Adapative moment estimation) est une méthode de descente de gradient stochastique dont la particularité réside dans l'utilisation d'un taux d'apprentissage non constant durant l'entraînement. Cette solution existe déjà dans des algorithmes tels que le RMSProp (Root Mean Square Propagation) utilisant la racine carrée de l'erreur quadratique moyenne. Le taux d'apprentissage  $\eta$  varie durant l'apprentissage en prenant en compte le moment d'ordre 2 du gradient, contrairement au RMSProp qui prend en compte le moment d'ordre 1, la moyenne, afin de faire varier  $\eta$ . On propose de définir les paramètres  $\alpha$  et  $(\beta_1, \beta_2)$  tels que α représente le pas appliqué à la méthode et (β1, β2) ∈ [0, 1) des taux de décroissance exponentielle.

En considérant la fonction de coût  $C(y_i, \hat{y}_i)$  d'un réseau, et  $w^t$  les poids choisis aléatoirement à l'itération t de l'apprentissage, on peut calculer les moments d'ordre 1 et 2 tels que :

$$
m_w^{t+1} \leftarrow \beta_1 m_w^t + (1 - \beta_1) \cdot \nabla_w C_t(w^t)
$$
  
\n
$$
v_w t + 1 \leftarrow \beta_2 v^t + (1 - \beta_1) \cdot (\nabla_w C_t(w^t))^2
$$
  
\n
$$
\hat{m}_w^{t+1} \leftarrow \frac{m_w^{t+1}}{1 - \beta_1}
$$
  
\n
$$
\hat{v}_w^{t+1} \leftarrow \frac{v_m^{t+1}}{1 - \beta_2}
$$
\n(7.8)

où  $\hat{m}_w^{t+1}$  et  $\hat{v}_w^{t+1}$  désignent les moments d'ordre 1 et 2 non biaisés. Les poids choisis w pour calculer le gradient, sont mis à jour selon :

$$
w^{t+1} \leftarrow w^t - \alpha \frac{\hat{m}_w^t}{\sqrt{\hat{v}_w^t}} \tag{7.9}
$$

Les poids sont mis à jour régulièrement avec un pas en temps  $\Delta_t = \alpha \cdot \hat{m}^t_w / \sqrt{\hat{v}^t_w}$ .

## 7.1.3 Méthode de segmentation d'image

La suppression d'interférences radio (RFIs : Radio Frequency Interferences, voir Chapitre 6) est un processus en deux étapes : premièrement, l'identification de l'interférence, et deuxièmement sa suppression dans l'observation. L'identification de l'interférence se base dans le cadre de la méthode COAST GUARD présentée en 6.3.2.2 sur l'analyse statistique des spectrogrammes dynamiques de l'observation. Ce plan en deux dimensions dans l'espace temps-fréquence permet d'observer l'amplitude du signal pour chaque canal et sous-intégration. En considérant le spectrogramme dynamique comme une image dont les interférences sont des structures particulières à identifier, on assimile l'identification des RFIs à un traitement d'image, plus précisément à la détection et l'identification d'objets dans une image. Des méthodes se basant sur l'intelligence artificielle ont été développées afin d'identifier et supprimer les interférences radio dans les observations. Vos et al. (2019) présente une méthode utilisant un GAN afin de détecter des interférences, tandis que la méthode de segmentation d'image est employée par DAI et al. (2019), VAFAEI SADR et al. (2020) et Akeret et al. (2017). C'est cette dernière méthode qui a été développée et présentée dans cette section. Contrairement aux méthodes présentées précédemment, les données fournies pour l'apprentissage

comprennent uniquement des observations réelles de pulsars à grande variabilité dans leurs dimensions, et dont le signal d'intérêt est de la forme d'une impulsion, c'est-à-dire proche des interférences que l'on souhaite éliminer.

La méthode présentée dans cette section est fondée sur le principe de segmentation d'image, dont le but est d'attribuer à chaque pixel d'une image une classe. Cette méthode génère un masque aux mêmes dimensions que l'image d'entrée, et dont chaque pixel est représenté par une classe. Dans notre cas, l'image est le spectrogramme de l'observation, et les deux classes sont RFI et non-RFI. Un réseau d'apprentissage profond est utilisé pour effectuer cette tâche de classification, il s'agit d'un réseau de neurones convolutifs, aussi appelé CNN pour convolutional neural network.

Les neurones composant les couches de ce type de réseau appliquent des convolutions aux données qui leur sont présentées avant de fournir le résultat de la convolution à une fonction d'activation. Cette convolution est de dimension D, le plus souvent  $D = 1, 2, 3$  qui correspondent aux dimensions de signaux physiques audio ou électroniques ( $D = 1$ ), ou d'images ( $D = 2$ ) avec plusieurs canaux ( $D = 3$ ). Plus rarement la dimension D peut être supérieure avec  $D > 3$  pour des structures de données plus complexes. On distingue plusieurs types de réseaux convolutifs pour la classification : ceux dont la dernière couche comporte une couche dense de neurones comme celle des perceptrons, dont le but est de classifier chaque entrée reçue par cette dernière couche, et les réseaux dits entièrement convolutifs, (*FCN*, fully convolutional network<sup>1</sup>) dont toutes les couches principales sont des couches à convolutions.

Les réseaux convolutifs peuvent ainsi être composés de couches de convolutions, de couches denses ou de couches de sous-échantillonnage, permettant de réduire la dimension des données d'entrée x entre chaque couche au fur et à mesure qu'elle traverse le réseau (voir Figure 7.2). La méthode de sous-échantillonnage est libre et peut se faire en utilisant par exemple la valeur maximale, minimale, moyenne, médiane avec une fenêtre glissante.

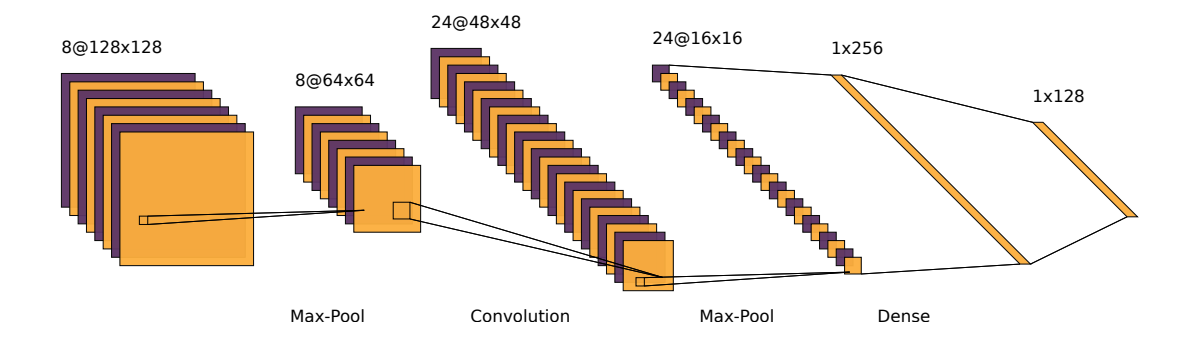

Figure 7.2 – Architecture possible pour un réseau convolutif comprenant une alternance de couches de convolutions et de sous-échantillonnage. Le réseau se termine par des couches denses. Le réseau est composé d'étapes d'agrégation appelées pooling à partir de la valeur maximale à l'intérieur d'une fenêtre glissante.

Dans le cas de notre détection d'interférences, les observations radio de pulsars ont une dimension  $(n_{\text{pol}}, n_{\text{chan}}, n_{\text{sub}}, n_{\text{bins}})$ , où  $n_{\text{pol}}, n_{\text{chan}}$  et  $n_{\text{bins}}$  sont fixes aux valeurs de 4, 128 et 2048 et  $n_{\text{sub}}$  varie pour chaque observation (voir Chapitre 6). Cette variabilité rend difficile l'utilisation d'un réseau avec une couche dense, dont la taille est fixe lors de la création du réseau. L'architecture choisie est donc celle d'un réseau entièrement convolutif, permettant d'avoir une variabilité dans la taille des observations sans redimensionner les observations. Une solution alternative aurait été le découpage des observations en taille fixe ou de re-dimensionner les observations, cependant cela affecterait la représentation des structures de

<sup>1.</sup> À ne pas confondre avec les fully connected network aussi abrégés FCN constitués entièrement de couches denses comme un perceptron multi-couches.

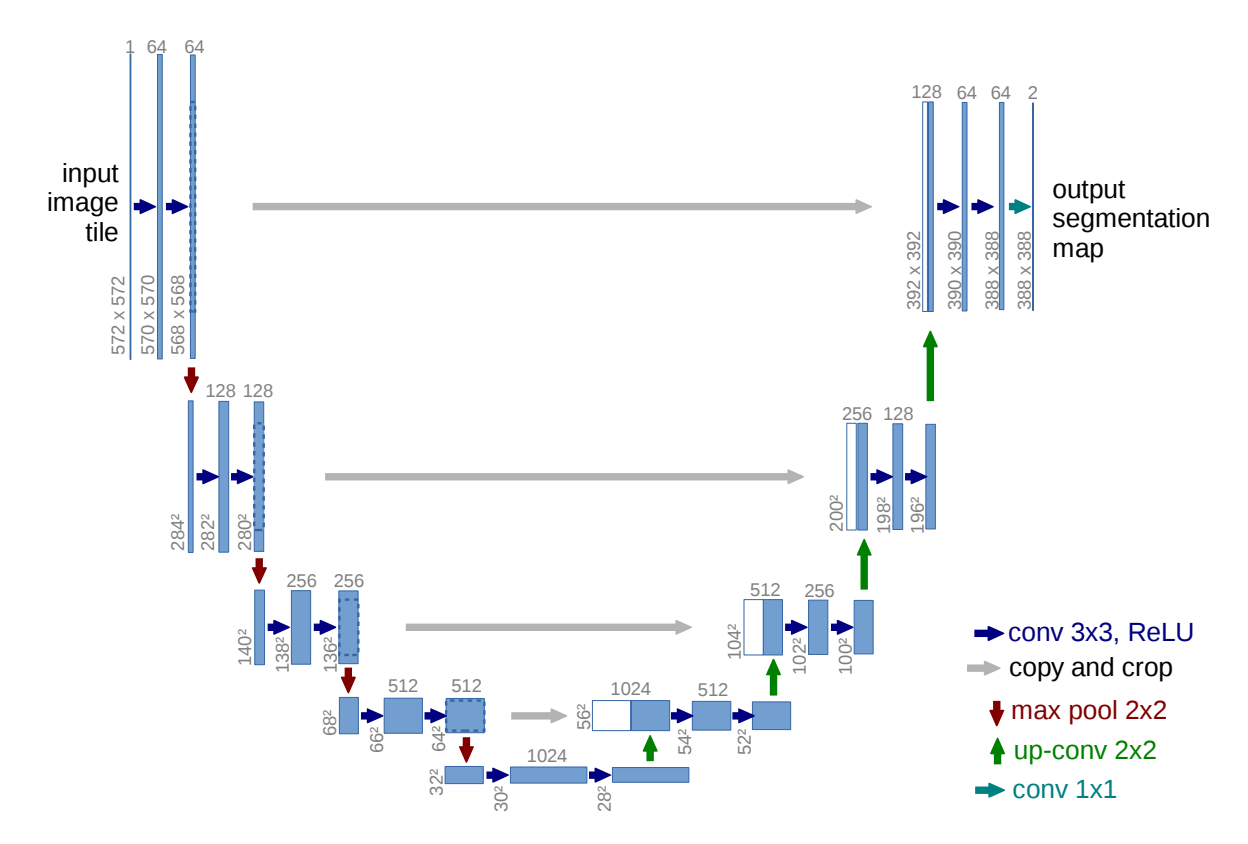

Figure 7.3 – Architecture du réseau Unet en forme de « U ». Il comprend une partie dite « descendante » et une partie « montante ». La partie descendante extrait des caractéristiques qui seront fournies à la partie montante sous la forme d'un vecteur. Un ensemble de concaténations de couches descendantes avec la partie montante apporte des informations supplémentaires au réseau.

RFIs recherchées dans les observations. Les RFIs comprenant des structures périodiques, ou présentes sur toute la largeur de bande auraient été impactées par une telle solution. L'architecture employée ici est celle du U-net, un réseau entièrement convolutif, en forme de U, comprenant une branche montante et descendante (Ronneberger et al., 2015). La partie descendante du réseau permet l'extraction de caractéristiques en un vecteur qui est ensuite transmis à la partie montante du réseau (voir Figure 7.3). L'extraction se fait par les couches convolutives de la partie descendante, tandis que la partie montante construit un masque aux dimensions identiques à l'image d'entrée par convolution transposée à partir du vecteur de caractéristiques. Dans le cas de la méthode présentée ici, le réseau est découpé en deux parties distinctes, l'extracteur de caractéristiques, et le constructeur de masque.

L'extracteur de caractéristiques utilisé ici est un réseau pré-entraîné par TENSORFLOW nommé MobileNetV2 (SANDLER et al., 2019). Ce réseau est particulièrement adapté pour être utilisé sur des machines à la puissance de calcul limitée. Son architecture représentée par la Figure 7.4 comprend des blocs à résidus inversés ainsi qu'une structure en entonnoir et des couches de convolutions séparées en profondeur. L'architecture entonnoir permet de faciliter l'apprentissage en ayant des couches comprenant moins d'unités, suivies par des couches avec un nombre plus élevé. De ce fait, lors de l'apprentissage le réseau apprend à extraire des caractéristiques et à les compresser afin d'obtenir une représentation dans un espace de dimension plus faible. Les blocs de résidus quant à eux décrivent des liaisons entre des couches n et  $n + k$ , permettant de transmettre à la couche  $n + k$  les sorties de la fonction d'activation des couches  $n + k - 1$  et n sans les transformations intermédiaires. De fait, les couches n et  $n + k$  doivent être similaires en dimensions de sortie, de manière générale ces blocs sont créés pour avoir une structure large - étroite - large, on appelle donc les blocs de résidus inversés ceux dont la structure est étroite large - étroite.

Les couches à convolutions séparées diffèrent des convolutions standard par les dimensions sur lesquelles la

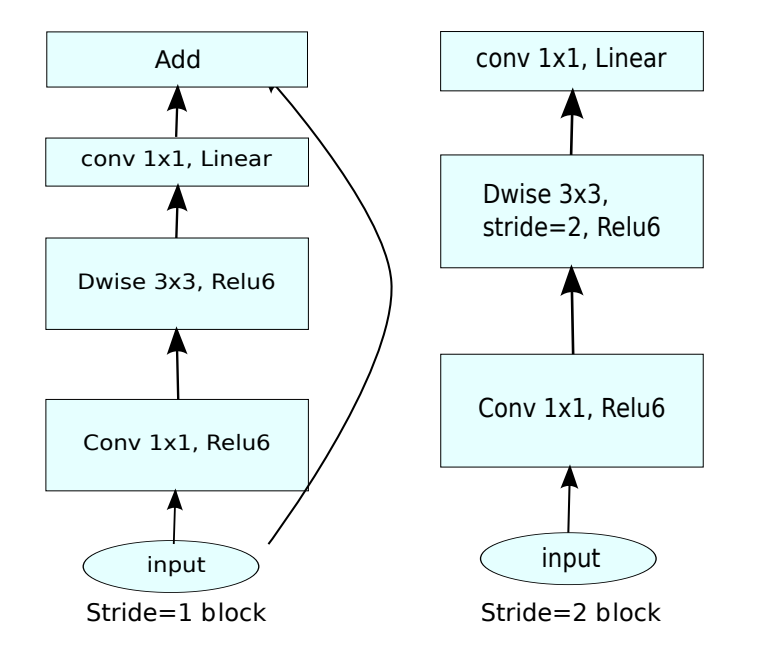

Figure 7.4 – Architecture du réseau MobileNetv2 comprenant les couches à convolutions séparées ainsi que les blocs de résidus. Extrait de SANDLER et al., 2019

convolution est appliquée. Pour une image de dimension  $(h, w, d)$  où h et w sont la hauteur et la largeur, et d la profondeur (pour une image couleur,  $d = 3$  pour les canaux rouge-vert-bleu), la convolution standard revient à appliquer un filtre convolutif 2D sur l'ensemble des canaux, tandis que la convolution séparée en profondeur s'opère sur chaque canal séparé des autres. L'ensemble est ensuite concaténé pour recréer une image de profondeur d et une autre convolution est appliquée à la suite à l'image recrée, dont le noyau est de taille  $1 \times 1$ , correspondant ainsi à une combinaison linéaire des canaux point par point. Le résultat obtenu est une image de même dimension que pour une convolution standard mais avec un nombre d'opérations nettement inférieur. Considérons maintenant une image de taille  $(h, w, d)$  qu'on souhaite transformer en une image H, W, D en appliquant des filtres de convolutions de dimension  $(u \times v)$ . L'utilisation de convolution 2D standard revient à appliquer D filtres de taille  $(u \times v \times d)$ , tandis que la convolution séparée en profondeur équivaut à appliquer d'filtres de taille  $(u \times v \times 1)$  puis D'filtres de taille  $(1\times1\times d)$ . Si l'on compare le nombre d'opérations effectuées, on obtient dans le cas de la convolution 2D standard :  $u \times v \times H \times W \times d \times D$ , tandis que l'on obtient pour l'autre cas  $(u \times v \times h \times w \times d) + (d \times H \times W \times D)$ . Ainsi pour une image de taille  $(256\times256\times3)$  passant à  $(5\times5\times128)$  par des filtres de taille  $(3\times3)$ , on obtient dans le premier cas de la convolution standard : 86400 opérations contre 10275 pour la convolution séparée. MobileNetV2 est un modèle performant sur des tâches de classification d'images et de reconnaissance d'objets dans des images.

La construction du masque, qui correspond à la branche montante du U-net est quant à elle une alternance de couches de convolutions transposées et de sur-échantillonnage. Cette partie du réseau est la seule entraînée durant l'apprentissage, une perte significative de performance ayant été observée lors de la tentative d'entraînement du réseau complet. La fonction de coût du réseau est l'entropie croisée (Abrahams et al., 1999), aussi appelé fonction de coût logistique, qui permet de mesurer la similarité (ou dis-similarité) de deux distributions en considérant que l'image attendue et l'image reçue sont deux distributions de pixels. On note  $\mathcal{H}(p,q)$  l'entropie de la distribution p par rapport à la distribution q :

$$
\mathcal{H}(p,q) = -\mathbb{E}_p[\log(q)] = -\sum_{i=1}^n p_i \log(q_i) \tag{7.10}
$$

où  $\mathbb{E}_p$  est l'espérance mathématique, n le nombre de classes comprises dans  $p$  et  $q$  et  $(p_i, q_i)$  les probabilités respectives d'appartenir à la distribution  $p$  et  $q$ . Dans le cas de la classification, on identifie  $p$  comme les

classes fournies lors de l'apprentissage, et q comme la prédiction. Dans le cas d'une classification binaire,  $n = 2$  on peut écrire l'équation 7.10 de la façon suivante :

$$
\mathcal{H}(p,q) = -(y \log(q_1) + (1-y) \log(q_0))\tag{7.11}
$$

avec y la classe binaire attendue, 0 ou 1,  $q_i$  la probabilité d'appartenir à la classe i avec  $q_0 = 1 - q_1$ .

Le réseau ainsi construit est d'une profondeur de 10 couches, soit un U-net 5 couches montantes et avec 5 couches descendantes, dont la sortie est une image de dimension égale à celle d'entrée de profondeur  $d = 2$ . Ces deux canaux représentent la probabilité de chaque pixel d'appartenir à chacune des classes, et la construction du masque s'effectue en appliquant la fonction argmax sur la dimension d où argmax renvoie l'argument de la valeur maximale. Le masque contient alors des valeurs binaires représentant les classes RFI et non-RFI.

Afin d'étudier la progression du réseau on introduit une métrique lors de l'apprentissage. Cette fonction a le même rôle que celui de la fonction de coût : mesurer la différence entre les sorties attendues et celles obtenues. À la différence de la fonction de coût, la métrique n'a pas besoin d'être dérivable puisque sa seule fonction est d'indiquer les performances du réseau sans que cette indication ne serve à une correction automatique. La métrique choisie dans notre cas est celle de la moyenne de rapport de l'intersection sur l'union (mean intersection over union, mean IoU) aussi appelé indice moyen de Jaccard (Jaccard, 1912). L'indice de Jaccard moyen mesure le recouvrement entre le masque calculé et le masque fournit lors de l'apprentissage.

Ce réseau est par la suite entraîné sur des observations provenant du grand radiotélescope de l'observatoire de Nançay. Les résultats obtenus pour la détection et le masque des RFIs est ensuite comparé aux prédictions de la méthode coast guard (Lazarus et al., 2016) et la méthode des arbres amplifiés par gradient présentée dans la sous-section suivante.

## 7.1.4 Méthode des arbres de décision amplifiés par gradient

La méthode présentée dans cette section a été développée par Lucas Guillemot, et présente une alternative à COAST GUARD en utilisant le principe d'amplification par gradient (FRIEDMAN, 2002). Afin de déterminer si les observations ont été corrompues par des RFIs et générer un masque binaire, cette méthode fait appel à des arbres de décision successifs qu'on appelle weak learner, les apprenants faibles, qui forment ensemble le strong learner, l'apprenant fort. Ces arbres de décision possèdent des noeuds représentant un test, des branches étant les possibles issues à ce test, et des feuilles correspondant à la sortie de l'arbre. Ces feuilles représentent alors les solutions par rapport aux données d'entrées de l'arbre. On considère une fonction F qui aux entrées  $\mathbf{x} = \{x_1, x_2, ..., x_n\}$  associe  $\mathbf{y} = \{y_1, y_2, ..., y_n\}$ , une fonction de coût  $\Psi(y, F(\mathbf{x}))$  ainsi que les pseudo-résidus de l'échantillon *i* à l'itération m, notés notés  $\tilde{y}_{im}$  et définis par :

$$
\tilde{y}_{im} = -\begin{bmatrix} \partial \Psi(y_i, F(x_i)) \\ \partial F(x_i) \end{bmatrix}_{F(x) = F_{m-1}(x)}, i = 1, N \tag{7.12}
$$

L'ensemble du modèle est composé d'arbres de décision de L feuilles, séparant l'espace des entrées x en L sous-espaces notés  $\{R_{lm}\}_{l=1}^L$ . L'objectif est d'ajuster, à chaque étape m, l'arbre dont la sortie  $h_m(\mathbf{x}, \{R_{lm}\}_l^L)$  s'écrit :

$$
h_m(\mathbf{x}, \{R_{lm}\}_{l}^{L}) = \sum_{l=1}^{L} \bar{y}_{lm} \mathbf{1}(\mathbf{x} \in R_{lm})
$$
\n(7.13)

où  $\bar{y}_{lm}$  est la moyenne des pseudo-résidus définis à l'équation 7.12 pour chaque sous-espace  $R_{lm}$ . Pour chaque région, un paramètre  $\gamma$  est défini, et pour chaque région  $F_m(\mathbf{x})$  on met à jour :

$$
\gamma_{lm} = \arg\min_{\gamma} \sum_{x_i \in R_{lm}} \Psi(y_i, F_{m-1}(x_i) + \gamma)
$$
\n(7.14)

$$
F_m(x) = F_{m-1}(x) + \nu \cdot \gamma_{lm} 1(\mathbf{x} \in R_{lm})
$$
\n
$$
(7.15)
$$

En reprenant les équations 7.12 à 7.15, l'algorithme d'arbres de décision amplifiés par gradient peut s'écrire de la sorte :

## Algorithme 1 Méthode d'arbres amplifiés par gradient

1:  $F_0(x) = \arg \min_{\gamma} \sum_i^N \Psi(y_i; \gamma)$ 2: for  $m=1$  to  $M$  do 3:  $\tilde{y}_{im} = -\begin{bmatrix} \partial \Psi(y_i, F(x_i)) \\ \partial F(x_i) \end{bmatrix}$  $\partial F(x_i)$ 1  $F(x)=F_{m-1}(x)$  $, i = 1, N$ 4:  $\{R_{lm}\}_l^L = L$ -noeuds finaux $(\{\tilde{y}_{im}, x_i\}_l^N)$ 5:  $\gamma_{lm} = \arg \min_{\gamma} \sum_{x_i \in R_{lm}} \Psi(y_i, F_{m-1}(x_i) + \gamma)$ 6:  $F_m(x) = F_{m-1}(x) + \nu \cdot \gamma_{lm} 1(x \in R_{lm})$ 7: end for

L'initialisation est assurée à la ligne 1, où un  $\gamma$  est choisi de façon à minimiser la fonction initiale  $F_0$ . On note le paramètre  $\nu$  de rétrécissement, avec  $0 < \nu \leq 1$ , qui permet un contrôle de l'apprentissage, agissant comme un taux d'apprentissage pour les réseaux de neurones. La fonction de coût Ψ peut être définie comme étant un moindre carré, une fonction de Huber-M (Huber, 1964) :

$$
\begin{cases} \frac{1}{2}(y - F(x))^2 & \text{pour} \quad |y - F(x)| < \delta\\ \delta(|y - F(x)| - \frac{1}{2}\delta) & \text{ sinon} \end{cases}
$$
\n(7.16)

Ainsi, le but de la méthode est de réduire l'erreur par l'ajout d'un arbre prenant comme entrée la sortie de l'arbre précédent jusqu'à atteindre la précision désirée. Les apprenants suivants se concentrent donc sur la manière de palier l'erreur.

## 7.2 Application des méthodes de machine learning à la détection des interférences radios

Les données utilisées pour l'entraînement des méthodes présentées précédemment proviennent du grand radiotélescope de Nançay. Les observations de pulsars traitées par le back-end NUPPI depuis 2008 comprennent plus de 37 000 observations, d'une heure entre 1,1 et 3,5 GHz avec une largeur de bande de 512 MHz. Plus de 80% des observations ont une fréquence centrale de 1,484 GHz tandis que 66% des observations concernent des pulsars millisecondes (voir Chapitre 6). Ces spécificités ont été prises en compte lors de la division en trois sous-ensembles pour l'apprentissage, les tests et la validation pour le réseau profond.

## 7.2. APPLICATION DES MÉTHODES DE MACHINE LEARNING À LA DÉTECTION DES INTERFÉRENCES RADIOS

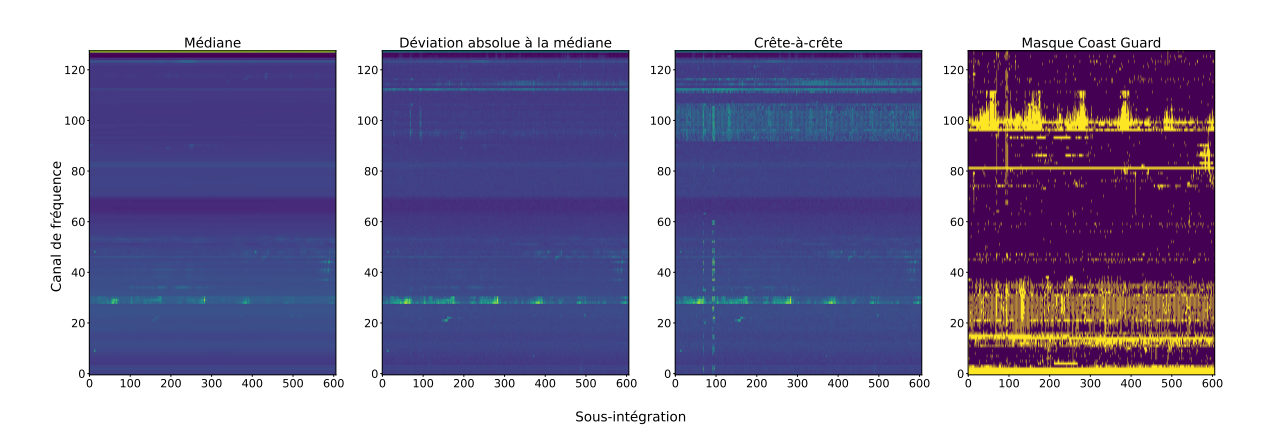

Figure 7.5 – Exemple de données d'entrée fournies au réseau de segmentation d'image pour une observation du pulsar PSR J1909−3744, comprenant les spectrogrammes et l'étiquette, c'est-à-dire le masque des RFIs. À gauche : ensemble des 3 canaux fournis au réseau comme image comprenant le spectrogramme de la médiane des bins, la déviation absolue à la médiane des bins et la valeur crête-à-crête des bins.  $\hat{A}$ droite : masque COAST GUARD associé à l'observation.

## 7.2.1 Segmentation d'image : préparation des données

J'ai construit les ensembles d'apprentissage, validation et tests respectant ces proportions, les paramètres d'observation étant différents pour les pulsars millisecondes et pour les pulsars plus lents, des interférences différentes affectant les données. Ces paramètres comprenant notamment la durée ou la résolution temporelle et la fréquence d'observation.

Les données fournies au réseau sont les spectrogrammes des observations, assimilables à des images dans le plan temps-fréquence et sont représentées par la figure 7.5. Afin de profiter pleinement des performances optimisées de MobileNetV2, les spectrogrammes subissent trois transformations afin de créer trois images (notées Img[i])qui seront envoyées au réseau comme données d'entrée. Les transformations sont appliquées sur la dimension des bins de phase des observations. En notant  $\mathbf{A}_{(i,j,k)}$  l'observation de dimension  $(n_{sub}, n_{chan}, n_{bins})$ :

$$
\text{Img}[0] = \text{median}(\mathbf{A}_{(i,j,k)}, k) = \hat{\mathbf{A}} \tag{7.17}
$$

$$
Img[1] = median(|\mathbf{A}_{(i,j,k)} - \hat{\mathbf{A}}|) = \mathbf{MAD}(\mathbf{A}_{(i,j,k)}, k)
$$
\n(7.18)

$$
\mathrm{Img}[2] = |max(\mathbf{A}_{(i,j,k)}, k) - min(\mathbf{A}_{(i,j,k)}, k)| \tag{7.19}
$$

où Aˆ désigne la médiane. L'équation 7.18 calcule la déviation absolue à la médiane et l'équation 7.19 est l'opération crête-à-crête appliquée sur la dimension des bins de phases. Ces trois images peuvent être assimilées à trois canaux comme le sont les canaux RGB des images standard, et sont fournies au réseau avec un masque binaire comprenant les interférences à identifier. Ces masques sont générés par la méthode coast guard et constituent les objectifs d'apprentissage. Les ensembles d'apprentissage, de validation et de test contiennent respectivement 50%, 30% et 20% des observations.

## 7.2.2 Amélioration du réseau de segmentation

Les deux classes représentées que sont RFI et non-RFI ne sont pas équilibrées. L'analyse des données du grand radiotélescope et notamment des masques coast guard montre que seuls 30% du spectrogramme sont considérés comme des RFIs. Un tel déséquilibre peut amener le réseau à une baisse de performance lors de la classification. Lors de l'identification des RFIs, il est alors plus probable que le pixel considéré ne soit pas une interférence. Cette mauvaise détection des RFIs a été observée, notamment sur des structures de petite taille présentes dans le spectrogramme dont la figure 7.6 met en lumière la difficulté du réseau à identifier ces dernières. Pour corriger cet effet, j'ai développé et testé deux solutions :
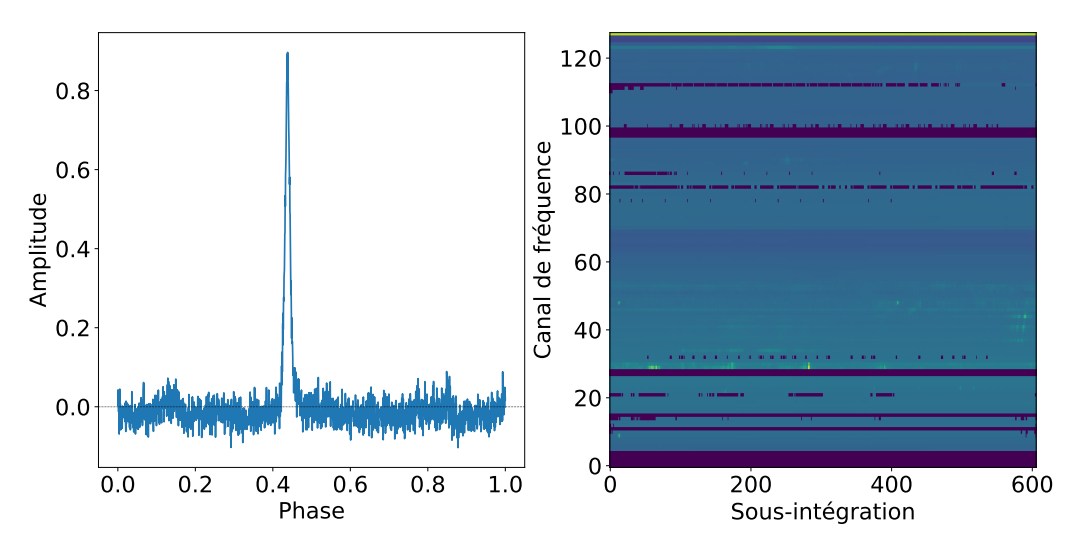

FIGURE 7.6 –  $\hat{A}$  gauche : profil d'une observation nettoyée par le réseau dont la présence de RFI bruite le signal. À droite : spectrogramme correspondant à l'observation. Un nombre important de RFI persistent, on observe des structures de petite taille difficilement identifiables pour réseau.

- La pondération de la classe RFI par rapport à la classe non-RFI. L'ajout de poids indique au réseau qu'une classe a une importance plus élevée qu'une autre, permettant d'augmenter le coût lors d'une erreur ou le gain lors d'une classification correcte.
- L'ajout de RFIs simulées reprenant les structures difficilement détectables par le réseau (voir Figure 7.6).

La création et l'application de la pondération s'effectuent simplement en indiquant au réseau les poids à appliquer à l'une des classes, les poids étant fournis en entrée du réseau avec les données et les étiquettes durant l'apprentissage. La seconde méthode comprenant la génération de données supplémentaires nécessite une analyse plus importante des données que l'on souhaite simuler.

#### Génération de RFI

Il est possible de différencier les structures en quatre catégories : les interférences horizontales (longues durées), verticales (large bande), les blocs à motifs périodiques et les points chauds. Les RFIs que l'on souhaite accentuer sont une combinaison des catégories présentées ci-dessus et visibles sur la figure 7.7. Afin de créer un ensemble d'observations à inclure dans l'ensemble d'apprentissage, un nombre de sousintégrations est aléatoirement choisi entre 50 et 900, ces valeurs représentant le minimum et le maximum de sous-intégrations des observations réelles utilisées. Les structures sont ensuite générées aléatoirement sur l'ensemble de l'observation, les variations se portant sur le nombre de structures, leur taille ainsi que leur position. Les structures sont ensuite dégradées en multipliant l'observation par une matrice binaire aléatoire. Chaque RFI créée est représentée par un 1, le résultat produisant un masque binaire de RFIs. Ce masque sera considéré de la même manière que les masques COAST GUARD fournis au réseau durant l'apprentissage. Pour créer le spectrogramme associé à ce masque, des niveaux de bruits sont appliqués, ces niveaux sont choisis selon la distribution de bruit déterminées par l'analyse des spectrogrammes réels. Une illustration de RFIs générées ainsi que le masque associé sont présentés en Figure 7.8. Les RFIs ont des niveaux de bruits différents, et un bruit de fond est aussi appliqué à l'ensemble du spectrogramme. Un total de 1000 observations a été généré et ajouté à l'ensemble d'apprentissage pour cette solution, représentant un ajout de 25%.

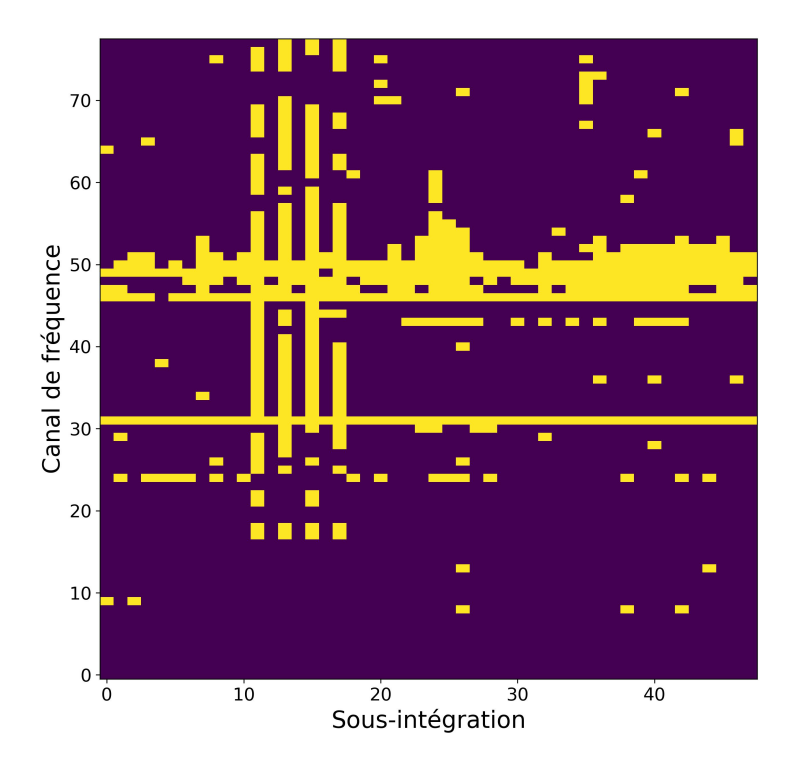

Figure 7.7 – Ensemble de structure rencontrées dans les RFI persistantes comprenant des interférences verticales, horizontales et des blocs périodiques présentes dans les spectrogrammes.

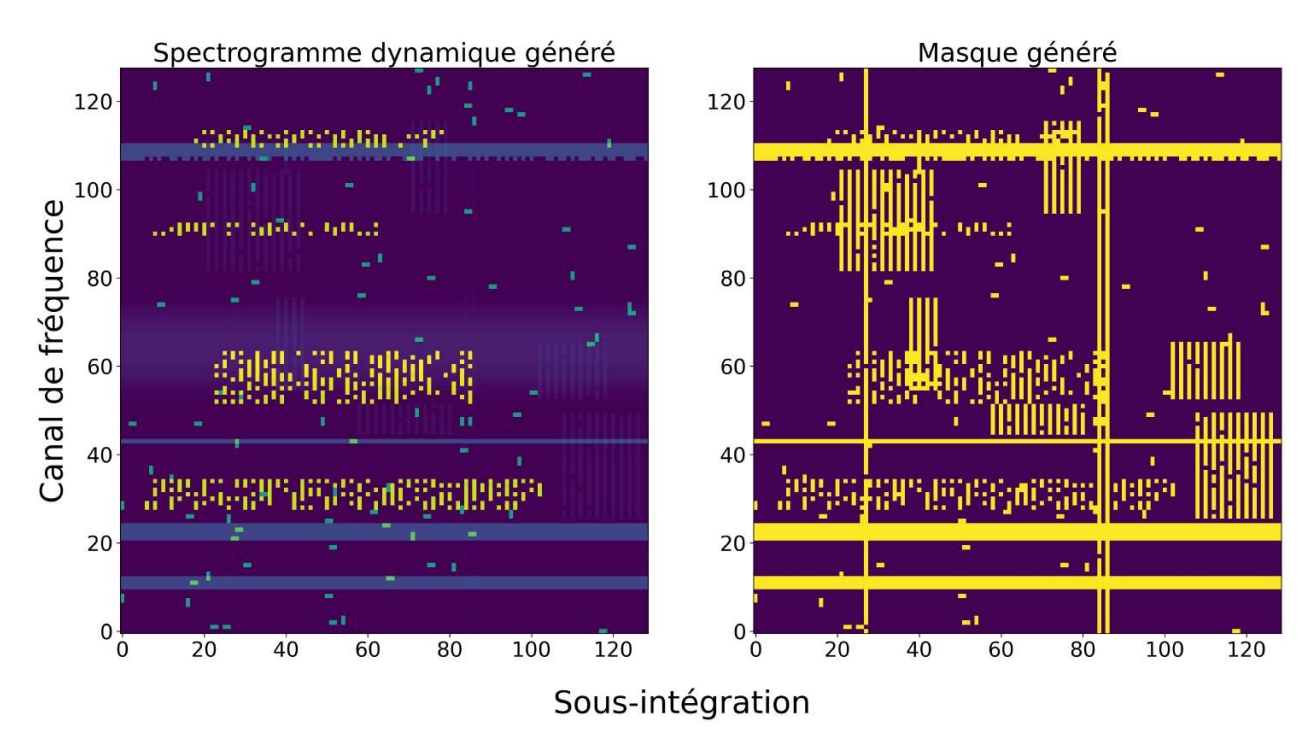

FIGURE  $7.8 - \hat{A}$  gauche : spectrogramme créé en appliquant des niveaux de bruits au masque d'interférence.À droite : masque binaire d'interférences radio générées, reprenant les structures présentées en figure 7.6.

#### Résultats

Afin de tester les solutions présentées, j'ai entraîné quatre configurations de réseau reprenant les deux solutions :

- Un réseau avec des RFI générées, nommé « genRFI »
- Un réseau avec une pondération de classe, nommé « WRFI »
- Un réseau comprenant des RFI générées et une pondération, nommé « genWRFI »
- Un réseau sans aucune des solutions présentées, nommé « 0\_RFI ».

Les différentes configurations ont été entraînées et testées sur la totalité des ensembles d'apprentissage et de test. Pour chacune des configurations, lors du test, la précision et le rappel ont été mesurés. Ces métriques permettent d'estimer respectivement les taux d'identification correcte d'une classe par rapport aux nombres d'éléments attribués à une classe et aux nombres d'éléments appartenant effectivement à cette classe. La précision et le rappel sont définis de la façon suivante :

$$
Precision = \frac{TP}{TP + FP}
$$
\n(7.20)

$$
Rappel = \frac{TP}{TP + FN}
$$
\n(7.21)

avec TP les vrais positifs, FP les faux positifs et FN les faux négatifs. Les vrais positifs sont définis comme les objets appartement à la classe 0 correctement attribués à celle-ci, tandis que les objets ayant été classés à tort dans les classes 0 ou 1 sont appelés les faux positifs (classe 0) et faux négatif (classe 1). Par ailleurs, afin d'évaluer l'impact que ces configurations ont sur le nettoyage effectif d'observations, les observations de six pulsars différents ont été nettoyées. Ces pulsars comprennent des pulsars millisecondes : J1909−3744 avec  $P = 2.94$  ms, B1257+12 avec  $P = 6.21$  ms et B1022+10 avec  $P = 16.4$  ms. Les autres pulsars du jeu de test sont des pulsars plus lents : J1528–3146 avec  $P = 60.8$  ms, B0355+54 avec  $P = 156$ ms et enfin B1133+16 avec  $P = 1.87$  s. Pour chacune des observations, le rapport signal sur bruit a été mesuré en calculant le rapport de niveau de bruit dans la zone de l'impulsion et en dehors. Les résultats pour les quatre configurations sont présentés en Figure 7.9 et 7.10 où se détachent deux configurations particulières : genRFI et WRFI. Le choix a été fait de sélectionner WRFI pour sa simplicité de mise en oeuvre et pour les résultats obtenus notamment sur les rapports signal à bruits mesurés.

#### 7.2.3 Arbres de décision amplifiés : préparation des données

L'ensemble d'apprentissage pour la méthode des arbres de décision n'est pas constitué de la même manière que pour la segmentation décrite précédemment. Pour chaque observation, un ensemble de grandeurs statistiques est calculé et utilisé comme vecteur de caractéristiques qui sera fourni au modèle. Afin de calculer ces grandeurs, le profil du pulsar est tout d'abord soustrait de l'observation de chaque sousintégration et canal de fréquence, puis sont calculées à la fois pour le profil et pour le profil soustrait du signal : la moyenne, la déviation standard, le coefficient d'aplatissement (Kurtosis) et le coefficient d'asymétrie (Skewness). Le vecteur de caractéristiques transmis au modèle comprend alors l'ensemble des poids de chaque bin de phase, la moyenne globale, le nom du pulsar, le coefficient d'aplatissement, la fréquence centrale d'observation, le nombre de bins de phase ainsi que la largeur des canaux.

C'est ce vecteur qui est fourni comme donnée au modèle afin de déterminer pour chaque sous-intégration et canal si des interférences sont présentes. L'ensemble d'apprentissage est composé de 151 pulsars, pour un total de 4900 observations. Lors de l'apprentissage, des étiquettes sont fournies permettant pour chaque sous-intégration et canal d'être identifié comme comportant des interférences ou non. La figure 7.11 représente un signal contenant des interférences et un autre n'en présentant pas. Ces étiquettes sont générées dans un premier temps par COAST GUARD, puis dans certains cas les étiquettes ont été manuellement validées après vérification de paramètres statistiques telles que la déviation standard ou la différence crête-à-crête. Ces vérifications manuelles sont effectuées lorsque les valeurs statistiques sont pour une observation contraire à la distribution de ce paramètre pour sa catégorie (c'est-à-dire RFI et non-RFI).

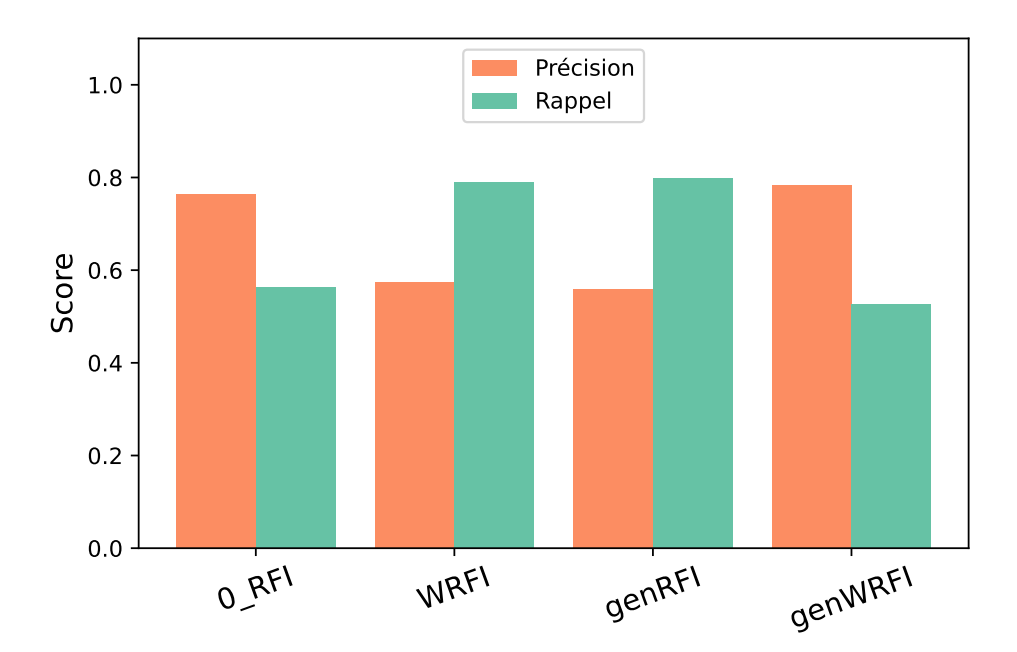

Figure 7.9 – Précision et Rappel des combinaisons de solutions testées pour améliorer la détection d'interférences particulières.

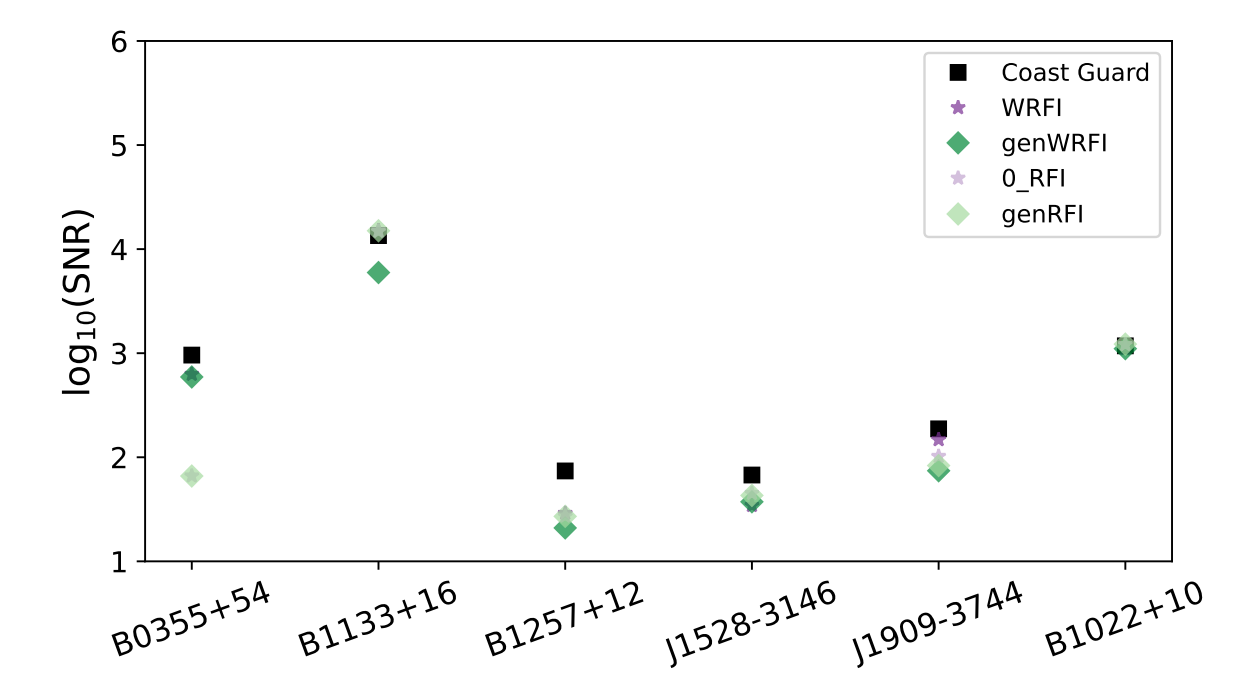

Figure 7.10 – Rapport signal-sur-bruit pour les combinaisons de solutions testées. Une observation pour chacun des six pulsars a été utilisée pour calculer ces valeurs. L'ensemble comprend des pulsars millisecondes et des pulsars plus lents.

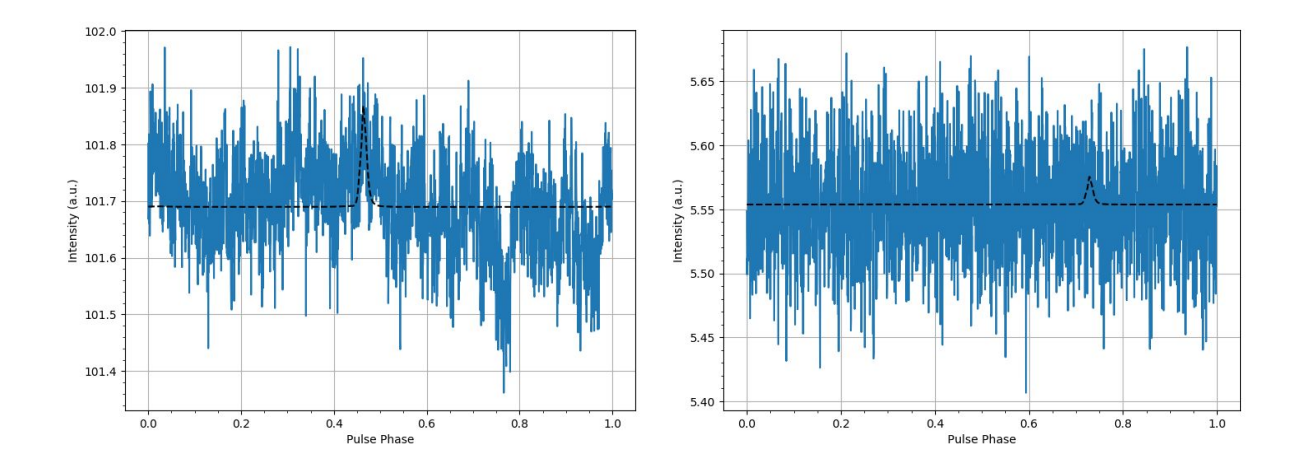

Figure 7.11 – Exemple de signaux 1D fournis à la méthode des arbres de décision amplifiés, pour une observation de PSR J1909−3744. En tirets noirs apparaît la position du profil soustrait. À gauche : signal 1D considéré comme pollué par des RFI. À droite : signal 1D considéré comme n'ayant aucune RFI, il est assimilé à un bruit blanc gaussien.

## Chapitre 8

# Application des méthodes d'intelligence artificielle à la suppression des interférences radio

L'efficacité des deux méthodes développées pour le nettoyage des interférences radio est étudiée en détail au travers d'un ensemble de 9 pulsars (voir table 8.1 pour le détail des pulsars étudiés). Parmi cet ensemble, 6 font partie des pulsars millisecondes les plus observés par le NRT et étudiés par l'EPTA dans le cadre de la recherche d'ondes gravitationnelles : J0613−0200, J1012+5307, J1600−3053, J1713+0747, J1744−1134 et J1909−3744. En complément de ces 6 pulsars, 3 pulsars non-millisecondes parmi les plus observés par le grand radiotételescope décimétrique de Nançay sont ajoutés : J0248+6021, J1136+1551 et J1528−3146. Les observations nettoyées par les deux méthodes : segmentation d'image et arbres amplifiés par gradient, ont été analysées en termes d'impact sur le profil, de niveaux de bruit après la suppression des RFIs. L'impact sur les TOAs est étudié par la suite avec des TOAs calculés à partir des observations nettoyées et les incertitudes associées à ces TOAs.

| Pulsars        | Période (ms) | Nombre d'observations |
|----------------|--------------|-----------------------|
| $J0613 - 0200$ | 3,06         | 441                   |
| $J1012+5307$   | 5,25         | 1219                  |
| $J1600 - 3053$ | 3,59         | 866                   |
| $J1713+0747$   | 4,57         | 1053                  |
| J1744-1134     | 4,07         | 419                   |
| $J1909 - 3744$ | 2,94         | 830                   |
| $J0248+6021$   | 217          | 1122                  |
| $J1136 + 1551$ | 1 1 8 7      | 669                   |
| $J1528 - 3146$ | 60.8         | 455                   |

Table 8.1 – Périodes des pulsars et nombres d'observations disponibles pour l'étude de l'efficacité des méthodes de suppression de RFIs sur les 9 pulsars choisis. La première partie de la table comprend les 6 pulsars millisecondes étudiés dans le cadre de la détection d'ondes gravitationnelles par le consortium EPTA. Les 3 pulsars suivants non-millisecondes sont parmi les pulsars les plus observés par le NRT.

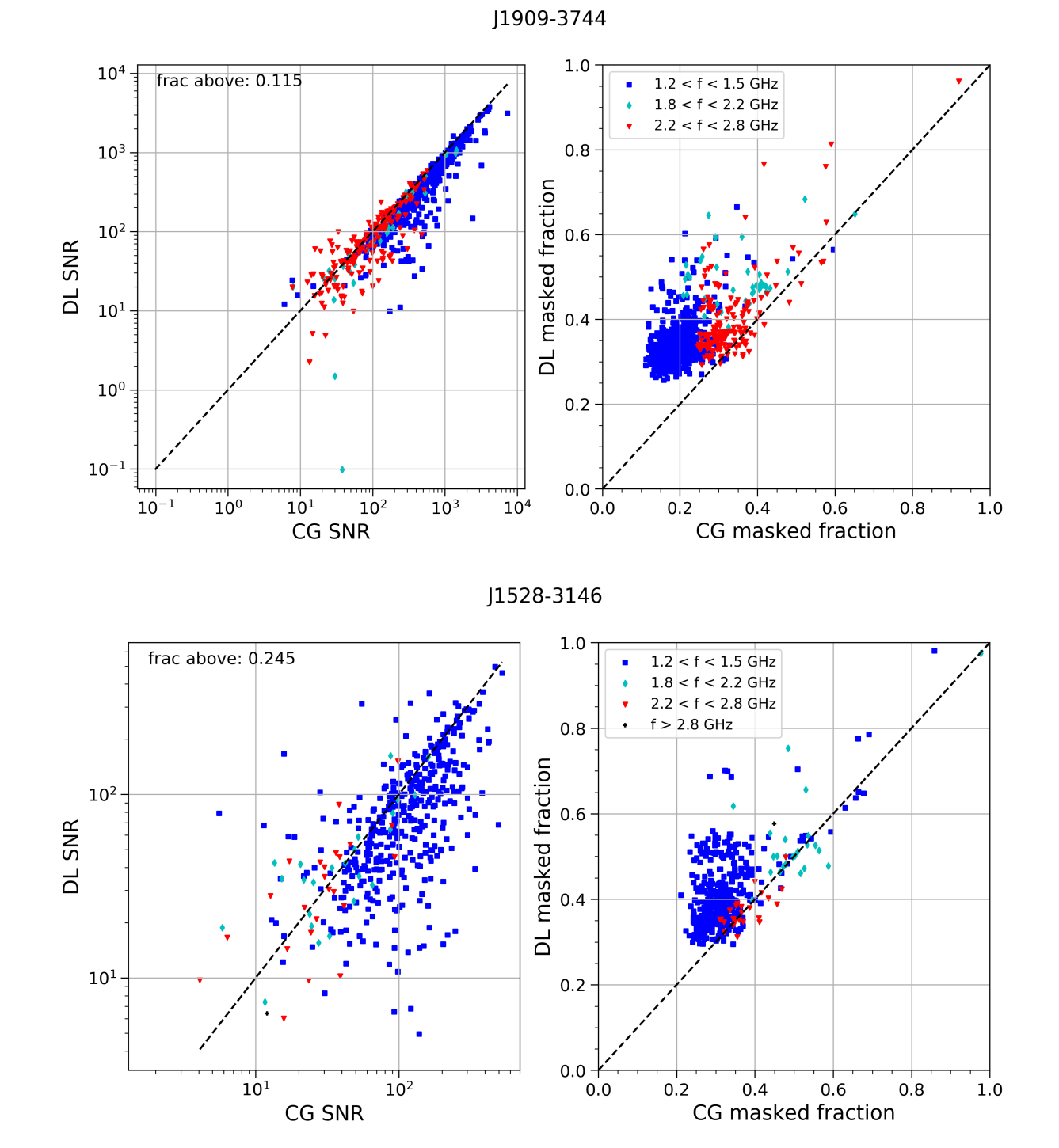

FIGURE 8.1 –  $\hat{A}$  gauche : rapports signal à bruit (SNR) à partir des observations nettoyées par la méthode de segmentation d'image (DL) et par celle de COAST GUARD (CG). La ligne en tirets noirs est le cas où les SNR sont égaux pour les deux méthodes. À droite : fractions d'observation masquées lors de l'application du masque binaire généré par les méthodes de segmentation d'image et COAST GUARD. La ligne en tirets noirs représente le cas de fractions masquées égales. En haut : pulsar binaire PSR J1909−3744 de période  $P = 2,94$ ms. En bas : pulsar binaire PSR J1528–3146 de période  $P = 60,8$ ms.

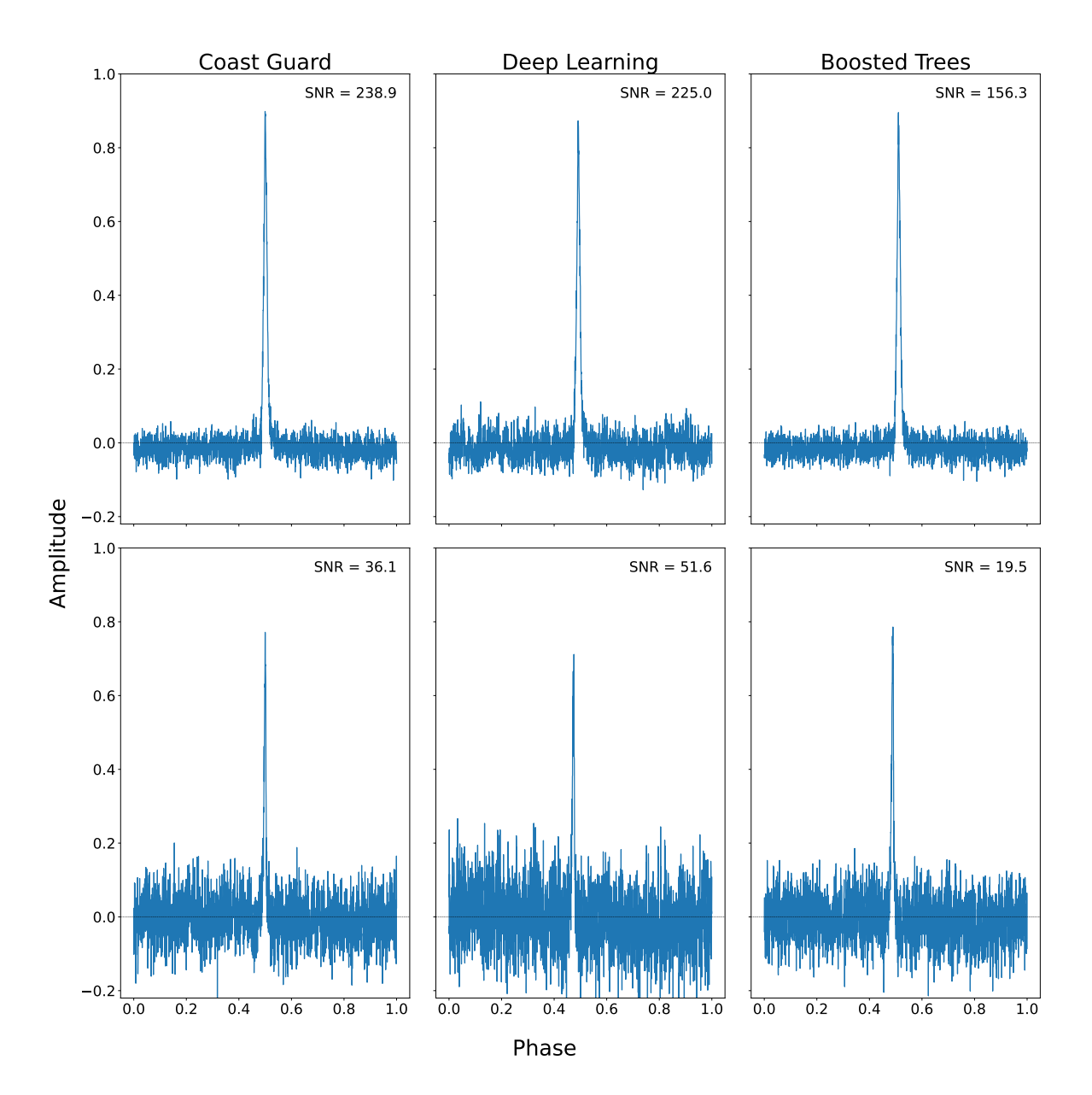

Figure 8.2 – En haut : profils intégrés d'une observation de 51 minutes à 1484 MHz de PSR J1909−3744  $(P = 2.94 \text{ms})$  nettoyée dans l'ordre par COAST GUARD, la méthode de segmentation d'image (DL) et la méthode des arbres amplifiés par gradient (BT). En bas : profils intégrés d'une observation de une heure à 1484 MHz de PSR J1528−3146 (P = 60,8ms) nettoyée dans l'ordre par coast guard, la méthode de segmentation d'image (DL) et la méthode des arbres amplifiés par gradient (BT). La ligne de base du profil de PSR J1528−3146 est toujours polluée par de nombreuses RFIs.

| Pulsars        | % Segmentation d'image (DL) | $%$ Arbres amplifiés (BT) |
|----------------|-----------------------------|---------------------------|
| $J0613 - 0200$ | 3.7                         | 55                        |
| $J1012+5307$   | 16                          | 59                        |
| $J1600 - 3053$ | 5,7                         | 53                        |
| $J1713+0747$   | 10,6                        | 63.1                      |
| $J1744 - 1134$ | 9,6                         | 65                        |
| $J1909 - 3744$ | 11,5                        | 54,3                      |
| $J0248+6021$   | 5.3                         | 6                         |
| $J1136+1551$   | 14                          | 26                        |
| $J1528 - 3146$ | 25                          | 71                        |

Table 8.2 – Fraction des observations dont le rapport signal à bruit (Signal-Noise Ratio, SNR) est meilleure pour des observations nettoyées par la méthode d'apprentissage profond de segmentation d'image (DL) et celle des arbres amplifiés par gradient (BT) par rapport à  $\overline{C}$  coast guard (CG).

## 8.1 Suppression des interférences radio dans les observations de pulsars

#### 8.1.1 Résultats d'application de la méthode par segmentation d'image

Le nettoyage des observations par la méthode d'apprentissage profond de segmentation d'image reprend les mêmes étapes que celles implémentées dans le processus de traitement des observations. Une calibration en polarisation est d'abord appliquée à toutes les observations, puis ces dernières sont transformées selon le processus décrit en section 7.2.3. Les masques générés sont ensuite appliqués aux observations. Les 9 pulsars cités précédemment ont ainsi été traités et pour chacun d'entre eux, une observation nettoyée est observée en détails. Cette observation est comparée à sa version non nettoyée ainsi que celle nettoyée par la méthode coast guard. En particulier, les courbes sur la figure 8.2 illustrent l'utilisation des deux méthodes sur les pulsars J1909−3744 et J1528−3146. On observe des interférences persistantes au nettoyage par segmentation d'image, ainsi qu'une tendance à supprimer plus de signal que nécessaire. Les spectrogrammes obtenus après nettoyage des observations (figure 8.3) démontrent la présence de RFIs malgré l'application des masques. Bien que ce dernier point n'impacte pas fortement le rapport signal à bruit, la destruction du signal reste un défaut de la méthode qui peut avoir de lourdes conséquences sur des applications comme la chronométrie avec une mauvaise estimation des temps d'arrivée et une grande incertitude sur ces derniers. En effet, l'incertitude d'un TOA est liée au niveau de bruit (et donc à la présence d'interférences) par l'équation 6.4. Plus en détail, les courbes de la figure 8.1 montrent une tendance à effacer plus de signal d'intérêt, c'est-à-dire celui du pulsar, qu'avec COAST GUARD. Néanmoins, pour les deux pulsars les résultats montrent une proportion plus importante d'observations avec un meilleur rapport signal à bruit pour J1528−3146 que pour J1909−3744. Les autres pulsars de l'étude (dont les courbes similaires sont présentées en annexe B.1) montrent des performances hétérogènes. Aucune tendance ne semble se démarquer entre la période du pulsar et l'efficacité de la méthode (ou respectivement la destruction du signal). La table 8.2 reprend les différents pourcentages d'observations ayant un meilleur rapport signal à bruit pour les 9 pulsars sélectionnés lorsque nettoyées par la méthode de segmentation d'image.

#### 8.1.2 Résultats d'application de la méthode d'arbres amplifiés par gradient

De la même manière que précédemment, les 9 pulsars ont été traités par la méthode d'arbres amplifiés par gradient après avoir calibré les observations en polarisation. Les masques générés sont appliqués aux observations. Afin de comparer les performances avec la méthode précédente, les mêmes observations sont nettoyées et présentées ici en figure 8.2. Le signal est en grande partie conservé, se rapprochant des résultats obtenus par coast guard. On observe très peu de RFIs restantes après l'application du masque, une grande partie de celles-ci ayant été détectées. L'observation des spectrogrammes après l'application des masques montre que les RFIs sont correctement détectées et supprimées par le masque binaire (voir

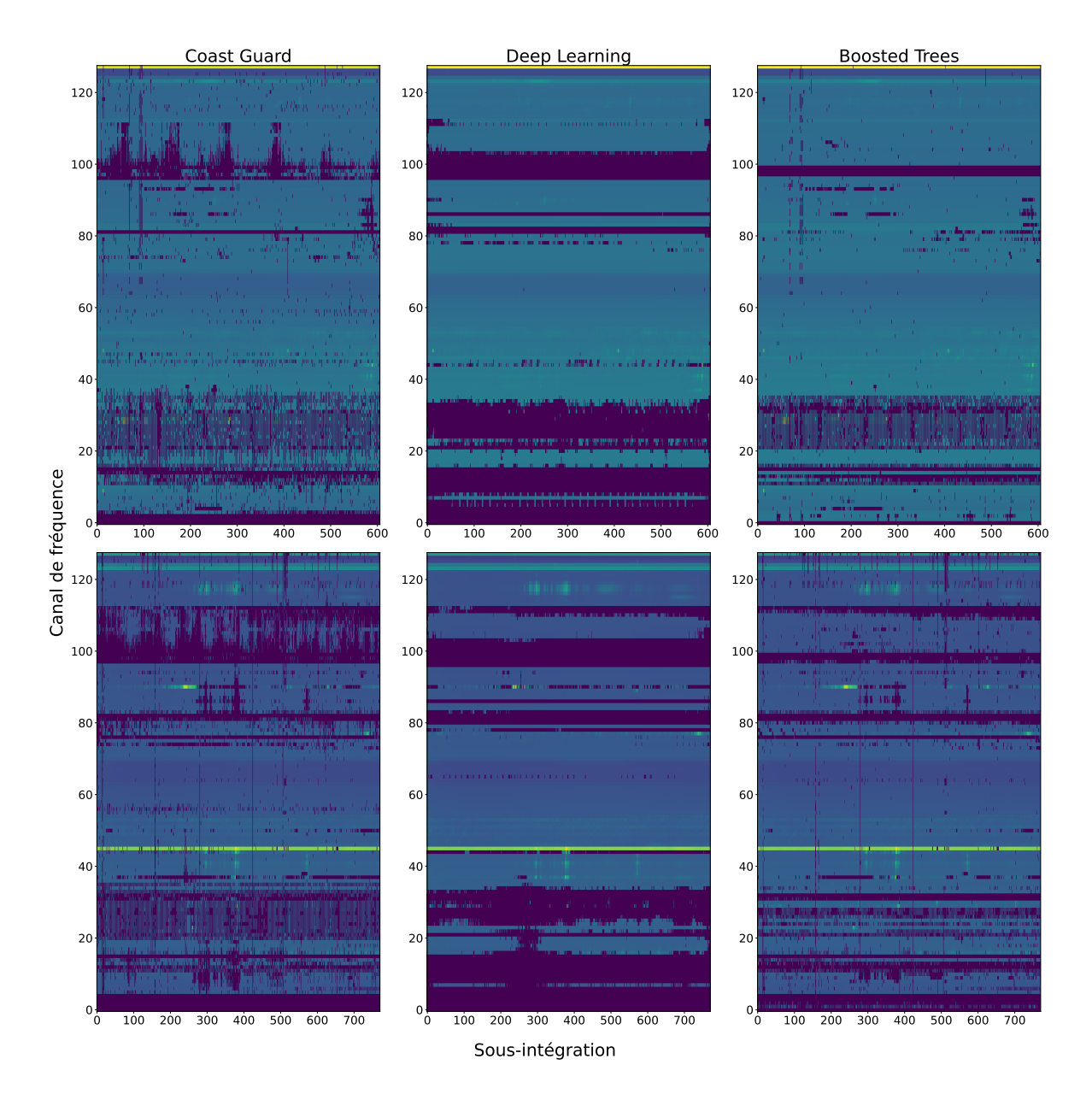

Figure 8.3 – Spectrogrammes dynamiques des observations de PSR J1909−3744 et PSR J1528−3146 présentées en figure 8.2 et nettoyées par COAST GUARD, la méthode de segmentation d'image (DL) et la méthode des arbres amplifiés par gradient (BT). En haut : PSR J1909−3744. En bas : PSR J1528−3146.

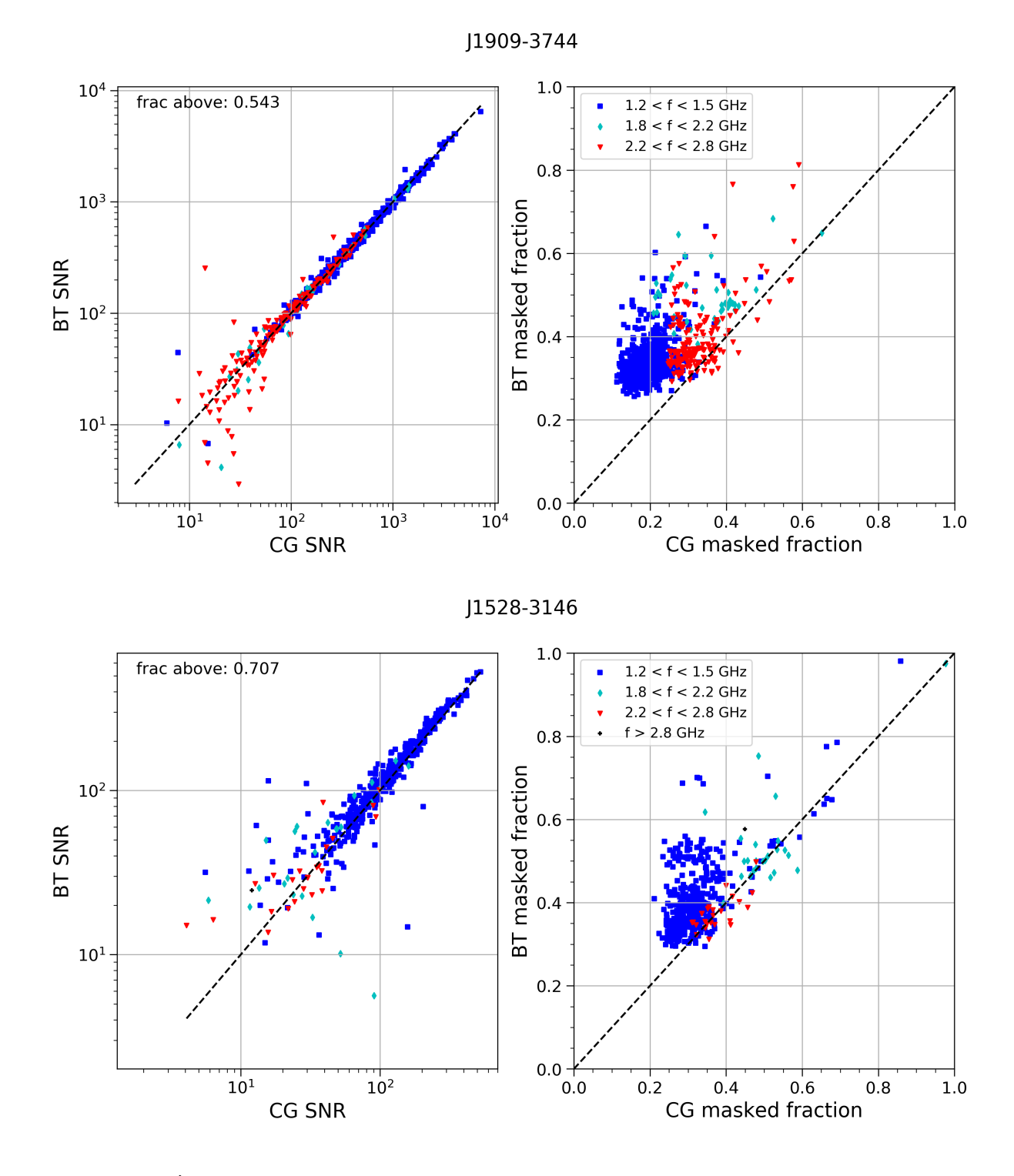

FIGURE 8.4 –  $\hat{A}$  gauche : rapports signal à bruit (SNR) à partir des observations nettoyées par la méthode d'arbres amplifiés par gradient (BT) et par celle de COAST GUARD (CG). La ligne en tirets noirs est le cas où les SNR sont égaux pour les deux méthodes. À droite : fraction d'observation masquées lors de l'application du masque binaire générés par les méthodes d'arbres amplifiés par gradient et coast guard. La ligne en tirets noirs représente le cas de fractions masquées égales. En haut : pulsar binaire PSR J1909−3744 de période  $P = 2.94$ ms. En bas : pulsar binaire PSR J1528−3146 de période  $P = 60.8$ ms.

la figure 8.3). Dans le cas de cette méthode, les courbes des fractions d'observations identifiées en tant

104

#### 8.2. CHRONOMÉTRIE APPLIQUÉE AUX OBSERVATIONS TRAITÉES PAR INTELLIGENCE **ARTIFICIELLE**

| Pulsars        | %Segmentation d'image (DL) | % Arbres amplifiés (BT) |
|----------------|----------------------------|-------------------------|
| $J0613 - 0200$ | 24,4                       | 66,3                    |
| $J1012+5307$   | 30,6                       | 76,4                    |
| $J1600 - 3053$ | 14,3                       | 20,6                    |
| $J1713+0747$   | 22                         | 70,1                    |
| $J1744 - 1134$ | 13.9                       | 61,9                    |
| $J1909 - 3744$ | 13,5                       | 57,2                    |
| $J0248+6021$   | 47                         | 83,3                    |
| $J1136+1551$   | 39,8                       | 49                      |
| $J1528 - 3146$ | 14,4                       | 63                      |

Table 8.3 – Fractions des TOAs avec une meilleure incertitude pour des observations nettoyées par la méthode de segmentation d'image (DL) et arbres amplifiés par gradient (BT) par rapport à coast guard.

que RFIs et donc masquées présentées par les courbes de la figure 8.4 montrent un meilleur pourcentage de rapport signal à bruit par rapport à COAST GUARD (voir B.2 pour les autres pulsars de l'étude). Une plus grande fraction de l'observation est masquée tout comme la méthode de segmentation d'image, cependant le signal du pulsar est préservé et les interférences mieux identifiées. Une mesure du rapport signal à bruit a été faite sur ces observations, et il en ressort que le pourcentage d'observations nettoyées avec la méthode des arbres amplifiés avec un meilleur SNR est plus important que pour la méthode de segmentation d'image (voir table 8.2).

## 8.2 Chronométrie appliquée aux observations traitées par intelligence artificielle

Pour évaluer l'efficacité des deux méthodes, on étudie leur impact sur les TOAs calculés à partir des observations nettoyées et leur incertitudes. Pour cette étude, on analyse les 9 pulsars précédents sur une plage d'environ 11 ans d'observation correspondant à la plage d'utilisation de l'instrumentation NUPPI : de 2011 à 2022. Les observations sont calibrées en polarisation puis nettoyées en appliquant les masques générés soit par la méthode des arbres amplifiés soit par celle de la segmentation d'image puis sont intégrées en temps et en fréquence. Dans le cadre de cette étude, la résolution temporelle choisie est de 600 secondes par sous-intégration et 4 canaux de fréquence. Ces paramètres nous permettent de conserver assez de résolution temporelle pour les systèmes binaires parmi dans les 9 pulsars étudiés. Des TOAs sont calculés à partir de ces observations intégrées ainsi que les incertitudes et sont comparés à ceux obtenus à partir des observations nettoyées par coast guard. Les incertitudes sont les erreurs faites sur les TOAs et sont proportionnelles au bruit présent dans l'observation par la relation 6.4 rappelée :

$$
\sigma_{TOA} \simeq \frac{W}{S/N} \propto \frac{S_{sys}}{\sqrt{t_{obs} \Delta f}} \times \frac{P \delta^{3/2}}{S_{moy}}
$$
(6.4)

#### 8.2.1 Impact du nettoyage par segmentation d'image sur la chronométrie

Les rapports entre les incertitudes des TOAs obtenus des observations nettoyées par la méthode de segmentation d'image et COAST GUARD sont présentés en figure 8.5. Le rapport entre les SNR des méthodes segmentation d'image et COAST GUARD est aussi représenté sur l'axe des abscisses, permettant ainsi d'évaluer l'impact sur l'incertitude des TOAs et le bruit toujours présent dans les observations. Le cas le plus favorable est représenté dans le coin inférieur droit, tandis que le cas le moins favorable représentant de moins bonnes performances que COAST GUARD est dans le coin supérieur gauche. Une grande partie des points se situe dans le coin supérieur gauche, cependant le centre représentant le cas où les deux méthodes sont équivalentes constitue une autre part importante de la distribution des points. Dans le pire

#### 8.2. CHRONOMÉTRIE APPLIQUÉE AUX OBSERVATIONS TRAITÉES PAR INTELLIGENCE ARTIFICIELLE

cas que représente J0248+6021, seulement 1, 9% des observations ont des meilleurs résultats que coast guard tandis que le meilleur des cas J1012+5307 ne présente que 9, 7% de meilleurs résultats. La figure 8.6 présente plus en détails les incertitudes des TOAs avec la méthode de segmentation d'image comparée à coast guard. L'incertitude accumulée augmente fortement et plus rapidement avec la segmentation d'image. Cette méthode semble donc impacter négativement les TOAs calculés à partir des observations qu'elle traite, et ce, sans favoriser un type de pulsar plus qu'un autre.

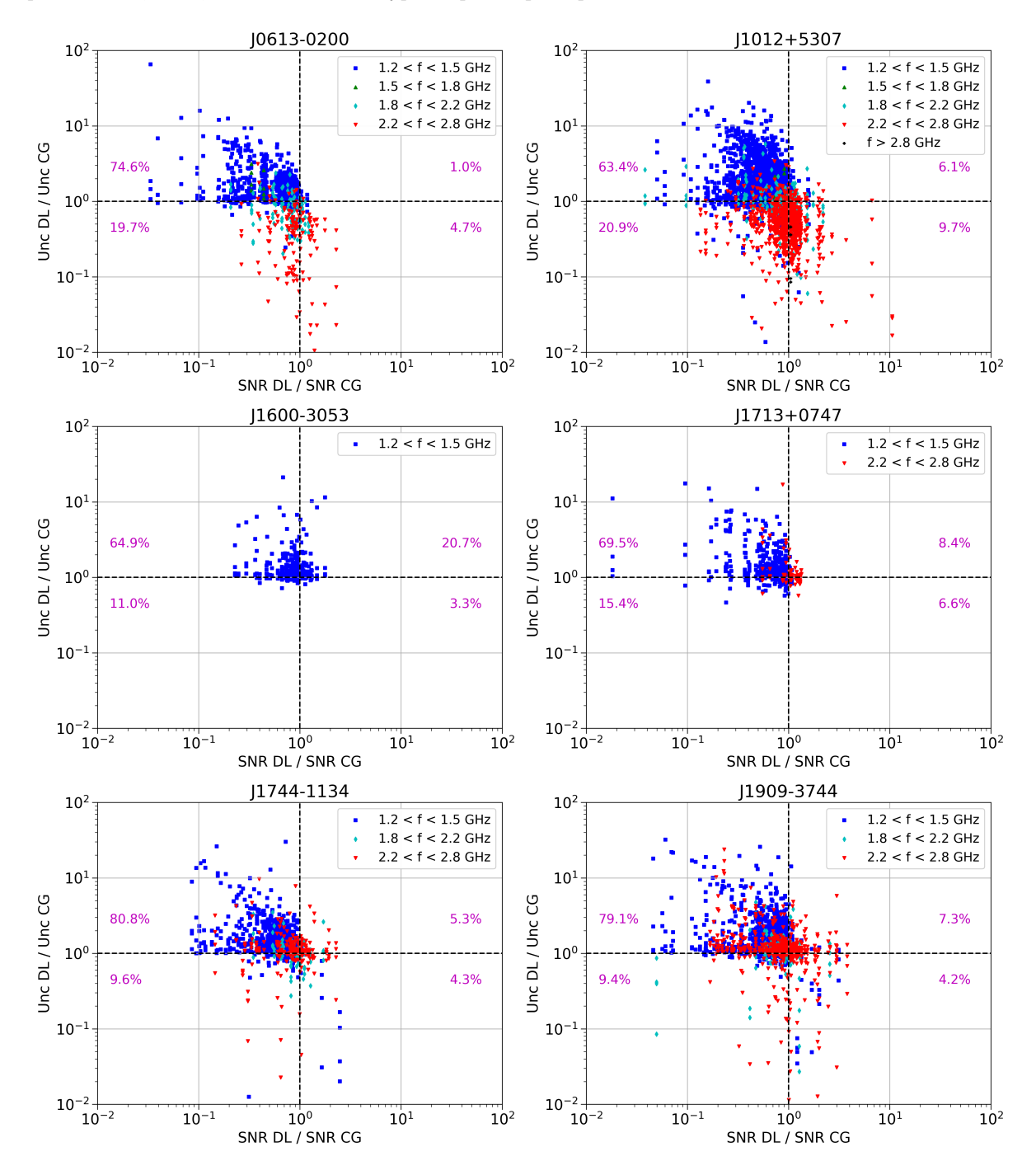

Figure 8.5 – Rapports du SNR et rapports des incertitudes des TOAs à partir des observations nettoyées par segmentation d'image (DL) et par la méthode COAST GUARD (CG). Les différentes couleurs représentent les différentes plages de fréquence des observations.

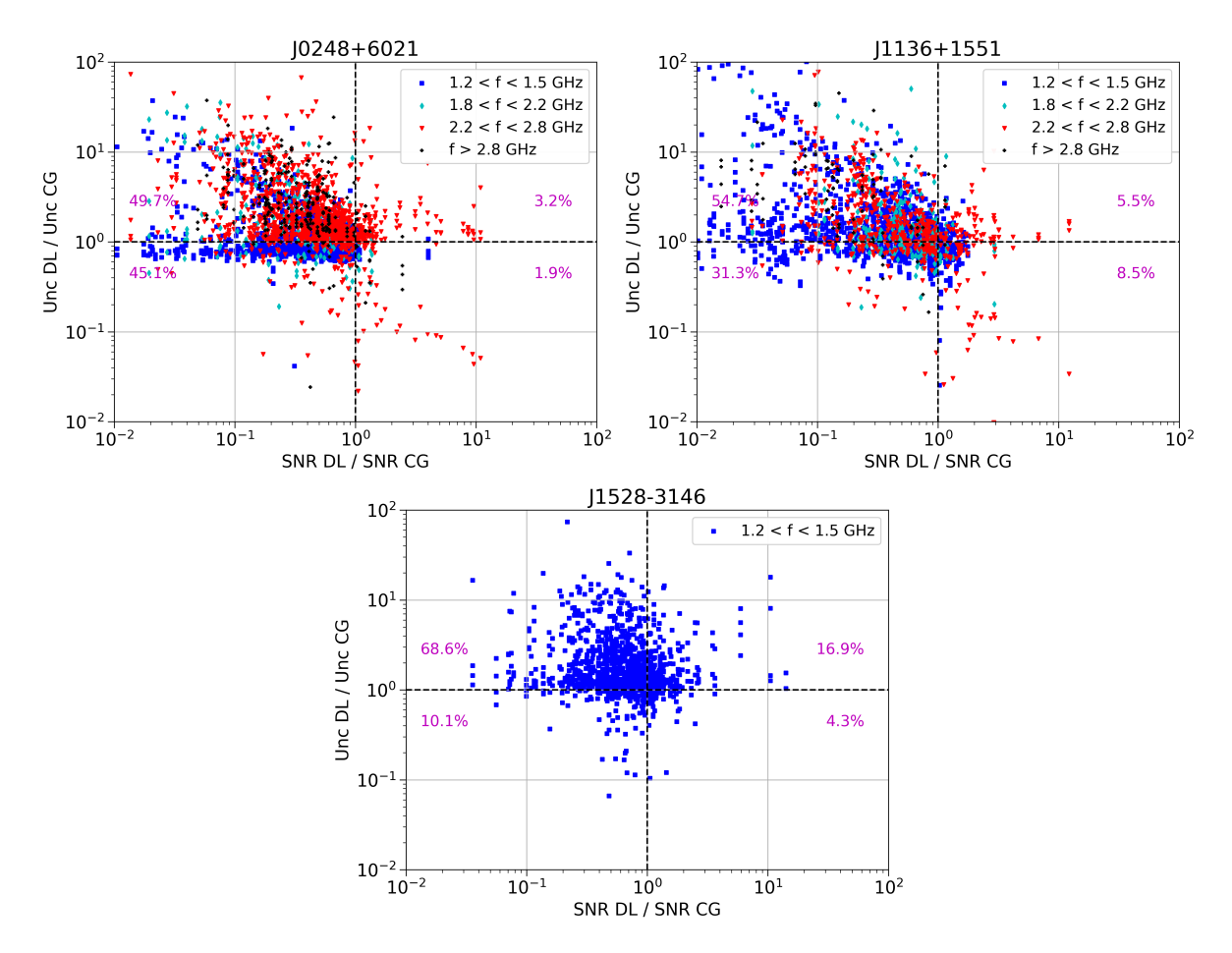

Figure 8.5 – Rapports du SNR et rapports des incertitudes des TOAs à partir des observations nettoyées par segmentation d'image (DL) et par la méthode COAST GUARD (CG). Les différentes couleurs représentent les différentes plages de fréquence des observations.

#### 8.2. CHRONOMÉTRIE APPLIQUÉE AUX OBSERVATIONS TRAITÉES PAR INTELLIGENCE ARTIFICIELLE

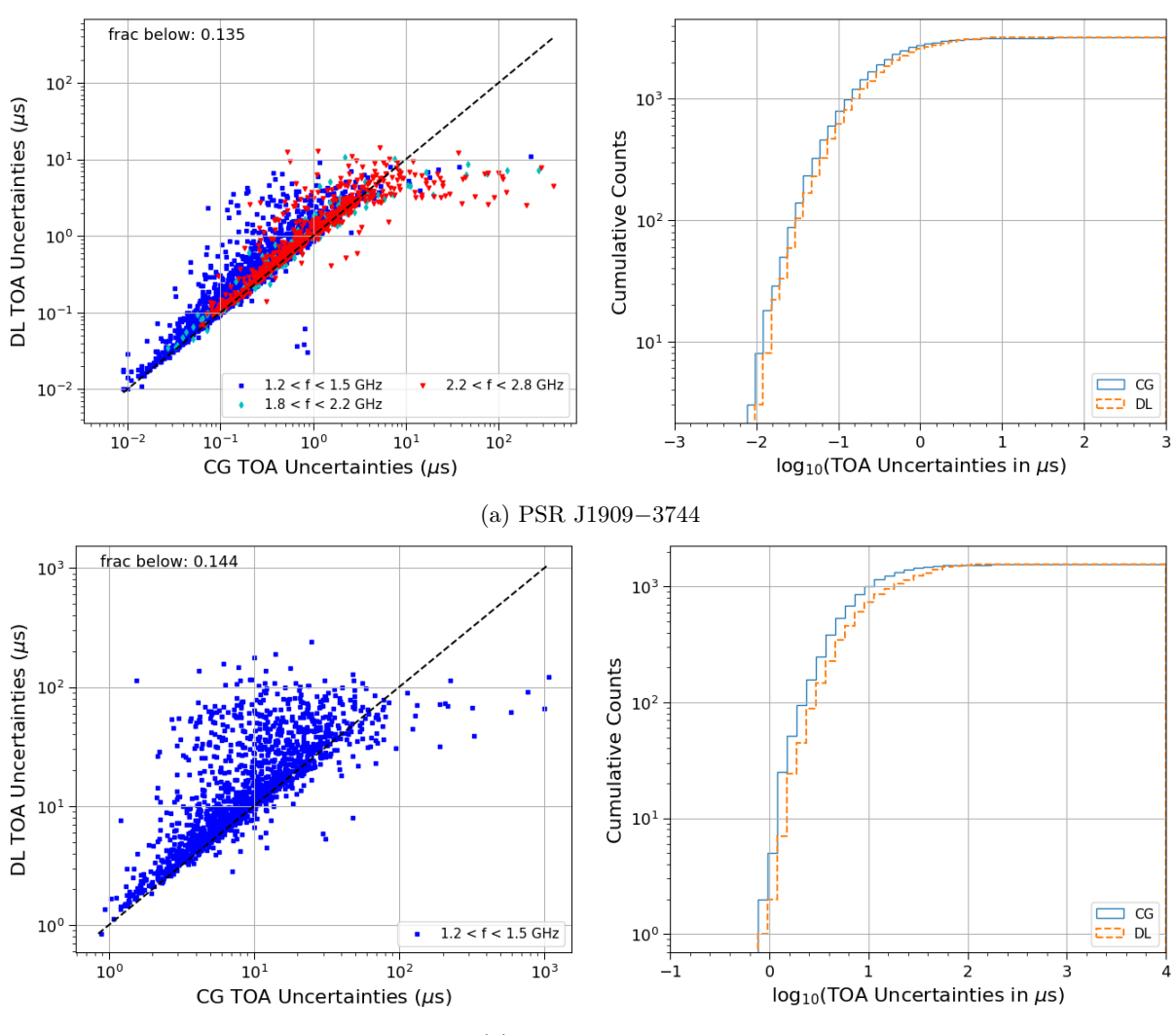

(b) PSR J1528−3146

FIGURE 8.6 –  $\AA$  gauche : incertitudes des TOAs à partir des observations nettoyées par la méthode de segmentation d'image (DL) et par celle de COAST GUARD (CG). La ligne en tiret noir est le cas où l'incertitude des TOAs de la méthode DL est égale à celle de la méthode CG. À droite : incertitudes cumulées en microsecondes, en tiret orange les incertitudes des TOAs des observations nettoyées par segmentation d'image, en bleu celles nettoyées par COAST GUARD.

#### 8.2.2 Impact du nettoyage par arbres amplifiés sur la chronométrie

De la même façon, la méthode de nettoyage par arbres amplifiés par gradient est étudiée au travers des incertitudes des TOAs. La figure 8.8 présente les résultats des rapports des incertitudes de cette méthode et celles issues des observations nettoyées par COAST GUARD ainsi que les rapports de SNR des deux méthodes. La proportion de points dans le coin inférieur gauche montre que la méthode des arbres amplifiés offre de meilleures performances en termes d'incertitudes des TOAs et du SNR comparé à coast guard. On observe jusqu'à 55, 90% pour le meilleur cas J0248+0621 et 22, 8% pour le pire cas J1136+1551 d'observations où la méthode des arbres amplifiés est meilleure que coast guard à la fois sur les incertitudes et le niveau de bruit. L'étude des courbes des incertitudes accumulées de J1528−3146 et J1909−3744 de la figure 8.7 montre des performances similaires avec coast guard voire meilleure lors de l'augmentation du nombre de TOAs pris en compte.

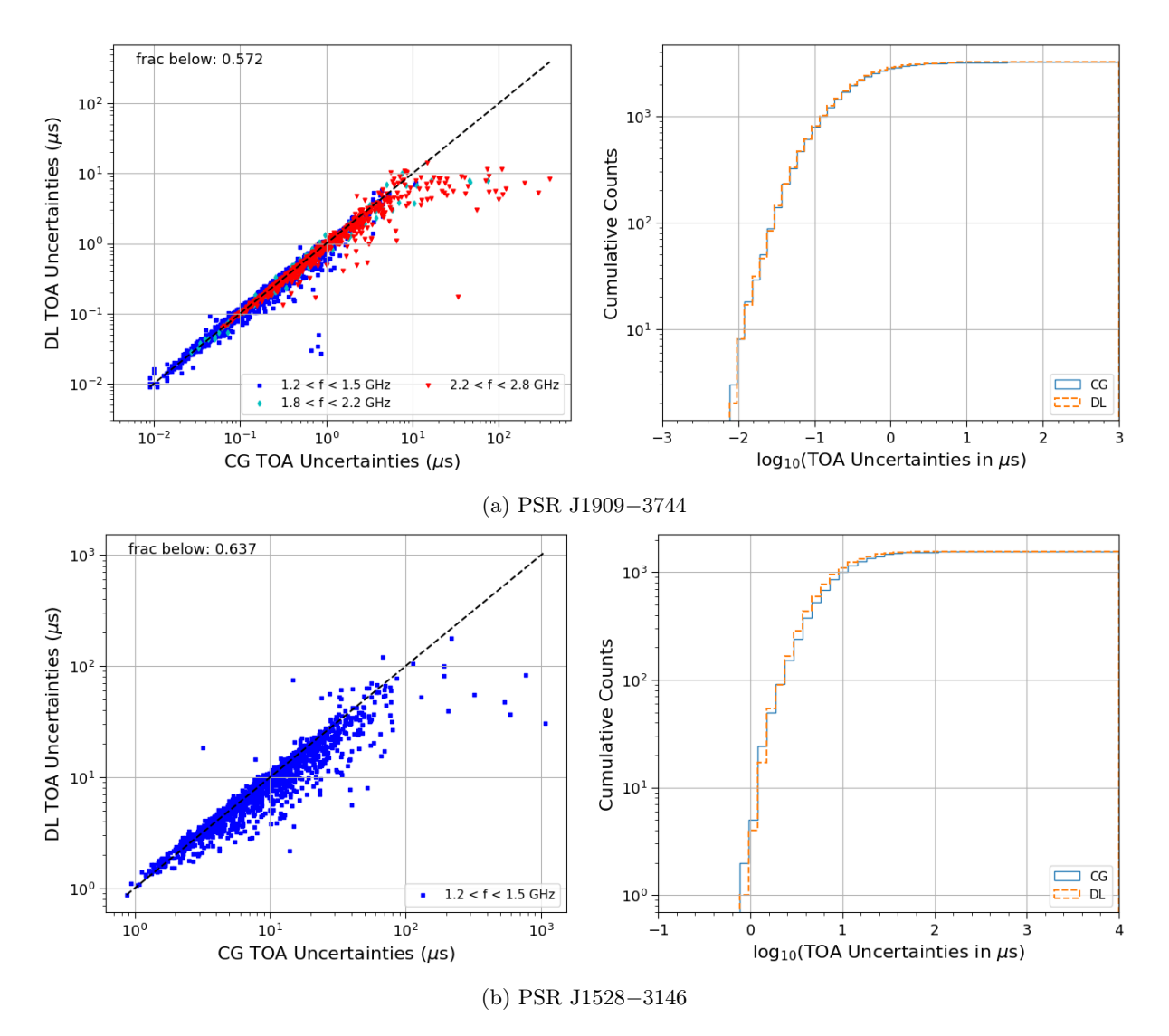

Figure 8.7 – Similaire à la figure 8.6 pour le cas du nettoyage par arbres amplifiés par gradient.

## 8.3 Conclusion sur les méthodes d'intelligence artificielle considérées

#### 8.3.1 Discussion

Les résultats présentés montrent que la méthode de segmentation d'image est au mieux aussi performante que coast guard tandis qu'en majorité elle supprime plus de signal qu'il ne faudrait. Cette suppression du signal impacte négativement les TOAs qui sont ensuite calculés à partir des observations nettoyées. Les incertitudes sont plus importantes pour les observations nettoyées par segmentation d'image que par coast guard (voir Table 8.3). L'apprentissage se fait avec l'utilisation des masques binaires de coast guard, cela devient alors le résultat à obtenir pour le réseau qui tentera de s'en approcher. Cette utilisation des masques de coast guard peut alors être considérée comme une limite au développement d'une méthode alternative efficace à la suppression des RFIs. La période du pulsar ne semble pas influer sur les performances de la méthode malgré les caractéristiques d'observation différentes pour les pulsars millisecondes et les pulsars plus lents. En comparaison, la méthode des arbres amplifiés par gradient présente de meilleures performances. Le signal est mieux préservé et une grande partie des RFIs sont identifiées et supprimées. Les niveaux de bruit sont plus bas ce qui conduit à des incertitudes plus faibles.

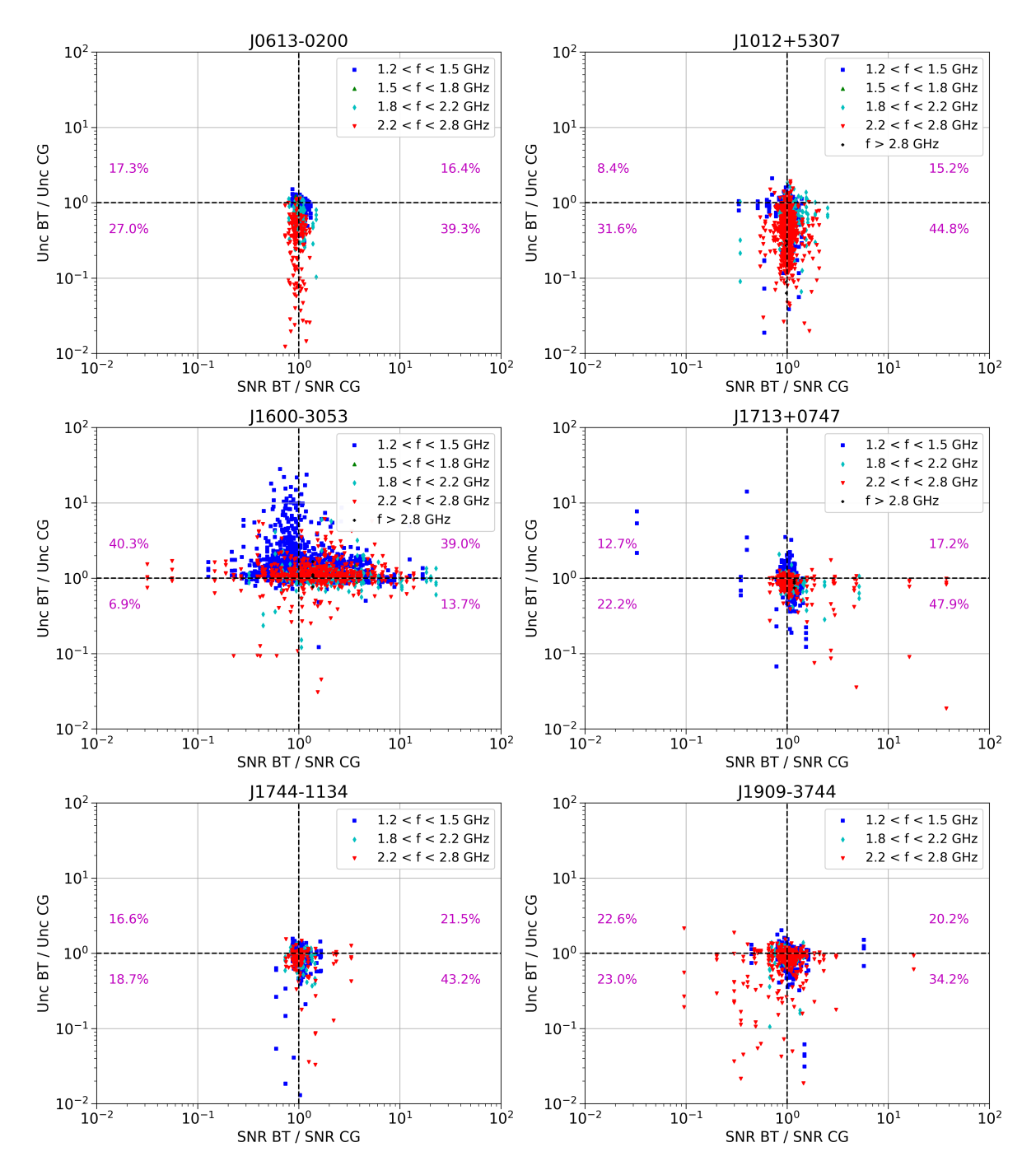

Figure 8.8 – rapports du SNR et rapports des incertitudes des TOAs à partir des observations nettoyées par les arbres amplifiés (BT) et par la méthode COAST GUARD (CG). Les différentes couleurs représentent les différentes plages de fréquence des observations.

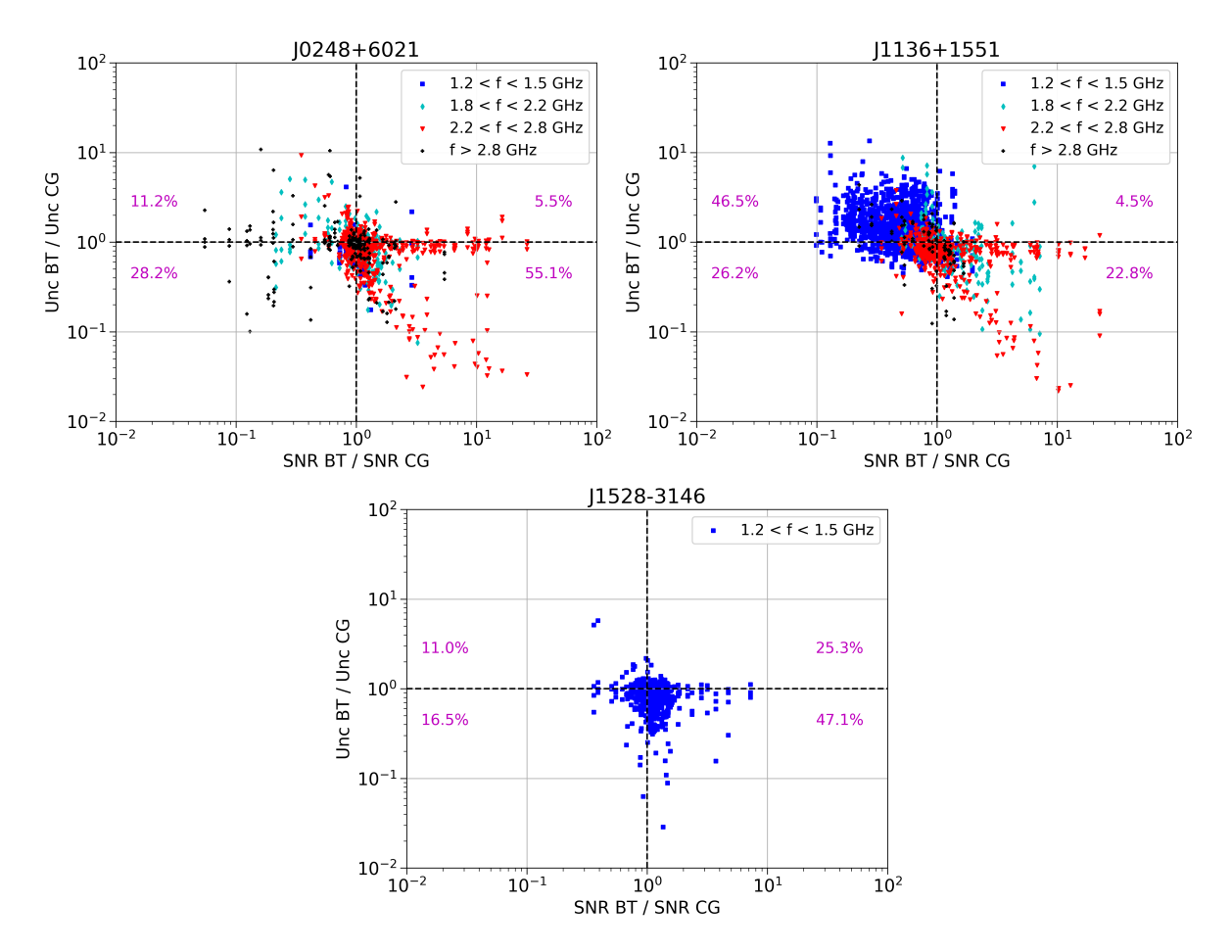

Figure 8.8 – rapports du SNR et rapports des incertitudes des TOA à partir des observations nettoyées par les arbres amplifiés (BT) et par la méthode COAST GUARD (CG). Les différentes couleurs représentent les différentes plages de fréquence des observations.

Cependant, la durée pour nettoyer une seule observation est bien supérieure pour la méthode des arbres amplifiés que par COAST GUARD ou pour la méthode de segmentation d'image une fois entraînée. Cette durée dépasse plusieurs dizaines de minutes pour les observations les plus longues, tandis que l'on atteint moins d'une minute à quelques minutes pour COAST GUARD ou la méthode de segmentation d'image dont la plupart du temps de calcul est incompressible car alloué à l'ouverture et la lecture des observations.

#### 8.3.2 Perspectives

Le développement de la méthode par segmentation d'image est une première étape à l'élaboration d'une méthode alternative et plus efficace que COAST GUARD pour la suppression des RFIs des observations de pulsars. Elle est perfectible sur plusieurs points, notamment sur les données fournies en entrée lors de l'apprentissage. On peut envisager l'ajout de données simulées prenant en compte les caractéristiques des observations radio des pulsars et leurs interférences ou de totalement entraîner le réseau sur ce type de données simulées. Une alternative est le changement d'architecture du réseau identifiant les RFIs, avec par exemple les architectures de type GAN (Generative Adversial Network, réseau antagoniste génératif). Ce type de réseau est composé de deux sous-réseaux, l'un générant des données appelé le générateur tandis que l'autre appelé le discriminateur, détermine si les données qui lui sont présentées sont issues du générateur ou de l'ensemble d'apprentissage. Les deux réseaux sont en concurrence lors de l'apprentissage, et peuvent ensuite être utilisés de manière indépendante, soit pour l'identification de RFIs avec le discriminateur, soit par la génération d'un masque binaire avec le générateur. Néanmoins, la méthode des arbres amplifiés par gradients produit des résultats plus que prometteurs et constitue une méthode qui peut être actuellement déployée en l'état. Malgré le temps de calcul plus long que les autres méthodes, ses performances sont très bonnes tant pour le niveau de bruit des observations traitées que pour les incertitudes des TOAs. Cette méthode présente un grand avantage, et pourrait être utilisée pour les nettoyages très précis parfois effectués manuellement dans le cadre des chronométries ultra précises pour des applications telles que la détection des ondes gravitationnelles ou les tests de la relativité générale.

Quatrième partie

**Conclusion** 

L'utilisation de la chronométrie comme méthode d'étude des pulsars a permis l'observation et la caractérisation de nombreux systèmes. La méthode la plus répandue, celle de la modélisation de la phase rotationnelle seule utilisée par le code tempo2 peut être limitée dans l'étude de certains pulsars. La variation du profil dans le temps ou en fonction de la fréquence peut impacter cette méthode et les incertitudes sont alors plus importantes. La méthode Temponest2 quant à elle modélise l'impulsion et inclut ces variations du profil dans son analyse. Malgré une nouvelle approche répondant à un besoin pour l'observation d'un certain nombre de pulsars au profil variable, l'utilisation de temponest2 reste marginale du fait de sa complexité. J'ai réalisé le portage sur CPU du code de TEMPONEST2, permettant que cette méthode soit accessible au plus de configurations possibles. Ce développement a nécessité la prise en main d'un code peu documenté et peu utilisé, aboutissant à un portage effectif sur CPU ainsi qu'une documentation détaillée. Cette documentation a pour but de permettre l'accès et la compréhension de la méthode et son implémentation au plus grand nombre. L'utilisation de Temponest2 pourra notamment venir compléter des analyses faites avec la méthode implémentée dans tempo2 dans le cadre d'études de pulsars dont la variation de profil introduit des biais dans les TOAs.

J'ai par ailleurs eu l'occasion de réaliser l'étude de chronométrie du pulsar PSR J1528−3146 dans le but de mesurer les masses du pulsar et de son compagnon. Cette chronométrie s'inscrit dans le cadre du programme RelBin de MeerKAT utilisant à la fois les observations de ce nouveau radiotélescope et celles provenant de Nançay et de Parkes. Les observations régulières de Nançay combinées avec celles de MeerKAT et plus récemment Parkes-UWL ont permis de réaliser une étude des masses des deux astres composant le système ainsi que des paramètres orbitaux. Cette étude est rendue possible par les observations de Nançay s'étendant sur plus de 16 années, et la grande sensibilité de MeerKAT et Parkes dont les TOAs obtenus sont d'une grande précision. La combinaison de ces données permet d'observer des effets à long termes tels que l'avancée du périastre ou la variation de la période lorsque cela est possible. Dans le cas de PSR J1528−3146, seule l'avancée du périastre est observée, rendant ainsi difficile l'estimation des masses par les paramètres Post-Képlériens. L'estimation de la masse est facilitée par l'observation et la mesure d'au moins deux paramètres Post-Képlériens, tels que les paramètres d'amplitude et d'enveloppe r et s pour l'effet Shapiro, l'avancée du périastre  $\dot{\omega}$  ou la variation de la période orbitale  $\dot{P}_b$ . J'ai donc réalisé une étude bayésienne du système à travers la variation de 3 paramètres décrivant le système : l'inclinaison i de l'orbite, son orientation  $\Omega$  et la masse totale du système  $M_{tot}$ . A partir de l'étude bayésienne du système, la masse du pulsar a été estimée à  $m_p = 1.62^{+0.28}_{-0.26}$  M<sub>☉</sub> ainsi que celle du compagnon, une naine blanche massive, à  $m_c = 1,33^{+0,16}_{-0,15}$  M<sub>☉</sub>. Les paramètres orbitaux du système ont aussi été étudiés, permettant d'estimer l'inclinaison orbitale à  $i = 123,3_{-4,79}^{+4,13}$  ainsi que la longitude du noeud ascendant  $\Omega = 171.99^{+173.35}_{-172.35}$ . Cette nouvelle mesure de masse d'un système binaire « moyennement recyclé » interroge sur la formation de tels systèmes avec une naine blanche massive, similaire à PSR J2222−0137. Une étude plus poussée de PSR J1528−3146 pourrait être envisagée par la suite, notamment au travers de la variation du profil en fonction de la fréquence. Au travers des données MeerKAT, une impulsion secondaire proche de la principale a été observée en dessous de 1200 MHz. Cette impulsion est visible dans le bas de la bande de fréquence des observations de Nançay, et une étude prenant en compte la variabilité du profil en fonction de la fréquence pourrait offrir une plus grande précision dans l'estimation des masses du système ou dans la mesure d'effets relativistes. De plus, au travers des observations MeerKAT, un interpulse a été observé pour la première fois pour J1528−3146, dont la distance avec l'impulsion principale d'une demi-rotation nous permet d'estimer que l'on observe les deux pôles magnétiques.

Enfin, durant ces trois années de thèses, j'ai pu étudier un autre axe lié à l'observation des pulsars : les interférences radio et leur traitement. Ces interférences cachent le signal d'intérêt, dans notre cas celui du pulsar, et sont parfois compliquées à identifier tant leurs formes et leurs intensités peuvent varier. La méthode employée actuellement au grand radiotélescope décimétrique de Nançay est la méthode coast guard. Il s'agit d'une méthode utilisée après le repliement des observations et donc dite « hors-ligne » (offline). Ce type de méthode permet d'enregistrer une observation et de la traiter plus tard ou de la retraiter avec des méthodes plus performantes par la suite. Dans le but d'avoir des observations les mieux nettoyées pour une chronométrie plus précise, j'ai développé une méthode basée sur l'apprentissage profond : la segmentation d'image. La méthode ainsi développée a été entraînée sur des données réelles et a montré une efficacité relative à l'identification des interférences. Un grand nombre sont détectées mais

de nombreuses interférences à bandes étroites et de courte durée ne le sont pas, perturbant encore le signal étudié. Une méthode alternative a été proposée par L. Guillemot basée sur des arbres de décision, cette dernière bien que beaucoup plus lente montre des résultats supérieurs à ceux de la méthode de segmentation d'image. L'impact de ces deux méthodes a été étudié sur les TOAs obtenus à partir des observations nettoyées, il en ressort que la segmentation d'image offre une méthode rapide, faisant en grande partie aussi bien que coast guard. Cependant, plusieurs cas montrent que la méthode de segmentation d'image offre des performances moins bonnes que COAST GUARD. A contrario, la méthode élaborée par L. Guillemot montre des résultats bien plus intéressants en termes d'incertitudes des TOAs obtenus à partir des observations nettoyées par les arbres de décision. Une telle méthode serait une alternative intéressante à coast guard notamment pour les cas de chronométrie très précise dont certains nettoyages peuvent être manuels pour de meilleurs résultats. Dans le cas de l'algorithme de segmentation d'image que j'ai mis en oeuvre, de nombreuses améliorations sont envisageables, dont notamment le changement total d'architecture ou le pré-traitement des données.

## Annexe A

## Documentation TEMPONEST2

Cette annexe présente la documentation de Temponest2 (cf Chapitre 4) telle qu'elle est rédigée et disponible actuellement à l'adresse suivante : [https://temponest2-user-guide.readthedocs.io/.](https://temponest2-user-guide.readthedocs.io/)

TEMPONEST2 is a profile domain pulsar timing analysis method (see [Lentati et al., 2017\)](https://ui.adsabs.harvard.edu/abs/2017MNRAS.466.3706L/abstract). Python2 based replacement for TempoNest, GPU accelerated (CPU implemented).

The TempoNest2 method fully modelizes the impulsion by using shapelet profiles before sampling the likelihood in the parameters space. By modeling the impulsion, the method can include profile variations from scattering or jitter. The sampling is performed by an Hamiltonian Monte-Carlo method and can be used either on GPU or CPU.

Examples

The [Example directories](https://github.com/LindleyLentati/TempoNest2/tree/master/GHS) include ipython notebooks with two analyses, including the TOAs, the parfile and the observations.

### A.1 Quick start

#### A.1.1 Requirements

You will need the following libraries installed :

- PSRCHIVE (see the [Installation guide\)](https://psrchive.sourceforge.net/download.shtml)
- PTMCMCSampler (see the [github repository\)](https://github.com/jellis18/PTMCMCSampler)
- Libstempo (see the [repository\)](https://github.com/vallis/libstempo)

#### A.1.2 Installation

You will need to install **Ellipsis**. Instructions for compiling **Ellipsis** can be found in GHS/Ellipsis/-README.md. This results in a libellipsis.a file. You then need to create a shared object (.so) file from this file by running :

gcc -shared -o libghs.so libellipsis.a -Wl `

The location of libghs.so then needs to be added to your LD\_LIBRARY\_PATH in order for python to find it by :

echo LD\_LIBRARY\_PATH=\$LIBRARY\_PATH:/path\_to\_libghs.so/

TempoNest 2 can then be installed by running :

python setup.py install

## A.2 API references

You will find below the API reference for TempoNest2 class : Likelihood.

class Likelihood( $useGPU=False$ )

```
_init_ (useGPU=False)
```
Initialize the Likelihood class.

**Parameters useGPU** (boolean, optional) – True to use the GPU for the sampling, or False to use CPU.

#### loadPulsar(parfile, timfile, ToPickle=False, FromPickle=False, root='Example', iters=1, use-PreFit=False)

Load the pulsar using libstempo.

#### Parameters

- parfile  $(string)$  Path to the parfile used by libstempo.
- timfile  $(string)$  Path to the file containing the TOA used by libstempo.
- ToPickle (boolean, optional) True to save the profile and info into Prof-Data.pickle in root folder.
- $-$  FromPickle (boolean, optional) True to load a pickle object containing profile and info from the file ProfData.pickle in root folder.
- root (string, optional) Path to the folder where files will be saved or loaded..
- iters (int, optional) Tempo2 numbers of fitting iterations when using libstempo.
- usePreFit (boolean, optional) True to use the prefit parameters from libstempo.

 $TScrunch(doplot=True, channels=None, ChanSep=None, FreedRange=None, FromPi-1)$  $ckle=False, To Pickle=False, From TM=False)$ 

- Scrunch fully in time and in frequency according the parameters channels (or FreqRange). Parameters
	- doplot (boolean, optional) True to display the fully time scrunched profile.
	- channels  $(int, *optional*)$  Split the data in the specified number of channels.
	- Frequency (list, optional) Split the data into specific frequency range provided, e.g : FreqRange=[[0,900],[900,1800]].
	- ToPickle (boolean, optional) True to save the profile and info into root-TScrunch-NCHANC.pickle in root folder, where NCHAN is the number of channels after data reduction.
	- FromPickle (boolean, optional) True to load from a saved profile named root-TScrunch-NCHANC.pickle in root folder.
	- From TM (boolean, optional) True to use the previous fit to align profile or use PSRCHIVE default centering
- $getInitialParameters(MaxCoeff=1, \quad fitNComps=1, \quad RFrea=1400, \quad polymer=0, \quad parame$  $ters=None, \quad pmin=None, \quad pmax=None, \quad x0=None, \quad cov\_diag=None,$  $burnin=1000$ ,  $outDir='./Initchains/', sampler='pal', resume=False,$ incScattering=False, mn\_live=500, doplot=False)

Initial estimate of the mean profile parameters (Phase, Width and NCoeff for each frequency

components) using either PTMCMC or MULTINEST sampler and compute the profile model for the mean profile.

#### **Parameters**

- MaxCoeff  $(int, optimal)$  The number of shapelets used in profile mode  $-$  fitNComps (int, optional) – The number of components in the profile model which is different of the MaxCoeff.
- RFreq (float, optional) Center frequency of the observations in MHz.
- polyorder (int, optional) Degree of the polynomial to fit the shapelet coefficients to the frequencies.
- parameters (list, optional) Contains the parameters (phase, width and Ncoeff for each frequency components) to fit. If not provided, a list will be created.
- pmin (list, optional) The lower bound for multinest sampling for each parameter. Dimension should be 3xfitNComps
- $pmax (list, optimal)$  The upper bound for multinest sampling for each parameter. Dimension should be 3xfitNComps.
- $-\infty$  (list, optional) First point to start the sampling, dimension of the parameters (3xfitNComps)
- $-$  cov\_diag (list, optional) Initial covariance of model parameters for PTMCMC, the covariance matrix is built inside the function.
- burnin (int, optional) Number of burning point for the sampling.
- outDir (string, optional) Path for saving the result.
- $-$  sampler (string, optional) Name of the sampler to use, 'pal' (PTMCMC) or 'multinest'.
- resume (boolean, optional) True to use the saved result from a previous sampling.
- incScattering (boolean) True to include the scattering during the estimation.
- $-$  mn\_live (int, optional) Number of multinest living points.
- doplot (boolean, optional) To plot the profile model at the end of the process.

#### $FFTInitialLogLike(x)$

Estimate the loglike of the input parameters or ML shapelet coefficients and their errors based on the input parameters.

**Parameters**  $x (list)$  – Vector of the parameters to estimate.

#### Returns

- MLCoeff, MLerrs  $(tuple(arrays)$  Maximum Likelihood of the shapelet components and their errors, only if the class attribute returnVal is set to 1.
- loglike  $(f$ loat) Loglike of the ML parameters, only if the class attribute returnVal is set to 0.

PreComputeFFTShapelets( $interprimeTime=1$ ,  $MeanBeta=0.1$ ,  $ToPickle=False$ ,  $FromPi$  $ckle=False, doplot=False, use NFBasis=0$ 

Precompute the FFT shapelet profile for the interpolated TOA to reduce the computing time during the sampling phase, the upperindex defined the lenght of each interpolated profile.

- interpTime (float, optional) Step for interpolation in ns.
- MeanBeta (float, optional) The mean width of the impulsion for the pulse modelization.
- ToPickle (boolean, optional) True to save the array of precomputed shapelets.
- FromPickle (boolean, optional) True to use the saved shapelets previously computed.
- useNFBasis (float, optional) If  $>0$ , the upperindex is ignored and then the bin's number is equal to 2\*useNFBasis for each profile.

 $getInitialPhase(double=True, To Pickle=False, From Pickle=False)$ 

Update the mean phase by computing the ML of the phase using the full data.

#### Parameters

- doplot (boolean, optional) True to plot the log-likelihood of the phase.
- ToPickle (boolean, optional) True to save the mean phase in a pickle object.
- $-$  FromPickle (boolean, optional) True to use the previously computed mean phase from a pickle object.

#### $FFTPhaseLike(x)$

Compute the loglike of the phase vector x.

**Parameters**  $x (list)$  – Vector phase of all the data.

Returns loglike – Loglike of the input vector.

#### Return type float

 $calCHSH$ SHessian( $diagonal GHS = False$ )

Compute the Hessian matrix for GHS.

**Parameters diagonalGHS** ( $Boolean$ ) – Return a diagonal matrix based on the EVD.

#### Returns

- $\sim$  **x0** (*Array*) Starting points for the GHS.
- cov diag  $(Array)$  Diagonal covariant matrix of the parameters.
- $-$  M (Array) Normalized complex eigen vector, if diagonalGHS is True, then just a 1D array [1].
- hess dense  $(Array)$  Hessian of the likelihood.

callGHS(resume=False, nburn=100, nsamp=100, feedback  $int=100$ , seed=-1, max steps=10, dim scale  $fact=0.4$ )

Call the Guided Hamiltonian Sampler to perform sampling of the pulsar parameters.

#### Parameters

- resume (boolean, optional) To use the previous sampling results saved in the "extract.dat" file.
- nburn  $(int, \text{ optimal})$  Number of burnt samples.
- nsamp (int, optional) Number of wanted samples.
- $-$  feedback\_int (int, optional) Number of steps between each feedback printed on the screen.
- seed (int, optional) The seed used to initiate the random number generator in GHS.
- max\_step (int, optional) The maximal number of step done during the leapfrog of the hamiltonian sampling.
- dim\_scale\_fact  $(float, *optional*)$  Dimensionality scale factor.

#### addPNoise( $Fit = True$ ,  $ML = None$ ,  $write = True$ )

Add the profiles noise to the model parameters.

#### Parameters

- $-$  Fit (boolean, optional) True to fit the profile noise during the sampling process.
- ML (array (float), optional) The maximum likelihood values.
- write (boolean, optional) True to write the updated parameter into the GHS extract file.

 $addPAmps(Fit=True, ML=None, Dense=False, write=True)$ 

Add the profile amplitudes to the model parameters.

- $-$  Fit (boolean, optional) True to fit the profile amplitudes during the sampling process.
- ML (array (float), optional) The maximum likelihood values.
- Dense (boolean, optional) True to put the amplitude into the dense parameters for the sampling.

— write (boolean, optional) – True to write the updated parameter into the GHS extract file.

 $addPhase(Fit = True, ML = \leq spinnx. ext. autodoc. importer. \quad MockObject \quad object>, write=True)$ Add the phase to the parameter of the model.

#### Parameters

- $-$  Fit (boolean, optional) True to fit the phase during the sampling process.
- ML (array (float), optional) The maximum likelihood values. If not provided, the model will use the mean phase.
- write (boolean, optional) True to write the updated parameter into the GHS extract file.
- $addLinearTM(Fit = True, \tML = \leq sphinx. ext.autodoc.importer. \tMockObject \tobject>,\tbinom{optest-1}{1}$  $write=True)$

Add the linear timing parameters to the model.

#### Parameters

- Fit (boolean, optional) True to fit the TM parameters during the sampling process.
- ML (array, optional) The maximum likelihood values.
- write (boolean, optional) True to write the updated parameter into the GHS extract file

 $addProfit(Fit = True, \tML = \langle splitx, ext, autodoc.importer. \tMockObject \tobject \rangle,$  $write=True)$ 

Add the profiles to the model parameters

#### Parameters

- Fit (boolean, optional) True to fit the profiles during the sampling process.
- ML (array (float), optional) The maximum likelihood values of the profiles.
- write (boolean, optional,) True to write the updated parameter into the GHS extract file.

addScatter(FitScatter=True, FitFreqScale=False, MLScatter=None, MLFreqScale=None,  $mode='parallel', writeScatter=True, writeFreqScale=True, RefFreq=1, Prior=0,$  $StepSize = 0$ )

Add scattering to the pulse model.

- FitScatter (boolean, optional) True to fit the scattering during the sampling process, it includes the parameter into the Dense parameters.
- FitFreqScale (boolean, optional) True to fit the frequency scale parameter during the sampling process.
- MLScatter (array (float), optional) Contains the maximum of likelihood value of the scatter parameter.
- MLFreqScale (array (float), optional) Contains the maximum of likelihood value of the frequency scale parameter.
- mode (string, optional) Choose the mode to apply the scattering : 'parfile', 'flag', 'time'. The 'parfile' mode uses the parfile ' $\mathbf{S} \mathbf{X}$ <sup>'</sup> prefix to apply the scattering, the 'flag' uses the flags in the TOAs, and time applies the scattering to every observation.
- $-$  writeScatter (boolean, optional) True to write the scattering parameter into the GHS extract file.
- writeFreqScale (boolean, optional) True to write the frequency scale parameter into the GHS extract file.
- RefFreq  $(float, optional)$  Reference frequency in GHz.
- Prior (float, optional) Prior of the scatter parameter.
- StepSize (int, optional) The step used for the fit, the hessian value during the sampling will be set to  $2^{\degree}$  (-stepsize).

 $add \text{EQUAD}(Fitsignal=True, FitPrior=True, MLSignal=None, MLPrior=None, mode='flag',$ flag='sys', model=None, Dense=None, writeSignal=True, writePrior=True)

Add the EQUAD parameter to the model.

#### Parameters

- $-$  FitSignal (boolean, optional) True to fit the EQUAD signal during the sampling process.
- FitPrior (boolean, optional) True to fit the prior of the EQUAD signal during the sampling process .
- MLSignal (array (float), optional) Contains the maximum of likelihood values of the signal.
- MLPrior (array (float), optional) Contains the maximum of likelihood values of the signal.
- mode  $(string)$  Set the mode to add the ECORR, can either be 'flag' or 'global'. The 'flag' option apply the ECORR to the corresponding flag.
- $-$  flag (string) The flag used for applying the noise.
- Dense (boolean, optional) True to include the parameter into the Dense parameters for the sampling.
- writeSignal (boolean, optional) True to write the EQUAD signal into the GHS extract file.
- writePrior (boolean, optional) True to write the EQUAD prior into the GHS extract file.

#### $addECORR(Fitsiqnal=True, FitPrior=True, MLSiqnal=None, MLPrior=None, mode='flag',$  $flag = 'sys', model = None, Dense = None, writeSignal = True, writePrior = True)$

Add the ECORR noise parameter to the model.

#### Parameters

- $-$  FitSignal (boolean, optional) True to fit the ECORR signal during the sampling process
- FitPrior (boolean, optional) True to fit the prior of the ECORR signal during the sampling process
- MLSignal (array (float), optional) Contains the maximum of likelihood values of the signal.
- MLPrior (array (float), optional) Contains the maximum of likelihood values of the signal.
- mode  $(\text{string})$  Set the mode to add the ECORR, can either be 'flag' or 'global'. The 'flag' option apply the ECORR to the corresponding flag.
- $-$  flag (string) The flag used for applying the noise.
- Dense (boolean, optional) True to include the parameter into the Dense parameters for the sampling.
- writeSignal (boolean, optional) True to write the ECORR signal into the GHS extract file.
- writePrior (boolean, optional) True to write the ECORR prior into the GHS extract file.

 $addBaselineNoise(FitAmpPrior=True, FitSpecPrior=True, MLAmpPrior=None, MLSpec$ Prior=None, writeAmpPrior=True, writeSpecPrior=True, BaselineNoiseRefFreq=2, BaselineNoisePrior=None)

Add baseline noise to model's parameters.

- $-$  FitAmpPrior (boolean, optional) True to fit the prior of the amplitude during the sampling process.
- FitSpecPrior (boolean, optional) True to fit the prior of the spectral index during the sampling process.
- MLAmpPrior (float, optional) Contains the maximum of likelihood value of the prior.
- MLSpecPrior  $(fload)$  Contains the maximum of likelihood value of the prior.
- writeAmpPrior (boolean, optional) True to write the amplitude prior into the GHS extract file.
- writeSpecPrior (boolean, optional) True to write the spectral prior into the GHS extract file.
- BaselineNoiseRefFreq (float, optional) The reference frequency for the baseline noise.
- BaselineNoisePrior  $(array,$  optional) Prior of the baseline noise.

## A.3 Tutorials

This is a guide you can follow to start a basic pulsar analysis with TempoNest2. If you want more details on the functions below, see API references. More detailed examples can be found in the Examples provided in the original [github repository.](https://github.com/LindleyLentati/TempoNest2/tree/master/GHS)

### A.3.1 Initialization

To perform the analysis, you will need the pulsar observations, a .tim file and a .par file. You will need to instanciate a Likelihood object for each analysis. The parameter  $useGPU$  allows you to choose to perform the sampling on GPU or CPU (default is False).

```
import TempoNest as tn
#For CPU-uses
lfunc = tn.Lilekihood(useGPU=False)
#For GPU-uses
lfunc = tn.Lilekihood(useGPU=True)
#Load the data
lfunc.loadPulsar("parfile.par", "timfile.tim", root='./results/-', iters=1)
```
#### A.3.2 Scrunch and get initial profile model

To scrunch fully in time, you can use the function TScrunch, and indicates the frequency resolution you want to keep for the analysis. The **getInitialParams** function will fit the pulse phase, the width and the shapelets needed to modelize the pulse.

```
lfunc.TScrunch(doplot = False, channels = 1, FromPickle = False, FromTM = True)
lfunc.getInitialParams(pmin = [-0.5, -2, 0], pmax = [0.5, -1, 2], MaxCoeff = 100, \text{m}\rightarrowresume=True, outDir = './Init/', sampler='multinest', incScattering = False, mn_
\rightarrowlive = 1000, fitNComps = 1, doplot = False)
```
#### A.3.3 Precompute the shapelet interpolation matrix

To reduce the computing time, TempoNest2 interpolates the shapelet profiles (see [L. Lentati, 2016\)](https://arxiv.org/abs/1612.05258). These shapelet profiles will then be fitted during the sampling by adjusting the model parameters.

lfunc.PreComputeFFTShapelets(interpTime = 2, MeanBeta = lfunc.MeanBeta, doplot=False)

#### A.3.4 Set up the model

You need to add parameters to the model before the sampling. The example below includes adding the profile noises, the profile amplitudes, the phase, the timing parameters and the profiles. If you do not

add these parameters to the model, they will not be fitted during the sampling and may lead to a bad performance.

```
#Add some parameters to the model
lfunc.addPNoise(Fit = True, write=True)
lfunc.addPAmps(Fit = True, Dense=False, write=True)
lfunc.addPhase(Fit = True, ML=np.array([0]))
lfunc.addLinearTM(Fit = True)
\verb|1func.addProfile(Fit = True, ML = 1func.MLShapeCoeff[1:, 0].flatten())|
```
## Annexe B

# Résultats d'application des méthodes d'intelligence artificielle pour la suppression des interférences

Cette annexe reprend les courbes de résultats des sept pulsars parmi les neuf, utilisés lors de l'étude de l'impact des nouvelles méthodes de suppression des interférences (cf Chapitre 8).

## B.1 Segmentation d'image.

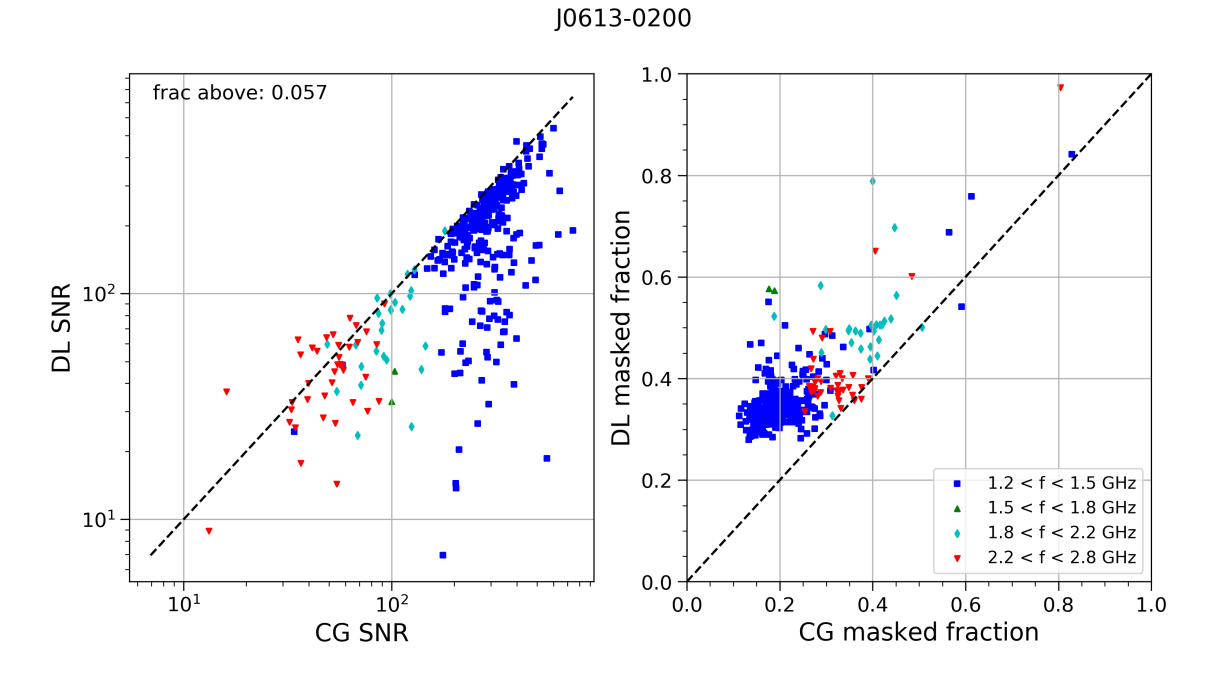

FIGURE B.1 –  $\AA$  gauche : rapports signal à bruit (SNR) à partir des observations nettoyées par la méthode de segmentation d'image (DL) et par celle de coast guard (CG). La ligne en tirets noirs est le cas où les SNR sont égaux pour les deux méthodes. À droite : fractions d'observation masquées lors de l'application du masque binaire généré par les méthodes de segmentation d'image et COAST GUARD. La ligne en tirets noirs représente le cas de fractions masquées égales. Ces figures correspondent au pulsar PSR J0613–0200, de période  $P = 3,06$  ms.

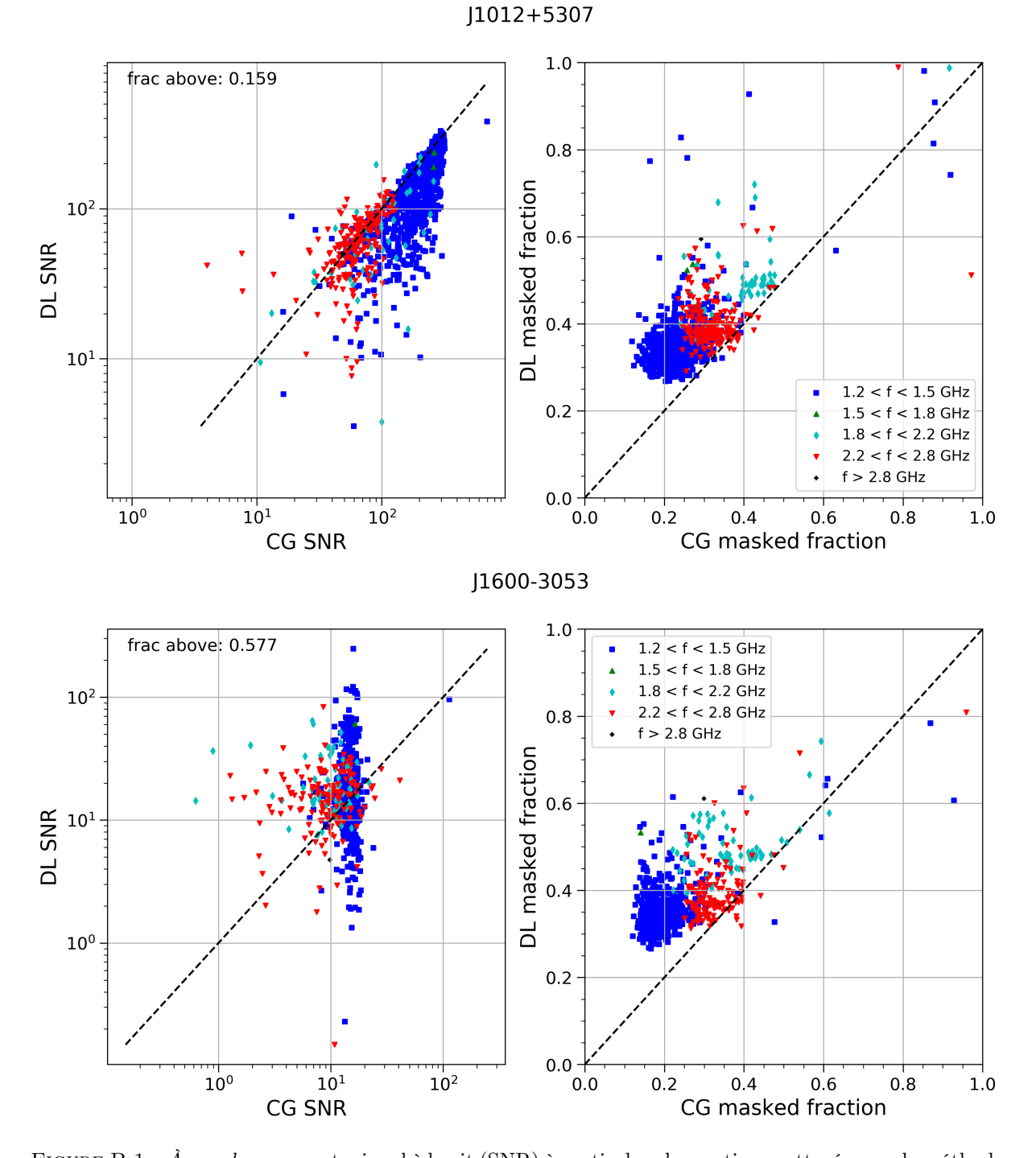

FIGURE B.1 –  $\hat{A}$  gauche : rapports signal à bruit (SNR) à partir des observations nettoyées par la méthode de segmentation d'image (DL) et par celle de COAST GUARD (CG). En haut : le pulsar PSR J1012+5307 de période  $P = 5,25$  ms. En bas : le pulsar PSR J1600−3053 de période  $P = 3,59$  ms.

126

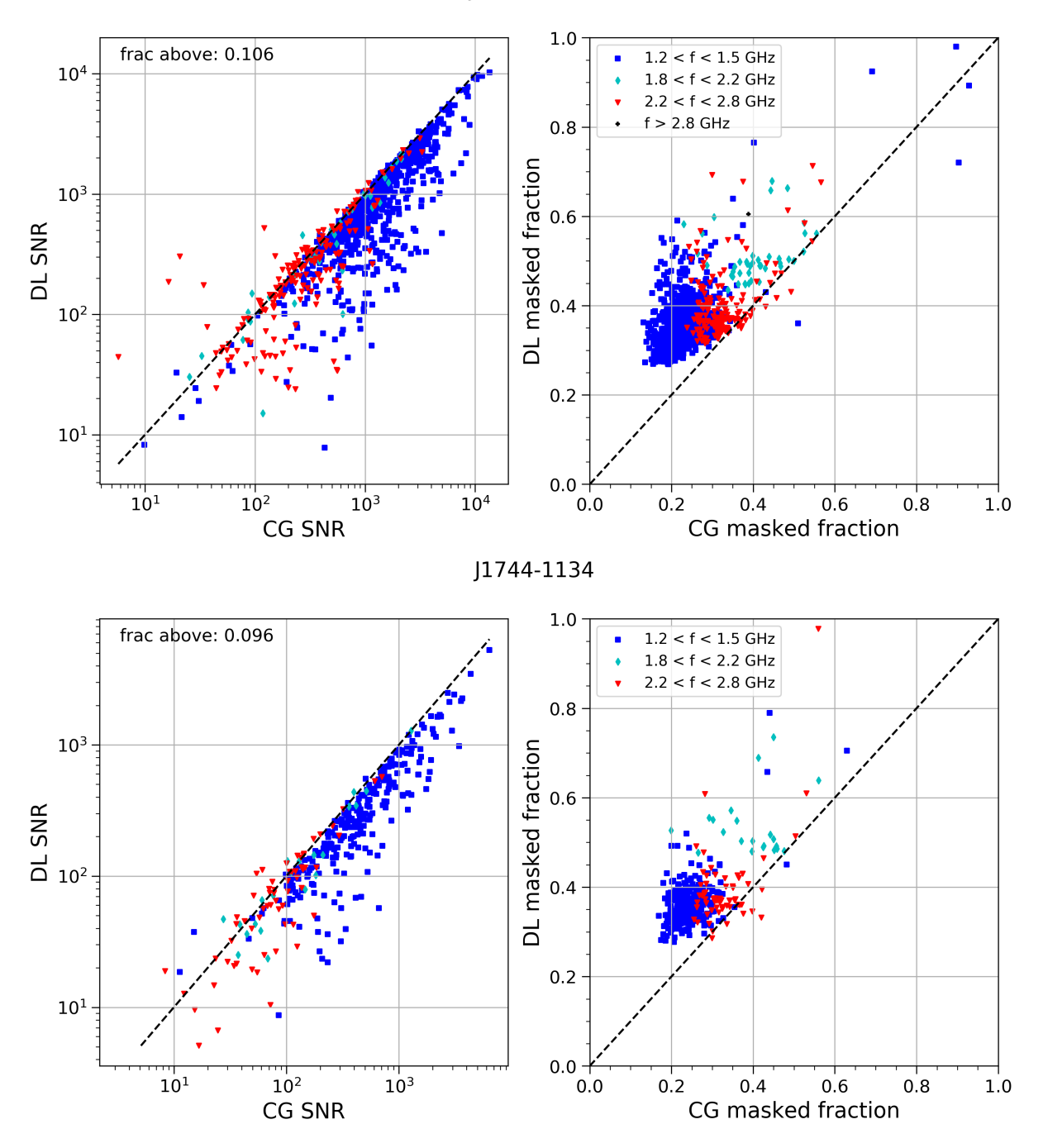

 $J1713 + 0747$ 

FIGURE B.1 –  $\hat{A}$  gauche : rapports signal à bruit (SNR) à partir des observations nettoyées par la méthode de segmentation d'image (DL) et par celle de COAST GUARD (CG). En haut : le pulsar PSR J1713+0747 de période  $P = 4.57$  ms. En bas : le pulsar PSR J1744−1134 de période  $P = 4.07$  ms.

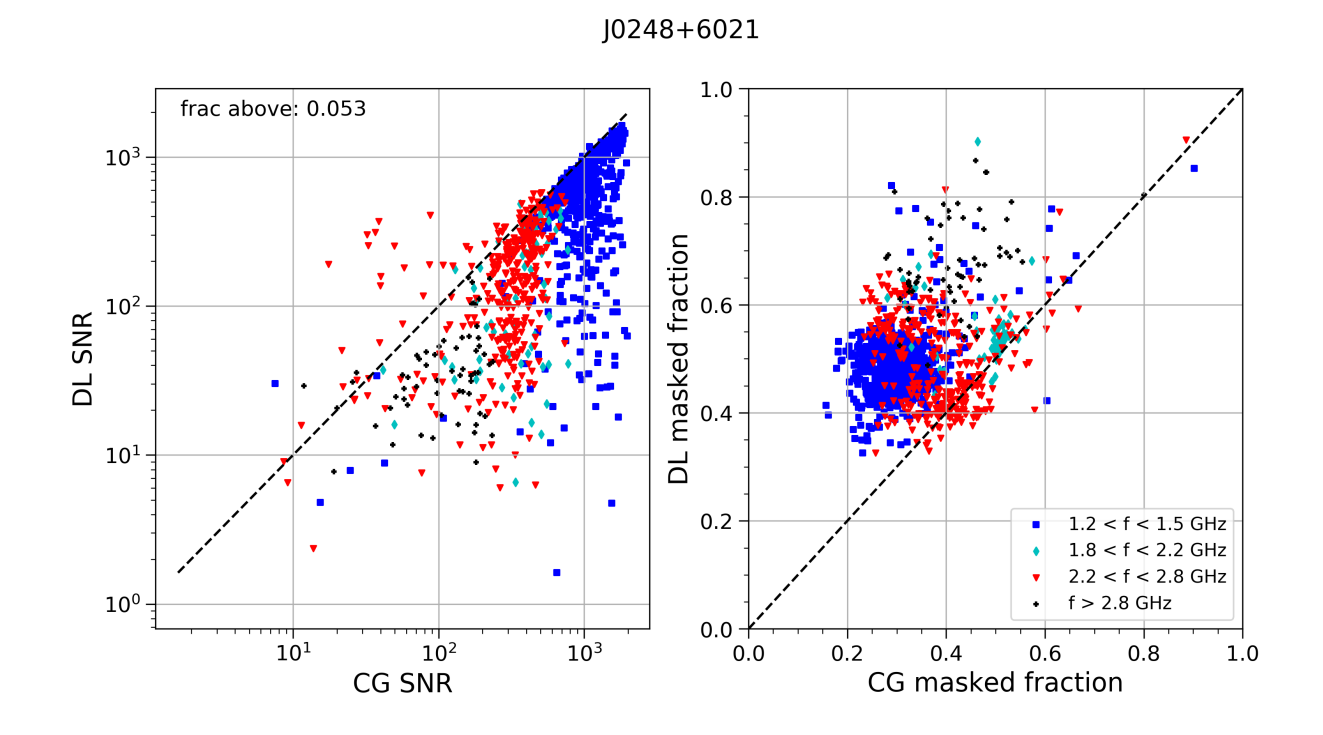

FIGURE B.1 –  $\hat{A}$  gauche : rapports signal à bruit (SNR) à partir des observations nettoyées par la méthode de segmentation d'image (DL) et par celle de COAST GUARD (CG). Ces figures correspondent au pulsar PSR J0248+6021 de période  $P = 217$  ms.

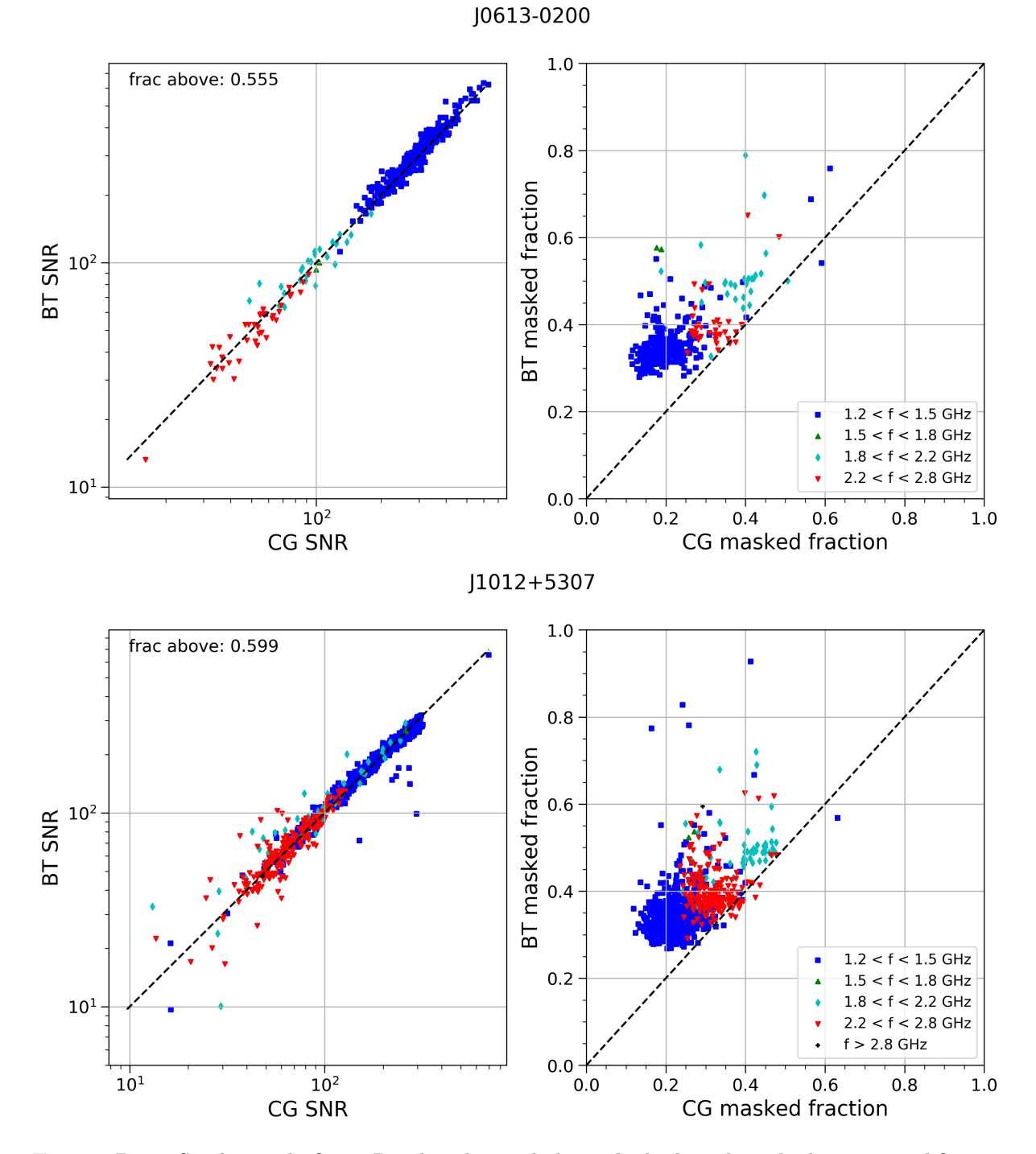

### B.2 Arbres de décision amplifiés par gradient

Figure B.2 – Similaire à la figure B.1 dans le cas de la méthode des arbres de décision amplifiés par gradient. En haut : PSR J0613−0200 de période P = 3,06 ms. En bas : PSR J1012+5307 de période  $P = 5.25$  ms.
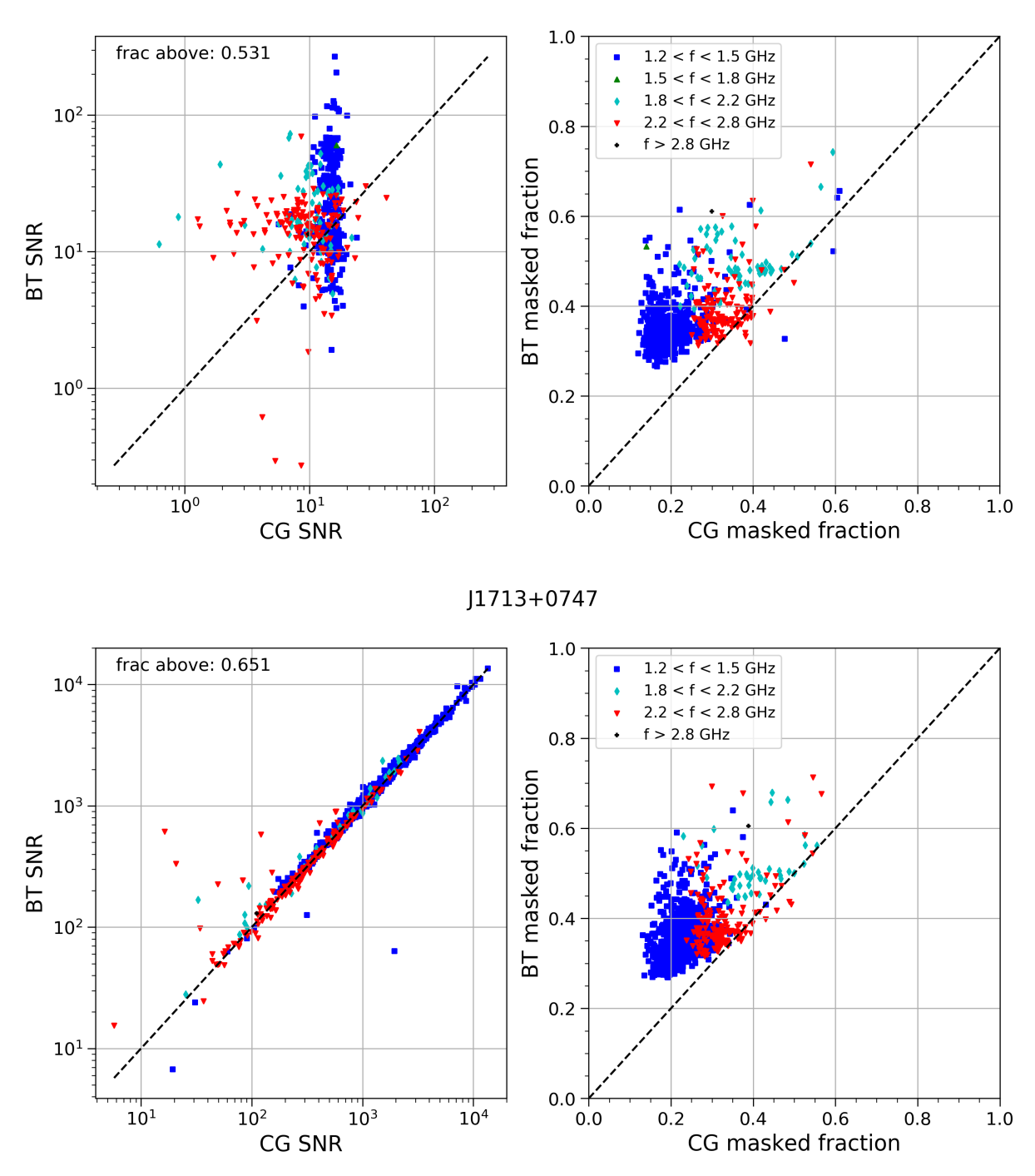

J1600-3053

FIGURE B.3 –  $\hat{A}$  gauche : rapports signal à bruit (SNR) à partir des observations nettoyées par la méthode des arbres de décision amplifiés par gradient (BT) et par celle de COAST GUARD (CG). En haut : PSR J1600−3053 de période  $P = 3,59$  ms. En bas : PSR J1713+0747 de période  $P = 4,57$  ms.

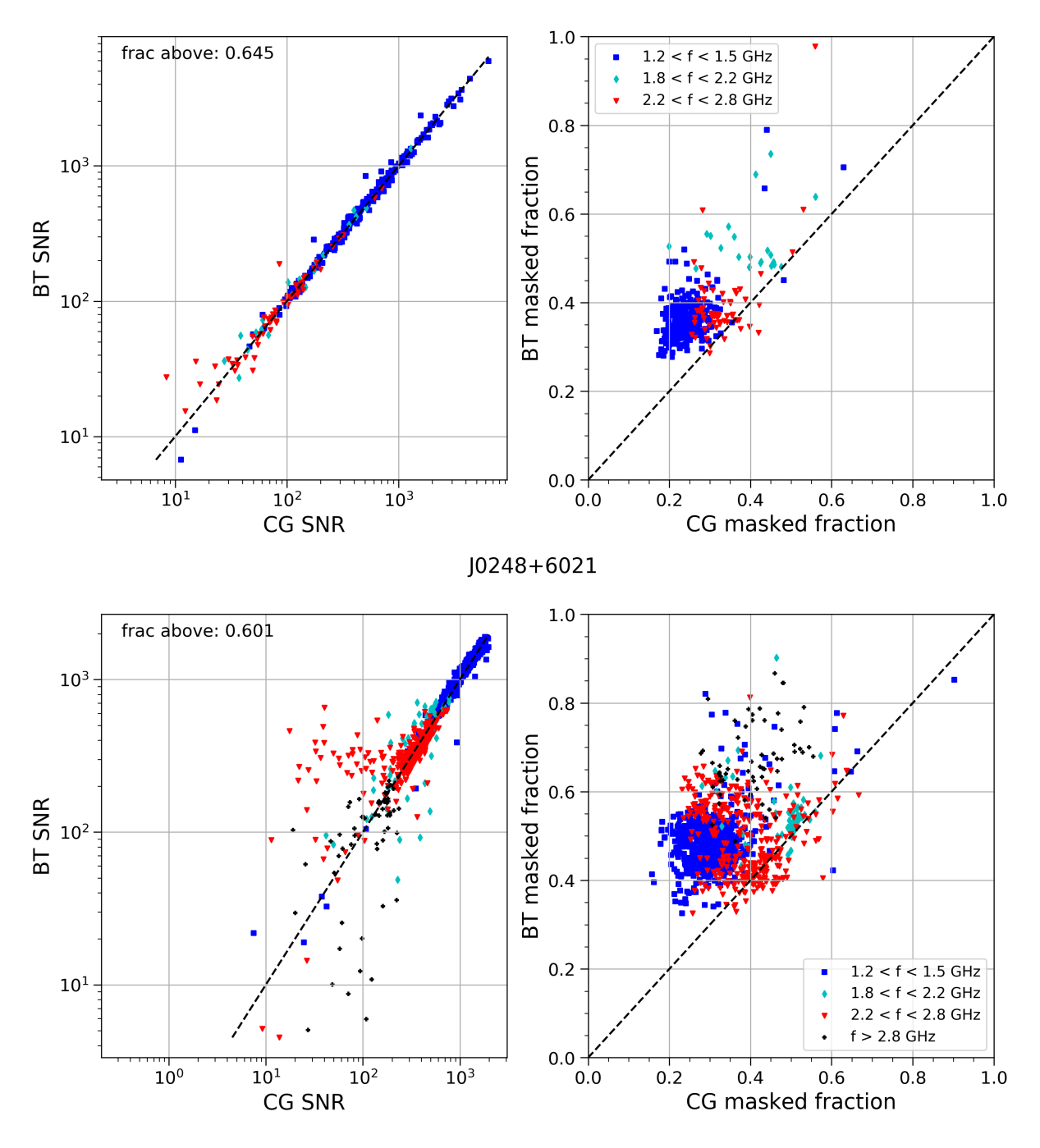

J1744-1134

FIGURE B.4 –  $\hat{A}$  gauche : rapports signal à bruit (SNR) à partir des observations nettoyées par la méthode d'arbres de décision amplifiés par gradient (BT) et par celle de COAST GUARD (CG). En haut : PSR J1744−1134 de période  $P = 4.07$  ms. En bas : PSR J0248+6021 de période  $P = 217$  ms.

## Bibliographie

- Abbott, B. P., Abbott, R., Abbott, T. D., Acernese, F., Ackley, K., Adams, C., Adams, T., Addesso, P., Adhikari, R. X., Adya, V. B., Affeldt, C., Afrough, M., Agarwal, B., AGATHOS, M., AGATSUMA, K., AGGARWAL, N., AGUIAR, O. D., AIELLO, L., AIN, A., ... (INTEGRAL. (2017). Gravitational Waves and Gamma-Rays from a Binary Neutron Star Merger: GW170817 and GRB 170817A., 848 (2).
- Abbott, B. P., Abbott, R., Abbott, T. D. L., & Virgo Collaboration. (2017). GW170817: Observation of Gravitational Waves from a Binary Neutron Star Inspiral.,  $119(16)$ .
- Abbott, B. P., Abbott, R., Abbott, T. D., LIGO Scientific Collaboration & Virgo Collaboration. (2016). Observation of Gravitational Waves from a Binary Black Hole Merger.,  $116(6)$ .
- Abdollahi, S., Acero, F., Baldini, L., Ballet, J., Bastieri, D., Bellazzini, R., Berenji, B., Berretta, A., Bissaldi, E., Blandford, R. D., Bloom, E., Bonino, R., Brill, A., Britto, R. J., Bruel, P., Burnett, T. H., Buson, S., Cameron, R. A., Caputo, R., . . . Zaharijas, G. (2022). Incremental Fermi Large Area Telescope Fourth Source Catalog., 260 (2).
- Abrahams, J., Cybenko, G., O'Leary, D. P., & Rissanen, J. (1999). The Mathematics of Information Coding, Extraction and Distribution (1<sup>re</sup> éd.). Springer-Verlag New York.
- Ackley, D. H., Hinton, G. E., & Sejnowski, T. J. (1985). A Learning Algorithm for Boltzmann Machines\*. Cognitive Science,  $9(1)$ .
- AKERET, J., CHANG, C., LUCCHI, A., & REFREGIER, A. (2017). Radio frequency interference mitigation using deep convolutional neural networks. Astronomy and Computing, 18.
- ANFR. (2020). ANFR spectre des fréquences.
- ANTONIADIS, J. (2020). Gaia Pulsars and Where to Find Them in EDR3. Research Notes of the American Astronomical Society, 4 (12).
- Arzoumanian, Z., Baker, P. T., Blumer, H., Bécsy, B., Brazier, A., Brook, P. R., Burke-Spolaor, S., Chatterjee, S., Chen, S., Cordes, J. M., Cornish, N. J., Crawford, F., Cromartie, H. T., Decesar, M. E., Demorest, P. B., Dolch, T., Ellis, J. A., Ferrara, E. C., Fiore, W., . . . Nanograv Collaboration. (2020). The NANOGrav 12.5 yr Data Set: Search for an Isotropic Stochastic Gravitational-wave Background., 905 (2).
- Baade, W., & Zwicky, F. (1934). Remarks on Super-Novae and Cosmic Rays [Publisher: American Physical Society]. Phys. Rev.,  $46(1)$ .
- BACKER, D. C., & HELLINGS, R. W. (1986). Pulsar timing and general relativity.,  $24$ .
- Bassa, C. G., Janssen, G. H., Karuppusamy, R., Kramer, M., Lee, K. J., Liu, K., McKee, J., Perrodin, D., Purver, M., Sanidas, S., Smits, R., & Stappers, B. W. (2016). LEAP: the Large European Array for Pulsars.,  $456(2)$ .
- Behrens, E. A., Ransom, S. M., Madison, D. R., Arzoumanian, Z., Crowter, K., DeCesar, M. E., Demorest, P. B., Dolch, T., Ellis, J. A., Ferdman, R. D., Ferrara, E. C., Fonseca, E., Gentile, P. A., Jones, G., Jones, M. L., Lam, M. T., Levin, L., Lorimer, D. R., Lynch, R. S., . . . Zhu, W. W. (2020). The NANOGrav 11 yr Data Set: Constraints on Planetary Masses Around 45 Millisecond Pulsars., 893 (1).
- BEKENSTEIN, J. D. (2004). Relativistic gravitation theory for the modified Newtonian dynamics paradigm.,  $70(8)$ .
- Bilous, A. V., Watts, A. L., Harding, A. K., Riley, T. E., Arzoumanian, Z., Bogdanov, S., Gendreau, K. C., Ray, P. S., Guillot, S., Ho, W. C. G., & Chakrabarty, D. (2019).

A NICER View of PSR J0030+0451: Evidence for a Global-scale Multipolar Magnetic Field [Publisher: American Astronomical Society]. ApJL, 887 (1).

BLANDFORD, R., & TEUKOLSKY, S. A. (1976). Arrival-time analysis for a pulsar in a binary system., 205.

Bolton, S., Levin, S., & Bagenal, F. (2017). Juno's first glimpse of Jupiter's complexity., 44 (15).

- Chadwick, J. (1932). The existence of a neutron [Publisher: Royal Society]. Proceedings of the Royal Society of London. Series A, Containing Papers of a Mathematical and Physical Character, 136 (830).
- Chalumeau, A., et al. (2022). Noise analysis in the European Pulsar Timing Array data release 2 and its implications on the gravitational-wave background search., 509 (4).
- Chen, S., Caballero, R. N., Guo, Y. J., Chalumeau, A., Liu, K., Shaifullah, G., Lee, K. J., Babak, S., Desvignes, G., Parthasarathy, A., Hu, H., van der Wateren, E., Antoniadis, J., Bak Nielsen, A. .-., Bassa, C. G., Berthereau, A., Burgay, M., Champion, D. J., Cognard, I., . . . Xu, H. (2021). Common-red-signal analysis with 24-yr high-precision timing of the European Pulsar Timing Array: inferences in the stochastic gravitational-wave background search., 508 (4).
- Curyło, M., Pennucci, T. T., Bailes, M., Bhat, N. D. R., Cameron, A. D., Dai, S., Hobbs, G., Kapur, A., Manchester, R. N., Mandow, R., Miles, M. T., Russell, C. J., Reardon, D. J., Shannon, R. M., Spiewak, R., van Straten, W., Zhu, X.-J., & Zic, A. (2023). Wide-band Timing of the Parkes Pulsar Timing Array UWL Data., 944 (2), jourarticle 128, 128.
- DAI, C., ZUO, S. F., Liu, W., Li, J. X., Zhu, M., Wu, F. Q., & Yu, X. C. (2019). A Method to Detect Radio Frequency Interference Based on Convolutional Neural Networks. 523.
- DAMOUR, T., & DERUELLE, N. (1985). General relativistic celestial mechanics of binary systems. I. The post-Newtonian motion. Ann. Inst. Henri Poincaré Phys. Théor, 43 (1).
- DAMOUR, T., & DERUELLE, N. (1986). General relativistic celestial mechanics of binary systems. II. The post-Newtonian timing formula. Ann. Inst. Henri Poincaré Phys. Théor, 44 (3).

DAMOUR, T., & TAYLOR, J. H. (1992). Strong-field tests of relativistic gravity and binary pulsars., 45(6).

Desvignes, G. (2009). L'observation des pulsars au Radiotélescope de Nançay : applications à la recherche de nouveaux objets, à l'étude des systèmes binaires relativistes et à la détection d'un fond d'ondes gravitationnelles (thèse de doct.) [2009ORLE2051].

Desvignes, G. (2014). gdesvignes/NUPPI [Coherent dedispersion software at Nancay - Clone of GUPPI by P.Demorest et al.].

- DUANE, S., KENNEDY, A. D., PENDLETON, B. J., & ROWETH, D. (1987). Hybrid Monte Carlo. Physics Letters B,  $195(2)$ .
- Edwards, R. T., & Bailes, M. (2001). Discovery of Two Relativistic Neutron Star-White Dwarf Binaries [ADS Bibcode: 2001ApJ...547L..37E]. The Astrophysical Journal, 547.
- Einstein, A. (1918). Über Gravitationswellen. Sitzungsberichte der Königlich Preußischen Akademie der Wissenschaften (Berlin.
- Ellis, J., & van Haasteren, R. (2017). jellis18/PTMCMCSampler: Official Release (Version 1.0.0). Zenodo.
- Espinoza, C. M., Lyne, A. G., & Stappers, B. W. (2017). New long-term braking index measurements for glitching pulsars using a glitch-template method.,  $466(1)$ .
- FABBRI, R., & POLLOCK, M. D. (1983). The effect of primordially produced gravitons upon the anisotropy of the cosmological microwave background radiation. Physics Letters B, 125 (6).
- FEROZ, F., HOBSON, M. P., & BRIDGES, M. (2009). MULTINEST: an efficient and robust Bayesian inference tool for cosmology and particle physics., 398 (4).
- Fienga, A., Deram, P., Viswanathan, V., Di Ruscio, A., Bernus, L., Durante, D., Gastineau, M., & Laskar, J. (2019). INPOP19a planetary ephemerides. Notes Scientifiques et Techniques de l'Institut de Mecanique Celeste, 109.
- FREIRE, P. C. C., & WEX, N. (2010). The orthometric parametrization of the Shapiro delay and an improved test of general relativity with binary pulsars.,  $409(1)$ .
- FRIDMAN, P. A., & BAAN, W. A. (2001). RFI mitigation methods in radio astronomy., 378.
- FRIEDMAN, J. H. (2002). Stochastic gradient boosting. Computational statistics  $\mathcal{B}$  data analysis, 38(4).
- Gaia Collaboration, Brown, A. G. A., Vallenari, A., Prusti, T., de Bruijne, J. H. J., Babusiaux, C., Biermann, M., Creevey, O. L., Evans, D. W., Eyer, L., Hutton, A., Jansen, F., Jordi, C., Klioner, S. A., Lammers, U., Lindegren, L., Luri, X., Mignard, F., PANEM, C., ... ZWITTER, T. (2021). Gaia Early Data Release 3. Summary of the contents and survey properties., 649.
- GARDNER, W. (1991). Two alternative philosophies for estimation of the parameters of time-series. IEEE Transactions on Information Theory, 37 (1).
- GOLD, T. (1968). Rotating Neutron Stars as the Origin of the Pulsating Radio Sources [Number: 5143] Publisher: Nature Publishing Group]. Nature, 218 (5143).

Goldreich, P., & Julian, W. H. (1969). Pulsar Electrodynamics., 157.

- Goodfellow, I. J., Pouget-Abadie, J., Mirza, M., Xu, B., Warde-Farley, D., Ozair, S., Courville, A., & Bengio, Y. (2014). Generative Adversarial Networks.
- GOODFELLOW, I. J., BENGIO, Y., & COURVILLE, A. C. (2016). Deep Learning. MIT Press.
- Guo, Y. J., Freire, P. C. C., Guillemot, L., Kramer, M., Zhu, W. W., Wex, N., McKee, J. W., Deller, A., Ding, H., Kaplan, D. L., Stappers, B., Cognard, I., Miao, X., Haase, L., KEITH, M., RANSOM, S. M., & THEUREAU, G. (2021). PSR j2222-0137. i. improved physical parameters for the system.  $arXiv:2107.09474$  [astro-ph].
- Harding, A. K., Muslimov, A. G., & Zhang, B. (2002). Regimes of Pulsar Pair Formation and Particle Energetics.,  $576(1)$ .
- Hellings, R. W., & Downs, G. S. (1983). Upper limits on the isotropic gravitational radiation background from pulsar timing analysis., 265.
- Hessels, J. W. T., Ransom, S. M., Stairs, I. H., Freire, P. C. C., Kaspi, V. M., & Camilo, F. (2006). A Radio Pulsar Spinning at 716 Hz. Science, 311 (5769).
- Hewish, A., & Okoye, S. E. (1965). Evidence for an Unusual Source of High Radio Brightness Temperature in the Crab Nebula [Number: 4992 Publisher: Nature Publishing Group]. Nature, 207(4992).
- HEWISH, A., BELL, S. J., PILKINGTON, J. D. H., SCOTT, P. F., & COLLINS, R. A. (1968). Observation of a Rapidly Pulsating Radio Source. Nature, 217 (5130).
- Hobbs, G., Lyne, A. G., Kramer, M., Martin, C. E., & Jordan, C. (2004). Long-term timing observations of 374 pulsars.,  $353(4)$ .
- Hobbs, G., Manchester, R. N., Dunning, A., Jameson, A., Roberts, P., George, D., Green, J. A., Tuthill, J., Toomey, L., Kaczmarek, J. F., Mader, S., Marquarding, M., Ahmed, A., AMY, S. W., BAILES, M., BERESFORD, R., BHAT, N. D. R., BOCK, D. C. .-., BOURNE, M., ... Whiting, M. (2020). An ultra-wide bandwidth (704 to 4 032 MHz) receiver for the Parkes radio telescope., 37.
- HOPFIELD, J. J. (1982). Neural networks and physical systems with emergent collective computational abilities. Proceedings of the National Academy of Sciences, 79 (8).
- HOTAN, A. W., VAN STRATEN, W., & MANCHESTER, R. N. (2004). PSRCHIVE and PSRFITS: An Open Approach to Radio Pulsar Data Storage and Analysis., 21 (3), 302-309.
- HOTAN, A. W., BAILES, M., & ORD, S. M. (2006). High-precision baseband timing of 15 millisecond pulsars.,  $369(3)$ .
- Hu, H., Kramer, M., Wex, N., Champion, D. J., & Kehl, M. S. (2020). Constraining the dense matter equation-of-state with radio pulsars.,  $497(3)$ .
- HUBER, P. J. (1964). Robust Estimation of a Location Parameter. The Annals of Mathematical Statistics,  $35(1).$
- Israel, G., Covino, S., Mignani, R., Stella, L., Marconi, G., Testa, V., Mereghetti, S., Campana, S., Rea, N., Götz, D., Perna, R., & Lo Curto, G. (2005). Discovery and monitoring of the likely IR counterpart of SGR 1806-20 during the 2004  $\gamma$ -ray burst-active state.,  $438(1)$ .
- Jaccard, P. (1912). THE DISTRIBUTION OF THE FLORA IN THE ALPINE ZONE.1. New Phyto $logist, 11(2).$
- Jacoby, B. A., Chakrabarty, D., van Kerkwijk, M. H., Kulkarni, S. R., & Kaplan, D. L. (2006). Optical Detection of Two Intermediate-Mass Binary Pulsar Companions.,  $640(2)$ .
- Jacoby, B. A., Bailes, M., Ord, S. M., Knight, H. S., & Hotan, A. W. (2007). Discovery of Five Recycled Pulsars in a High Galactic Latitude Survey., 656 (1).
- Jankowski, F., van Straten, W., Keane, E. F., Bailes, M., Barr, E. D., Johnston, S., & Kerr, M. (2017). Spectral properties of 441 radio pulsars. Monthly Notices of the Royal Astronomical Society, 473 (4), 4436-4458.
- JENET, F. A., & ROMANO, J. D. (2015). Understanding the gravitational-wave Hellings and Downs curve for pulsar timing arrays in terms of sound and electromagnetic waves. American Journal of Physics,  $83(7)$ .
- Johnston, S., Karastergiou, A., Keith, M. J., Song, X., Weltevrede, P., Abbate, F., Bailes, M., Buchner, S., Camilo, F., Geyer, M., Hugo, B., Jameson, A., Kramer, M., Parthasarathy, A., Reardon, D. J., Ridolfi, A., Serylak, M., Shannon, R. M., Spiewak, R., . . . van Leeuwen, J. (2020). The Thousand-Pulsar-Array programme on MeerKAT - I. Science objectives and first results.,  $493(3)$ .
- Karuppusamy, R., Desvignes, G., Kramer, M., Porayko, N., Champion, D., Torne, P., Stappers, B., VAN DER HORST, A., KOUVELIOTOU, C., & O'CONNOR, B. (2020). Detection of pulsed radio emission from new magnetar Swift J1818.0-1607. The Astronomer's Telegram, 13553.
- Kaspi, V. M., & Beloborodov, A. M. (2017). Magnetars. Annual Review of Astronomy and Astrophysics,  $55(1)$ .
- Kerin, A. D., & Melatos, A. (2022). Mountain formation by repeated, inhomogeneous crustal failure in a neutron star.,  $514(2)$ .
- Kingma, D. P., & Ba, J. (2014). Adam: A Method for Stochastic Optimization.
- Kopeikin, S. M. (1995). On Possible Implications of Orbital Parallaxes of Wide Orbit Binary Pulsars and Their Measurability., 439.
- Kopeikin, S. M. (1996). Proper Motion of Binary Pulsars as a Source of Secular Variations of Orbital Parameters.,  $\angle 67$ .
- Kouveliotou, C., Dieters, S., Strohmayer, T., van Paradijs, J., Fishman, G. J., Meegan, C. A., Hurley, K., Kommers, J., Smith, I., Frail, D., & Murakami, T. (1998). An X-ray pulsar with a superstrong magnetic field in the soft  $\gamma$ -ray repeater SGR1806 - 20., 393 (6682).
- Kramer, M., Wielebinski, R., Jessner, A., Gil, J. A., & Seiradakis, J. H. (1994). Geometrical analysis of average pulsar profiles using multi-component Gaussian FITS at several frequencies. I. Method and analysis., 107.
- Kramer, M., Stairs, I. H., Venkatraman Krishnan, V., Freire, P. C. C., Abbate, F., Bailes, M., Burgay, M., Buchner, S., Champion, D. J., Cognard, I., Gautam, T., Geyer, M., Guillemot, L., Hu, H., Janssen, G., Lower, M. E., Parthasarathy, A., Possenti, A., RANSOM, S., ... OSŁOWSKI, S. (2021). The relativistic binary programme on MeerKAT: science objectives and first results.,  $504(2)$ .
- Lange, C., Camilo, F., Wex, N., Kramer, M., Backer, D. C., Lyne, A. G., & Doroshenko, O. (2001). Precision timing measurements of PSR J1012+5307.,  $326(1)$ .
- LATTIMER, J. M., & PRAKASH, M. (2001). Neutron Star Structure and the Equation of State.,  $550(1)$ .
- Lazarus, P., Karuppusamy, R., Graikou, E., Caballero, R. N., Champion, D. J., Lee, K. J., VERBIEST, J. P. W., & KRAMER, M. (2016). Prospects for high-precision pulsar timing with the new Effelsberg PSRIX backend., 458 (1).
- Lentati, L., Alexander, P., Hobson, M. P., Feroz, F., van Haasteren, R., Lee, K. J., & Shannon, R. M.  $(2014)$ . TEMPONEST: a Bayesian approach to pulsar timing analysis.,  $\langle 37(3) \rangle$ .
- LENTATI, L., HOBSON, M. P., & ALEXANDER, P. (2014). Bayesian estimation of non-Gaussianity in pulsar timing analysis.,  $444(4)$ .
- Lentati, L., & Shannon, R. M. (2015). Profile stochasticity in PSR J1909-3744., 454 (1).
- LENTATI, L., ALEXANDER, P., & HOBSON, M. P. (2015). Generative pulsar timing analysis.,  $\frac{1}{4}\frac{\gamma(3)}{2}$ .
- LENTATI, L., KERR, M., DAI, S., HOBSON, M. P., SHANNON, R. M., HOBBS, G., BAILES, M., Bhat, N. D. R., Burke-Spolaor, S., Coles, W., Dempsey, J., Lasky, P. D., Levin, Y., Manchester, R. N., Osłowski, S., Ravi, V., Reardon, D. J., Rosado, P. A., Spiewak, R., ... ZHU, X. (2017). Wide-band profile domain pulsar timing analysis.,  $466(3)$ .
- Levin, L., Bailes, M., Bates, S., Bhat, N. D. R., Burgay, M., Burke-Spolaor, S., D'Amico, N., Johnston, S., Keith, M., Kramer, M., Milia, S., Possenti, A., Rea, N., Stappers, B., & van Straten, W. (2010). A RADIO-LOUD MAGNETAR IN x-RAY QUIESCENCE. The Astrophysical Journal, 721 (1), L33-L37.
- Link, B., Epstein, R. I., & van Riper, K. A. (1992). Pulsar glitches as probes of neutron star interiors., 359 (6396).
- Link, B., Epstein, R. I., & Lattimer, J. M. (1999). Pulsar Constraints on Neutron Star Structure and Equation of State.,  $83(17)$ .
- Liu, Y., Qian, W.-L., Gong, Y., & Wang, B. (2021). Gravitational Waves in Scalar–Tensor–Vector Gravity Theory. Universe,  $7(1)$ .
- LORIMER, D. R., & KRAMER, M. (2004). Handbook of Pulsar Astronomy (T. 4).
- LORIMER, D. R. (2008). Binary and Millisecond Pulsars. Living Reviews in Relativity, 11(1).

LYNE, A. G., & GRAHAM-SMITH, F. (2006). Pulsar Astronomy.

MANCHESTER, R. N., & TAYLOR, J. H. (1972). Parameters of 61 Pulsars., 10.

- MANCHESTER, R. N., HOBBS, G. B., TEOH, A., & HOBBS, M. (2005). VizieR Online Data Catalog: ATNF Pulsar Catalog (Manchester+, 2005). VizieR Online Data Catalog.
- Mcculloch, W., & Pitts, W. (1943). A Logical Calculus of Ideas Immanent in Nervous Activity. Bulletin of Mathematical Biophysics, 5.
- MCMILLAN, P. J. (2017). The mass distribution and gravitational potential of the Milky Way.,  $465(1)$ .
- Meltzer, D. W., & Thorne, K. S. (1966). Normal Modes of Radial Pulsation of Stars at the End Point of Thermonuclear Evolution. The Astrophysical Journal, 145.
- Miao, C. C., Zhu, W. W., Li, D., Freire, P. C. C., Niu, J. R., Wang, P., Yuan, J. P., Xue, M. Y., Cameron, A. D., Champion, D. J., Cruces, M., Chen, Y. T., Chi, M. M., Cheng, X. F., Dang, S. J., Ding, M. F., Feng, Y., Gan, Z. Y., Hobbs, G., . . . Zhang, L. (2022). Arecibo and FAST Timing Follow-up of twelve Millisecond Pulsars Discovered in Commensal Radio Astronomy FAST Survey.
- Miller, M. C., Lamb, F. K., Dittmann, A. J., Bogdanov, S., Arzoumanian, Z., Gendreau, K. C., Guillot, S., Harding, A. K., Ho, W. C. G., Lattimer, J. M., Ludlam, R. M., Mahmoodifar, S., Morsink, S. M., Ray, P. S., Strohmayer, T. E., Wood, K. S., Enoto, T., Foster, R., OKAJIMA, T., ... SOONG, Y. (2019). PSR J0030-0451 Mass and Radius from NICER Data and Implications for the Properties of Neutron Star Matter [Publisher: American Astronomical Society].  $ApJL$ ,  $887(1)$ .
- Miller, M. C., Lamb, F. K., Dittmann, A. J., Bogdanov, S., Arzoumanian, Z., Gendreau, K. C., Guillot, S., Ho, W. C. G., Lattimer, J. M., Loewenstein, M., Morsink, S. M., Ray, P. S., Wolff, M. T., Baker, C. L., Cazeau, T., Manthripragada, S., Markwardt, C. B., OKAJIMA, T., POLLARD, S., ... STAIRS, I. (2021). The Radius of PSR J0740+6620 from NICER and XMM-Newton Data.,  $918(2)$ .
- MIRZA, M., & OSINDERO, S. (2014). Conditional Generative Adversarial Nets.
- Misra, D., Fragos, T., Tauris, T. M., Zapartas, E., & Aguilera-Dena, D. R. (2020). The origin of pulsating ultra-luminous x-ray sources: Low- and intermediate-mass x-ray binaries containing neutron star accretors. Astronomy & Astrophysics, 642, A174.
- MOORE, C. J., COLE, R. H., & BERRY, C. P. L. (2015). Gravitational-wave sensitivity curves. Classical and Quantum Gravity, 32 (1).
- NIȚU, I. C., KEITH, M. J., STAPPERS, B. W., LYNE, A. G., & MICKALIGER, M. B. (2022). A search for planetary companions around 800 pulsars from the Jodrell Bank pulsar timing programme.,  $512(2)$ .
- Noutsos, A., Johnston, S., Kramer, M., & Karastergiou, A. (2008). New pulsar rotation measures and the Galactic magnetic field., 386 (4).
- Ölmez, S., Mandic, V., & Siemens, X. (2010). Gravitational-wave stochastic background from kinks and cusps on cosmic strings., 81 (10).
- Oppenheimer, J. R., & Volkoff, G. M. (1939). On Massive Neutron Cores [Publisher: American Physical Society]. Phys. Rev., 55 (4).
- Özel, F., & Freire, P. (2016). Masses, Radii, and the Equation of State of Neutron Stars. Annu. Rev. Astron. Astrophys.,  $54(1)$ .
- Pacini, F. (1967). Energy Emission from a Neutron Star [Number: 5115 Publisher: Nature Publishing Group]. Nature, 216 (5115).
- PAPA, M. A., MING, J., GOTTHELF, E. V., ALLEN, B., PRIX, R., DERGACHEV, V., EGGENSTEIN, H. .-., Singh, A., & Zhu, S. J. (2020). Search for Continuous Gravitational Waves from the Central Compact Objects in Supernova Remnants Cassiopeia A, Vela Jr., and G347.3-0.5.,  $897(1)$ .
- Papitto, A., Hessels, J. W. T., Burgay, M., Ransom, S., Rea, N., Possenti, A., Stairs, I., FERRIGNO, C., & BOZZ, E. (2013). The transient low-mass X-ray binary IGR J18245-2452 is again active as a radio pulsar. The Astronomer's Telegram, 5069, 1.
- PARK, R. S., FOLKNER, W. M., WILLIAMS, J. G., & BOGGS, D. H. (2021). The JPL Planetary and Lunar Ephemerides DE440 and DE441.,  $161(3)$ .
- Parthasarathy, A., Bailes, M., Shannon, R. M., van Straten, W., Osłowski, S., Johnston, S., Spiewak, R., Reardon, D. J., Kramer, M., Venkatraman Krishnan, V., Pennucci, T. T., Abbate, F., Buchner, S., Camilo, F., Champion, D. J., Geyer, M., Hugo, B., Jameson,

A., Karastergiou, A., . . . Serylak, M. (2021). Measurements of pulse jitter and single-pulse variability in millisecond pulsars using MeerKAT., 502 (1).

- PENNUCCI, T. T., DEMOREST, P. B., & RANSOM, S. M. (2014). Elementary Wideband Timing of Radio Pulsars.,  $790(2)$ .
- Petroff, E., Keith, M. J., Johnston, S., van Straten, W., & Shannon, R. M. (2013). Dispersion measure variations in a sample of  $168$  pulsars.,  $435(2)$ ,  $1610-1617$ .
- PETROFF, E., HESSELS, J. W. T., & LORIMER, D. R. (2022). Fast radio bursts at the dawn of the 2020s.,  $30(1)$ .
- PITKIN, M. (2018). psrqpy: a python interface for querying the ATNF pulsar catalogue. Journal of Open Source Software,  $3(22)$ , 538.
- Radhakrishnan, V., & Cooke, D. J. (1969). Magnetic Poles and the Polarization Structure of Pulsar Radiation., 3.
- RAMACHANDRAN, R., DEMOREST, P., BACKER, D. C., COGNARD, I., & LOMMEN, A. (2006). Interstellar Plasma Weather Effects in Long-Term Multifrequency Timing of Pulsar B1937+21.,  $645(1)$ .
- RAYNAUD, R., GUILET, J., JANKA, H.-T., & GASTINE, T. (2020). Magnetar formation through a convective dynamo in protoneutron stars. Science Advances,  $6(11)$ .
- Refregier, A. (2003). Shapelets I. A method for image analysis., 338 (1).
- Ridolfi, A., Gautam, T., Freire, P. C. C., Ransom, S. M., Buchner, S. J., Possenti, A., Venkatraman Krishnan, V., Bailes, M., Kramer, M., Stappers, B. W., Abbate, F., Barr, E. D., Burgay, M., Camilo, F., Corongiu, A., Jameson, A., Padmanabh, P. V., Vleeschower, L., Champion, D. J., . . . Spiewak, R. (2021). Eight new millisecond pulsars from the first MeerKAT globular cluster census.,  $504(1)$ .
- Riley, T. E., Watts, A. L., Bogdanov, S., Ray, P. S., Ludlam, R. M., Guillot, S., Arzoumanian, Z., Baker, C. L., Bilous, A. V., Chakrabarty, D., Gendreau, K. C., Harding, A. K., Ho, W. C. G., Lattimer, J. M., Morsink, S. M., & Strohmayer, T. E. (2019). A NICER View of PSR J0030+0451: Millisecond Pulsar Parameter Estimation [Publisher: American Astronomical Society].  $ApJL$ ,  $887(1)$ .
- RONNEBERGER, O., FISCHER, P., & BROX, T. (2015). U-net: Convolutional networks for biomedical image segmentation.  $arXiv:1505.04597$  [cs].
- ROSENBLATT, F. (1957). The perceptron A perceiving and recognizing automaton (rapp. tech.  $N^{\circ}$  85-460-1). Cornell Aeronautical Laboratory. Ithaca, New York.
- Rumelhart, D. E., Hinton, G. E., & Williams, R. J. (1986). Learning representations by backpropagating errors., 323 (6088).
- Russell, S., & Norvig, P. (2020). Artificial Intelligence: A Modern Approach (4th Edition). Pearson.
- SANDLER, M., HOWARD, A., ZHU, M., ZHMOGINOV, A., & CHEN, L.-C. (2019). MobileNetV2: Inverted residuals and linear bottlenecks. arXiv:1801.04381 [cs].
- Sazhin, M. V. (1978). Opportunities for detecting ultralong gravitational waves., 22.
- Sesana, A., Vecchio, A., & Colacino, C. N. (2008). The stochastic gravitational-wave background from massive black hole binary systems: implications for observations with Pulsar Timing Arrays.,  $390(1)$ .
- SHAO, L., SENNETT, N., BUONANNO, A., KRAMER, M., & WEX, N. (2017). Constraining Nonperturbative Strong-Field Effects in Scalar-Tensor Gravity by Combining Pulsar Timing and Laser-Interferometer Gravitational-Wave Detectors. Physical Review X, 7 (4).
- SHAPIRO, I. I. (1964). Fourth Test of General Relativity., 13(26).
- Shklovskii, I. S. (1970). Possible Causes of the Secular Increase in Pulsar Periods., 13.
- SKILLING, J. (2004). Nested Sampling. In R. FISCHER, R. PREUSS & U. V. TOUSSAINT (Éd.), Bayesian Inference and Maximum Entropy Methods in Science and Engineering: 24th International Workshop on Bayesian Inference and Maximum Entropy Methods in Science and Engineering.
- Spiewak, R., Bailes, M., Miles, M. T., Parthasarathy, A., Reardon, D. J., Shamohammadi, M., Shannon, R. M., Bhat, N. D. R., Buchner, S., Cameron, A. D., Camilo, F., Geyer, M., Johnston, S., Karastergiou, A., Keith, M., Kramer, M., Serylak, M., van Straten, W., Theureau, G., & Venkatraman Krishnan, V. (2022). The MeerTime Pulsar Timing Array: A census of emission properties and timing potential., 39.
- Spitkovsky, A. (2006). Time-dependent Force-free Pulsar Magnetospheres: Axisymmetric and Oblique Rotators.,  $648(1)$ .
- Staveley-Smith, L., Wilson, W. E., Bird, T. S., Disney, M. J., Ekers, R. D., Freeman, K. C., Haynes, R. F., Sinclair, M. W., Vaile, R. A., Webster, R. L., & Wright, A. E. (1996). The Parkes 21 CM multibeam receiver.,  $13(3)$ .
- TAAM, R. E., KING, A. R., & RITTER, H. (2000). On a Theoretical Interpretation of the Period Gap in Binary Millisecond Pulsars., 541 (1).
- Tauris, T. M., van den Heuvel, E. P. J., & Savonije, G. J. (2000). Formation of Millisecond Pulsars with Heavy White Dwarf Companions:Extreme Mass Transfer on Subthermal Timescales., 530 (2).
- Taylor, J. F., Ashdown, M. A. J., & Hobson, M. P. (2008). Fast optimal CMB power spectrum estimation with Hamiltonian sampling., 389 (3).
- Taylor, J. H. (1992). Pulsar Timing and Relativistic Gravity. Philosophical Transactions of the Royal Society of London Series A,  $341(1660)$ .
- Vafaei Sadr, A., Bassett, B. A., Oozeer, N., Fantaye, Y., & Finlay, C. (2020). Deep learning improves identification of Radio Frequency Interference. Monthly Notices of the Royal Astronomical Society, 499(1).
- Viswanathan, V., Fienga, A., Minazzoli, O., Bernus, L., Laskar, J., & Gastineau, M. (2018). The new lunar ephemeris INPOP17a and its application to fundamental physics.,  $\frac{1}{6}(2)$ .
- Voisin, G., Cognard, I., Freire, P. C. C., Wex, N., Guillemot, L., Desvignes, G., Kramer, M., & Theureau, G. (2020). An improved test of the strong equivalence principle with the pulsar in a triple star system., 638.
- Vos, E. E., Francois Luus, P. S., Finlay, C. J., & Bassett, B. A. (2019). A Generative Machine Learning Approach to RFI Mitigation for Radio Astronomy [ISSN: 1551-2541]. 2019 IEEE 29th International Workshop on Machine Learning for Signal Processing (MLSP).
- Weber, F., Hamil, O., Mimura, K., & Negreiros, R. (2010). From Crust to Core:. a Brief Review of Quark Matter in Neutron Stars. International Journal of Modern Physics D, 19 (8-10).
- Weber, R., Zarka, P., Ryabov, V. B., Feliachi, R., Grießmeier, J. M., Denis, L., Kozhyn, R. V., Vinogradov, V. V., & Ravier, P. (2007). Data preprocessing for decametre wavelength exoplanet detection: An example of cyclostationary RFI detector. 2007 15th European Signal Processing Conference.
- WEISBERG, J. M., TAYLOR, J. H., & FOWLER, L. A. (1981). Gravitational waves from an orbiting pulsar. Scientific American, 245.
- Wex, N. (2014). Testing Relativistic Gravity with Radio Pulsars.
- WOLSZCZAN, A., & FRAIL, D. A. (1992). A planetary system around the millisecond pulsar PSR1257 + 12. Nature, 355 (6356).
- Wolszczan, A. (1994). Confirmation of Earth-Mass Planets Orbiting the Millisecond Pulsar PSR B1257+12. Science, 264 (5158).
- WOLTJER, L. (1964). X-Rays and Type I Supernova Remnants.,  $140$ .
- YAO, J. M., MANCHESTER, R. N., & WANG, N. (2017). A New Electron-density Model for Estimation of Pulsar and FRB Distances.,  $835(1)$ .

## Anaïs BERTHEREAU

Méthodes avancées en chronométrie des pulsars : réjection d'interférences radio par apprentissage profond et étude chronométrique du système binaire relativiste J1528−3146

Les pulsars sont des étoiles à neutrons à rotation rapide et hautement magnétisées avec, à chacun des pôles magnétiques, un faisceau radio balayant l'espace. Cette these porte sur la chaîne de traitement des observations radio des pulsars et sur l'exploitation des données chronométriques de haute précision pour l'étude détaillée du système du pulsar binaire PSR J1528−3146. Les observations radio utilisées proviennent du grand radiotélescope décimétrique de Nançay (NRT), du nouveau radiotélescope MeerKAT en Afrique du Sud et de Parkes en Australie. La première partie de cette thèse présente le contexte de l'étude astrophysique des pulsars et de l'utilisation de la chronométrie pour les applications de physique fondamentale. La seconde partie traite de la chronométrie proprement dite, c'est-à-dire la construction et l'étude des temps d'arrivée du signal du pulsar. Cette partie commence par décrire la méthodologie classique basée sur la modélisation de la seule phase rotationnelle avant de présenter les deux principales applications auxquelles j'ai participé, que sont le programme de recherche d'ondes gravitationnelles européen EPTA et le programme d'observation Relativistic Binary Programme on MeerKAT du consortium MeerTIME. Je présente ensuite une méthode alternative de chronométrie se basant sur la modélisation complète en temps et en fréquence de l'impulsion reçue. Pour cette dernière, j'ai effectué une analyse détaillée du code GPU (TEMPONEST2), rédigé une documentation complète et réalisé puis testé son portage sur CPU. Cette partie s'achève sur la présentation de mes résultats de l'étude chronométrique du pulsar binaire J1528−3146 comprenant la masse des deux astres, l'inclinaison et l'orientation orbitale du système. Enfin, je présente mon travail effectué sur la détection et la suppression des interférences radio par des méthodes d'intelligence artificielle. J'y décris les deux méthodes que j'ai mises en œuvre et testées sur les observations du NRT et présente les résultats obtenus avec ces méthodes et en particulier leur impact sur la précision chronométrique pour l'étude des pulsars. Mots clés : Pulsar, Chronométrie, Nançay radiotélescope, RFI, Deep Learning

Advanced pulsar timing methods : deep learning for the mitigation of radio frequency interferences and timing analysis of the relativistic binary system PSR J1528−3146

Pulsars are rapidly-rotating and highly magnetized neutron stars with radio beams originating from the magnetic poles which sweep through space with each rotation of the star. This thesis focuses on the processing chain of radio observations of pulsars and on the exploitation of high precision timing data for the detailed study of the binary pulsar system PSR J1528−3146. The radio observations used are from the grand radiotélescope décimétrique de Nançay (NRT), the new radio telescope MeerKAT in South Africa and the Parkes radio telescope in Australia. The first part of this thesis presents the context of the astrophysical study of pulsars and timing applications for fundamental physics. The second part presents the timing method, i.e. the construction and study of the arrival times of the pulsar signal. This part starts by describing the methodology based on the modeling of the rotational phase alone before presenting the two main applications in which I participated : the European gravitational wave research program EPTA and the observational program Relativistic Binary Programme on MeerKAT of the MeerTIME consortium. Then, I present an alternative timing method based on the complete modeling in time and frequency of the received pulses. For the latter, I have performed a detailed analysis of the GPU code (TEMPONEST2), written a complete documentation and realized and tested its porting to CPU. This part ends with the presentation of my results of the timing analysis of the binary pulsar J15283146 including the masses of the two stars, the inclination and the orbital orientation of the system. Finally, I present my work done on the detection and mitigation of radio frequency interferences by artificial intelligence methods. I describe the two methods I have implemented and tested on the NRT observations and present the results obtained with these methods and in particular their impact on the pulsar timing analysis.

Keywords : Pulsar, Timing, Nançay radiotelescope, RFI, Deep Learning

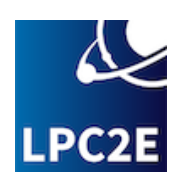

Le Laboratoire de Physique et de Chimie de l'Environnement et de l'Espace (LPC2E), 3 Avenue de la Recherche Scientifique, 45071 Orléans

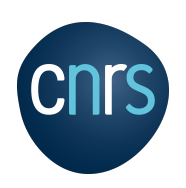